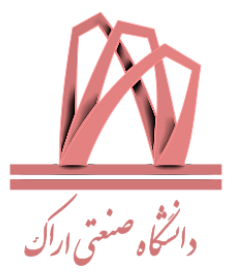

# Digital Signal Processing

Arak University of Technology

By: Dr. Moein Ahmadi

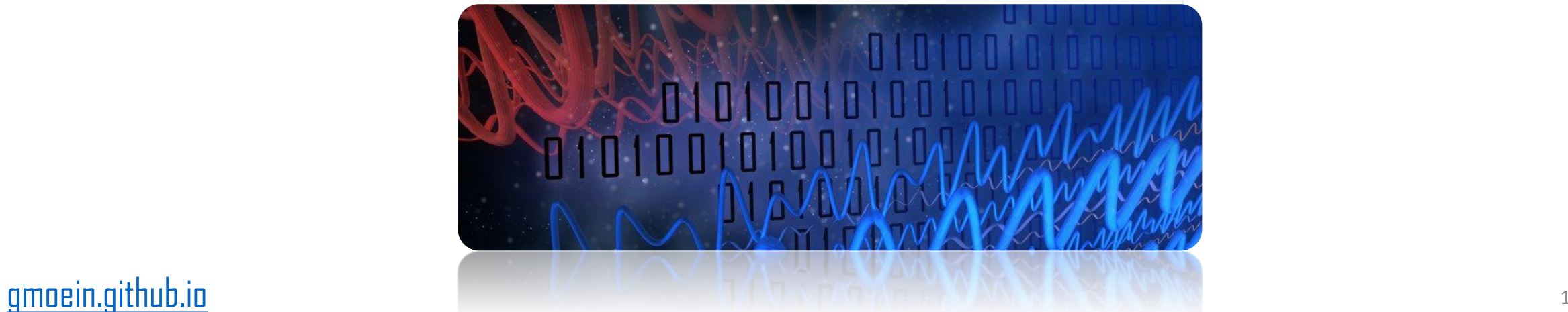

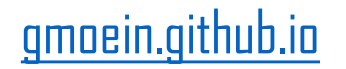

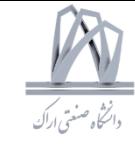

## What is Signal Processing?

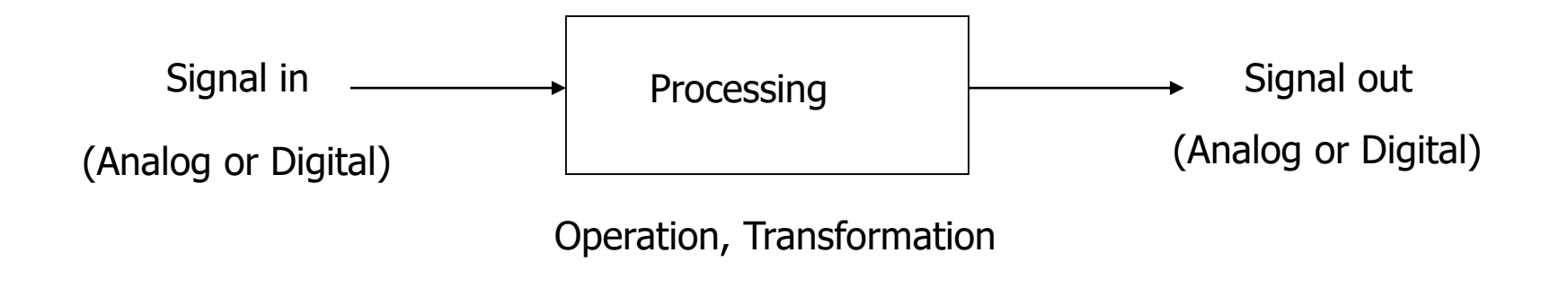

- Example of Signals:
	- Analog: Speech, Music, Photos, Video, Radar, Sonar, ...
	- Discrete-domain/Digital:
		- digitized speech, digitized music, digitized images, digitized video, digitized radar and sonar signals,…
		- stock market data, daily max temperature data, ...

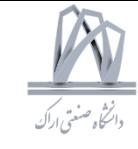

## Digital Signal Processing and ADC

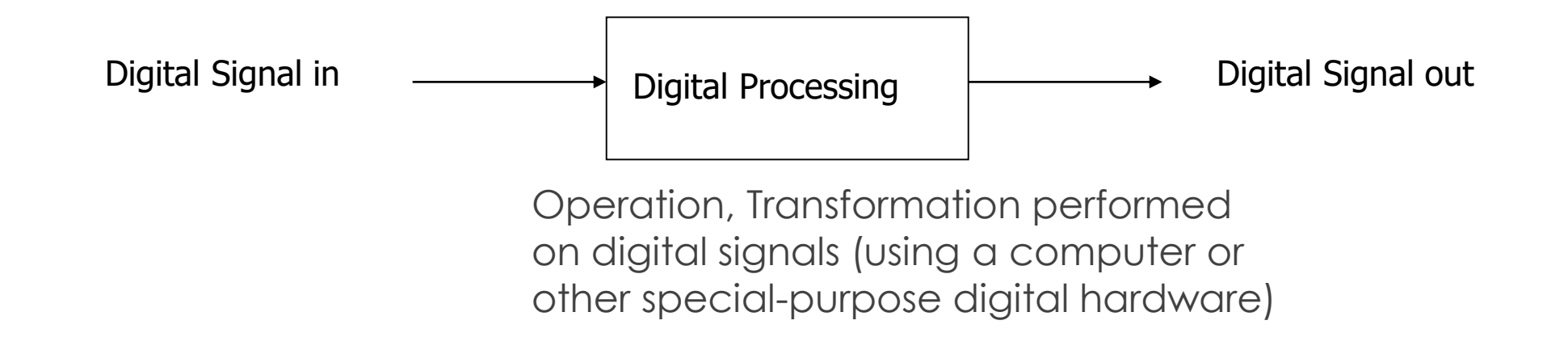

• But what about analog signals?

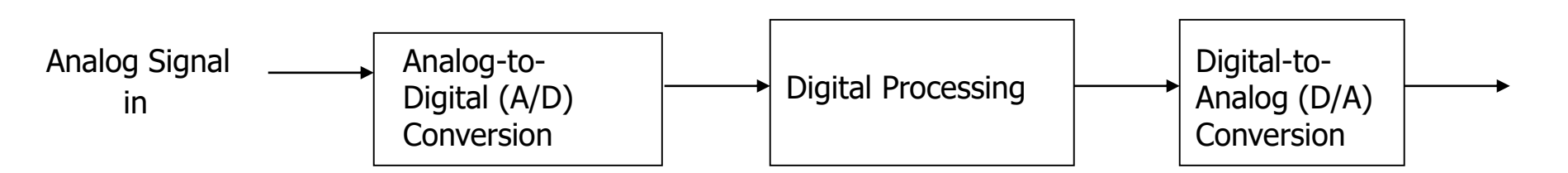

## General System- EW Environment

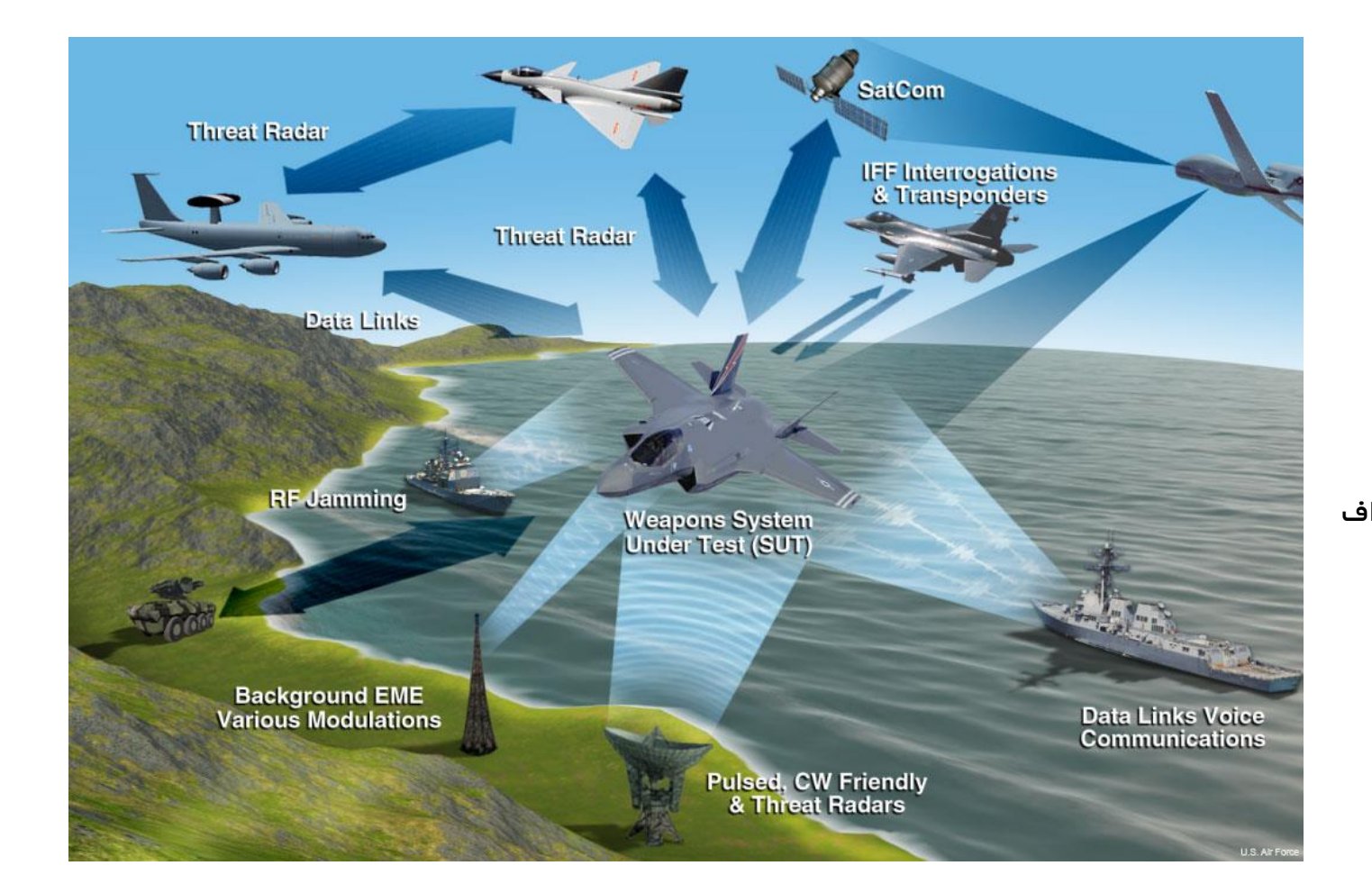

رادار شنود جمینگ مخابرات سنسور های مختلف رادار: جستجو – رهگیر – تصویر برداری رادار جستجو: فیلتر فشرده سازی پردازش داپلر آشکارسازی رهگیری حین اسکن آشکارسازی و تعیین فاصله و سرعت اهداف

> نمونه هایی از سیستم های مورد بحث در پردازش سیگنال 4

DSP 2019, Arak University of Tech., Moein Ahmadi

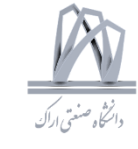

## Communications System Block Diagram

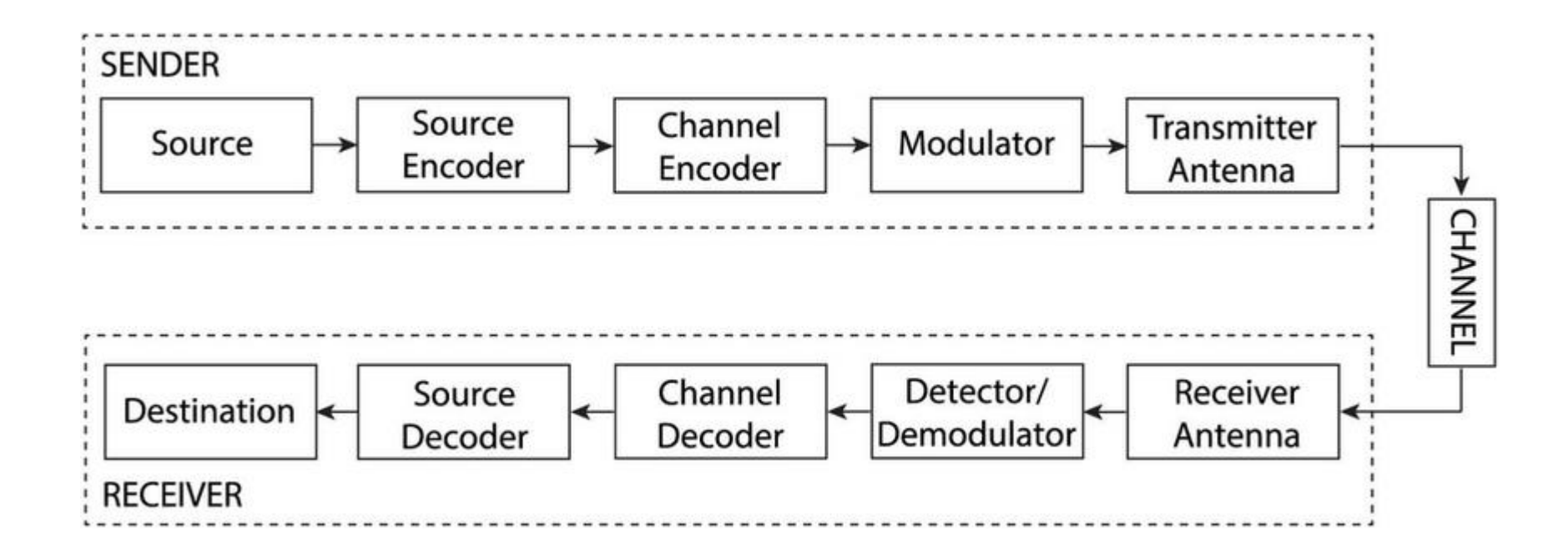

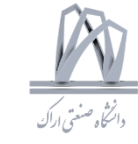

## General System- Phased Array Radar

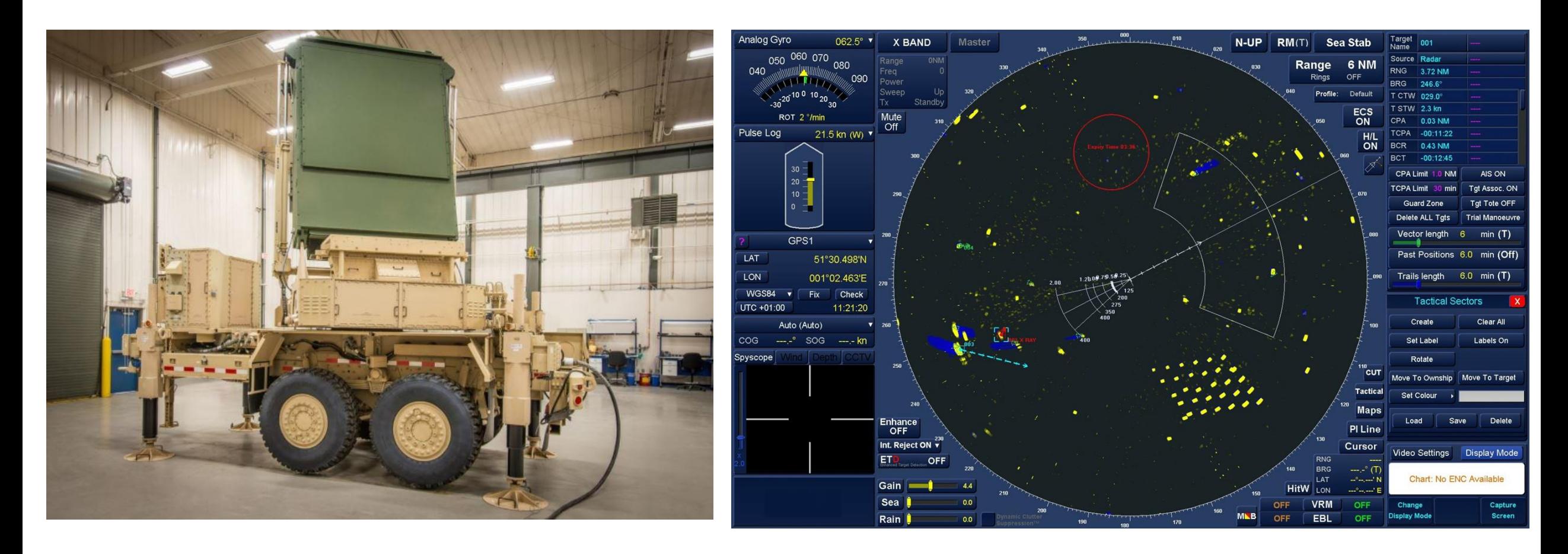

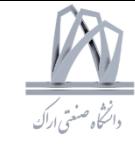

## Example- Radar System

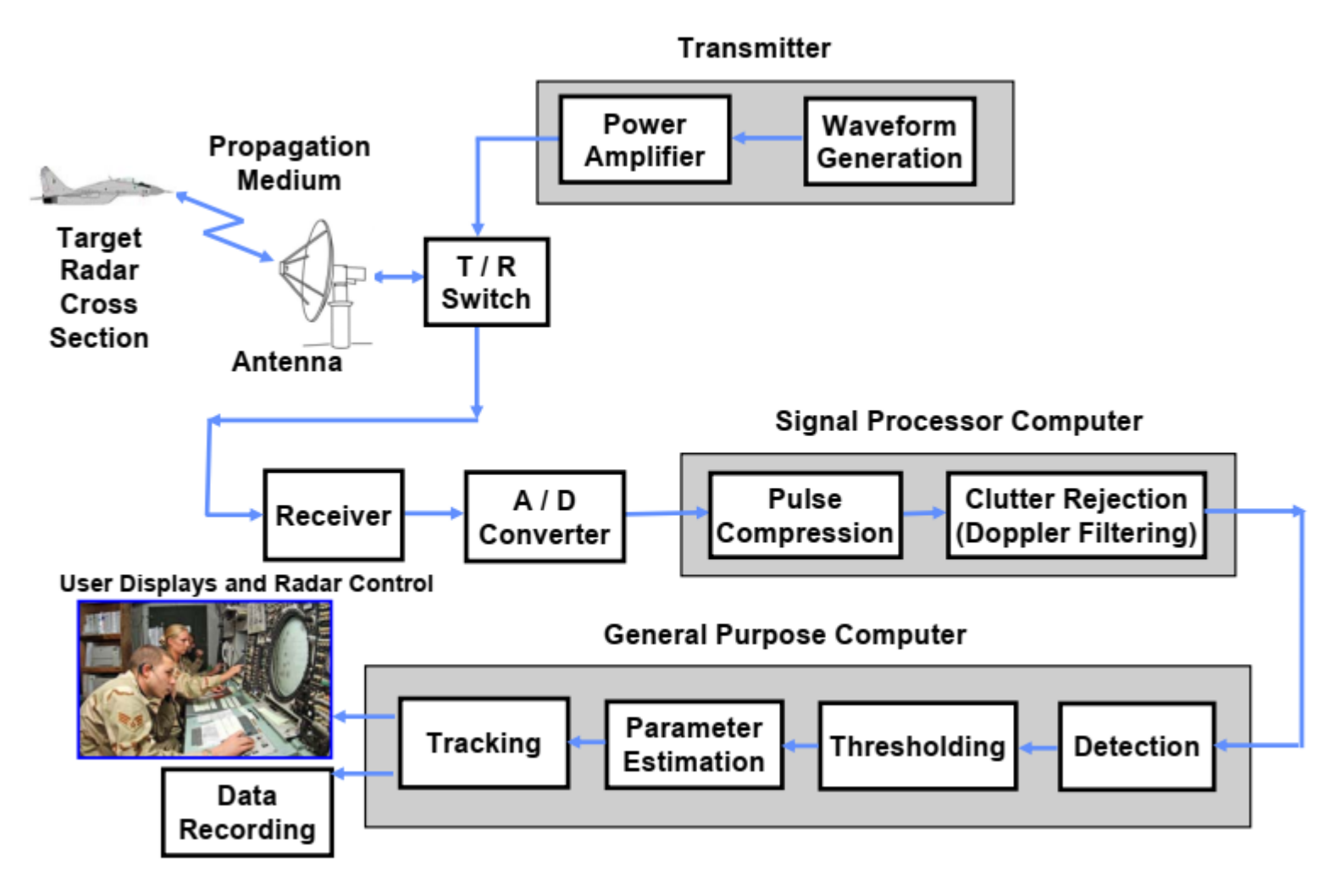

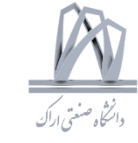

## Example- Radar Basics

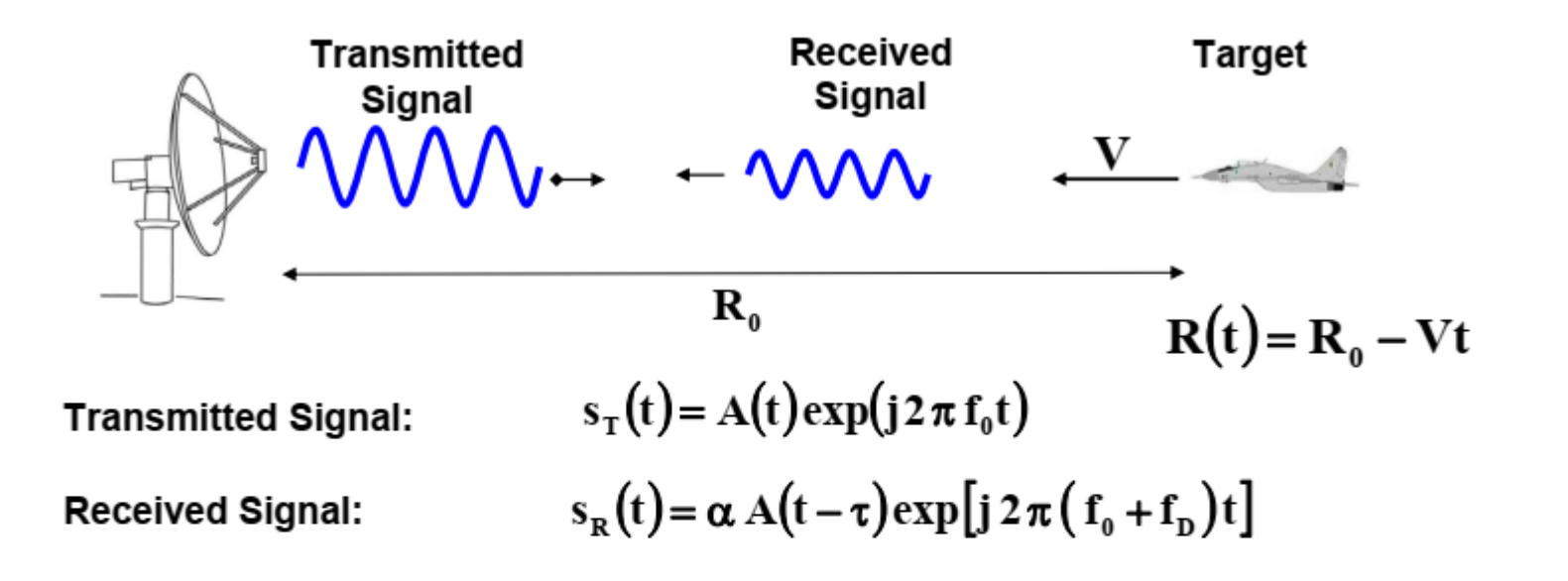

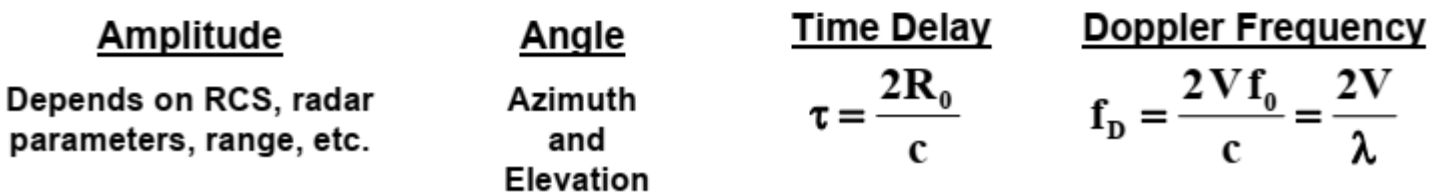

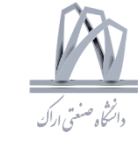

### Radar Basics

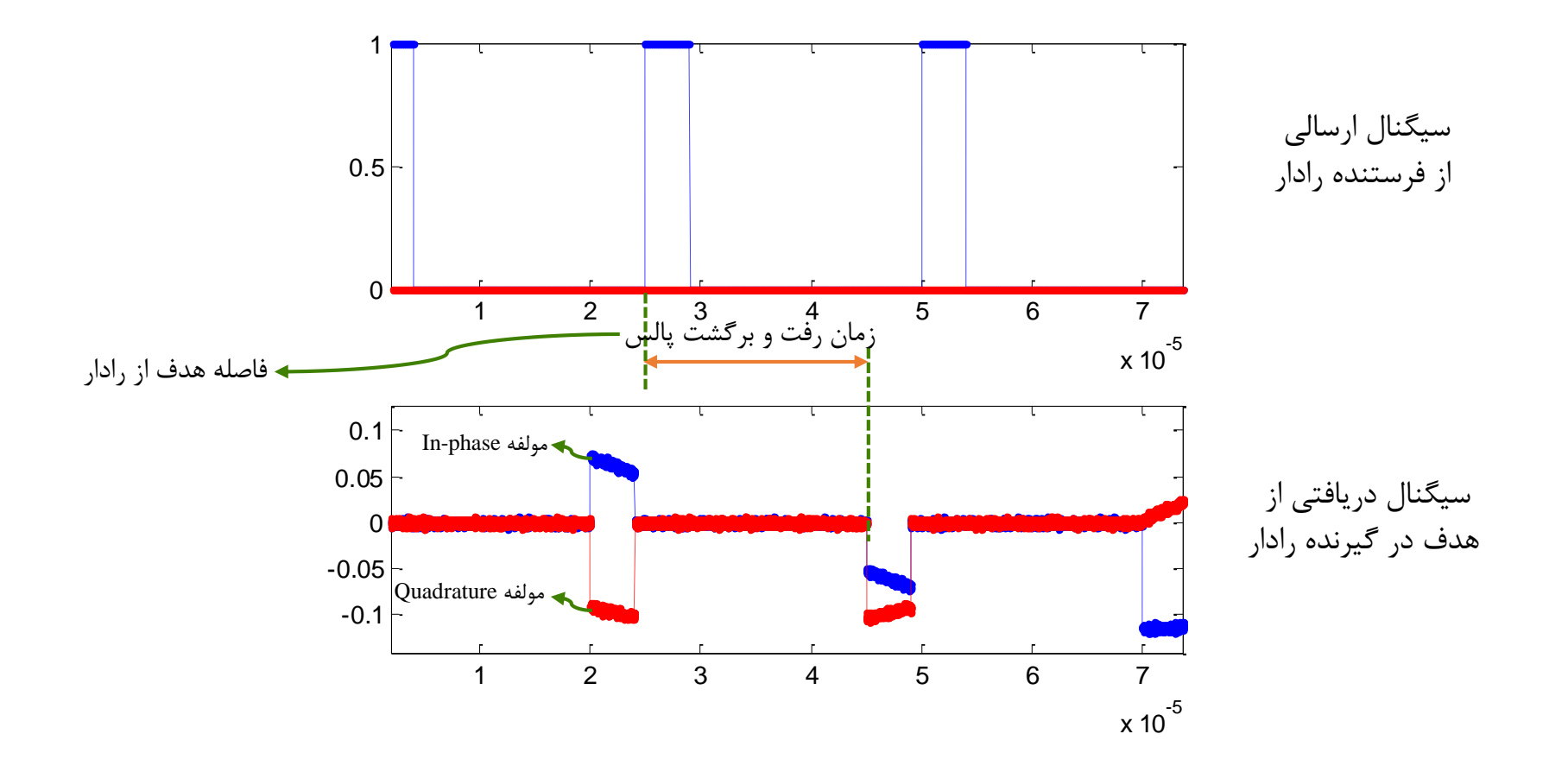

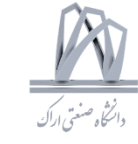

### Radar Basics

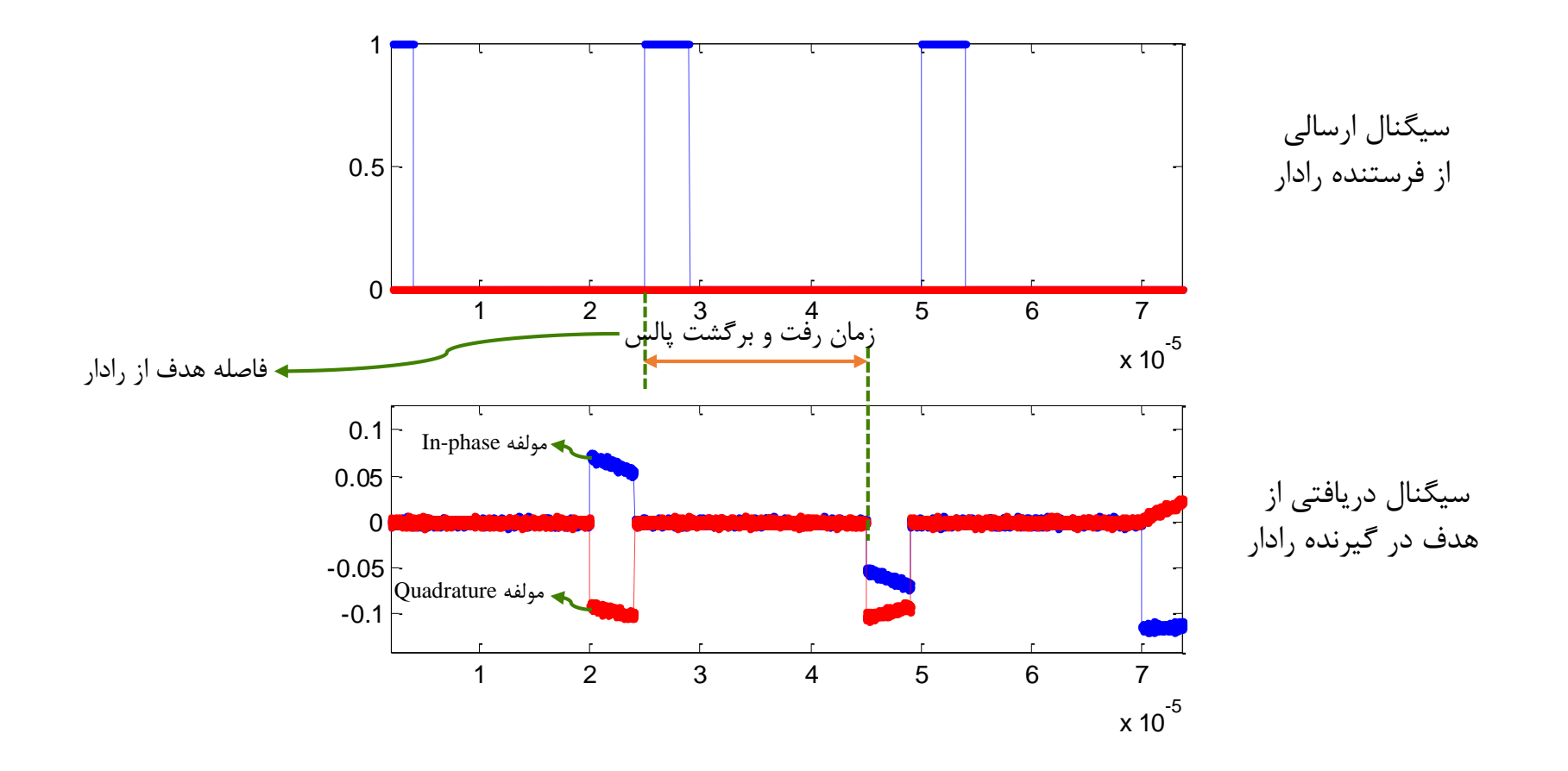

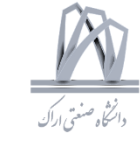

### Radar Basics

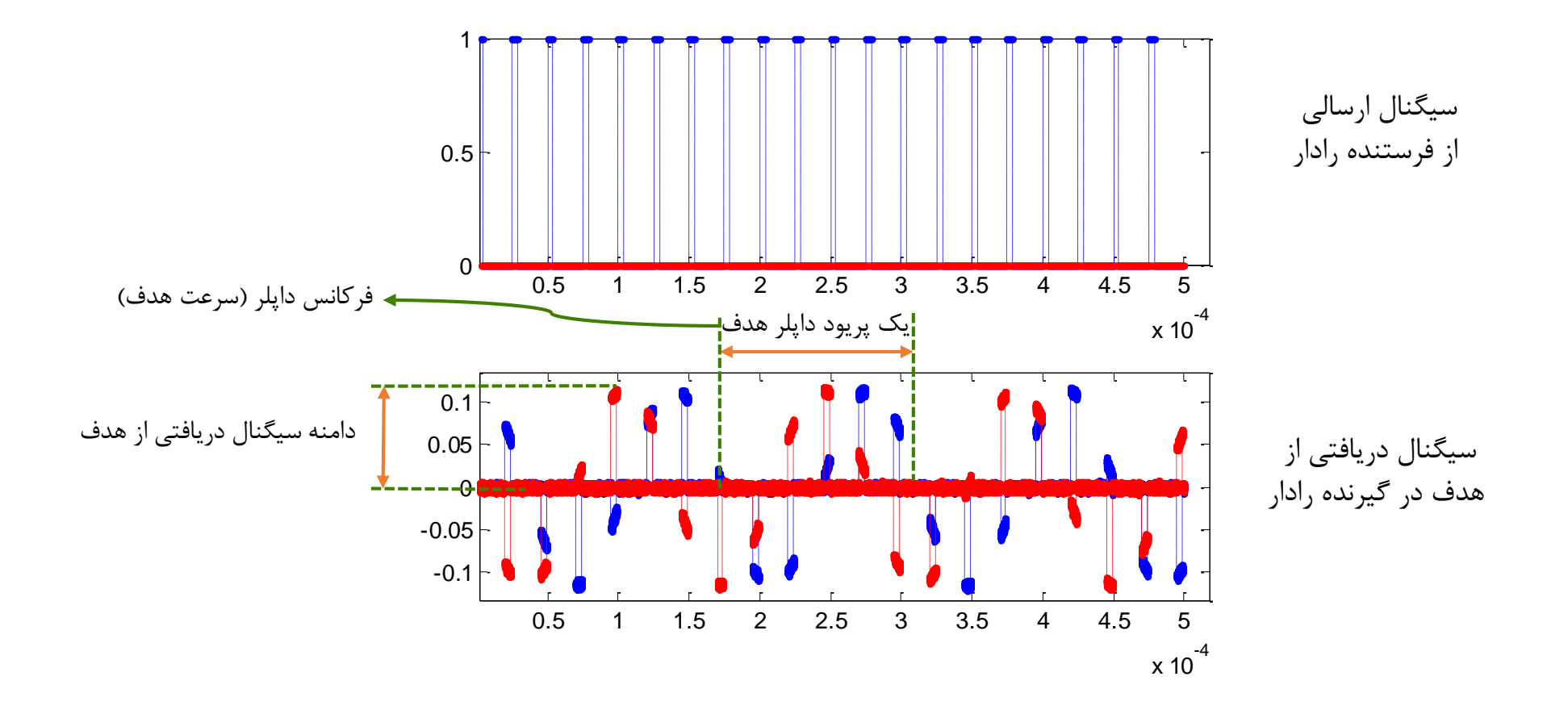

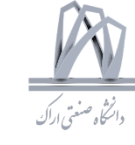

## Surveillance and Fire Control Radars

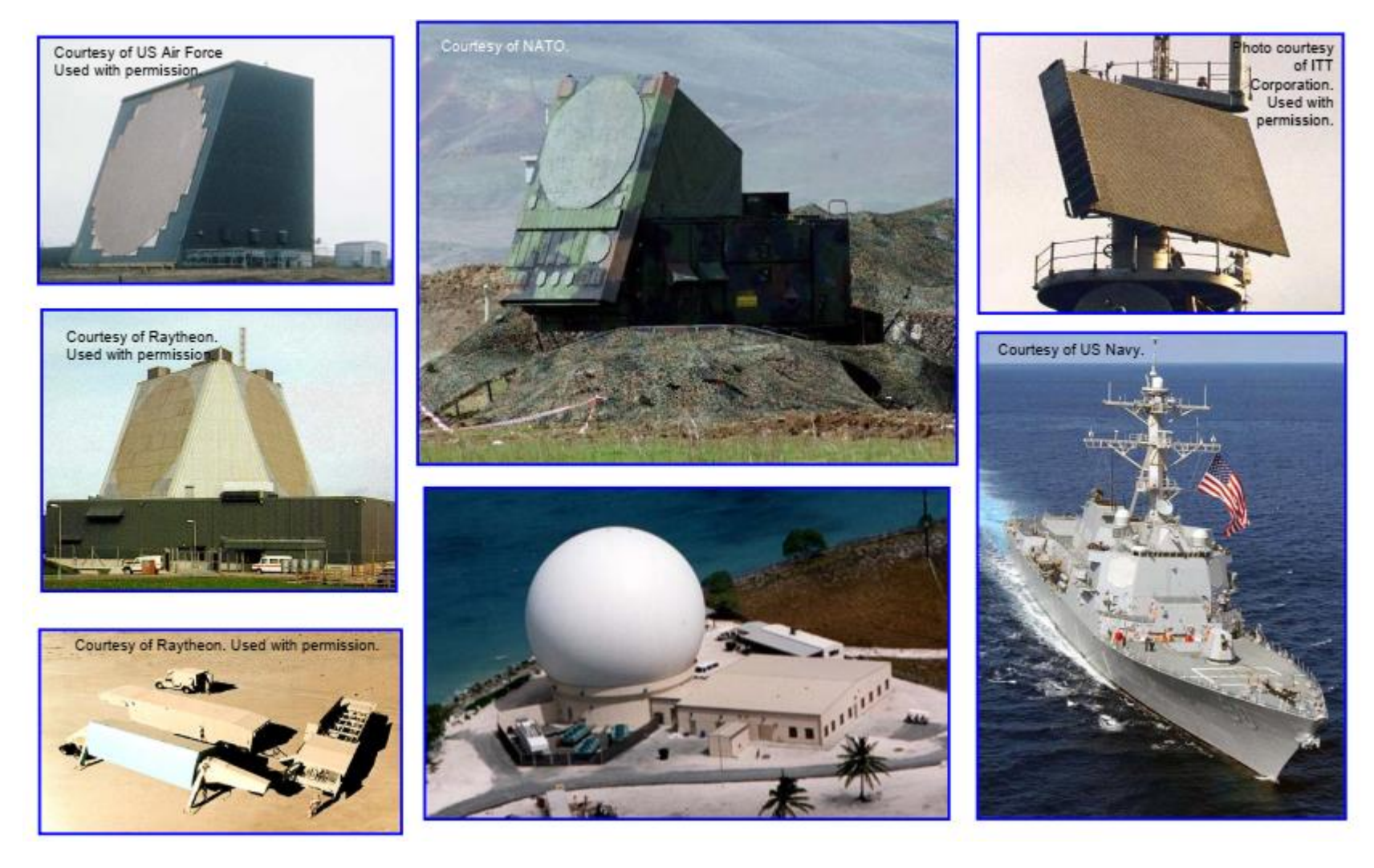

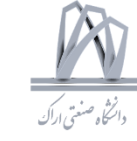

## Airborne Radars

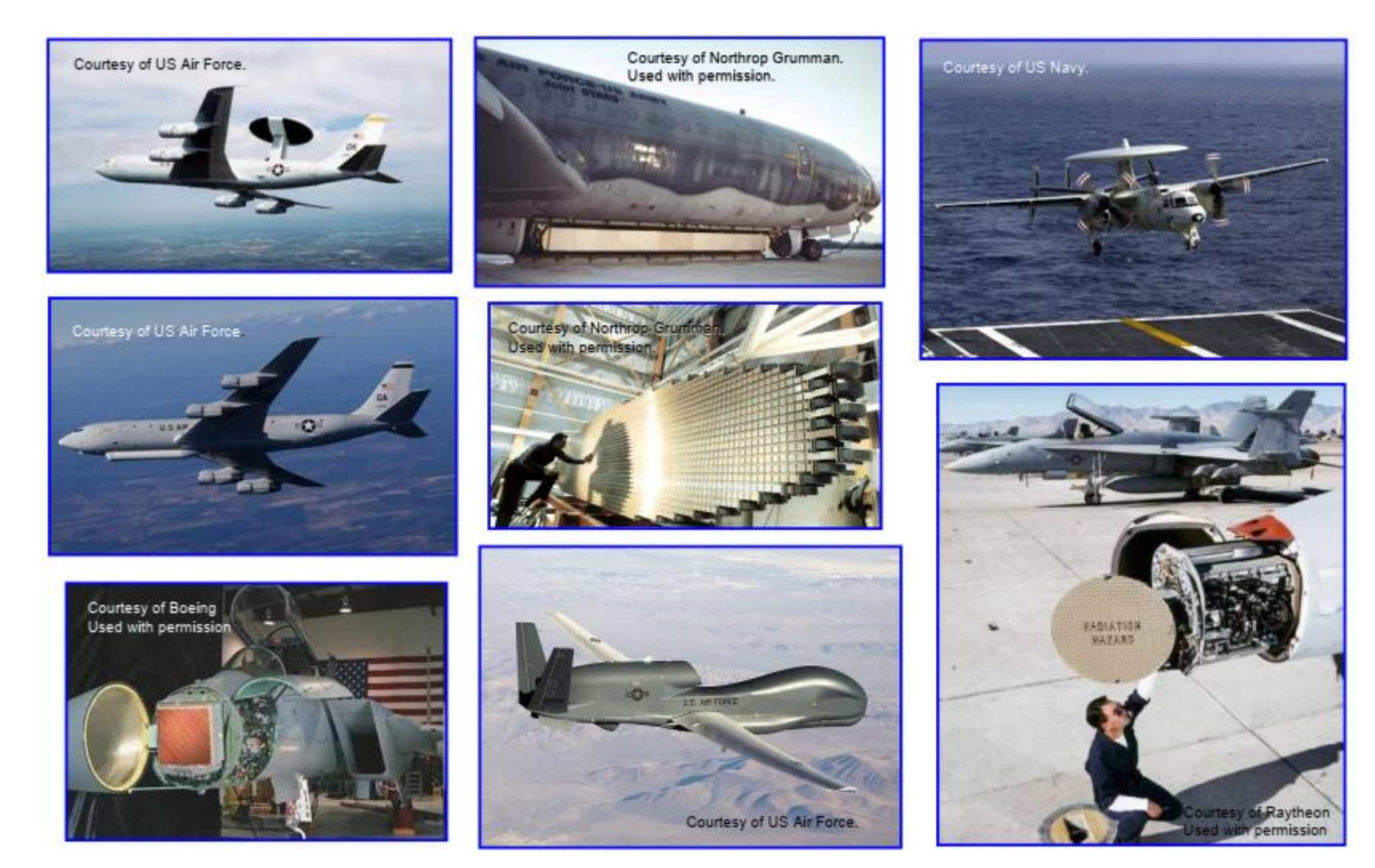

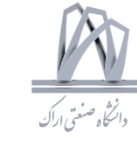

### Instrumentation Radars

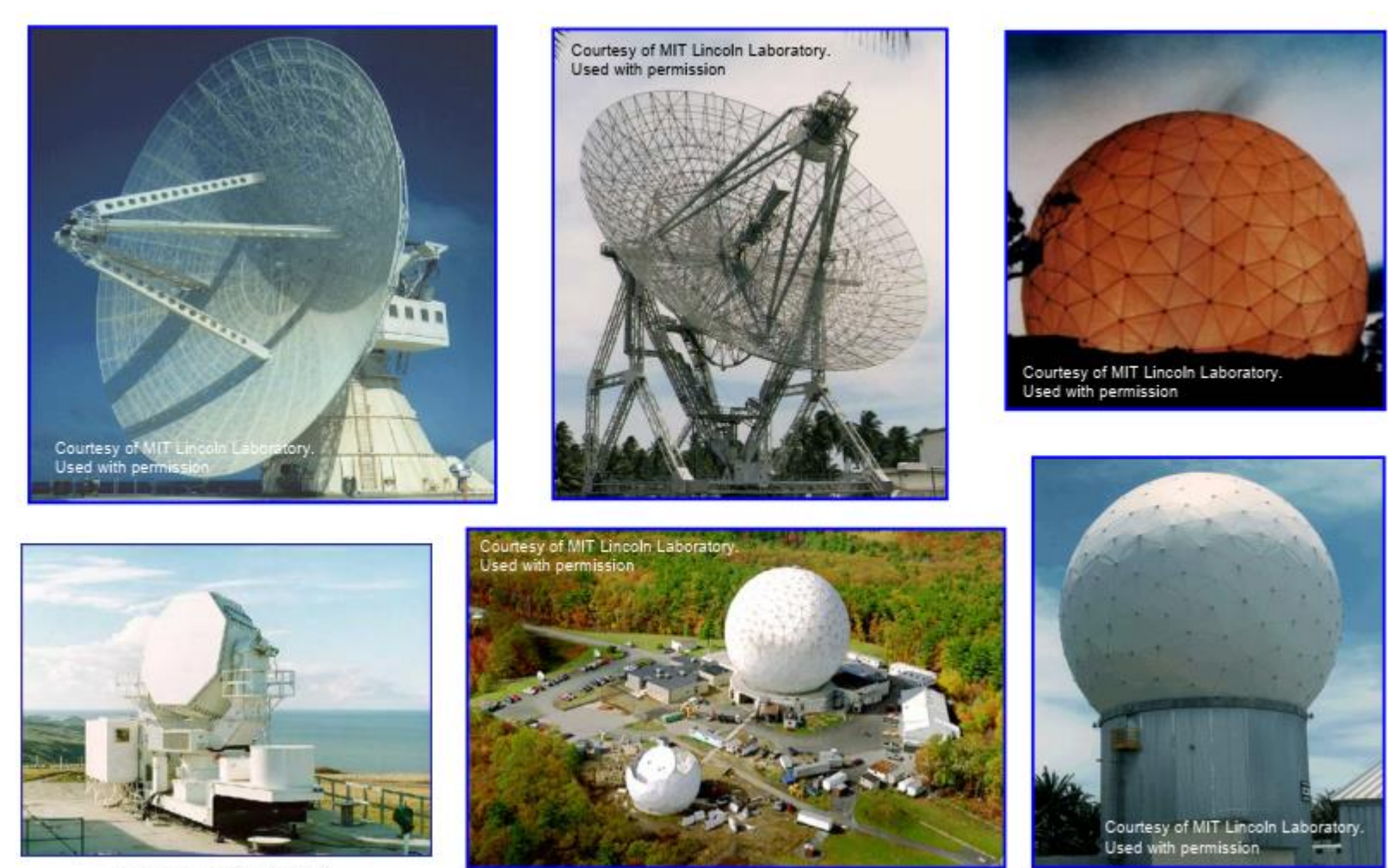

Courtesy of Lockheed Martin

14 DSP 2019, Arak University of Tech., Moein Ahmadi

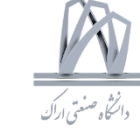

## Civil Radars

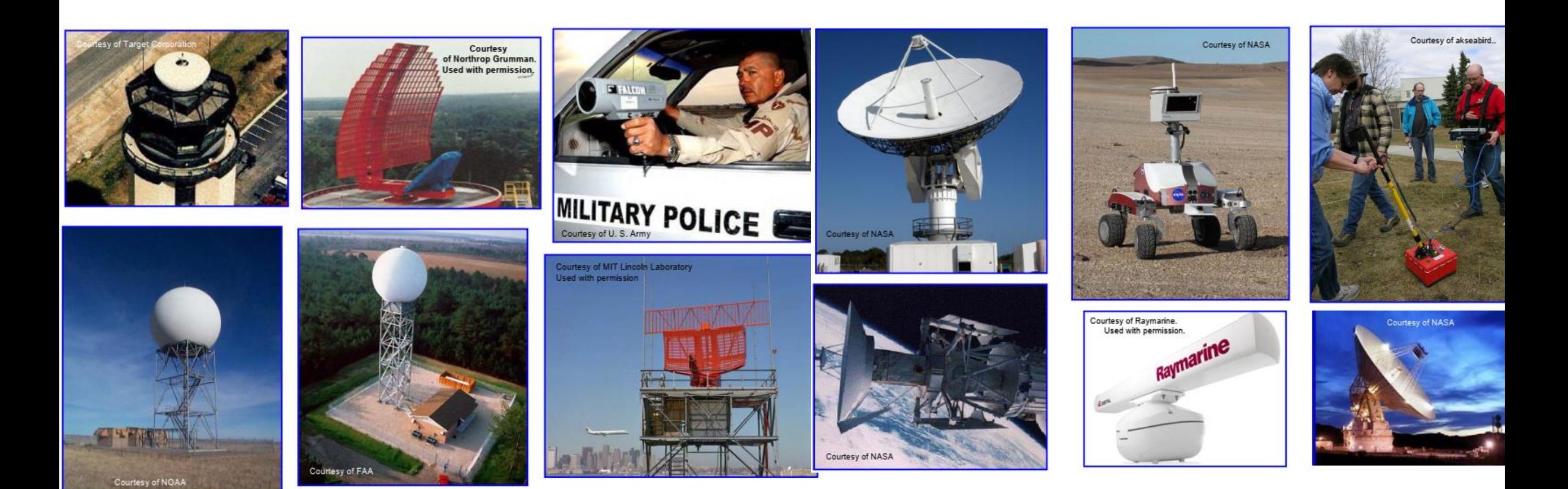

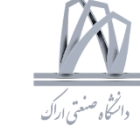

## Civil Radars

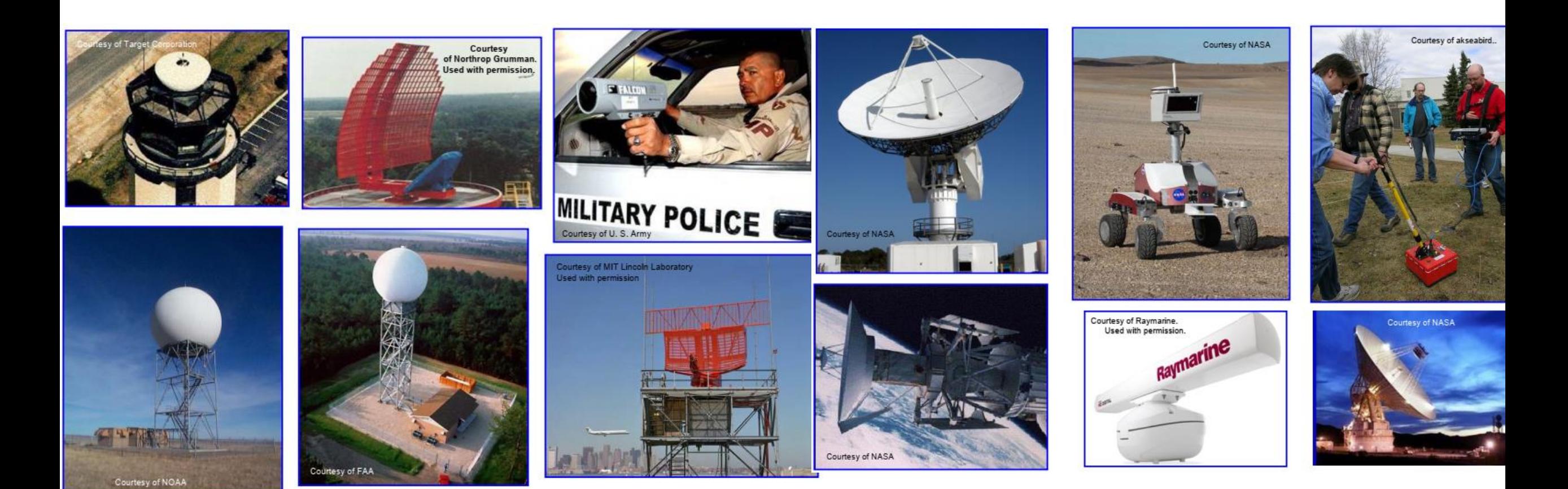

16 DSP 2019, Arak University of Tech., Moein Ahmadi

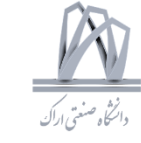

### Radars in Iran-Hawk

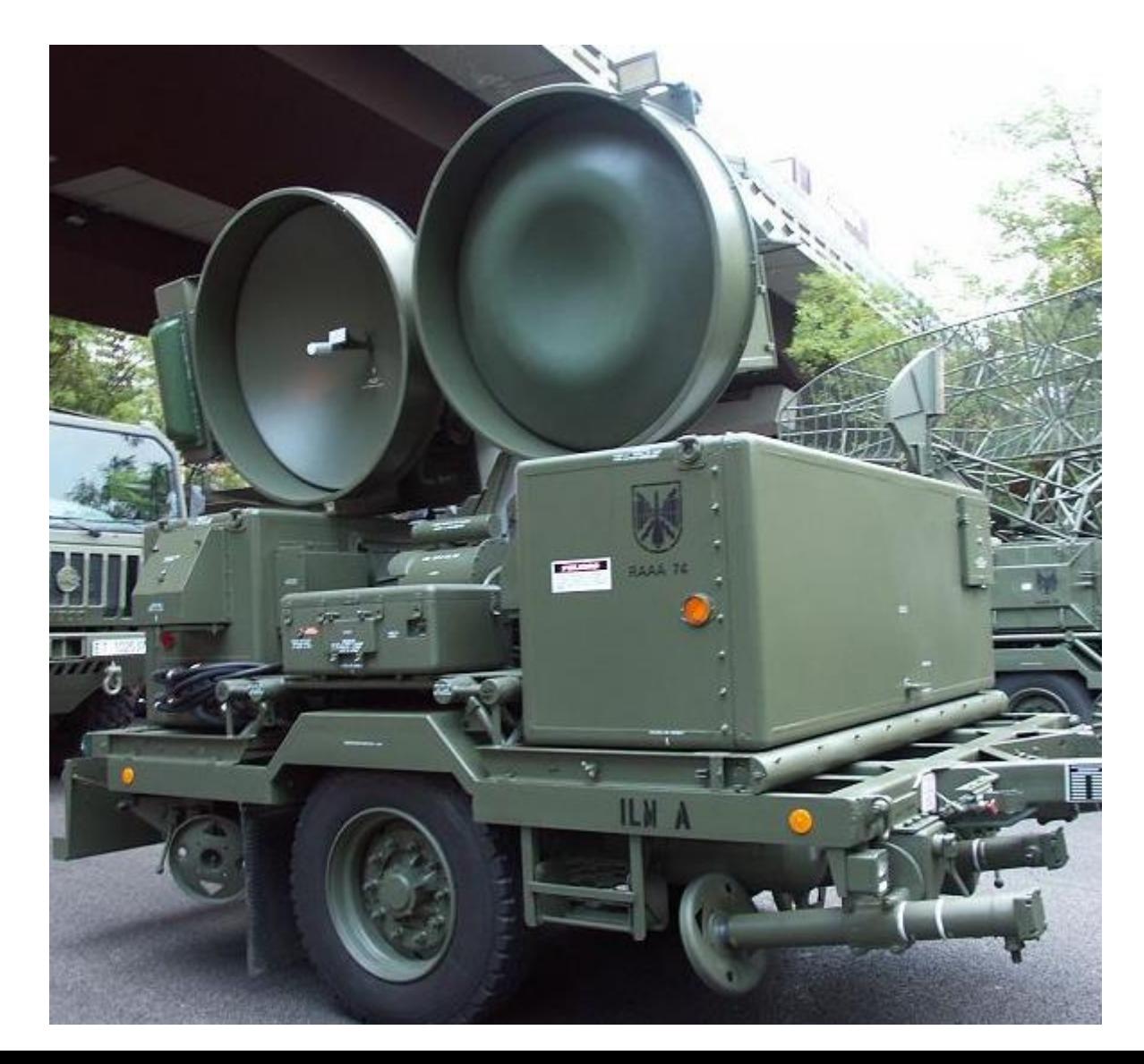

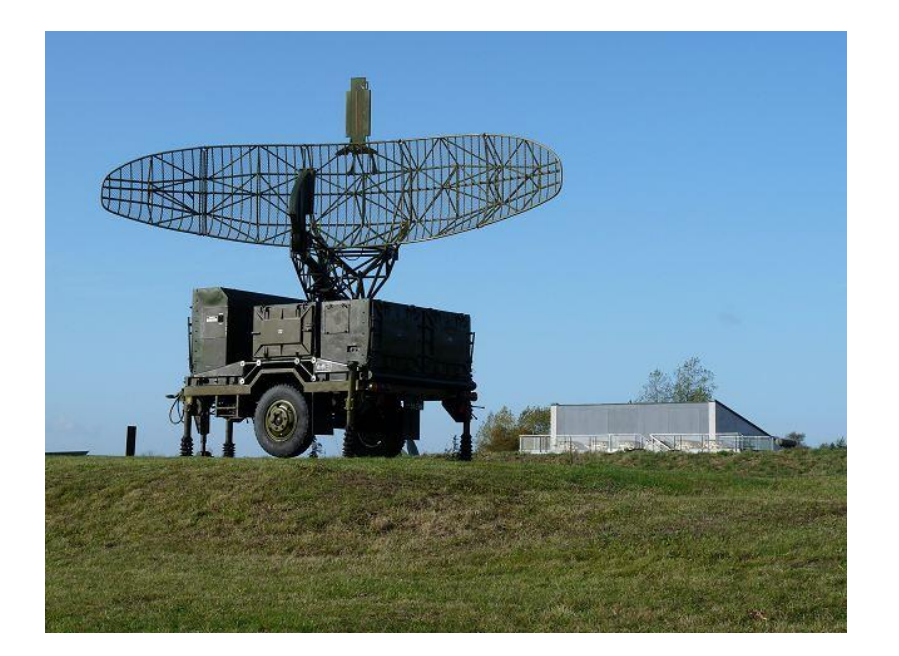

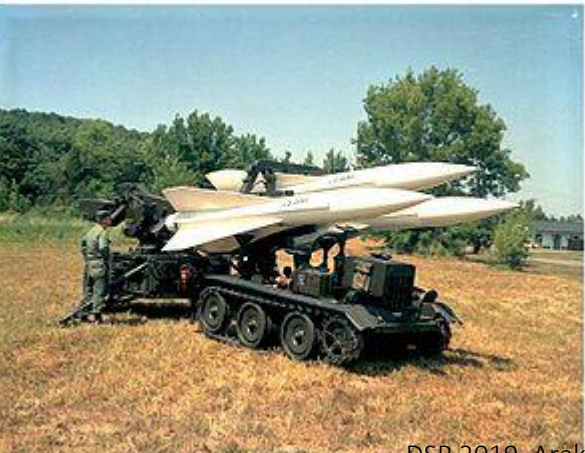

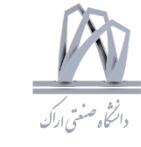

### Radars in Iran-Nebo

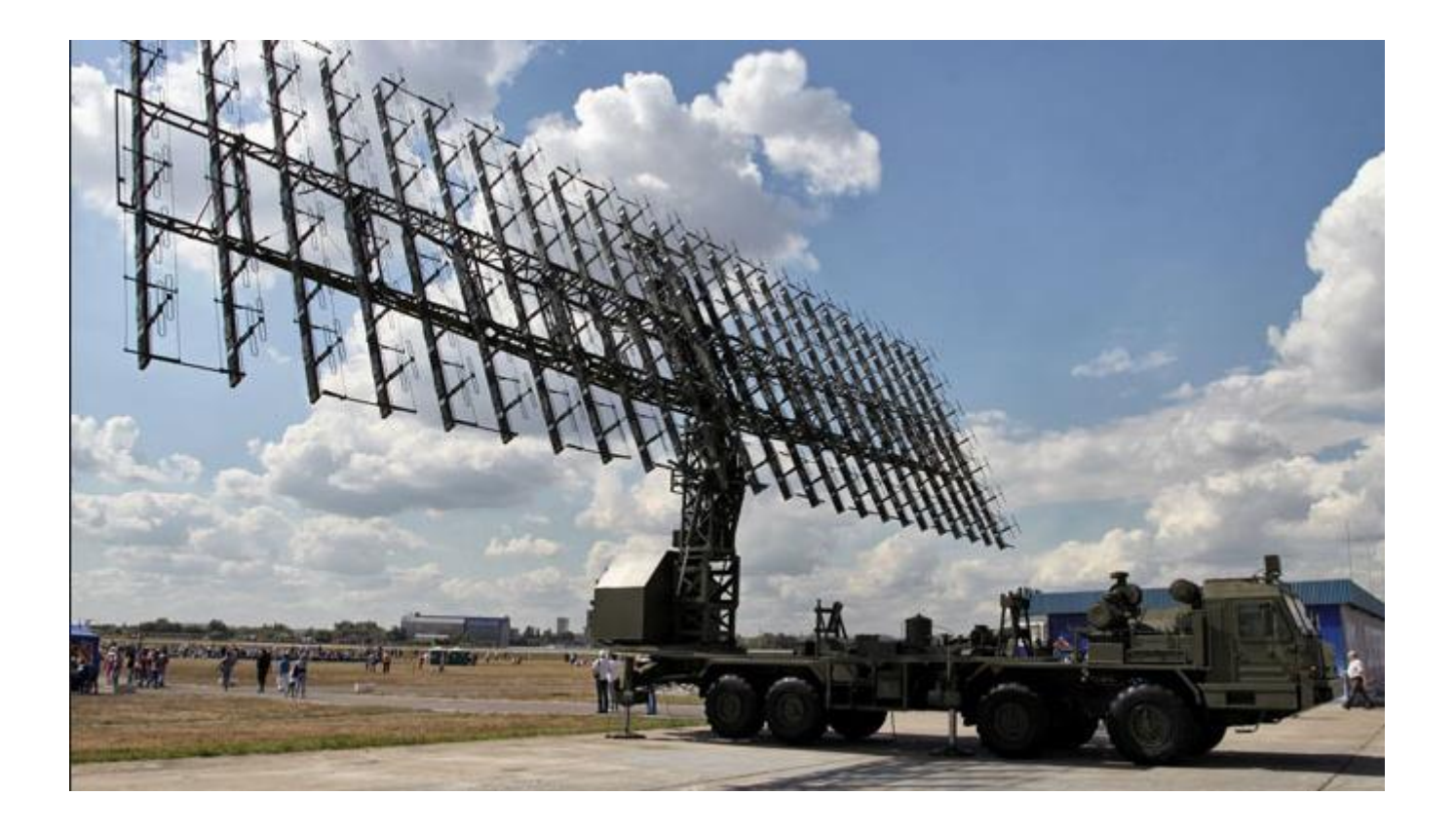

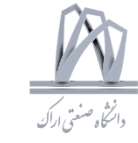

## Signal Processing Topics

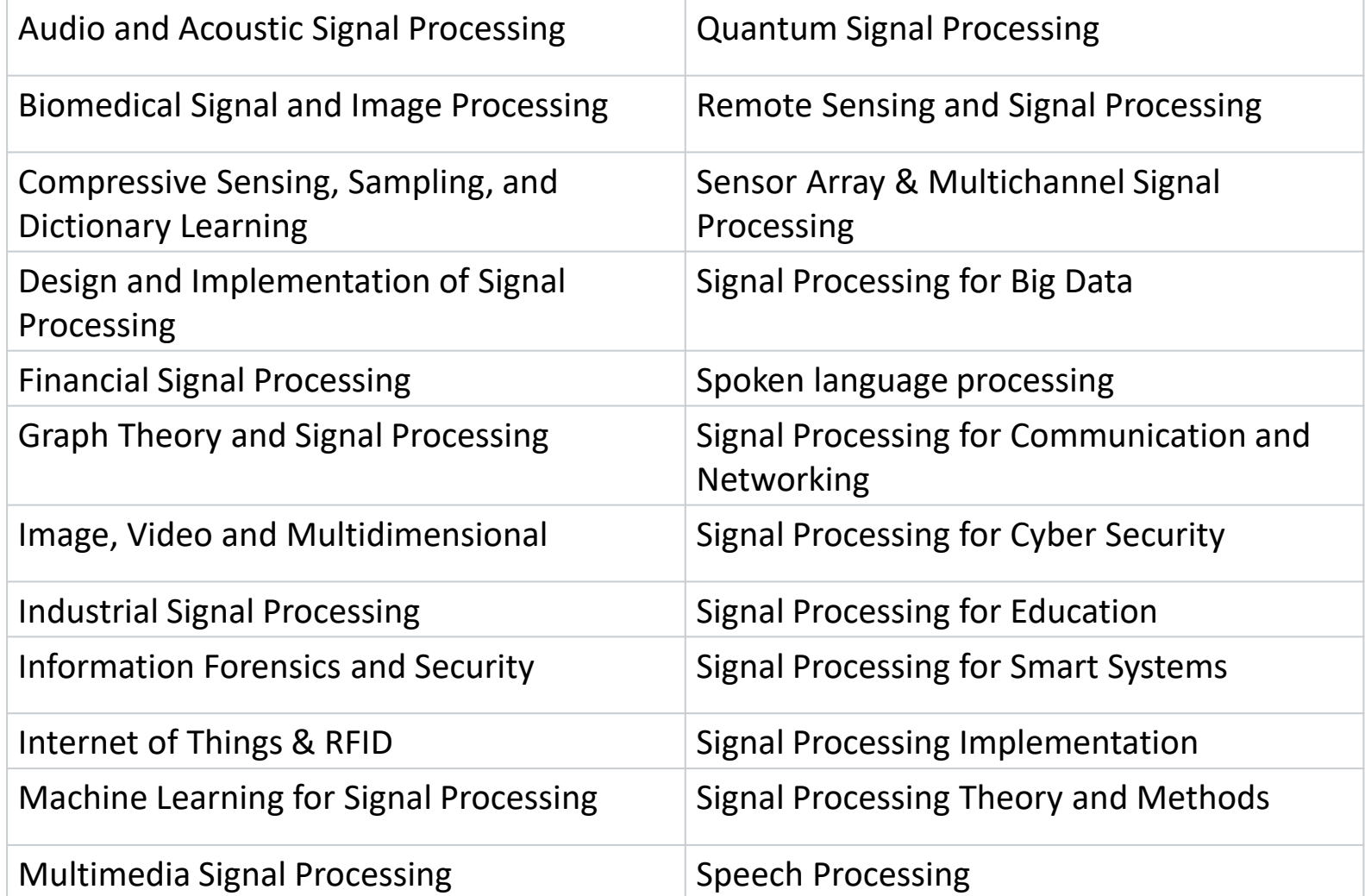

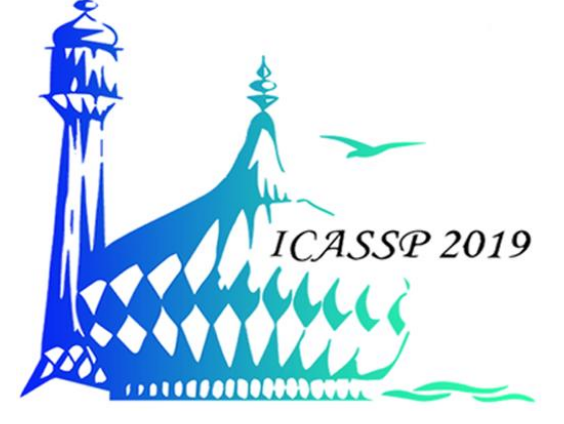

DSP 2019, Arak University of Tech., Moein Ahmadi

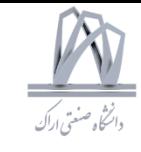

## Signal Processing Topics

- Audio and acoustic signal processing
- Speech and language processing
- Image and video processing
- Multimedia signal processing
- Signal processing theory and methods
- Sensor array and multichannel signal processing
- Signal processing for communications
- Signal processing for education
- Bioinformatics and genomics
- Signal processing for big data
- Signal processing for the internet of things
- Design/implementation of signal processing systems
- Radar and sonar signal processing
- Signal processing over graphs and networks
- Nonlinear signal processing
- Statistical signal processing
- Compressed sensing and sparse modelling
- Optimization methods
- Machine learning
- Bio-medical image and signal processing
- Signal processing for computer vision and robotics
- Computational imaging / spectral imaging
- Information forensics and security
- Signal processing for power systems

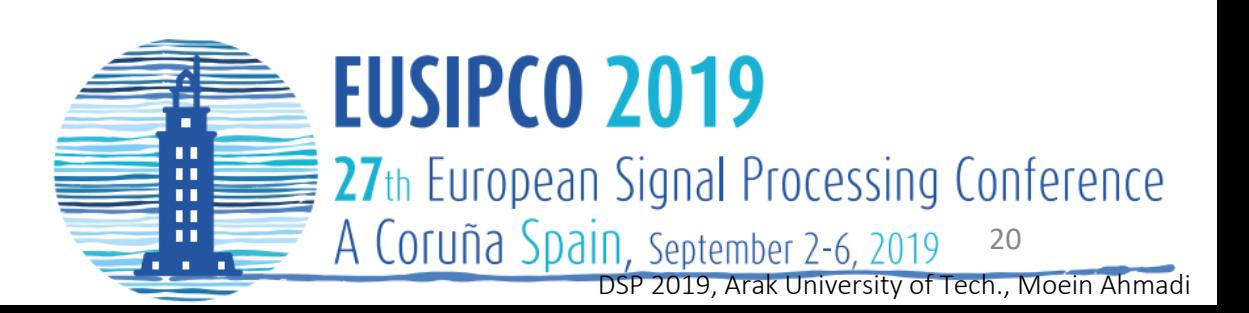

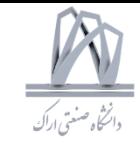

## Signal Processing Topics

•Adaptive beamforming

•Array processing for biomedical applications

•Array processing for communications

•Big data

•Blind source separation and channel identification

•Computational and optimization techniques •Compressive sensing and sparsity-based signal processing

•Detection and estimation

•Direction-of-arrival estimation

•Distributed and adaptive signal processing •Intelligent systems and knowledge-based signal processing

•Microphone and loudspeaker array applications

•MIMO radar

•Multi-antenna systems: multiuser MIMO, massive

MIMO and space-time coding

•Multi-channel imaging and hyperspectral processing

•Multi-sensor processing for smart grid and energy

•Non-Gaussian, nonlinear, and non-stationary models

•Optimization techniques

•Performance evaluations with experimental data

- •Radar and sonar array processing
- •Sensor networks

•Source Localization, classification and tracking

- •Synthetic aperture techniques
- •Space-time adaptive processing
- •Statistical modelling for sensor arrays
- •Tensor signal processing

•Waveform diverse sensors and systems

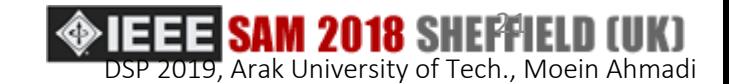

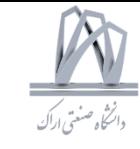

## Related Courses

- •Advanced DSP
- •Statistical Signal Processing
- •Adaptive Filters
- •Blind Source Separation and Sparsity-aware Signal Processing
- •Detection and Estimation
- •Spectrum Estimation
- •Radar Systems, Phased-Array and MIMO Radar
- •Array Processing, Direction Finding, Interference Nulling

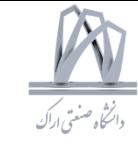

## DSP Implementation Hardware

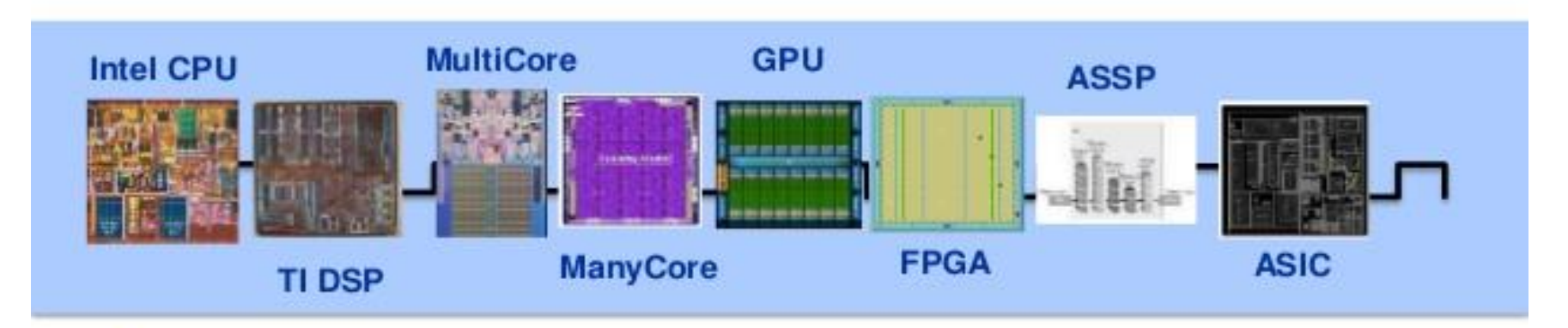

### **Flexibility, Programming Abstraction**

**Performance, Area and Power Efficiency** 

#### CPU:

- Market-agnostic
- Accessible to many
- programmers (C++)
- · Flexible, portable

#### **FPGA:**

- Somewhat Restricted Market
- Harder to Program (Verilog)
- . More efficient than SW
- . More expensive than ASIC

#### **ASIC**

- Market-specific
- Fewer programmers
- · Rigid, less programmable
- Hard to build (physical)

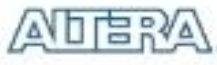

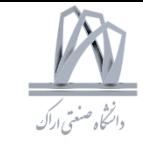

## Programming Languages for Signal Processing Course (Algorithm Design)

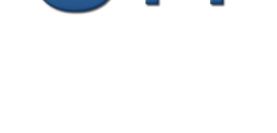

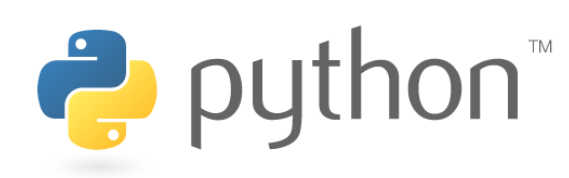

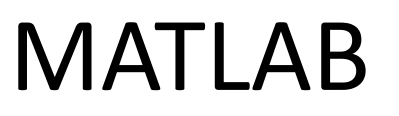

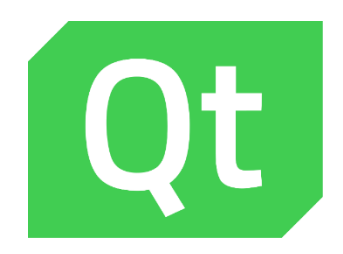

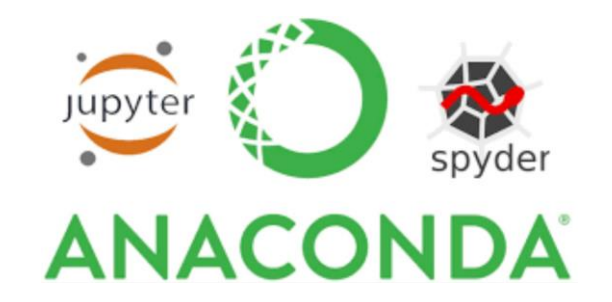

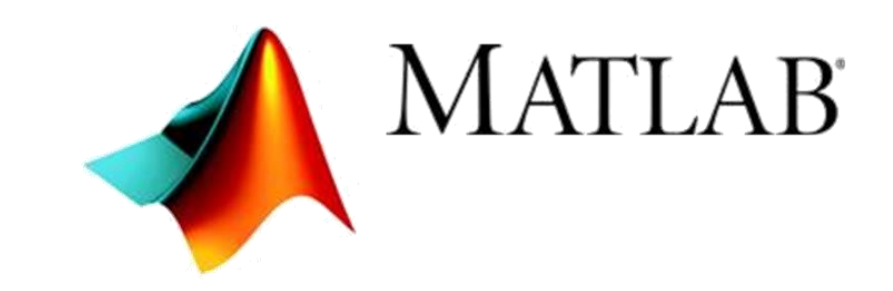

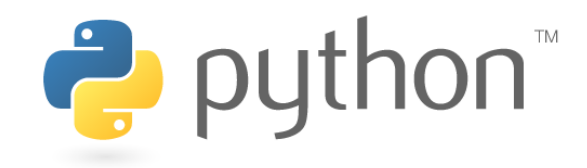

Anaconda Pip conda

Python 2.7 and 3.5.

python --version

Basic data types: **Numbers, Booleans, Strings**

Containers:

Lists  $[$ ,, $]$ Dictionaries {":",":"} Sets {'', ''} Tuples ('','') **Slicing, Loops**

**Functions** 

Classes

Libraries Numpy **SciPy** Matplotlib

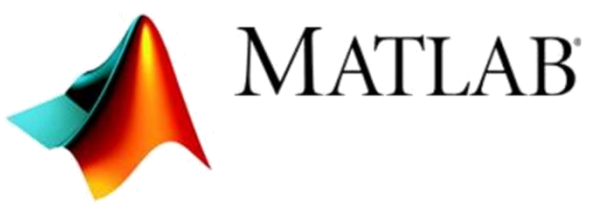

https://www.mathworks.com

### Basic data types:

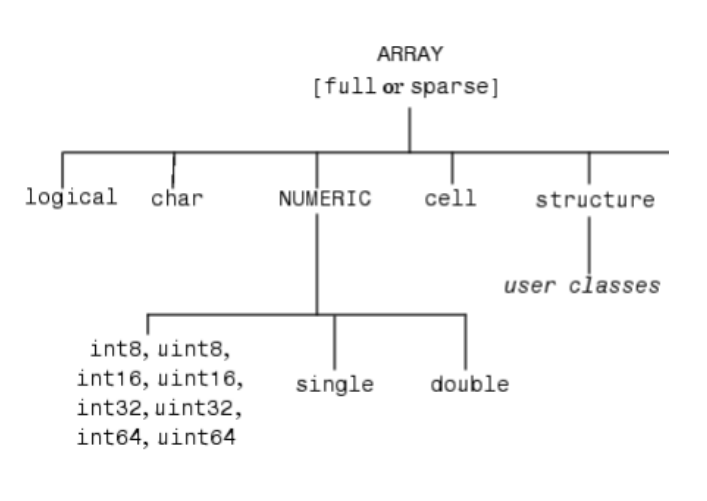

Toolbox

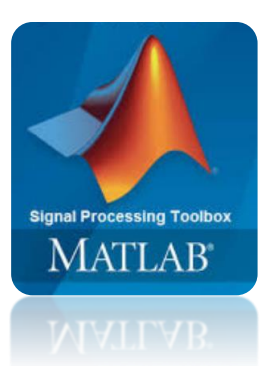

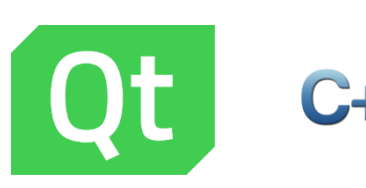

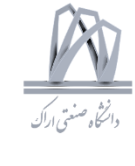

https://download.qt.io/archive/qt/5.12/5.12.1/

### Basic data types:

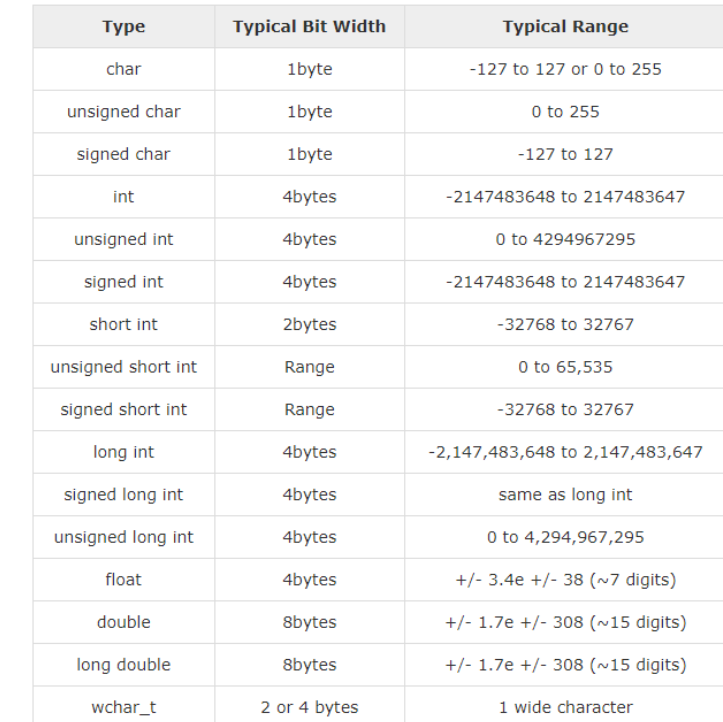

Containers: QVector , …

Classes

**Libraries** 

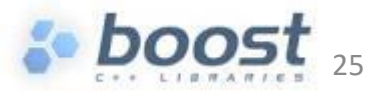

DSP 2019, Arak University of Tech., Moein Ahmadi

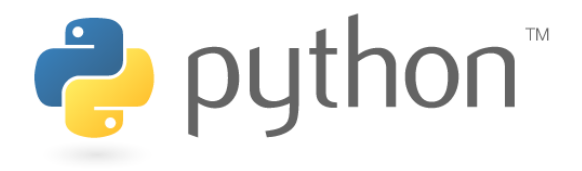

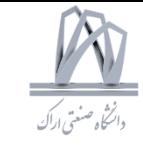

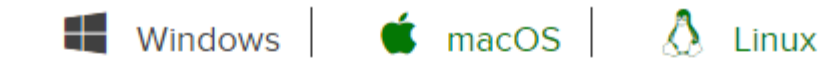

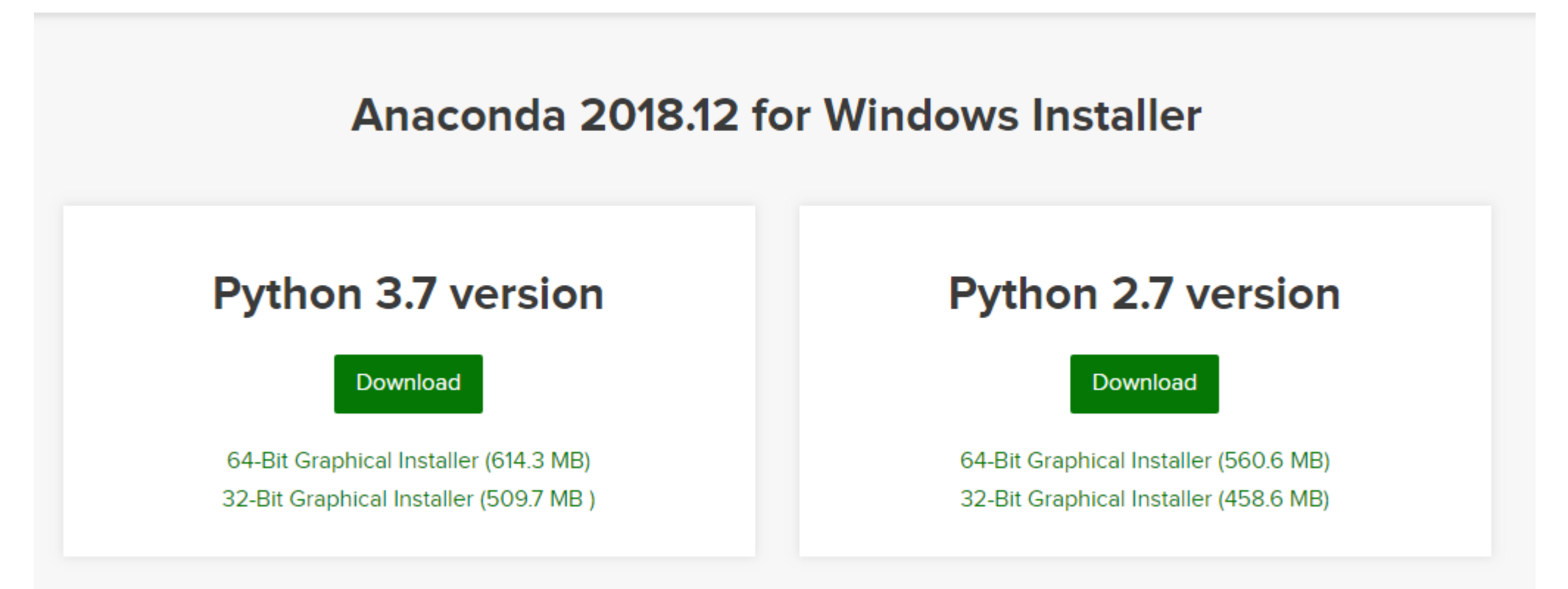

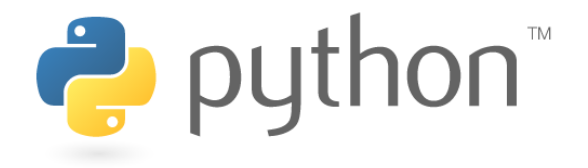

**ANAC** 

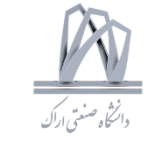

### **Getting Started With Python Using Anaconda**

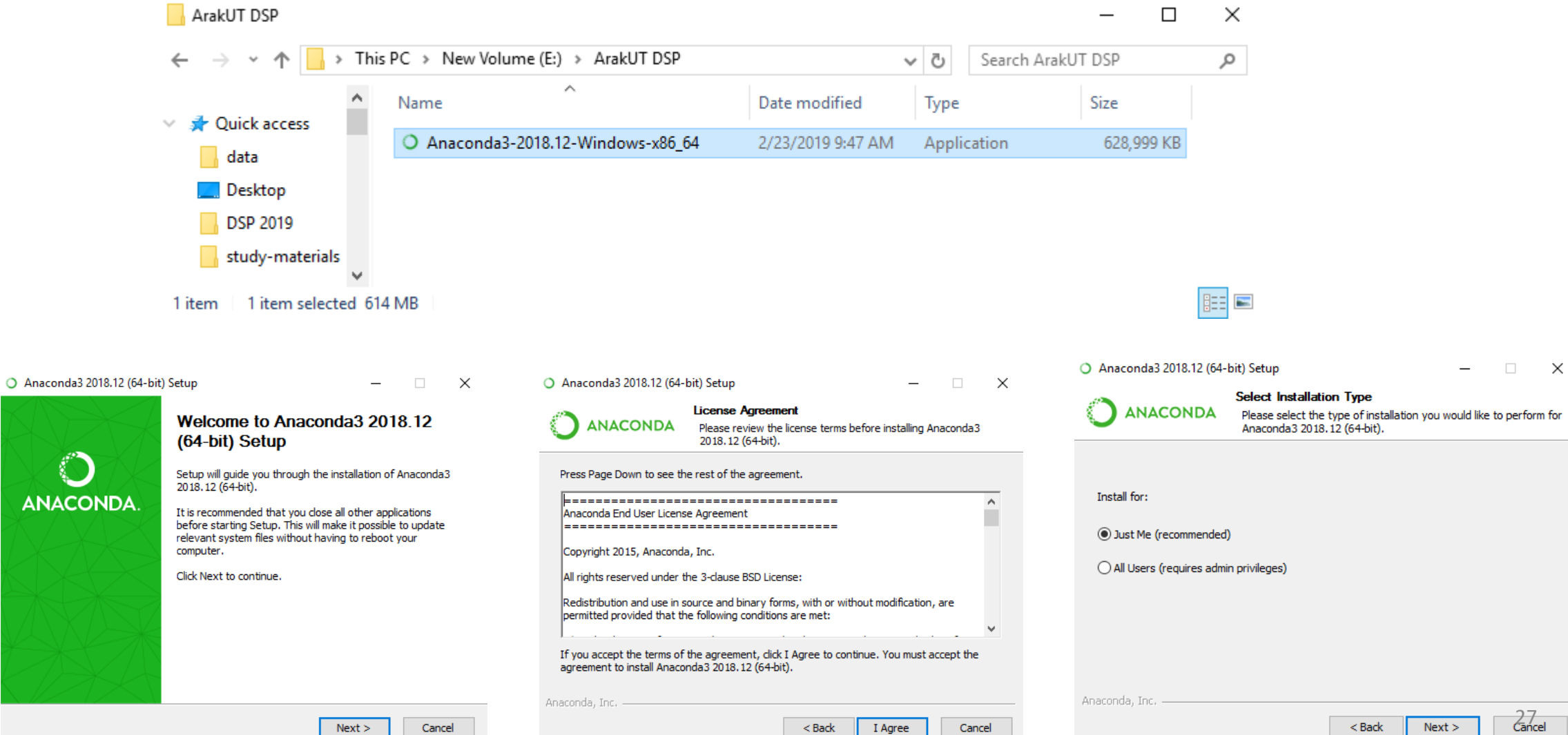

DSP 2019, Arak University of Tech., Moein Ahmadi

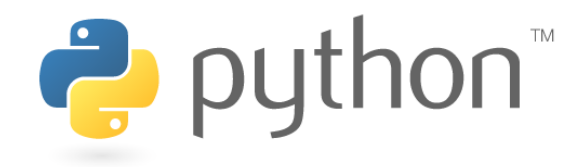

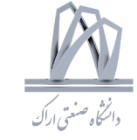

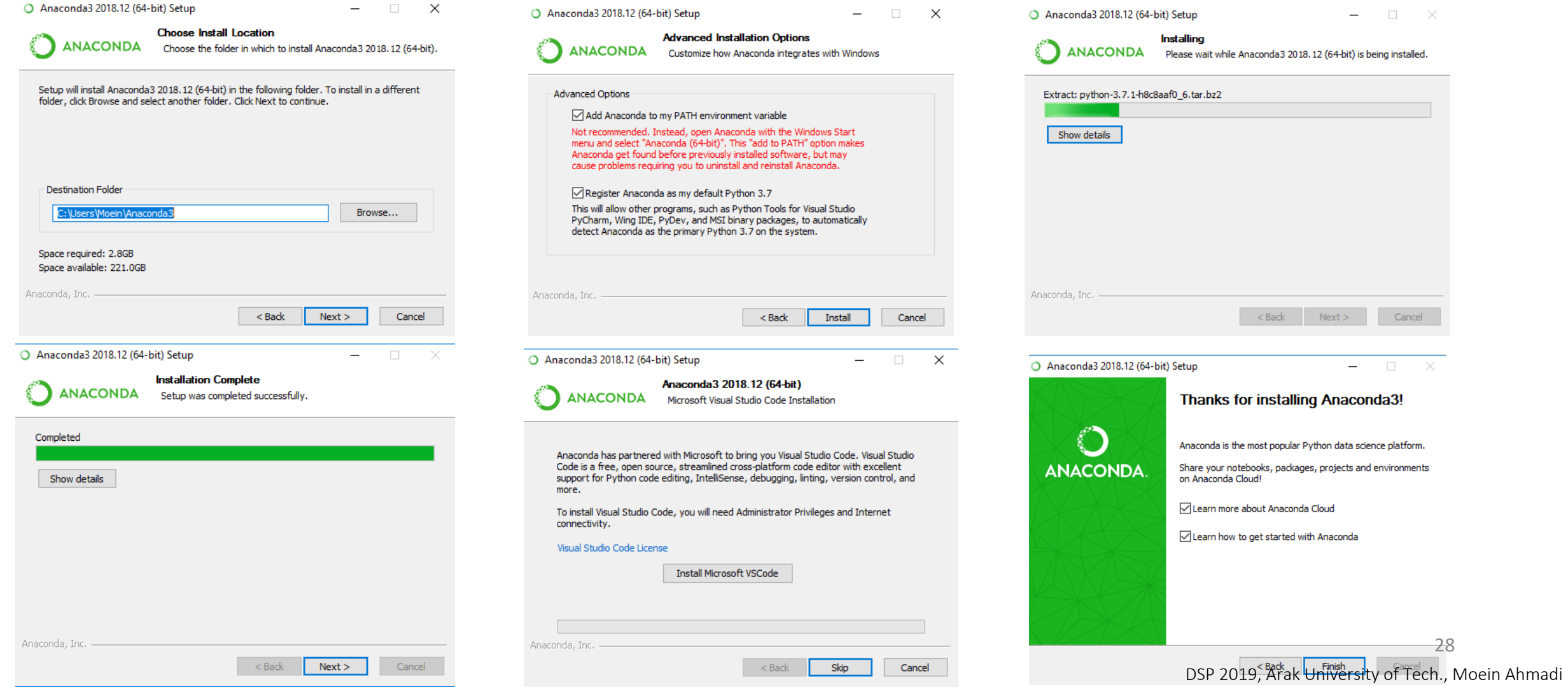

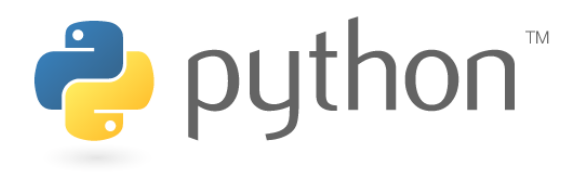

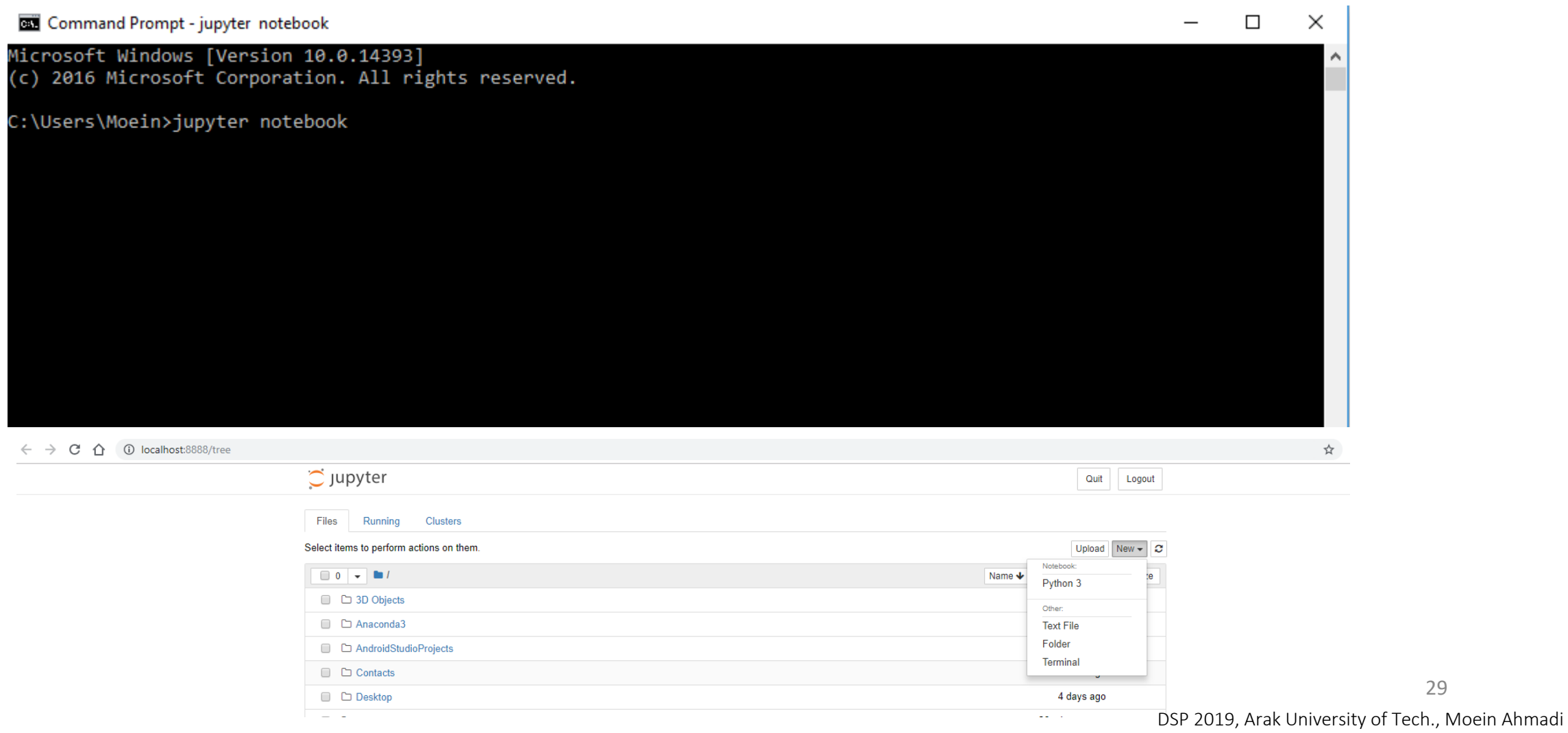

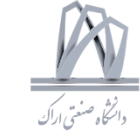

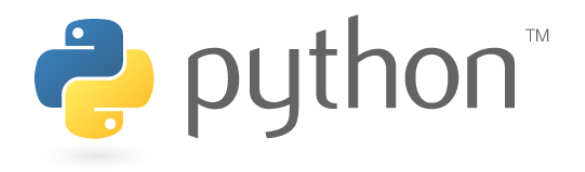

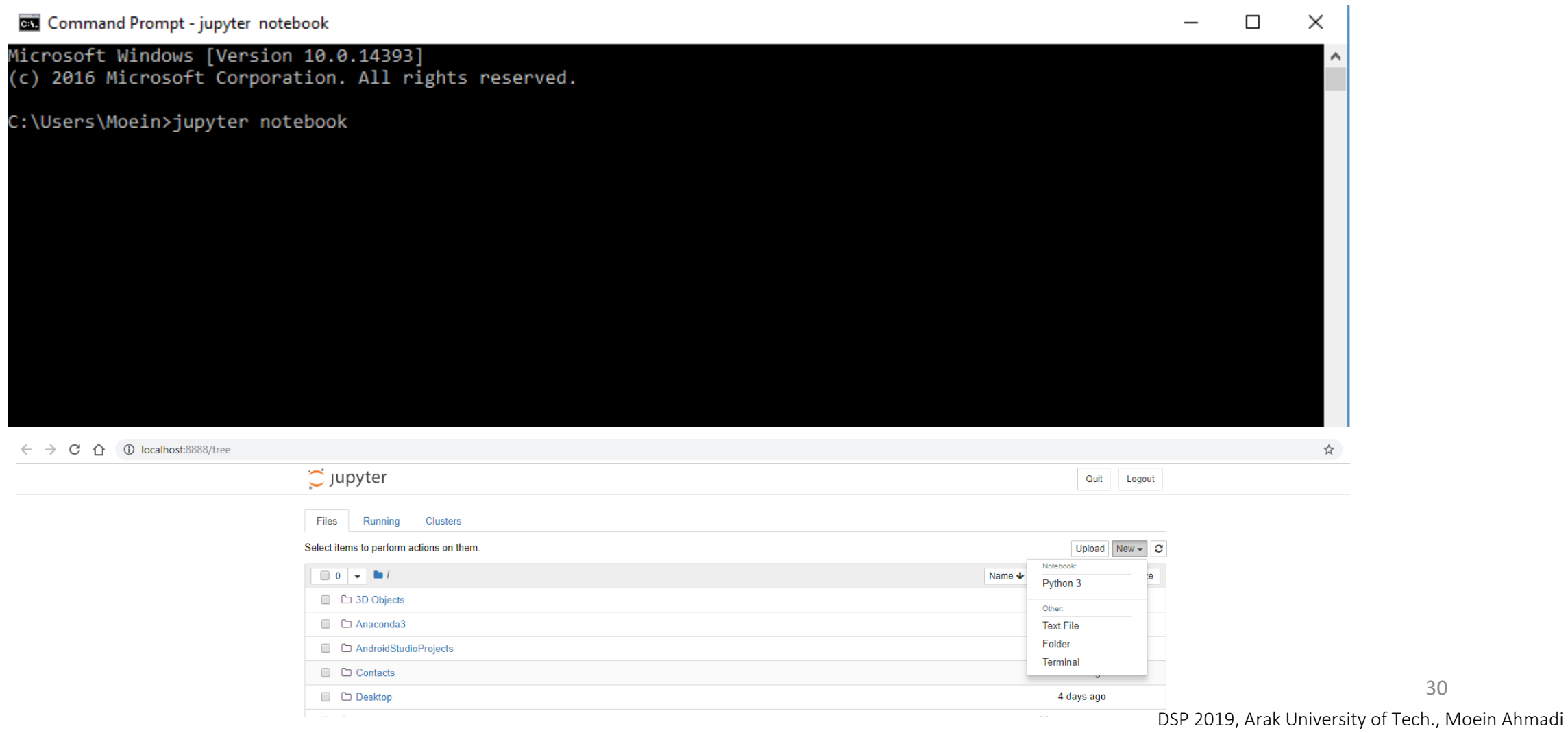

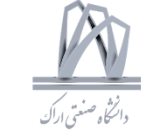

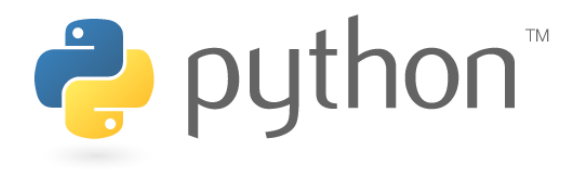

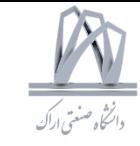

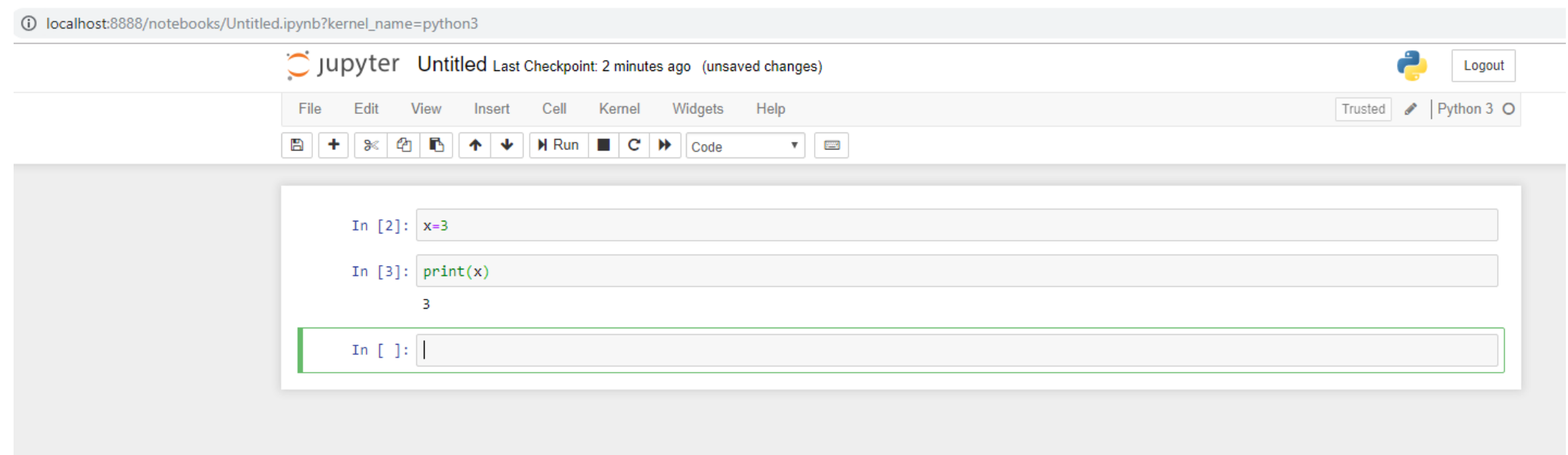

**Run: Shift+Enter**

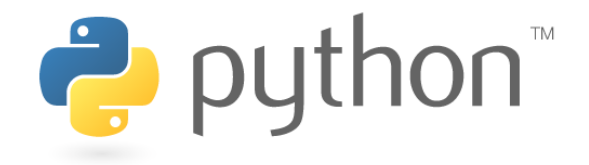

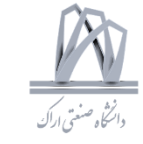

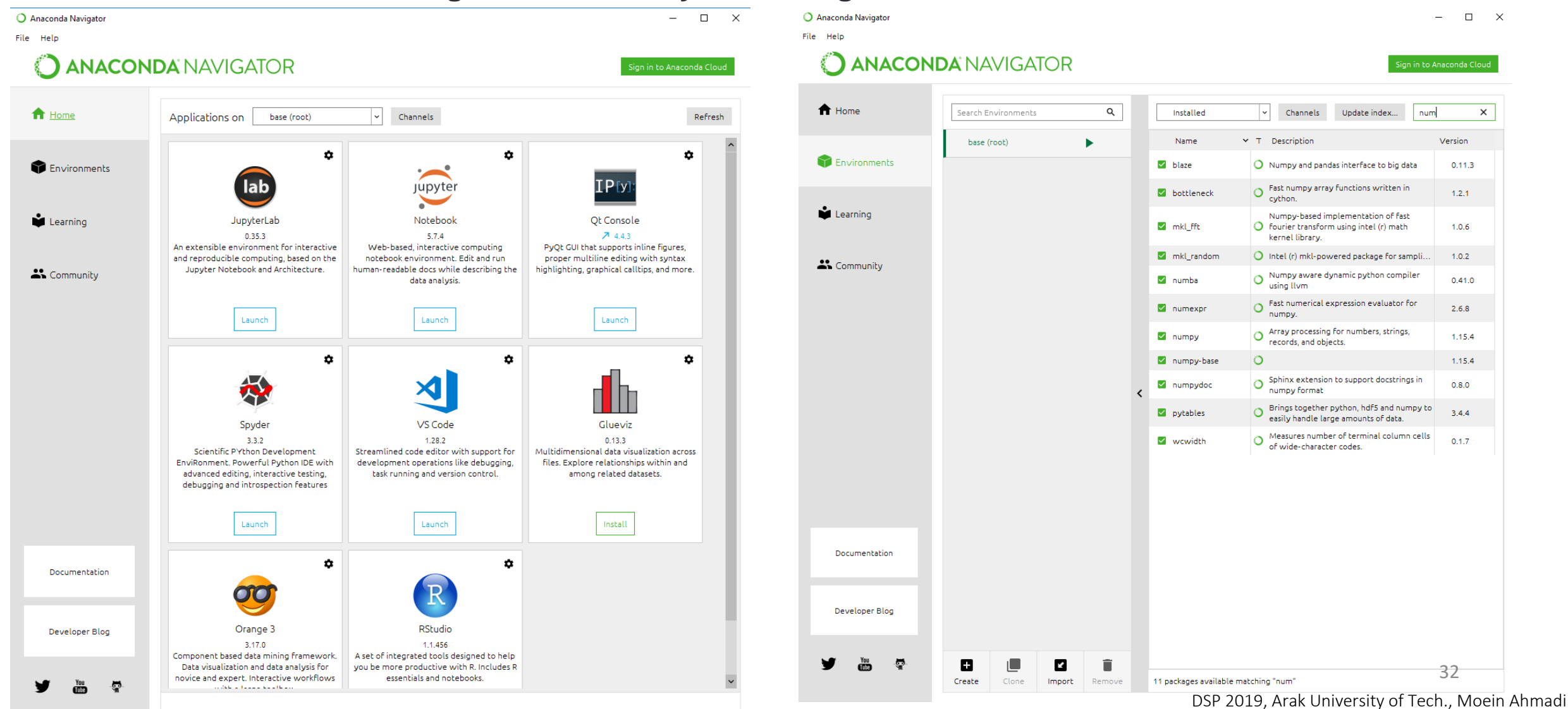

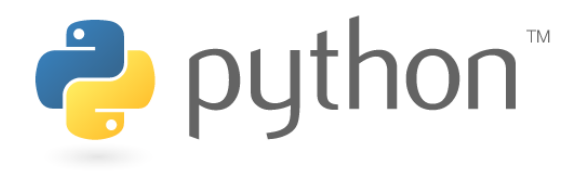

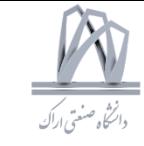

### **Welcome to Python!**

Python is a high-level programming language, with applications in numerous areas, including web programming, scripting, scientific computing, and artificial intelligence.

It is very popular and used by organizations such as Google, NASA, the CIA, and Disney.

The three major versions of Python are 1.x, 2.x and 3.x. These are subdivided into minor versions, such as 2.7 and 3.3. Code written for Python 3.x is guaranteed to work in all future versions. Both Python Version 2.x and 3.x are used currently. This course covers Python 3.x, but it isn't hard to change from one version to another.

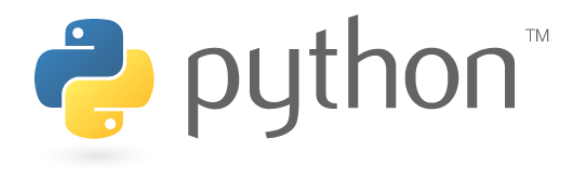

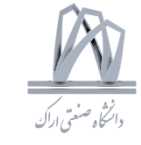

### **First Program**

>>> **print**('Hello world!') Hello world!

### **Simple Operations**

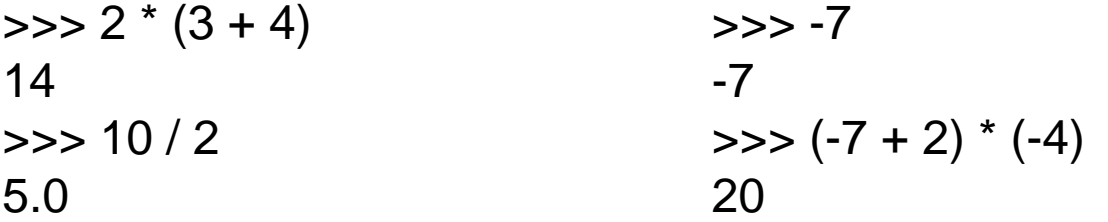

 $>>$  11 / 0 Traceback (most recent call last): File "<stdin>", line 1, in <module> ZeroDivisionError: division by zero

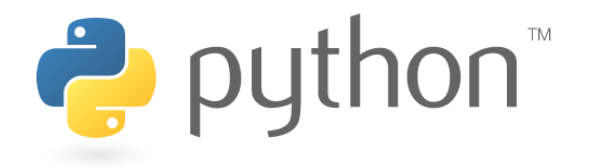

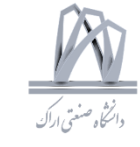

### **Floats**

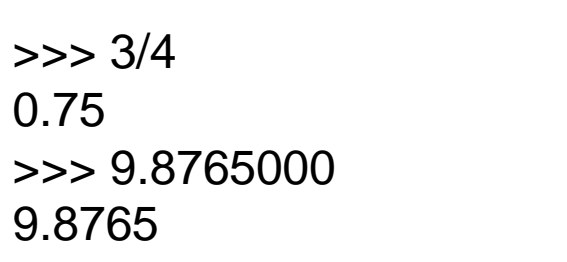

 $>>$  8/2

 $\gg$   $>$  6  $*$  7.0

 $\gg$  > 4 + 1.65

4.0

42.0

5.65

### **Exponentiation**

### **Quotient & Remainder**

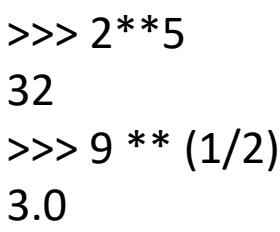

### >>> 20 // 6 3  $\gg$  1.25 % 0.5 0.25

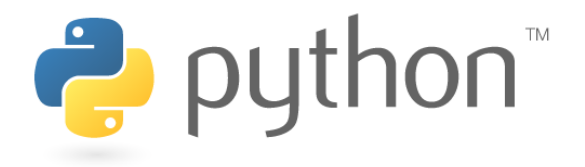

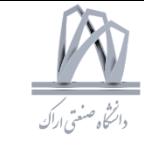

### **Strings**

>>> "Python is fun!" 'Python is fun!' >>> 'Always look on the bright side of life' 'Always look on the bright side of life'

>>> 'Brian\'s mother: He\'s not the Messiah. He\'s a very naughty boy!' 'Brian's mother: He's not the Messiah. He's a very naughty boy!'

>>> "Spam" + 'eggs' 'Spameggs'

>>> print("spam" \* 3) spamspamspam

 $>>$  4  $*$  '2' '2222'

#### >>> "2" + "2" '22'  $\gg$  > 1 + '2' + 3 + '4' Traceback (most recent call last): File "<stdin>", line 1, in <module> **TypeError: unsupported operand type(s) for +: 'int' and 'str'**
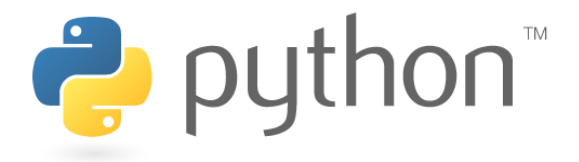

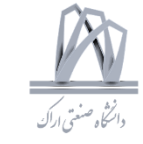

#### **Input**

>>> input("Enter something please: ") Enter something please: This is what\nthe user enters!

'This is what\\nthe user enters!'

#### **Type Conversion**

```
\gg > "2" + "3"
'23'
>>> int("2") + int("3")
5
```

```
>>> float(input("Enter a number: ")) + float(input("Enter 
another number: "))
Enter a number: 40
Enter another number: 2
42.0
```
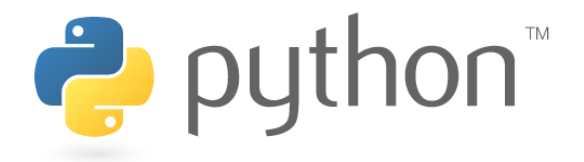

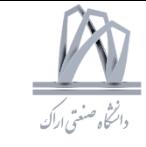

#### **Variables**

```
>>> x = 7\gg print(x)
7
\Rightarrow print(x + 3)
10
\gg print(x)
7
```
 $\gg$   $\times$   $\times$  = 123.456  $\gg$  print(x) 123.456  $\Rightarrow$   $x =$  "This is a string"  $\gg$  print(x + "!") This is a string!

 $\gg$  this is a normal name = 7

 $>> 123abc = 7$ SyntaxError: invalid syntax

>>> spaces are not allowed SyntaxError: invalid syntax

 $\gg$  foo = "a string" >>> foo 'a string' >>> bar NameError: name 'bar' is not defined >>> **del** foo >>> foo NameError: name 'foo' is not defined

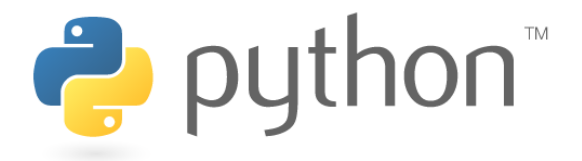

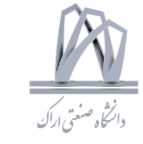

#### **Variables**

```
>>> foo = input("Enter a number: ")
Enter a number: 7
>>> print(foo)
7
```
#### **In-Place Operators**

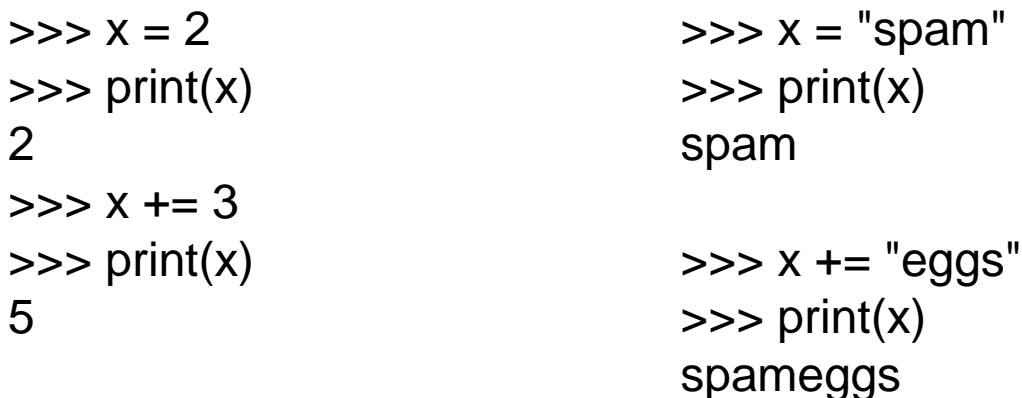

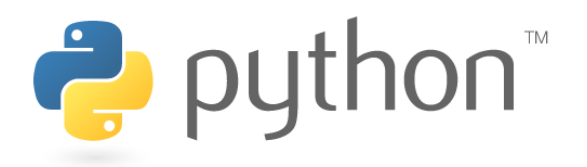

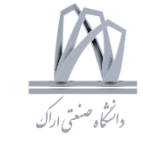

#### **Comparisons: Booleans**

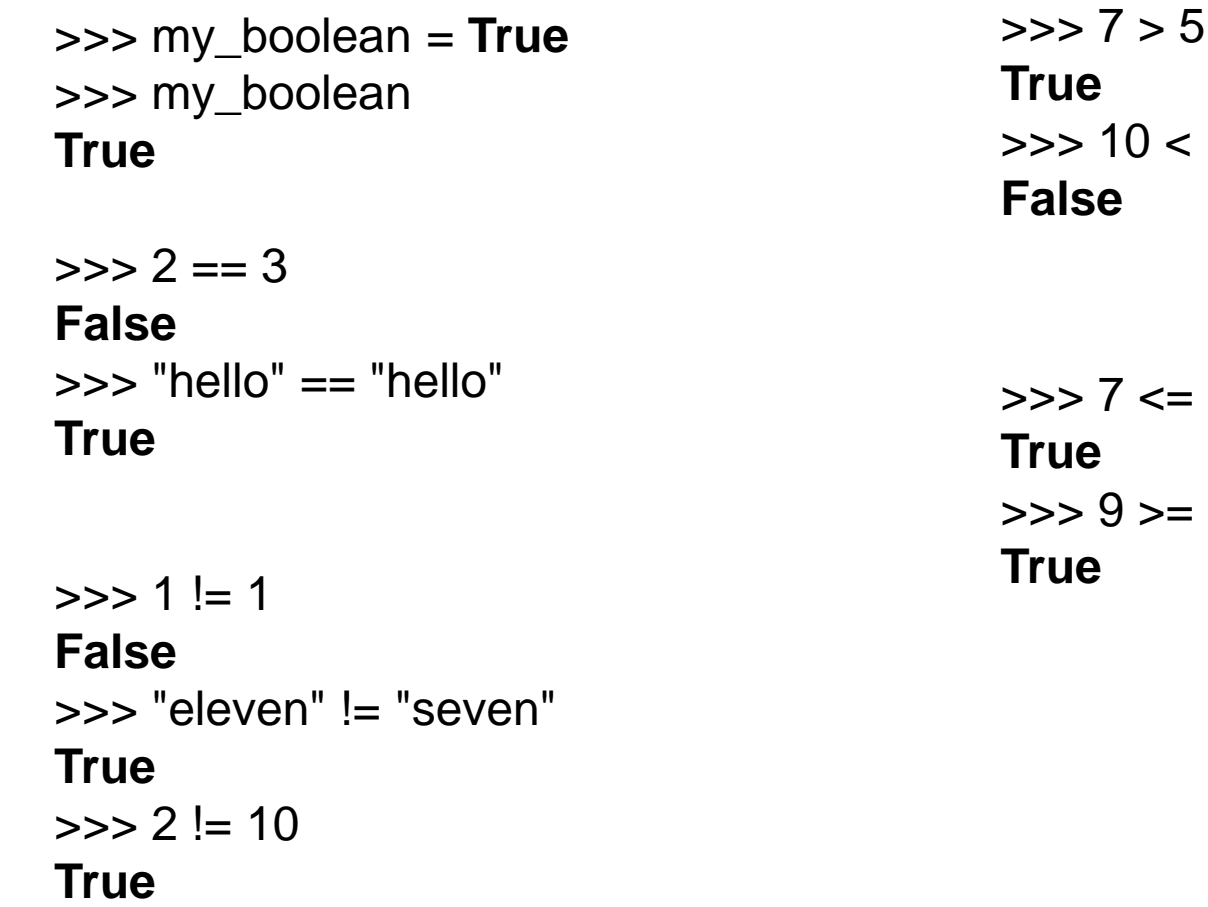

>>> 10 < 10

 $8$ >>> 9 >= 9.0

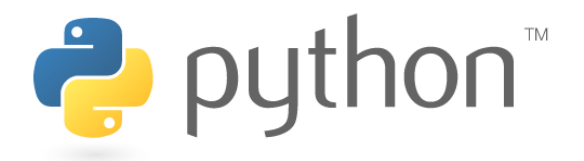

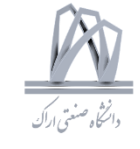

#### **if Statements**

if  $10 > 5$ : print("10 greater than 5")

 $num = 12$ if num  $> 5$ : print("Bigger than 5") if num  $\leq$  47: print("Between 5 and 47")

 $x = 4$ if  $x == 5$ : print("Yes") else: print("No")

 $num = 7$ if num  $== 5$ : print("Number is 5") else: if num  $== 11$ : print("Number is 11") else: if num  $== 7$ : print("Number is 7") else: print("Number isn't 5, 11 or 7")

 $num = 7$ if num  $== 5$ : print("Number is 5") elif num  $== 11$ : print("Number is 11") elif num  $== 7$ : print("Number is 7") else:  $print("Number isn't 5, 11 \ \Theta_{\text{SP}} Z_{01}^{n})_{9, \text{Arak University of Tech., Moein Ahmadi}}$ 41

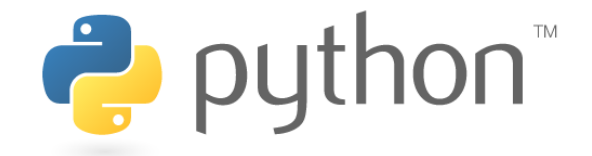

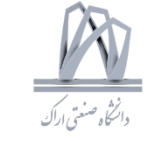

#### Boolean Logic

```
\gg > 1 = 1 and 2 = 2
True
\gg > 1 = 1 and 2 = 3
False
\gg > 1 != 1 and 2 = 2
False
>> 2 < 1 and 3 > 6False
```
 $\gg$   $>$  1 = 1 or 2 = 2 **True**  $\Rightarrow$  >> 1 = 1 or 2 = 3 **True**  $\Rightarrow$  >>> 1 != 1 **or** 2 == 2 **True**  $>>$  2 < 1 or 3  $>$  6 **False**

```
>>> not 1 == 1
False
>> not 1 > 7True
```
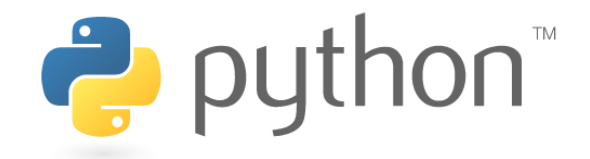

Operator Precedence

>>> False == False or True **True** >>> False == (False or True) **False** >>> (False == False) or True **True**

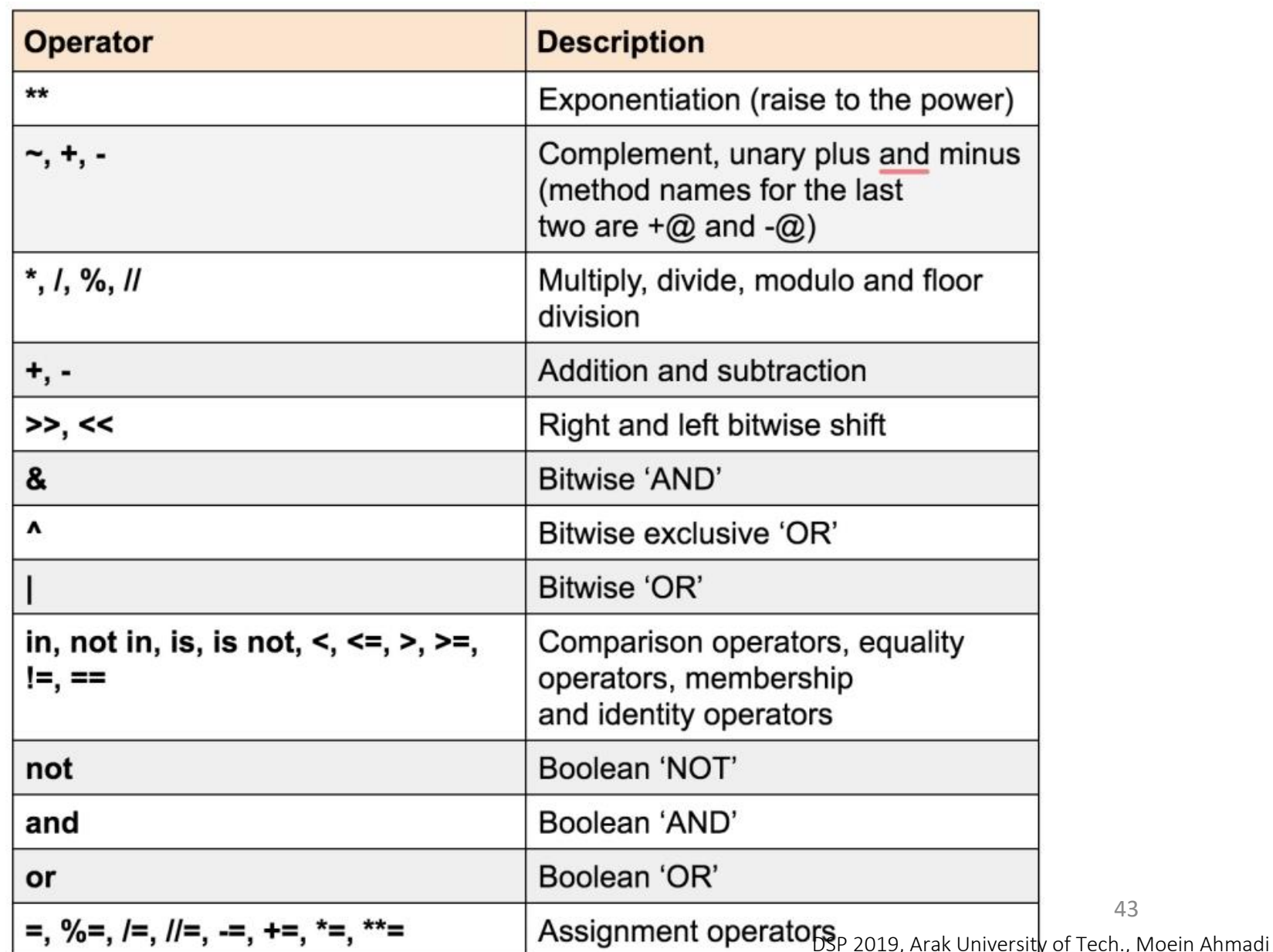

43

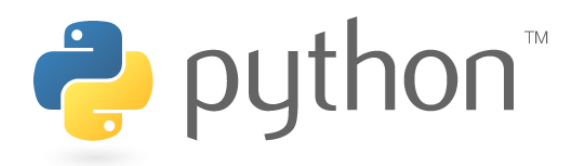

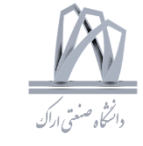

#### **while Loops**

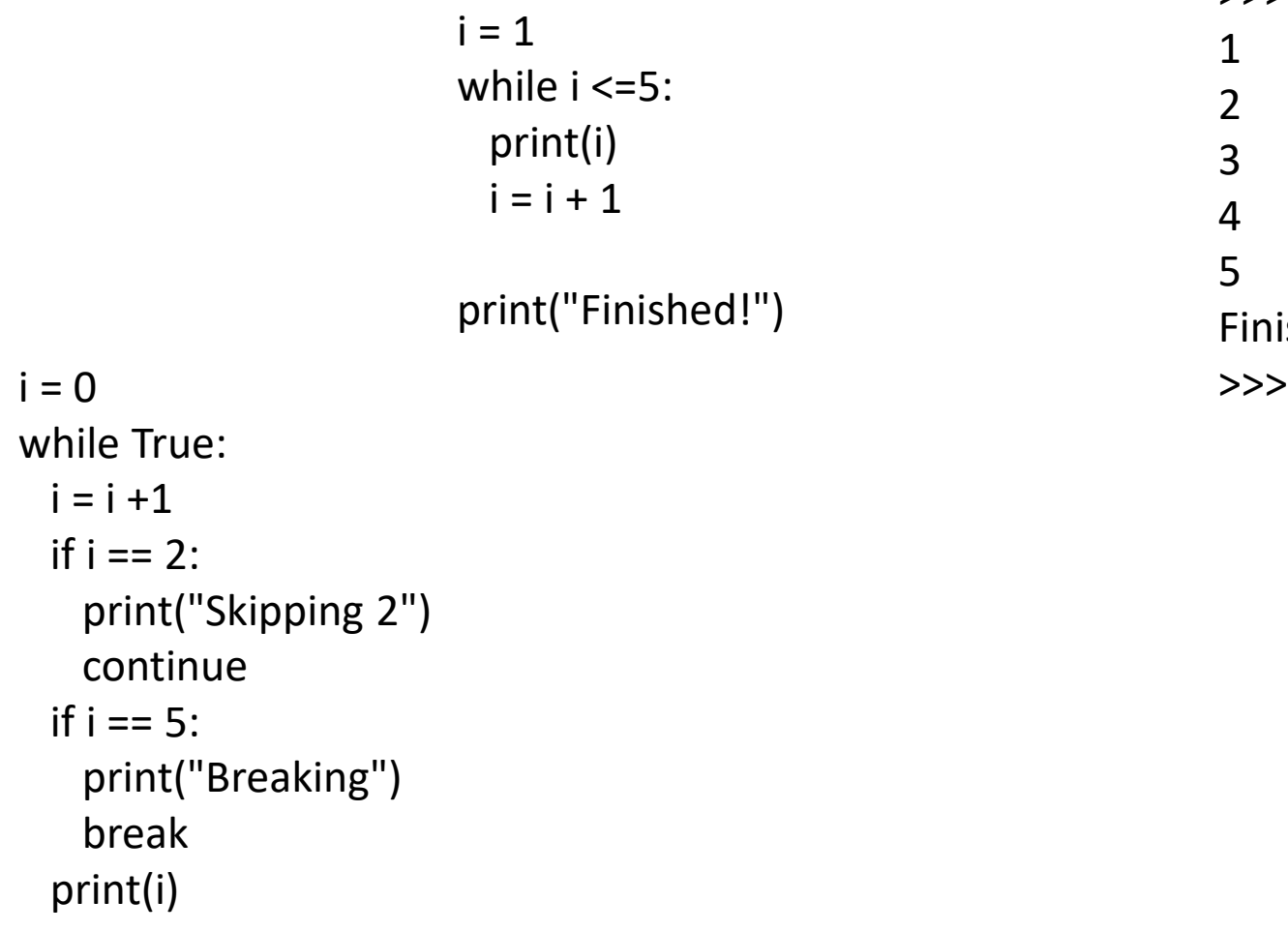

>>>

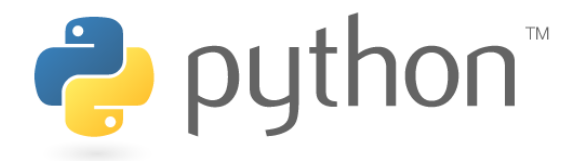

#### **Lists**

words = ["Hello", "world", "!"] print(words[0]) print(words[1]) print(words[2])

 $empty_list = []$ print(empty\_list)

```
number = 3things = ["string", 0, [1, 2, number], 4.56]print(things[1])
print(things[2])
print(things[2][2])
```
str = "Hello world!" print(str[6])

 $nums = [7, 7, 7, 7, 7]$  $nums[2] = 5$ 

 $nums = [1, 2, 3]$  $print(nums + [4, 5, 6])$ print(nums \* 3)

[1, 2, 3, 4, 5, 6] [1, 2, 3, 1, 2, 3, 1, 2, 3]

45

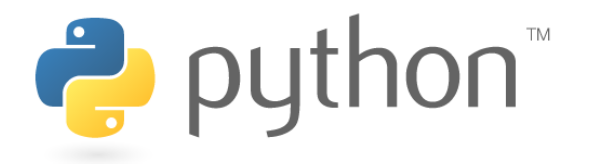

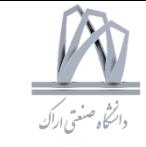

#### **Lists**

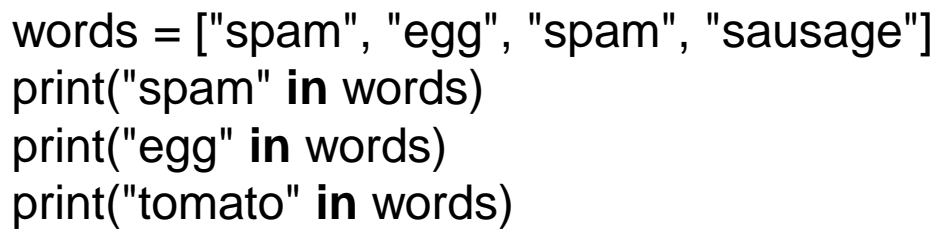

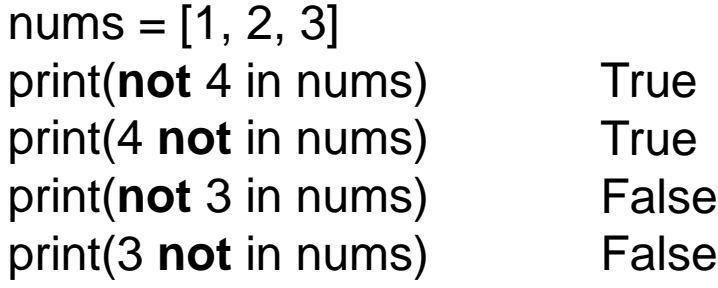

 $nums = [1, 2, 3]$ nums**.append**(4)  $nums = [1, 3, 5, 2, 4]$ print(**len**(nums))

words = ["Python", "fun"]  $index = 1$ words**.insert**(index, "is")

letters = ['p', 'q', 'r', 's', 'p', 'u'] print(letters.**index**('r')) print(letters.index('p')) print(letters.index('z'))

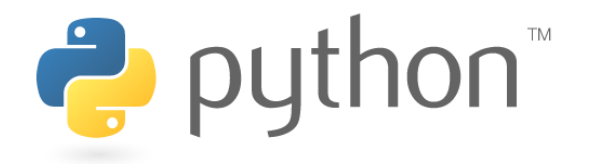

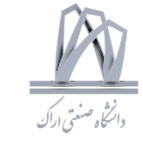

#### **Range**

numbers = 
$$
\text{list}(\text{range}(10))
$$

\n[0, 1, 2, 3, 4, 5, 6, 7, 8, 9]

$$
0, 1, 2, 3, 4, 5, 6, 7, 8, 9]
$$

**True** 

numbers = list(**range**(3, 8)) print(numbers) [3, 4, 5, 6, 7]

 $print(range(20) == range(0, 20))$ 

numbers = list(**range**(5, 20, 2)) print(numbers) [5, 7, 9, 11, 13, 15, 17, 19]

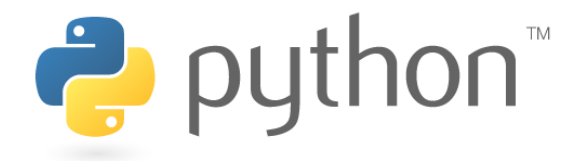

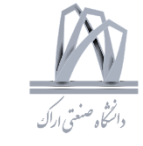

**Loops**

```
words = ["hello", "world", "spam", "eggs"]
counter = 0max_index = len(words) - 1
```

```
while counter \leq max_index:
word = words[counter]
print(word + "!")
counter = counter + 1
```

```
words = ["hello", "world", "spam", "eggs"]
for word in words:
print(word + "!")
```
**for** i in **range**(5): print("hello!")

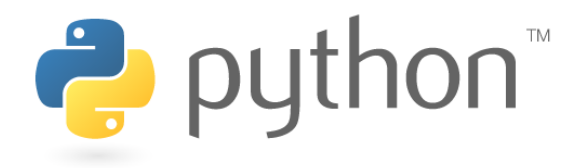

#### **Functions**

def my\_func(): print("spam") print("spam") print("spam")

my\_func()

def function(variable): variable += 1 print(variable)

function(7) print(variable) def print\_with\_exclamation(word): print(word + "!")

def print\_sum\_twice(x, y): print $(x + y)$ print $(x + y)$ 

def max $(x, y)$ : if  $x \ge y$ : return x else: return y

print(max(4, 7))  $z = max(8, 5)$ print(z)

def add\_numbers(x, y): total =  $x + y$ return total print("This won't be printed")

print(add\_numbers(4, 5))

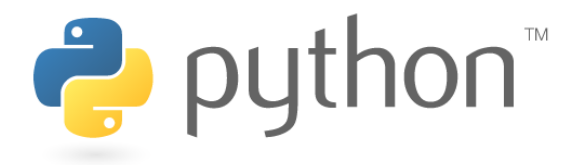

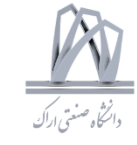

#### **Functions**

def multiply(x, y): return x \* y  $a = 4$  $b = 7$ operation = multiply print(operation(a, b)) def add(x, y): return  $x + y$ 

def do\_twice(func, x, y): return func(func(x, y), func(x, y))

 $a = 5$  $b = 10$ 

print(do\_twice(add, a, b))

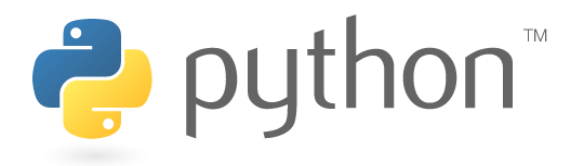

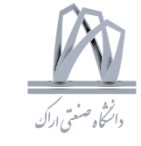

#### **Modules**

import random

for i in range(5): value = random.randint $(1, 6)$ print(value)

from math import pi

print(pi)

from math import sqrt as square\_root from math import pi, sqrt print(square\_root(100))

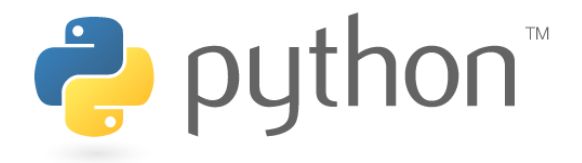

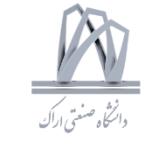

#### **Files**

```
myfile = open("filename.txt")
```

```
# write mode
open("filename.txt", "w")
```

```
# read mode
open("filename.txt", "r")
open("filename.txt")
```

```
# binary write mode
open("filename.txt", "wb")
```

```
file = open("filename.txt", "w")
# do stuff to the file
file.close() 52
```
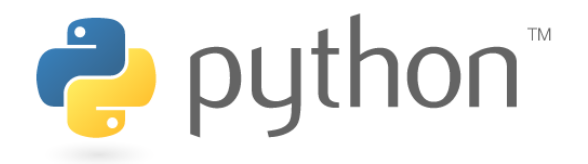

### **Files**

myfile = open("filename.txt")

# write mode open("filename.txt", "w")

```
# read mode
open("filename.txt", "r")
open("filename.txt")
```

```
# binary write mode
open("filename.txt", "wb")
```
file = open("filename.txt", "w") # do stuff to the file file.close()

file = open("filename.txt", "r") cont = file.read() print(cont) file.close()

file = open("filename.txt", "r") print(file.read(16)) print(file.read(4)) print(file.read(4)) print(file.read()) file.close()

```
file = open("filename.txt", "r")
print(file.readlines())
file.close()
```
file = open("filename.txt", "r") for line in file: print(line) file.close() 53

```
DSP 2019, Arak University of Tech., Moein Ahmadi
```
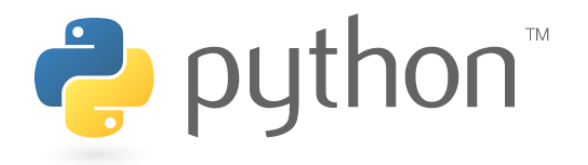

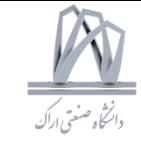

#### **Files**

```
file = open("newfile.txt", "w")file.write("This has been written to a file")
file.close()
```

```
file = open("newfile.txt", "r")print(file.read())
file.close()
```
msg = "Hello world!"  $file = open("newfile.txt", "w")$  $amount\_written = file.write(msg)$ print(amount\_written) file.close()

with open("filename.txt") as f: print(f.read())

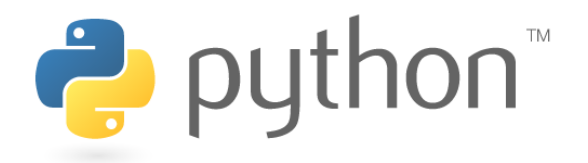

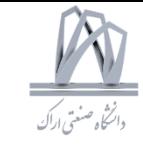

#### **None**

>>> None == None True >>> None >>> print(None) None

def some\_func(): print("Hi!") var = some\_func() print(var)

Hi! None

#### **Dictionaries**

ages = {"Dave": 24, "Mary": 42, "John": 58} print(ages["Dave"]) print(ages["Mary"])

primary  $=$  { "red": [255, 0, 0], "green": [0, 255, 0], "blue": [0, 0, 255], }

print(primary["red"]) print(primary["yellow"])  $_{55}$ 

DSP 2019, Arak University of Tech., Moein Ahmadi

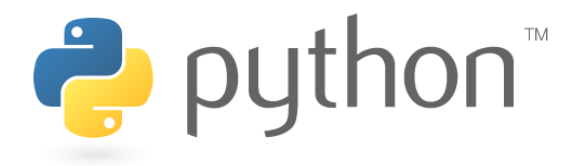

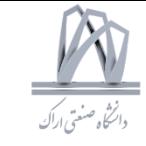

#### **Dictionaries**

```
squares = {1: 1, 2: 4, 3: "error", 4: 16,}
squares[8] = 64squares[3] = 9print(squares)
```
{8: 64, 1: 1, 2: 4, 3: 9, 4: 16}

```
pairs = \{1: "apple",
 "orange": [2, 3, 4], 
 True: False, 
 None: "True",
}
```

```
print(pairs.get("orange"))
print(pairs.get(7))
print(pairs.get(12345, "not in dictionary"))
```
[2, 3, 4] None not in dictionary

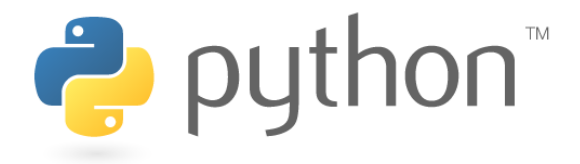

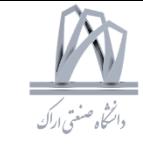

#### **Tuples**

```
words = ("spam", "eggs", "sausages",)
```

```
my tuple = "one", "two", "three"
```
### **List Slices**

squares = [0, 1, 4, 9, 16, 25, 36, 49, 64, 81] print(squares[2:6]) print(squares[3:8]) print(squares[0:1])

[4, 9, 16, 25] [9, 16, 25, 36, 49] [0]

```
squares = [0, 1, 4, 9, 16, 25, 36, 49, 64, 81]
print(squares[:7])
print(squares[7:])
```
[0, 1, 4, 9, 16, 25, 36] [49, 64, 81]

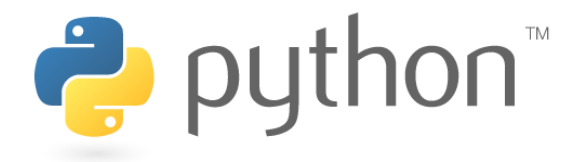

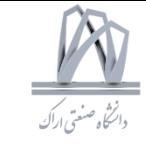

#### **List Slices**

squares = [0, 1, 4, 9, 16, 25, 36, 49, 64, 81] print(squares[::2]) print(squares[2:8:3]) [0, 4, 16, 36, 64] [4, 25]

squares = [0, 1, 4, 9, 16, 25, 36, 49, 64, 81] print(squares[1:-1]) [1, 4, 9, 16, 25, 36, 49, 64]

#### **List Comprehensions**

cubes =  $[i**3$  for i in range(5)] [0, 1, 8, 27, 64]

evens= $[i**2 for i in range(10) if i**2 % 2 == 0]$  [0, 4, 16, 36, 64]

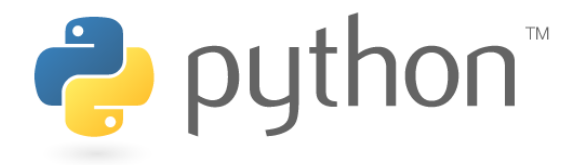

#### **String Formatting**

```
nums = [4, 5, 6]msg = "Numbers: {0} {1} {2}". format(nums[0], nums[1],
nums[2])
print(msg) and the contract of the contract of the Numbers: 4 5 6
```

```
a = "\{x\}, \{y\}".format(x=5, y=12)
print(a) 5, 12
```
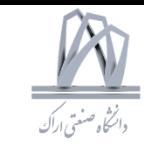

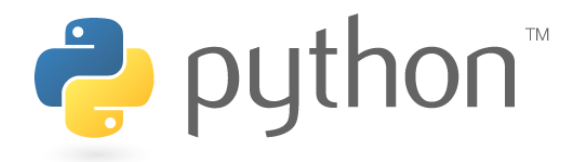

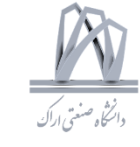

**String Functions** print(", ".join(["spam", "eggs", "ham"])) #prints "spam, eggs, ham"

> print("Hello ME".replace("ME", "world")) #prints "Hello world"

print("This is a sentence.".startswith("This")) # prints "True"

print("This is a sentence.".endswith("sentence.")) # prints "True"

print("This is a sentence.".upper()) # prints "THIS IS A SENTENCE."

print("AN ALL CAPS SENTENCE".lower()) #prints "an all caps sentence"

print("spam, eggs, ham".split(", "))  $#prints$  "['spam', 'eggs', 'ham']"  $60$ 

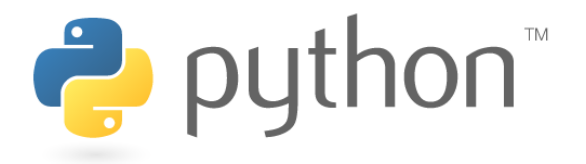

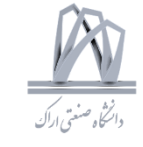

**object-oriented programming** (OOP)

#### **Classes**

class Cat: def \_init\_(self, color, legs):  $self`$ .color = color self.legs = legs

felix =  $Cat("ginger", 4)$ rover =  $Cat("dog-colored", 4)$ stumpy =  $Cat("brown", 3)$ 

class Dog: def \_init\_(self, name, color): self.name = name  $self`$ .color = color

def bark(self): print("Woof!")

fido = Dog("Fido", "brown") print(fido.name) fido.bark()

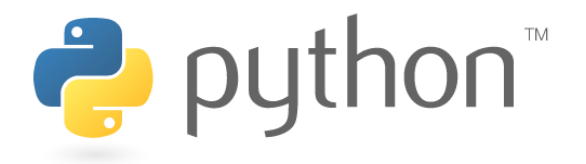

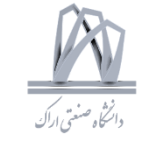

**object-oriented programming** (OOP)

#### **Classes**

class Cat: def \_init\_(self, color, legs):  $self`$ .color = color self.legs = legs

felix =  $Cat("ginger", 4)$ rover =  $Cat("dog-colored", 4)$ stumpy =  $Cat("brown", 3)$ 

class Dog: def \_init\_(self, name, color): self.name = name  $self`$ .color = color

def bark(self): print("Woof!")

fido = Dog("Fido", "brown") print(fido.name) fido.bark()

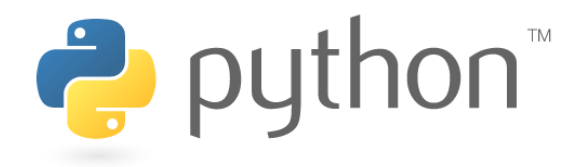

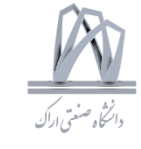

#### **Classes**

#### **Inheritance**

class Animal: def \_init\_(self, name, color): self.name = name self.color = color

class Cat(Animal):  $def purr(self):$ print("Purr...")

class Dog(Animal): def bark(self): print("Woof!")

fido = Dog("Fido", "brown") print(fido.color) fido.bark()

class A:  $def spam(self):$ </u>  $print(1)$ 

class  $B(A)$ :  $def spam(self):$ </u>  $print(2)$ super().spam()

 $B()$ .spam $()$ 

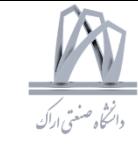

### Previous exposure

• linear system theory for continuous-time signals and systems including Fourier and Laplace Transforms

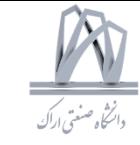

General System  $x(n)$   $F_{1}$   $y(n)$  $x(n) \longrightarrow y(n)$ Special Class: Linear  $\xi$ Shift-invariant **LSI** 

Linearity If  $x_i(n) \rightarrow y_i(n)$  $\xi = \chi_2(n) - \chi_2(n)$ then:  $a\mathfrak{X}_1(n)$ +  $b\mathfrak{X}_2(n)$  $\leftarrow$   $\alpha$ y<sub>1</sub>(n) + by<sub>2</sub>(n)  $\sum a_k x_k(n)$  —–

 $\sum a_{k} q_{k}(n)$ 

Shift-invariance  $x(n-n) \rightarrow y(n-n)$  $\delta(n)$  --h(n) (unit sample response)  $\delta(n-k)$  --h(n-k)

> MIT DSP Course DSP 2019, Arak University of Tech., Moein Ahmadi

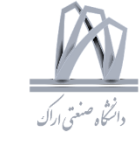

$$
\chi(n) = \sum_{k=-\infty}^{+\infty} \chi(k) \underbrace{\delta(n-k)}_{k=-\infty}
$$
\n
$$
\downarrow \qquad \qquad \downarrow \qquad \qquad \downarrow
$$

66

DSP 2019, Arak University of Tech., Moein Ahmadi

 $y(n)$ 

 $y(n)$ 

+ y(n)

 $-4(n)$ 

►

 $h_2(n)$ 

 $h(n)$ 

X (n

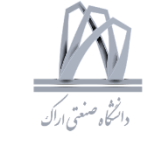

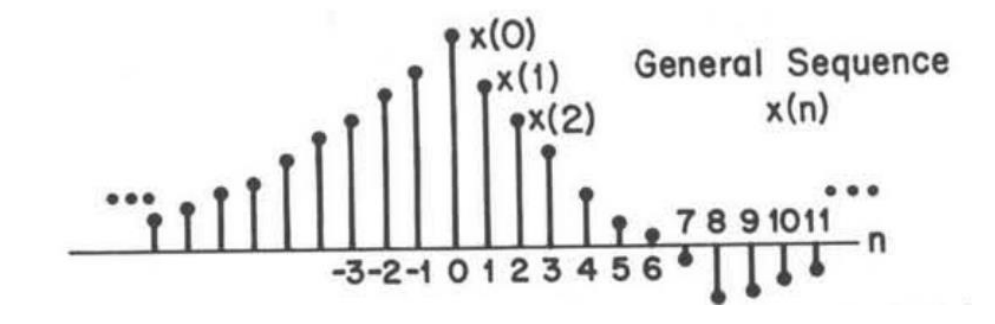

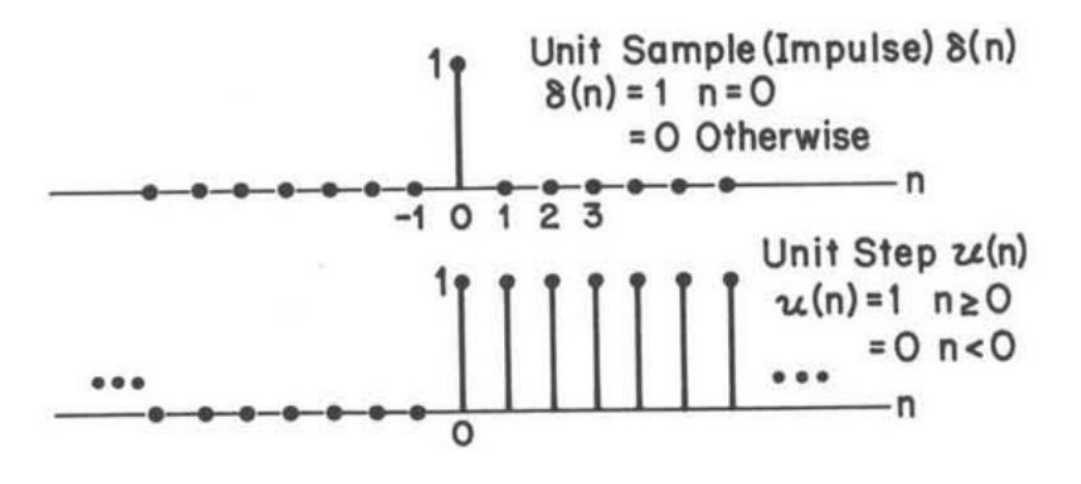

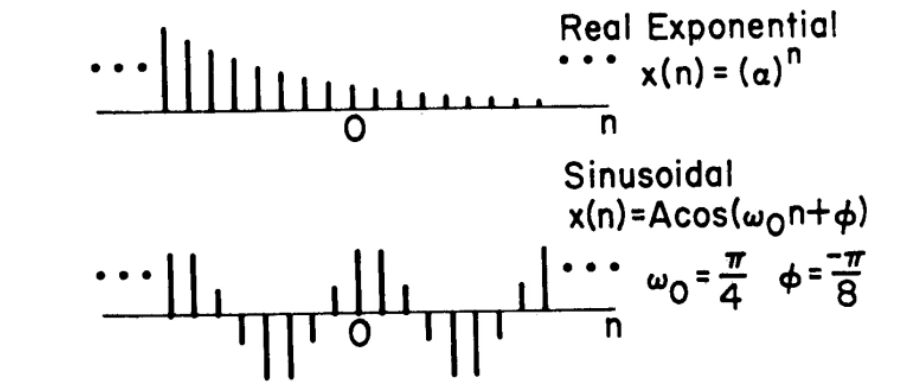

 $8(n) = u(n) - u(n-1)$ 

67 DSP 2019, Arak University of Tech., Moein Ahmadi

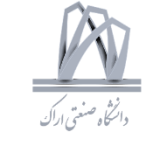

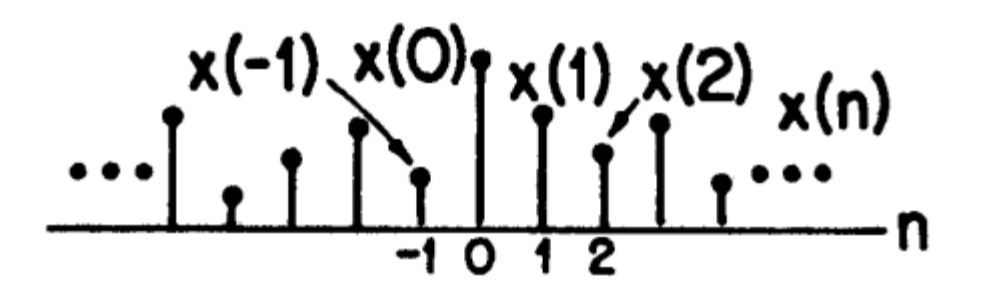

 $x(n)$  =  $x(0)8(n)+x(1)8(n-1)$  $+x(-1)8(n+1)+...$  $=\sum_{1}^{+\infty} x(k) \delta(n-k)$  $k=-\infty$ 

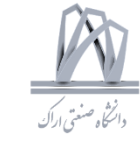

 $x(n) = -T[1 - q(n)]$ general  $y(n)$ = $T[x(n)]$ LSI  $y(n) = \sum_{k=-\infty}^{\infty} x(k)h(n-k)$  $=\sum h(k) \times (n-k)$  $k = -00$ Convolution Sum

Stability general If x(n) bounded  $|R| \times (n)| < \infty$  all n then y(n) bounded  $|e|$   $|q(n)| < \infty$  all n  $\texttt{LSI}_{\star\infty}$  $\sum |h(k)| < \infty$  $k = -00$  $h(n)=2^n$   $u(n)$  unstable  $h(n) = (\frac{1}{2})^n u(n)$  stable

Causality  $y(n)$  for  $n=n$ , depends on  $x(n)$  only for  $n \in n$ , LSI

 $h(n)=0$   $n \times 0$ 

 $h(n) = (2)^n u(-n)$ noncausal stable

69

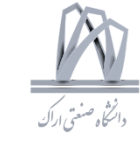

 $x(n) = -T[1 - q(n)]$ general  $y(n)$ = $T[x(n)]$ LSI  $y(n) = \sum_{k=-\infty}^{\infty} x(k)h(n-k)$  $=\sum h(k) \times (n-k)$  $k = -00$ Convolution Sum

Stability general If x(n) bounded  $|R| \times (n)| < \infty$  all n then y(n) bounded  $|e| = |q(n)| < \infty$  all n  $\texttt{LSI}_{\star\infty}$  $\sum |h(k)| < \infty$  $k = -00$  $h(n)=2^n$   $u(n)$  unstable  $h(n) = (\frac{1}{2})^n u(n)$  stable

Causality  $y(n)$  for  $n=n$ , depends on  $x(n)$  only for  $n \in n$ , LSI  $h(n)=0$   $n \times 0$ 

 $h(n) = (2)^n u(-n)$ noncausal stable

70

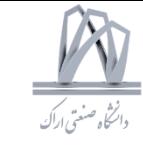

Linear Constant Coefficient Difference Equation

 $N^{th}$  order  $\sum_{k=0}^{N} a_k y(n-k) = \sum_{r=0}^{N} b_r x(n-r)$ 

 $N=0$   $Q_{\alpha}=1$  $y(n)$  -  $\sum_{r=1}^{n} b_r x(n-r)$ 

 $h(n) = b_n$   $n = 0, 1, ..., m$ = o otherwise

 $y(n) = \sum_{r=0}^{n} b_r x(n-r) - \sum_{k=1}^{n} a_k y(n-k)$ First-order  $y(n+ay(n-1)) = x(n)$  $\chi(n) = \delta(n)$ 

 $a_0 = 1$ 

 $N \neq \emptyset$ 

assume y(n)=0 nco  $y(n) = \delta(n) + ay(n-1)$  $y(-1) = 0$  $a^n u(n)$  $y(0) = 1$  $|a| \leq 1$  $y(1) = a$  $q(z) = a^2$ Stable

 $x(n)=\delta(n)$ assume y(n)=0  $n > 0$  $y(n-1)=a' \left[ y(n)-\delta(n) \right]$  $4(1) = 0$  $4(0)=0$  $-a^n$  u(-n-i)  $\check{y}(-1)=-a^{-1}$  $|a|$   $\leq 1$  $4(-2)=-a^2$ unstable

72

Frequency Response of LSI systems  $y(n) = \sum_{k=1}^{\infty} h(k) x(n-k)$  $y(n)=H(e^{in})e^{inn}$ 

 $(e^{j\omega n})e^{-j\omega k}$ 

Let  $\chi(n)$ =  $e^{j\omega n}$ 

 $y(n) = \sum_{k=-\infty}^{+\infty} h(k) e^{j\omega(n-k)}$ 

# Class Review

 $E$  Frequency Response

 $H(e^{j\omega})$ 

 $k = -00$ 

 $H(e^{j\omega})=\sum h(n)e^{j\omega n}$ 

 $n = -80$ 

Sinusoidal Response  $\chi(n) = A \cos(\omega_n n + \phi)$  $e^{j\omega_o n} + \frac{A}{2} e^{j\phi} e^{j\omega_a n}$  $H(e^{j\omega_o}) = |H(e^{j\omega_o})| e^{j\theta(\omega_o)}$  $y(n) = A |H(e^{j\omega_0})|$  $\cdot$  COS( $\omega_{0}n + \phi + \Theta$ )

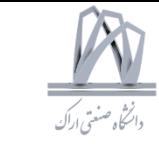
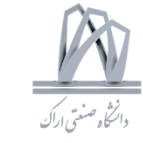

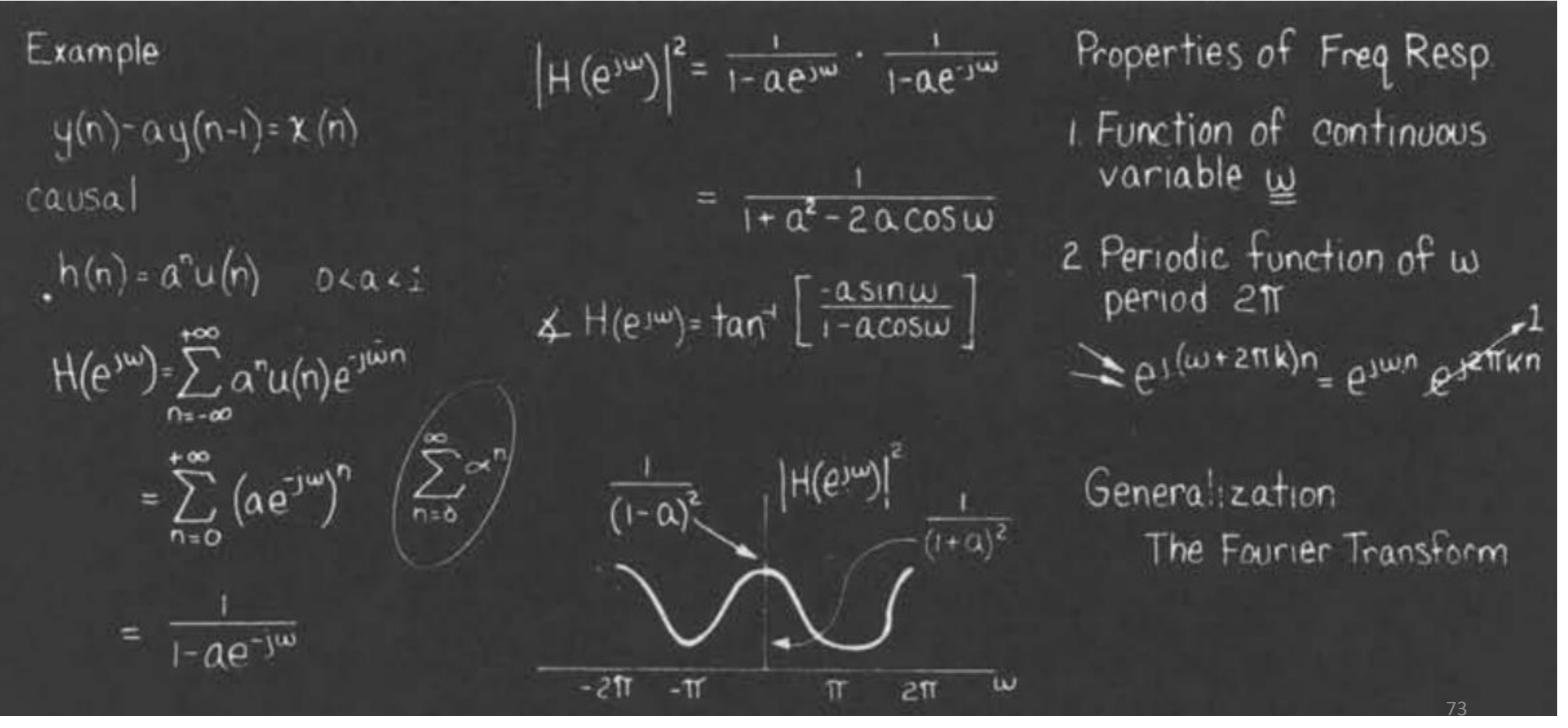

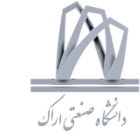

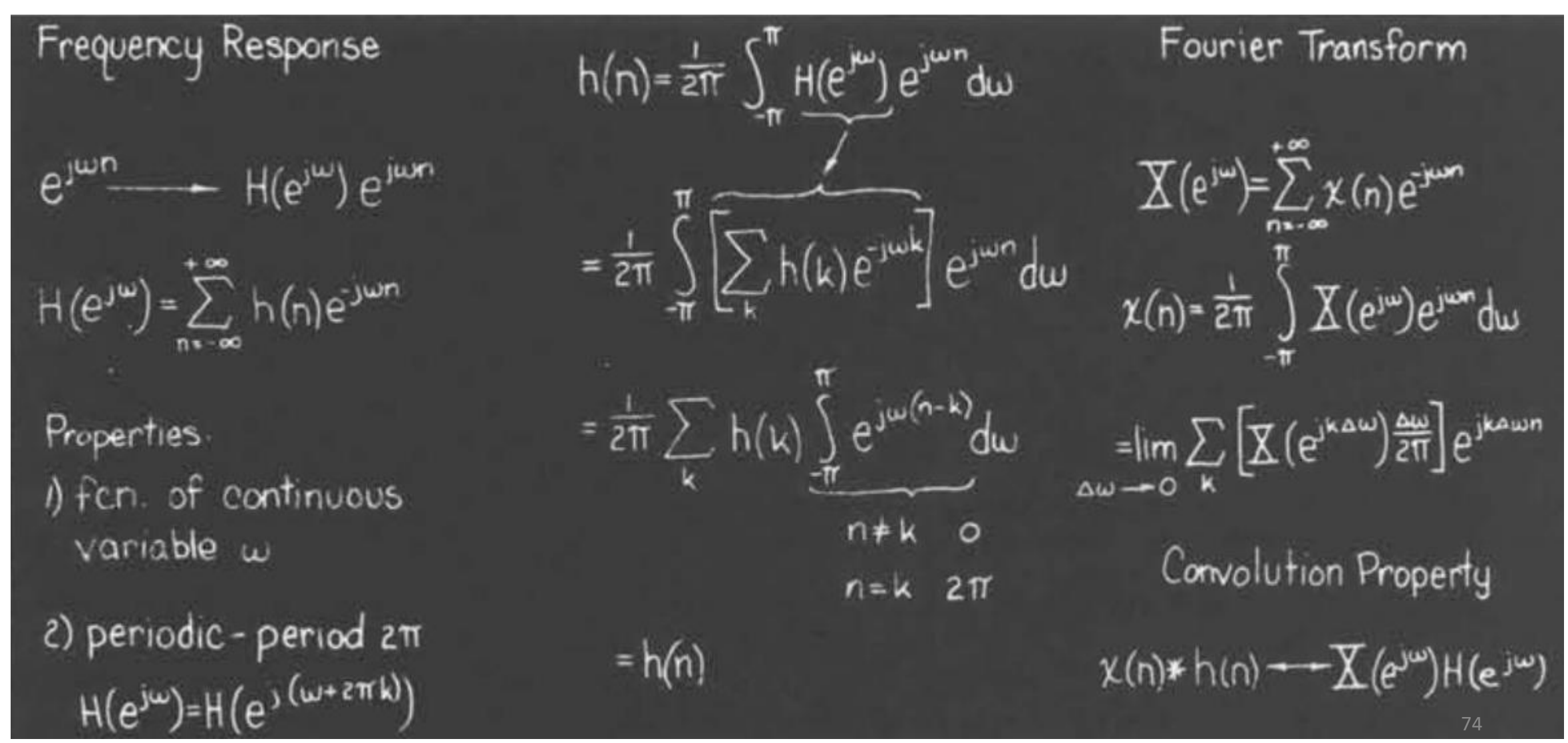

DSP 2019, Arak University of Tech., Moein Ahmadi

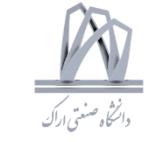

 $_{\texttt{SI}}$  $- H(e^{j\omega_a})e^{j\omega_b n}$  $\frac{2}{k}A_k e^x$  $\leftarrow$   $\sum A_{\kappa}$  H(e<sup>jw</sup><sup>k)</sup> e<sup>jwkn</sup>  $\chi(n)=\frac{1}{2\pi}\int\limits_{-\infty}^{\infty}\chi(e^{j\omega})e^{j\omega n}d\omega$  $\left(-\frac{1}{2\pi}\int\limits_{-\pi}^{\pi} X(e^{j\omega})H(e^{j\omega})e^{jm}d\omega\right)$  $(e^{im}$ 

 $\chi(e^{j\omega}) = \chi^k(e^{j\omega}) + \chi^k(e^{j\omega})$ Symmetry Properties  $x(n)$  real  $\overline{X}^{\bullet}(e^{-\mu}) = \overline{X}_{\mathbf{R}}(e^{-\mu}) - j\overline{X}_{\mathbf{I}}(e^{-\mu})$  $\chi(e^{j\omega})=\chi^*(e^{-j\omega})$  $\overline{\chi}_{R}(e^{j\omega})=\overline{\chi}_{R}(e^{-j\omega})$  even  $\overline{\chi}(\overline{e^{j\omega}})$ = $\sum_{\alpha} \chi(n) e^{j\omega n}$  $X^{T}(6_{nm})=\overline{X}^{T}(6_{nm})$  odd  $\underline{X}^{\ast}(e^{-j\omega})=\sum_{n=-\infty}^{+\infty}\underbrace{\chi(n)}_{\gamma(n)}e^{\overline{\Phi}j\omega n}$  $|\mathbf{X}(e^{j\omega})|$  even  $\measuredangle \measuredangle(\mathrm{e}^{j\omega})$  odd

DSP 2019, Arak University of Tech., Moein Ahmadi

75

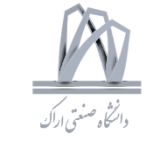

 $\widetilde{\mathbf{X}}_{\mathbf{A}}(\mathbf{j}\Omega)\bullet\widetilde{\int_{\infty}^{\infty}}\widetilde{\mathbf{X}}_{\mathbf{A}}(\mathbf{t})\mathrm{e}^{-\mathbf{j}\cdot\Omega\cdot\mathbf{t}}\mathrm{d}\mathbf{t}$  $\chi_{\mathbf{A}}(t) = \mathbb{R} \pm \widetilde{\chi}_{\mathbf{A}}(t)$  $\chi_{\mathbf{k}}(\mathbf{t})$  –  $c|_{\mathsf{D}}$  $=\sum_{n=-\infty}^{+\infty} \chi_n(\overline{n!})^{\overline{n}}_0 e^{-j\Omega t} u(t-n\overline{t}) dt + \frac{\widetilde{\chi}_n(j\Omega) - \frac{1}{T}\sum_{n=-\infty}^{+\infty} \chi_n(j\Omega + \frac{2\overline{n}r}{T})}{j!\Omega - \overline{r}}$  $\widetilde{\chi}_{\mathbf{A}}(\mathbf{t})=\chi_{\mathbf{A}}(\mathbf{t})\sum_{n=1}^{+\infty}u_{o}(\mathbf{t}-n\tau)$  $=\sum_{n=0}^{\infty} \chi_n(n\tau)e^{2jn\Omega T}$  $=\sum_{n=1}^{+\infty}X_{n}(nT)u_{0}(t-nT)$  $=\sum_{n=1}^{+\infty} \chi_{n}(\pi)e^{-jn\Omega^{T}}$  $\chi(e^{j\omega})$ - $\sum \chi_{\mathsf{A}}(\mathsf{n}\tau)e^{-j\omega \mathsf{n}}$  $\widetilde{\mathsf{X}}_{\mathsf{A}}(\mathrm{j}\mathsf{a})\text{-}\mathsf{X}_{\mathsf{A}}(\mathrm{j}\mathsf{a})\text{-}\mathsf{P}(\mathrm{j}\mathsf{a})$  $\mathbb{X}(e^{j\omega})$ - $\widetilde{\mathbb{X}}_{\mathsf{A}}(j\Omega)|_{\Omega\mathsf{T}\text{-}\omega}$  $=\frac{1}{T}\sum_{\lambda}^T \sum_{\lambda} (j \Omega + j \frac{2 \pi r}{T})$  $=\frac{1}{T}\sum_{\lambda}^T \sum_{i} \frac{(w/\tau)}{(\Omega \tau)} \frac{2\pi r}{T}$ 

DSP 2019, Arak University of Tech., Moein Ahmadi

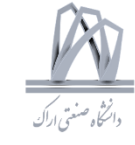

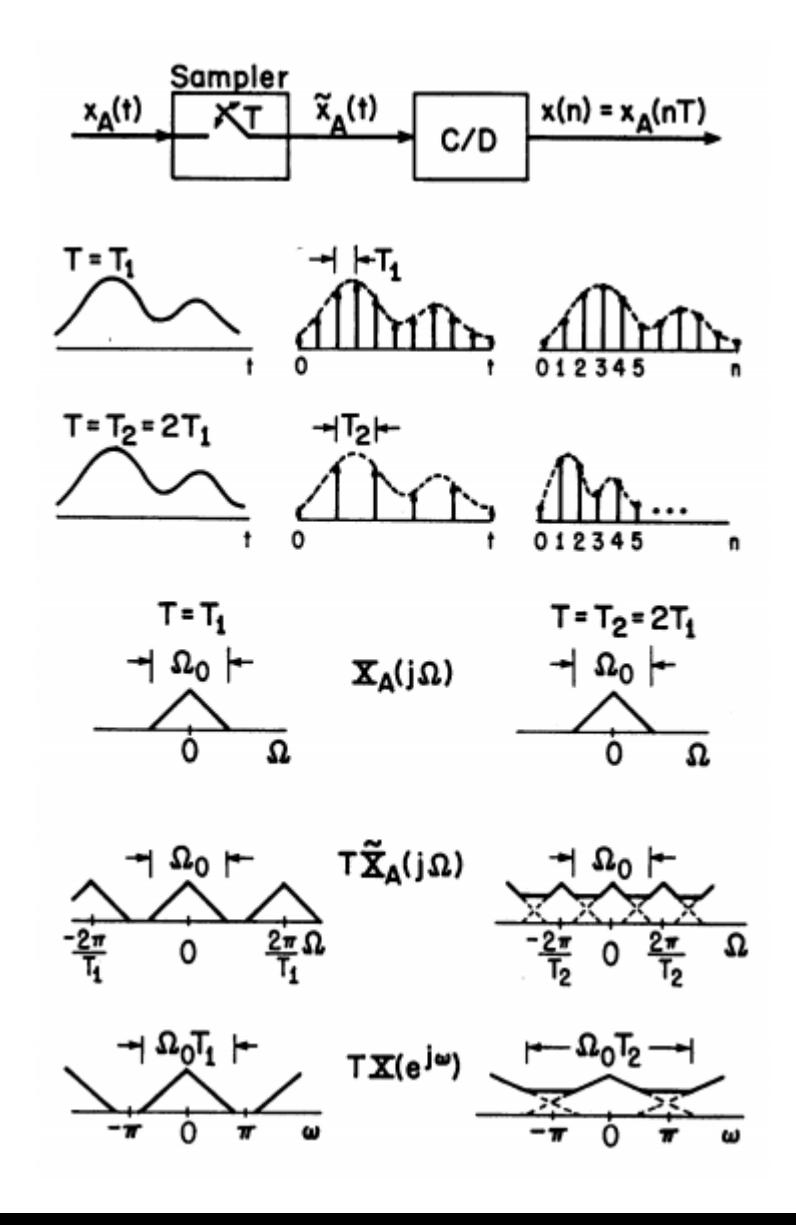

77 DSP 2019, Arak University of Tech., Moein Ahmadi

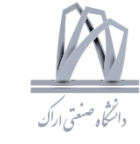

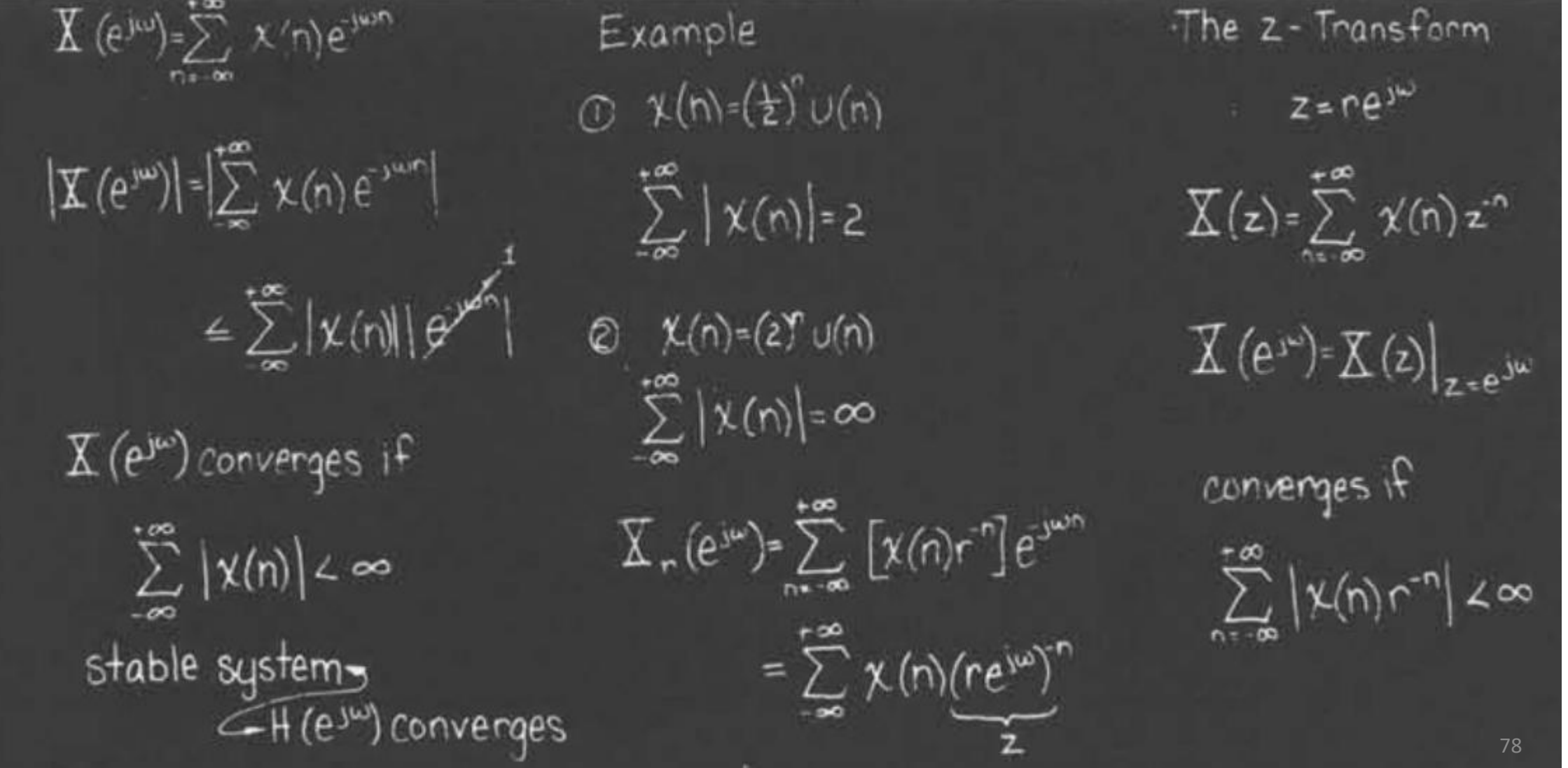

DSP 2019, Arak University of Tech., Moein Ahmadi

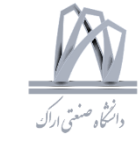

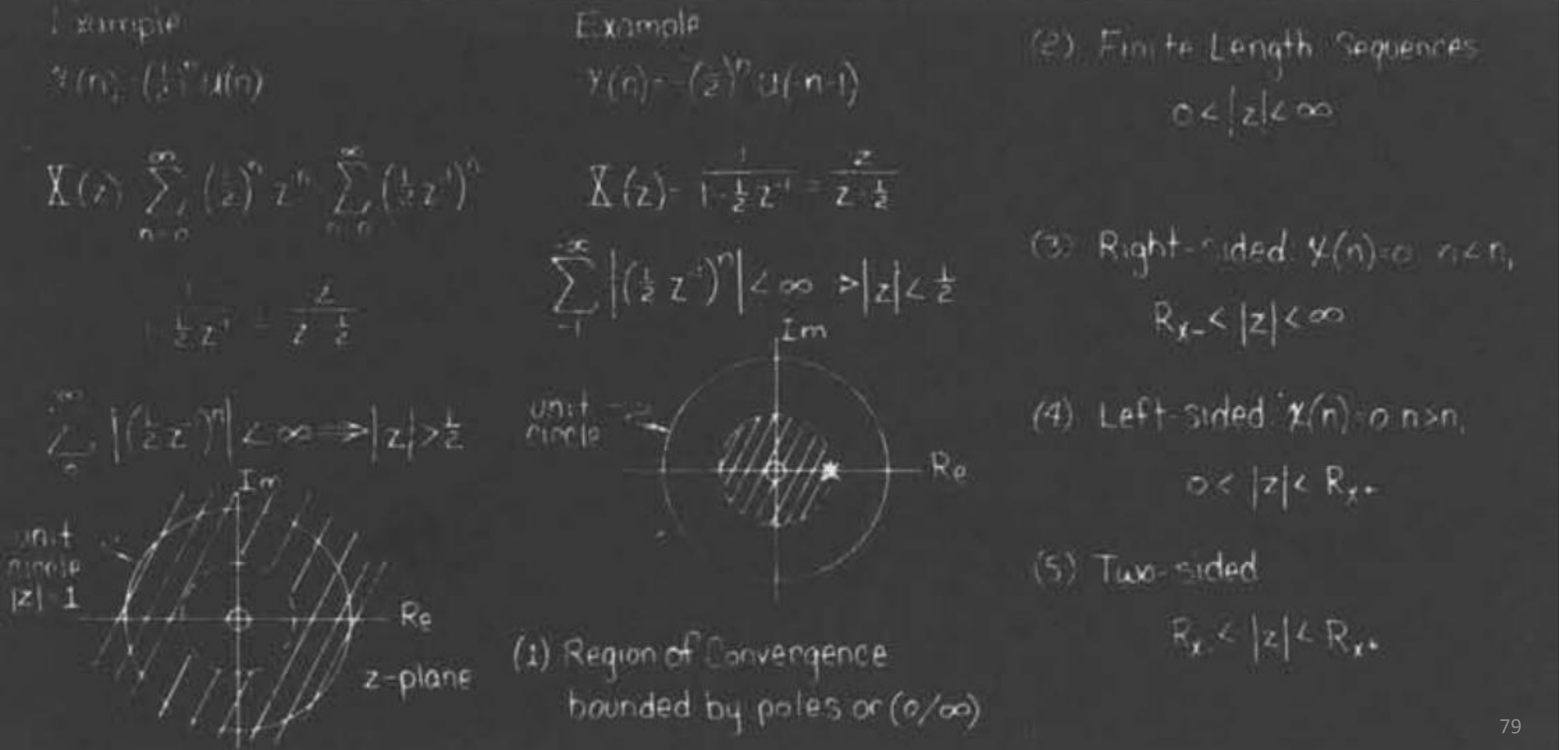

DSP 2019, Arak University of Tech., Moein Ahmadi

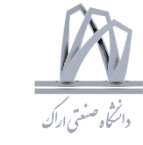

DSP 2019, Arak University of Tech., Moein Ahmadi

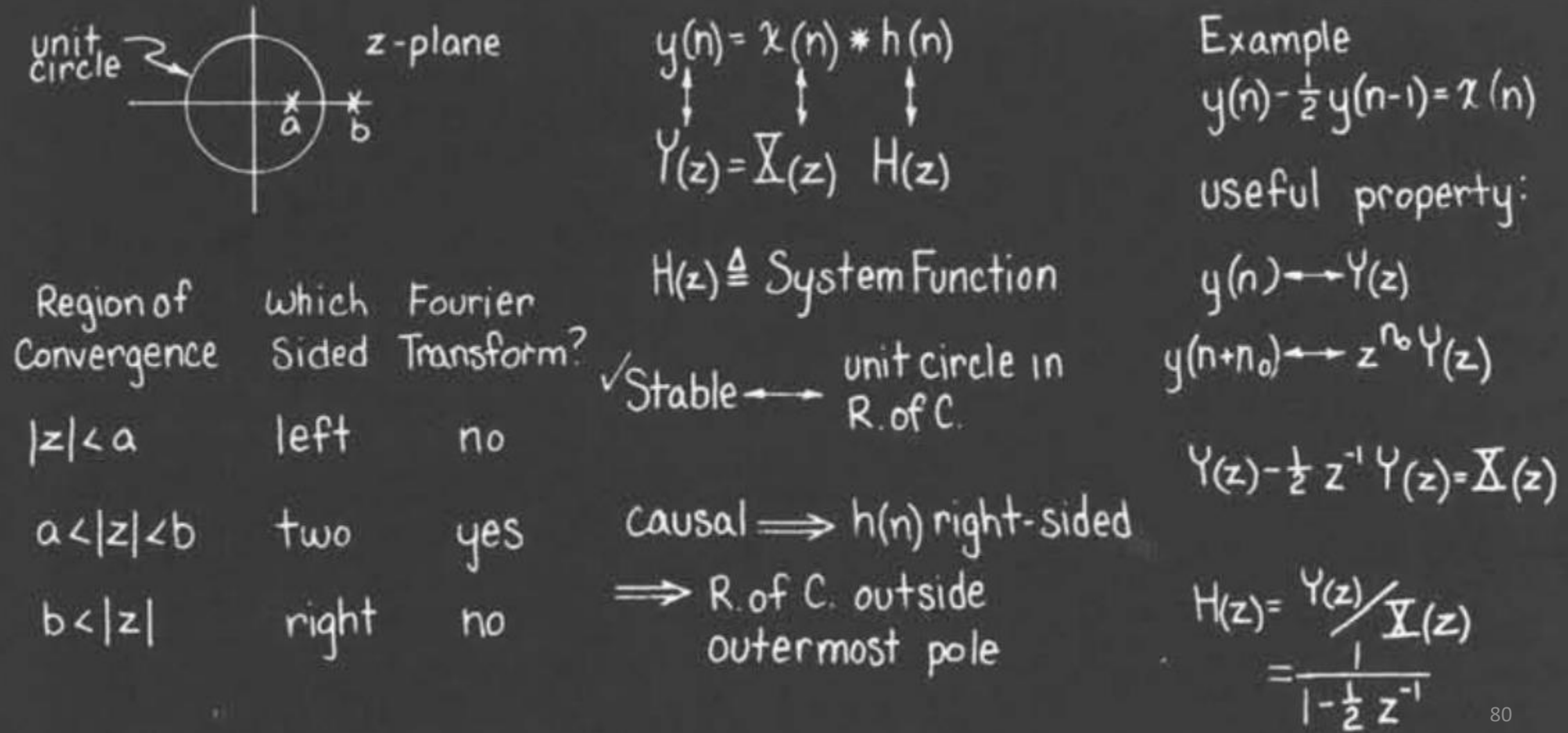

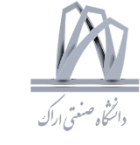

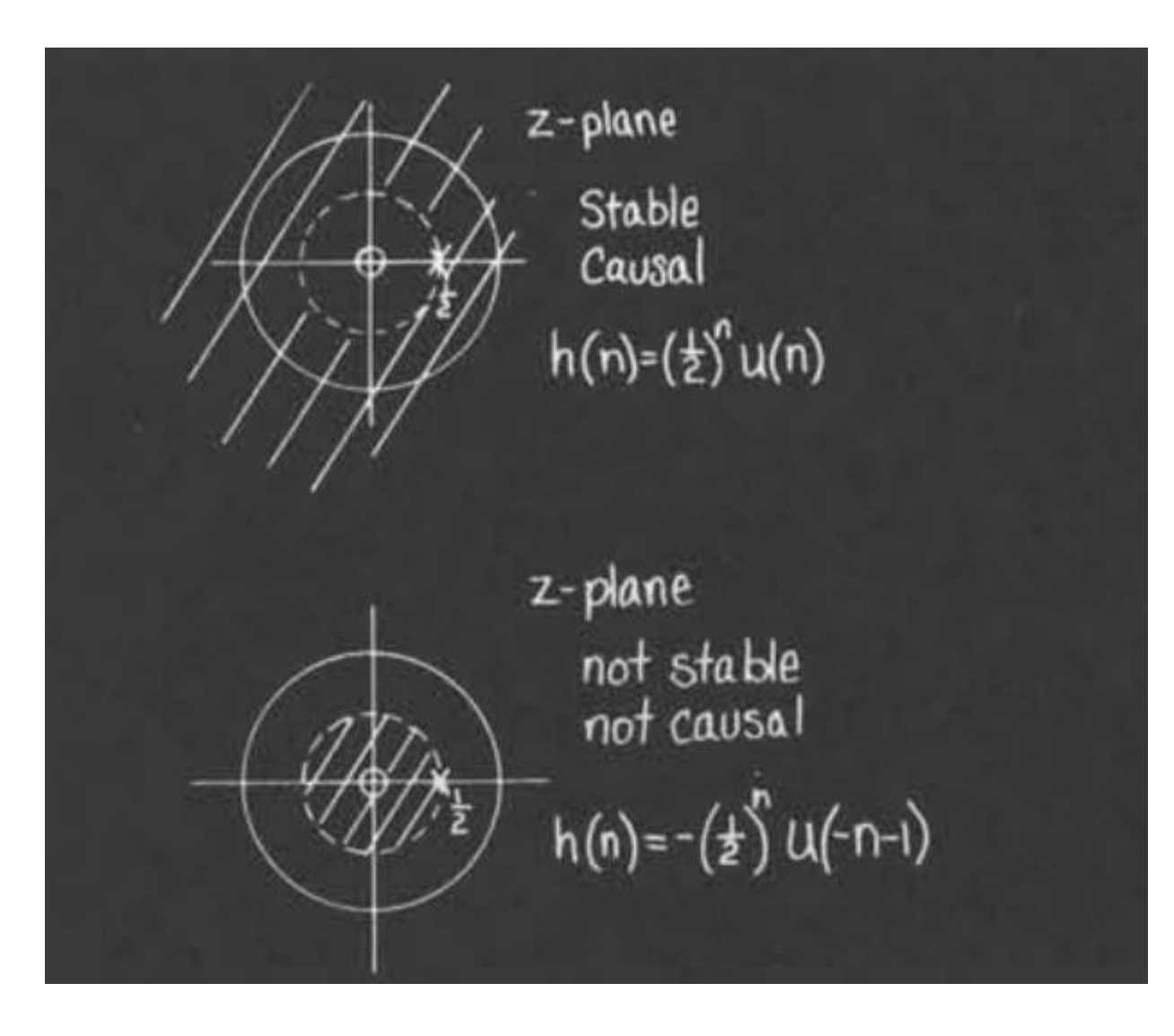

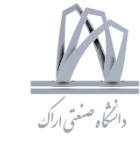

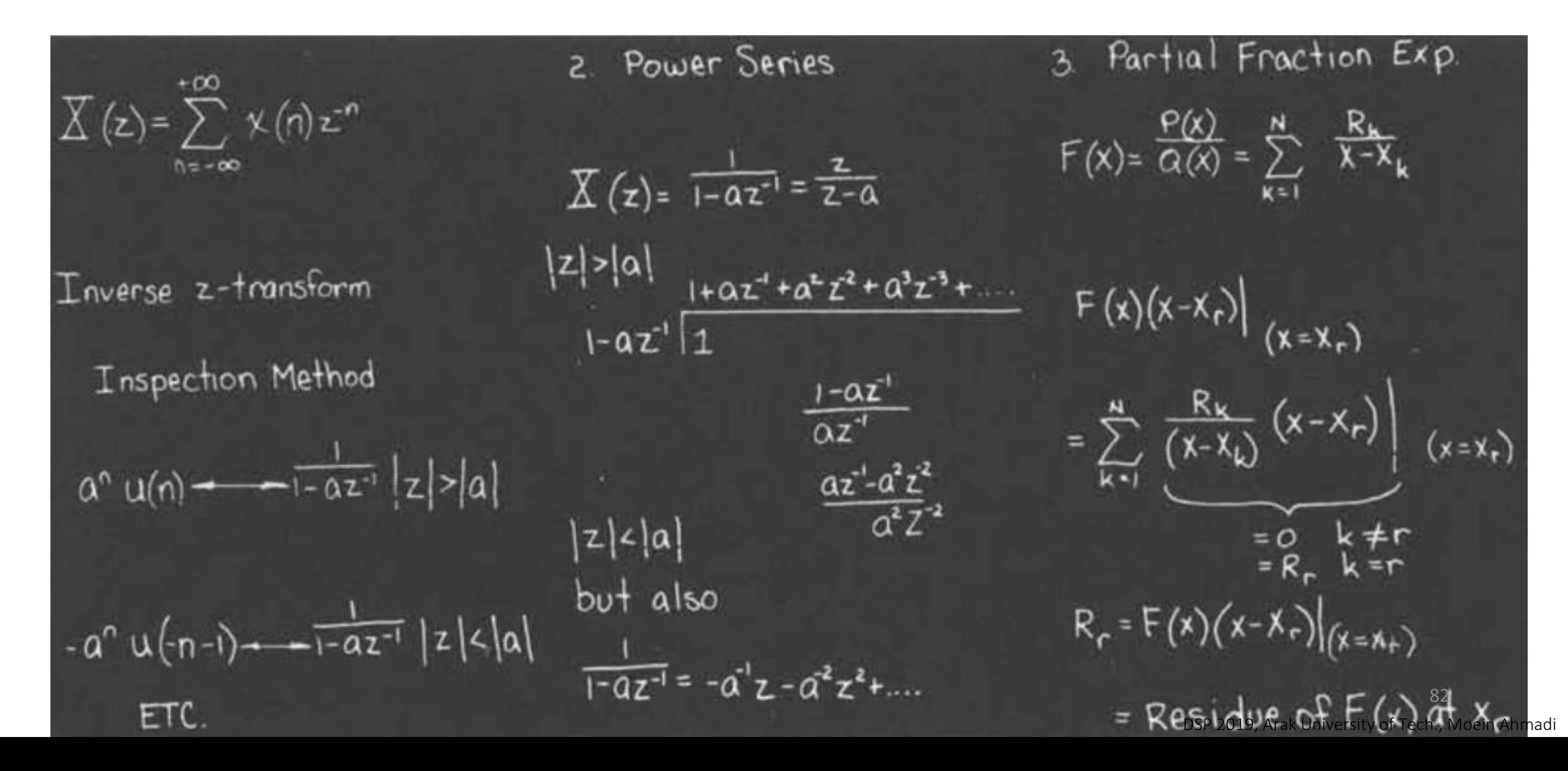

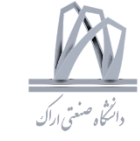

4. Contour Integration  $\overline{\chi}(z) = \sum_{k} \frac{A_k}{z-a_k}$  $\frac{8}{(2^{1}-2)(2^{1}-4)}$   $\left.\frac{2^{1}-2}{2^{1}-2}\right|_{2^{1}-2} = X = Z$  $x(n)$  =  $\frac{1}{2\pi j}$   $\oint_{\gamma} X(z) z^{n} dz$  $x = z^{-1}$   $\overline{X}(z) = \sum_{k} \frac{B_k}{1 - \alpha_k z^{-1}}$  $\frac{8}{(z^1-2)(z^1-4)} (z^1-4)$ = $\sum$  (residues of  $\overline{\mathbf{X}}(z)$   $z^{n-1}$ at poles inside c)  $\overline{\chi}(z) = \frac{-4}{z^1 - z} + \frac{4}{z^1 - 4}$ Example  $\overline{\chi}(z) = \overline{(-\frac{1}{2}z^{-1})(-\frac{1}{4}z^{-1})}$  $|z|>\frac{1}{2}$ Example  $let x \Rightarrow z'$  $=\frac{2}{1-\frac{1}{2}z^{-1}}+\frac{-1}{1-\frac{1}{2}z^{-1}}$  $\chi$  (z)=  $\frac{1}{1-\frac{1}{2}z^{1}}$  $rac{1}{(1-\frac{1}{2}z^{1})(1-\frac{1}{4}z^{1})} = \frac{8}{(z^{1}-2)(z^{1}-4)}$  $2(\frac{1}{2})^n u(n) - (\frac{1}{4})^n u(n)$  $|z|>\frac{1}{2}$ 

DSP 2019, Arak University of Tech., Moein Ahmadi

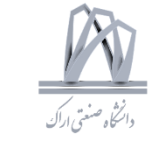

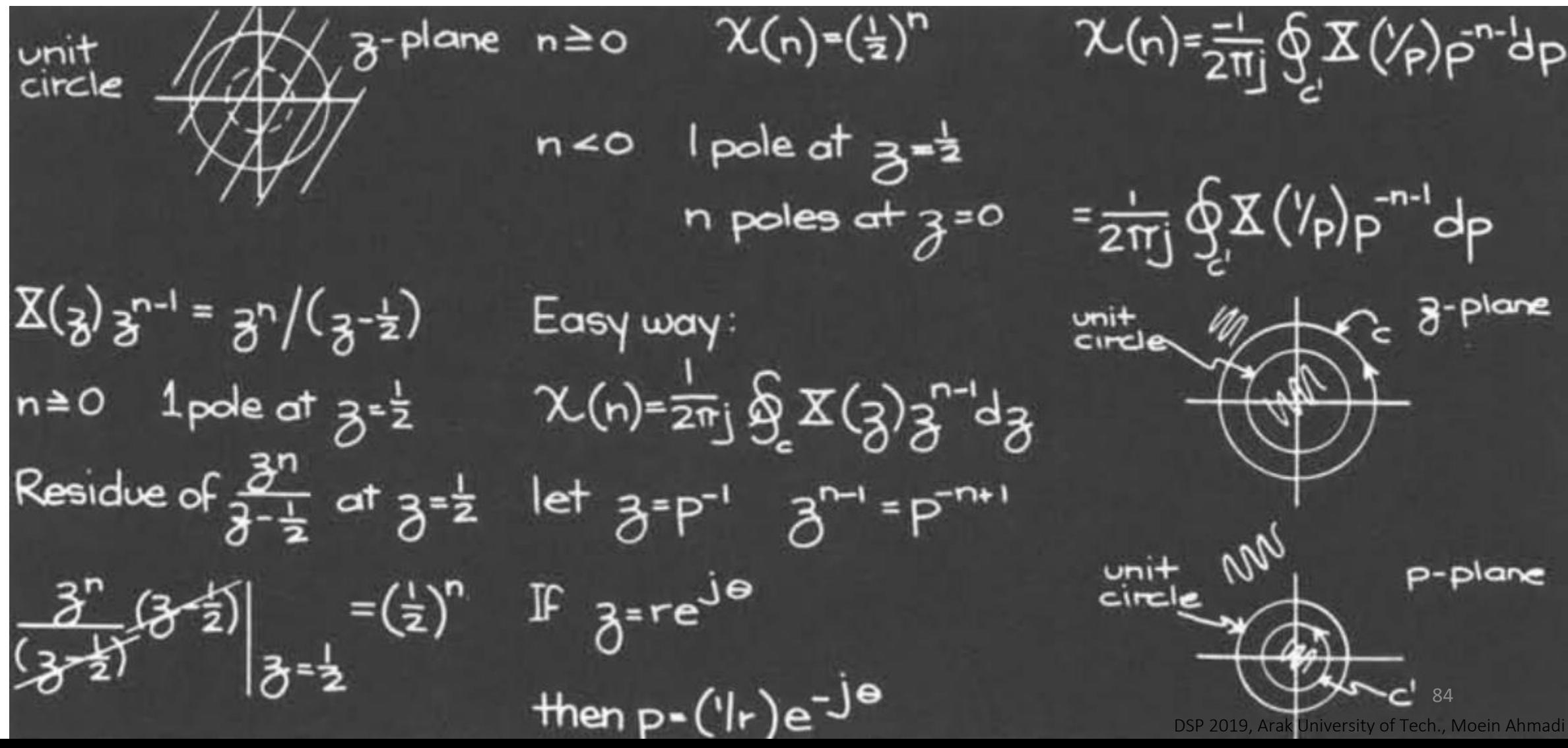

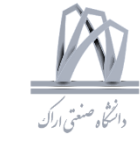

Previous Example p-plane unit<br>circle  $X(\frac{1}{2})=\frac{1}{1-\frac{1}{2}}\frac{1}{2}$   $|\frac{1}{2}|>\frac{1}{2}$  $X(\frac{1}{p}) = \frac{1}{1-\frac{1}{p}p}$  |p|<2  $X(n)=(\frac{1}{2})^n u(n)$  ${\rm X}(\frac{1}{p})$  p<sup>-n-1</sup>  $=\frac{-2}{p-2}$  $n < 1$  pole at  $p = 2$  $\therefore \chi(n) = 0$  n<0  $n \ge 0$  l pole at  $p=2$  $(n+1)$  poles at  $p=0$ 85

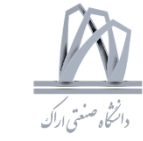

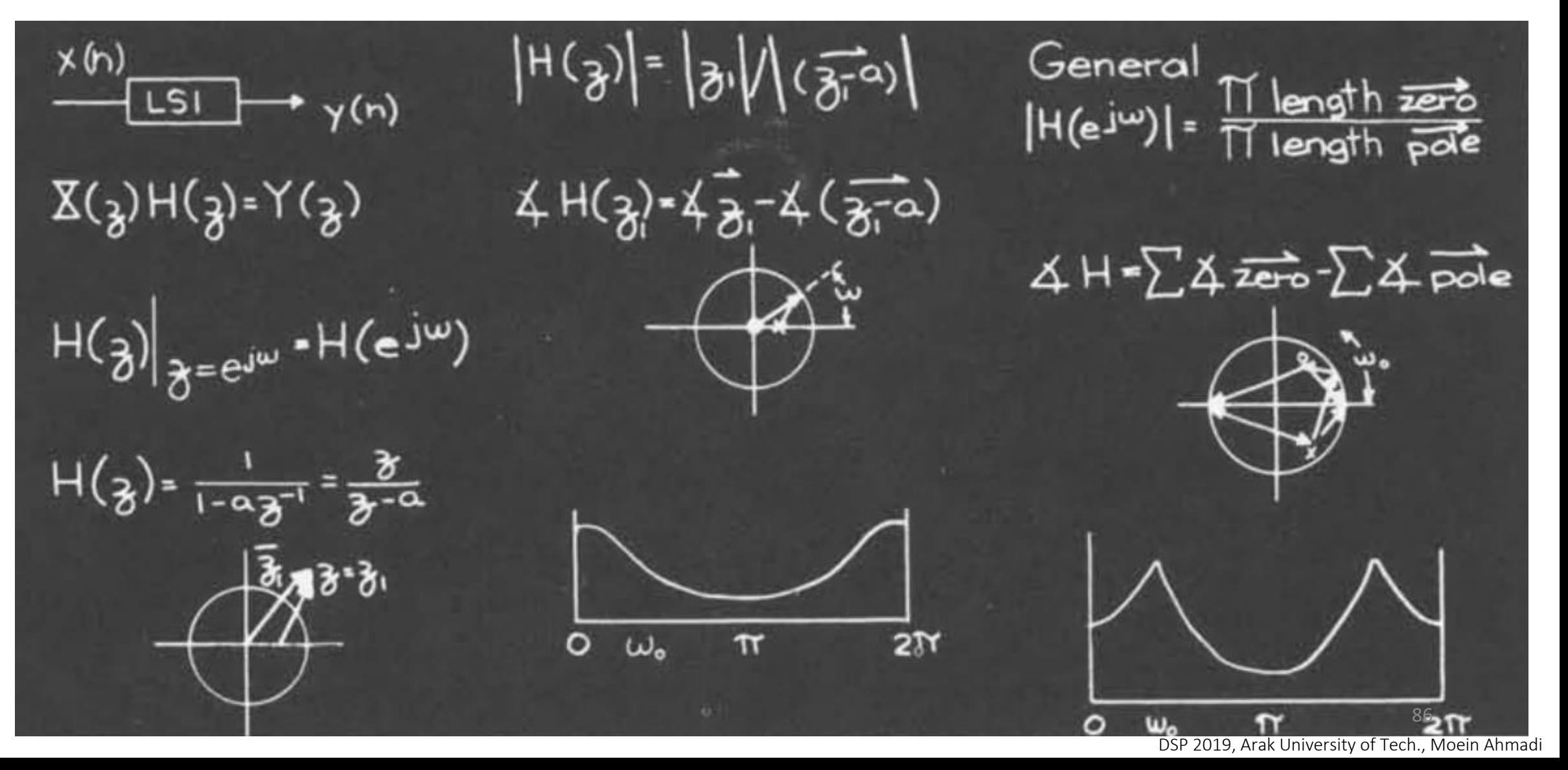

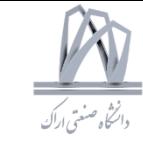

Transform Properties Property 2 Property 4  $\chi$ , (n) =  $a^{\circ}\chi(n)$  $x(n) - X(z)$  $\frac{\gamma}{n}(n)$  -  $\frac{\gamma}{n}(n+n_0)$  $X_1(z) = \sum_{n=-\infty}^{+\infty} \frac{a^n \chi(n) z^n}{\chi(n) (a^2 z)}$  $\eta \chi(n) * h(n) \longrightarrow \chi(z) H(z)$  $\overline{\mathbf{X}}_1(z) = \sum_{n=1}^{+\infty} \mathbf{X}(n+n_0) z^n$  $\sum_{z} \gamma(n+n_e)$  -  $z^{n_e}\underline{X}(z)$  $n + n_0 = m$  $n = m - n$  $=\overline{\mathbb{X}}$   $(a^{\cdot}z)$  $3)$   $\chi$ (-n)  $\longrightarrow$   $\chi$ ( $\frac{1}{2}$ )  $\overline{X}_{1}(z) = \sum_{m=-\infty}^{+\infty} \overline{X}(m) \overline{Z}^{n} \overline{z}^{m}$  $\widetilde{\phi}$  a<sup>n</sup>  $\kappa$ (n)  $\longrightarrow \widetilde{\chi}$  (a<sup>1</sup>z)  $Z^{n_{\bullet}}\overline{X}(z)$ Consider pole zero 5) n  $x(n)$  ---z  $\frac{dX(z)}{dz}$ LCDE CDE  $z^+(k) = \sum_{k=0}^{\infty} a_k \sqrt{(n-k)} = \sum_{k=0}^{\infty} b_k \sqrt[k]{(n-k)}$  $\chi(z)$  (z-z)  $\frac{\varphi(z)}{\overline{X}(z)} = \sum_{n=0}^{\infty} b_n 3^k$  $\frac{1}{2}$   $\sum_{1} (z)$   $(\alpha' z - z_o) = \alpha' (z - \alpha z_o)$ 87 DSP 2019, Arak University of Tech., Moein Ahn

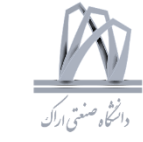

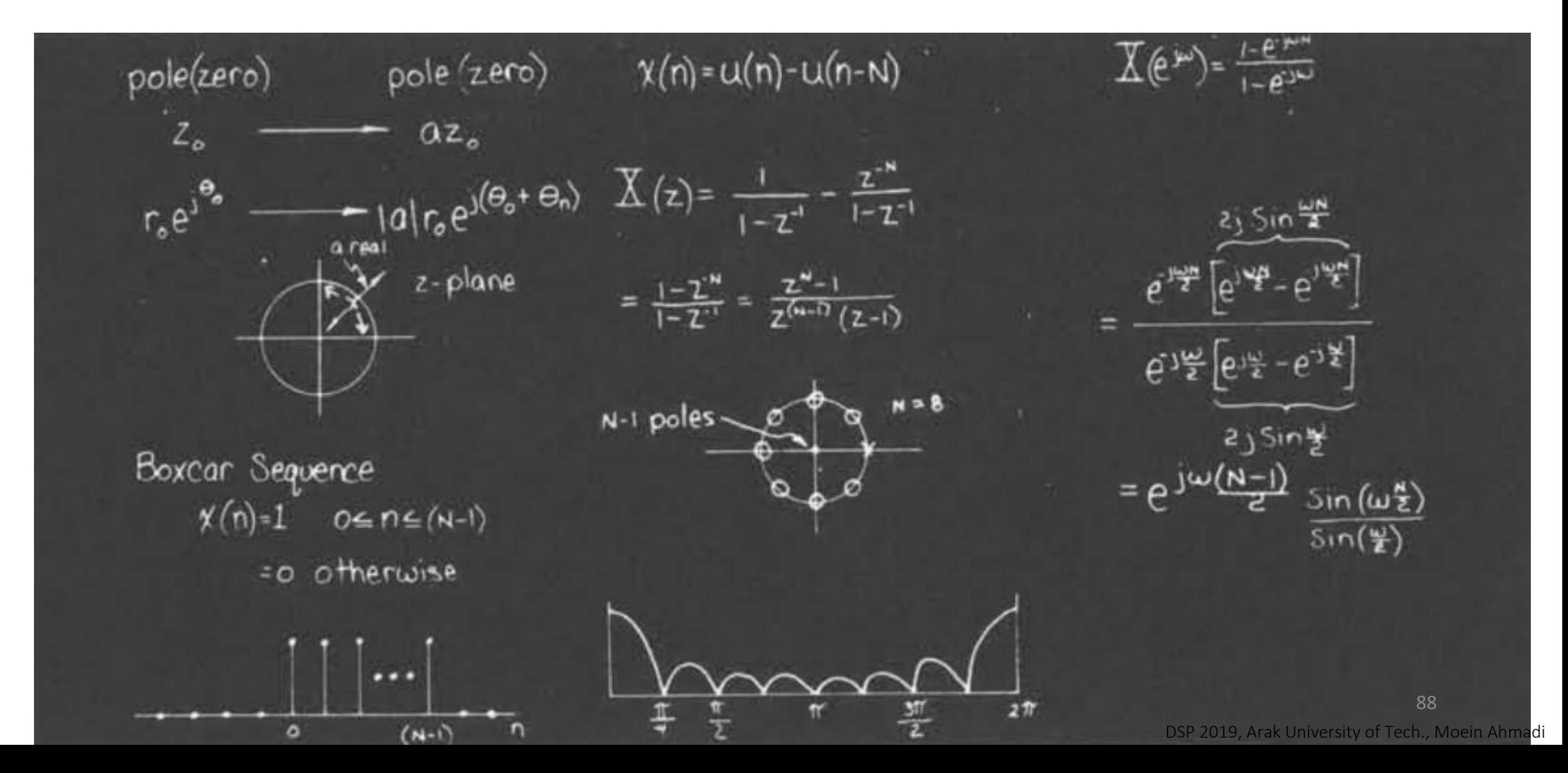

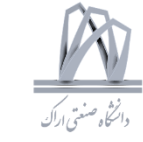

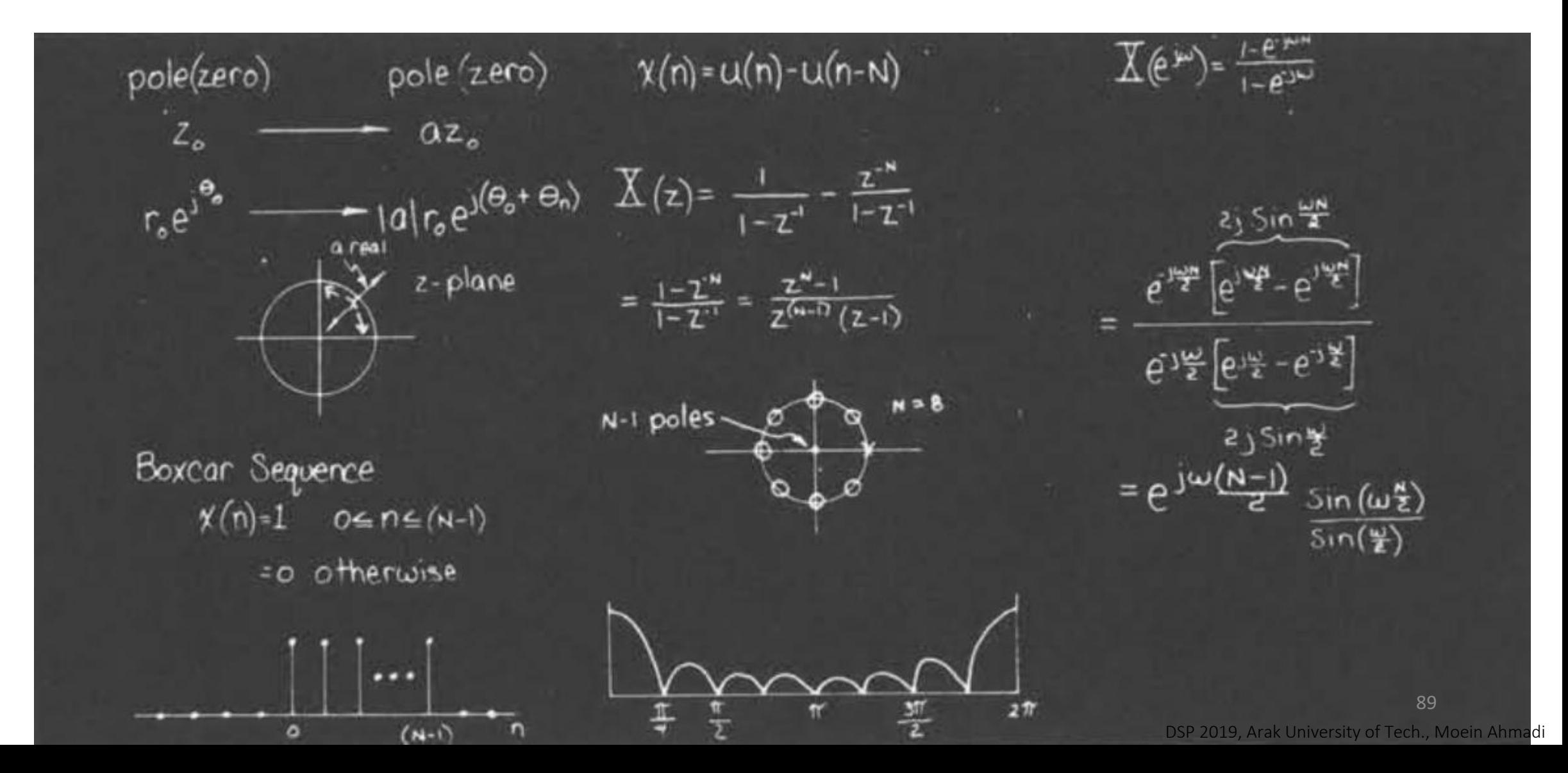

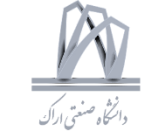

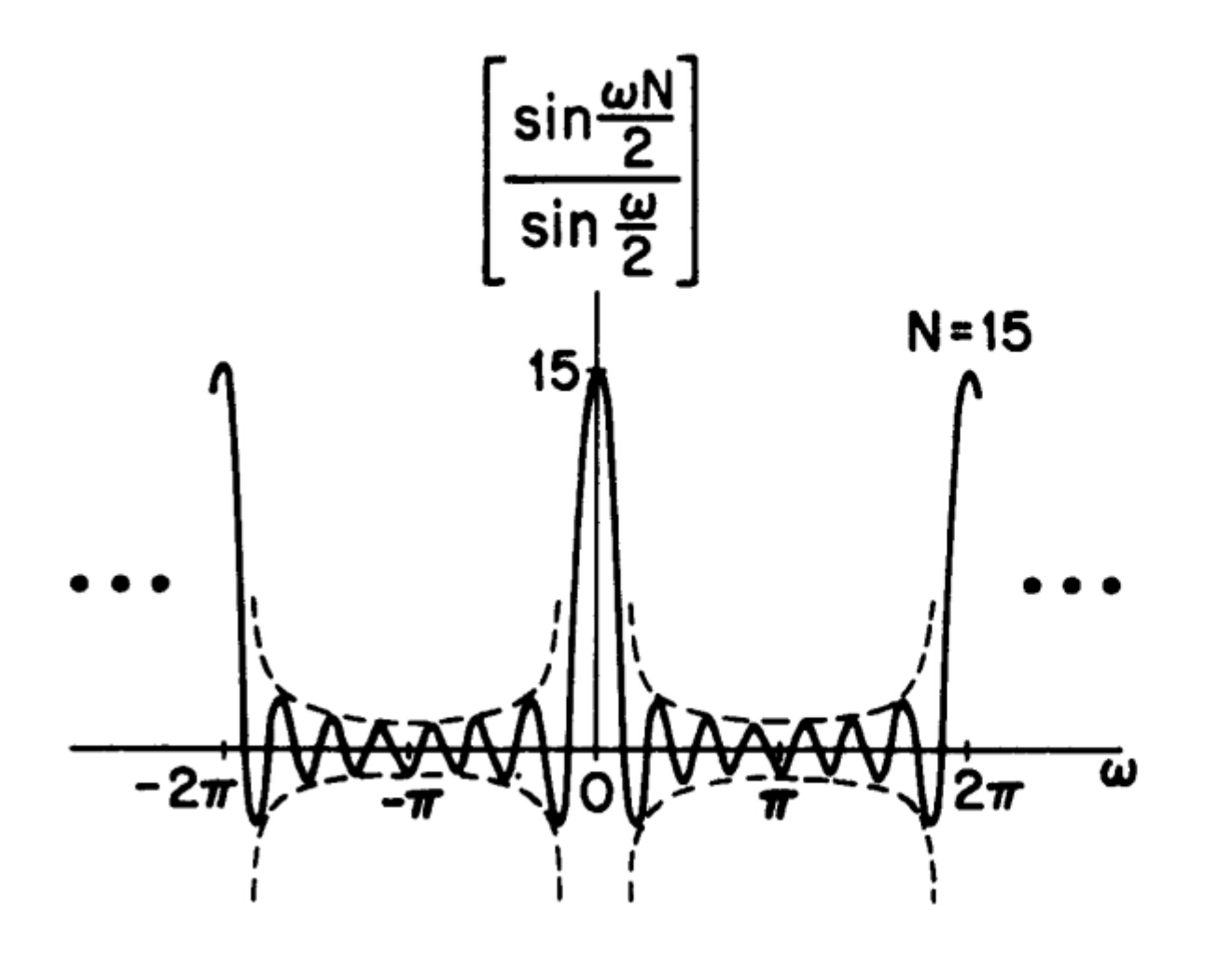

Fourier Transform of a rectangular sequence.

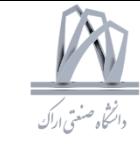

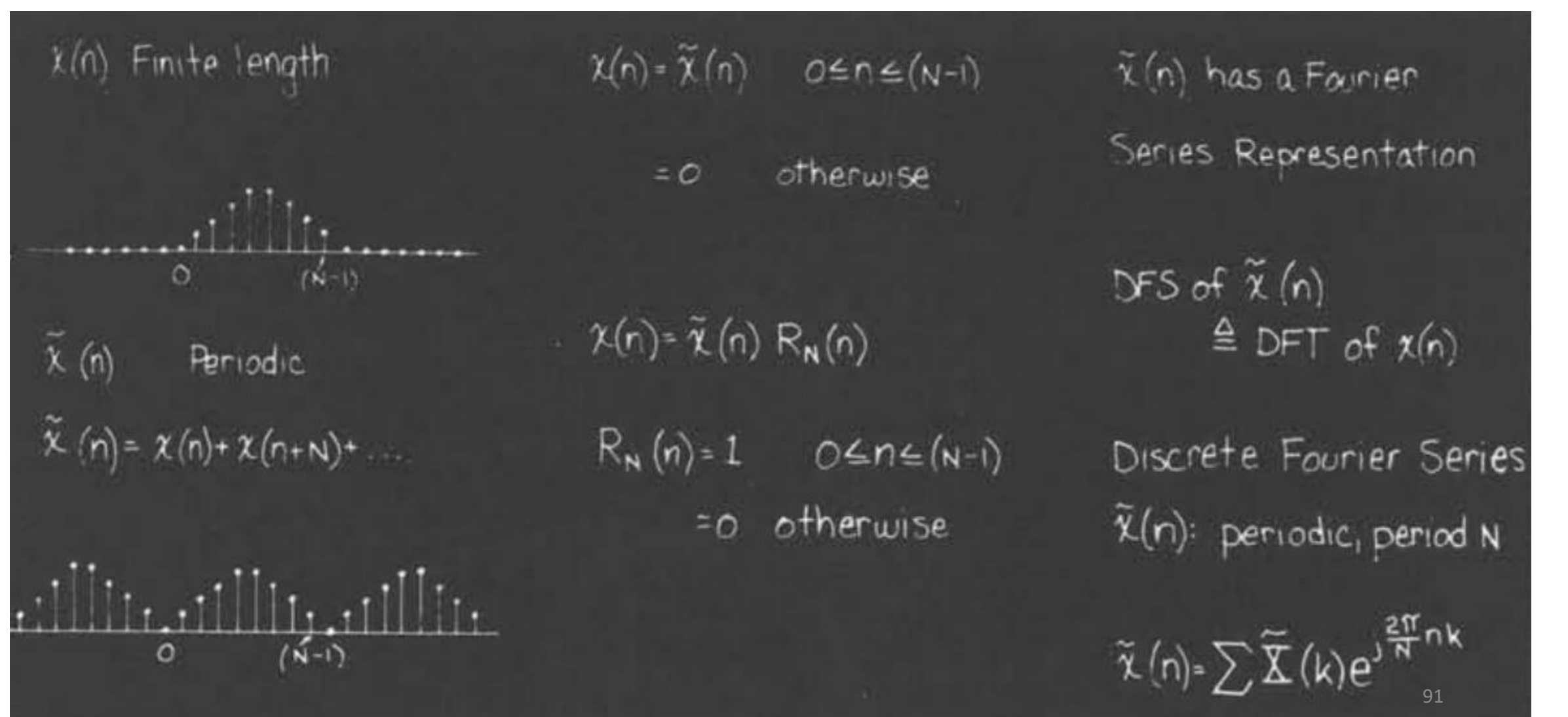

niversity of Tech., Moein Ahmadi

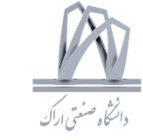

 $e^{j\frac{2\pi}{N}nk} = e^{j\frac{2\pi}{N}n(k+N)}$ e<sup>Jam</sup>nk every  $ilde{\tilde{\chi}}(n)$  +  $\frac{1}{N}\sum_{k=1}^{N-1}\widetilde{\underline{X}}(k)e^{j\frac{2\pi}{N}nk}$  $\widetilde{\mathbb{X}}(\mu) = \sum_{n=0}^{N-1} \widetilde{\kappa}(n) e^{-j\frac{2\pi}{N}nk}$  $e^{j\frac{2\pi}{N}n(k+N)} = e^{j\frac{2\pi}{N}nk}$  $\widetilde{\mathbf{X}}(k)$  periodic in K period N

 $W_N \triangleq e^{-\frac{2\pi}{3N}}$  $\tilde{\chi}(n) = \frac{1}{N} \sum_{k=0}^{N-1} \widetilde{\underline{X}}(k) W_n^{-nk}$  $\widetilde{\mathbb{X}}(\kappa) = \sum_{k=1}^{N-1} \widetilde{\chi}(n) W_{k}^{nk}$ DFS Properties Shifting  $\text{W}_{\text{N}}^{-km}\widetilde{\underline{\chi}}\left(k\right)$  $\widetilde{\chi}(n+m)$  $W_{\mathbf{N}}^{\mathbf{e}_n} \widetilde{\chi}(n)$  $\tilde{\mathbb{X}}$  (k+l)

Symmetry:  $\tilde{\chi}(n)$  real  $\widetilde{\mathbb{X}}(\mathsf{k})=\widetilde{\mathbb{X}}_{\mathsf{R}}(\mathsf{k})+\mathsf{j}\widetilde{\mathbb{X}}_{\mathsf{T}}(\mathsf{k})$  $\widetilde{\mathbb{X}}_R(\kappa) = \widetilde{\mathbb{X}}_R(-\kappa)$  even  $=\tilde{\mathbf{X}}_{R}(N-k)$  $\widetilde{\mathbb{X}}_{\mathbf{r}}(\mathsf{k}) = \widetilde{\mathbb{X}}_{\mathbf{r}}(-\mathsf{k})$  odd  $=\widetilde{\mathbb{X}}_{\tau}(\mathsf{N}-\mathsf{k})$  $|\tilde{\mathbf{X}}(\mathsf{k})|$  even  $4X(y)$  odd 92

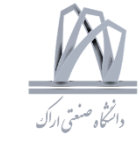

Convolution Property  $\widetilde{\mathsf{X}}_{n}(n) \rightarrow \widetilde{\mathsf{X}}_{n}(k)$  $\widetilde{\chi}_{2}(n) \leftrightarrow \widetilde{\chi}_{1}(k)$  $\widetilde{\chi}_{3}(n) \rightarrow \widetilde{\mathbb{X}}_{1}(k) \widetilde{\mathbb{X}}_{2}(k)$  $\widetilde{\chi}_{3}(n)=\sum_{1}^{N-1}\widetilde{\chi}_{1}(m)\widetilde{\chi}_{2}(n-m)$ 

Dual Property  $\widetilde{\chi}_{4}(n) = \widetilde{\chi}_{1}(n) \widetilde{\chi}_{2}(n)$  $\widetilde{\mathbf{X}}_{\mathbf{q}}(k)$ - $\frac{1}{N}\sum_{i=1}^{N-1}\widetilde{\mathbf{X}}_{i}(k)\widetilde{\mathbf{X}}_{i}(k-l)$  $\overline{\ell}$  = 0

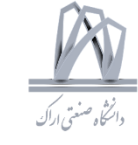

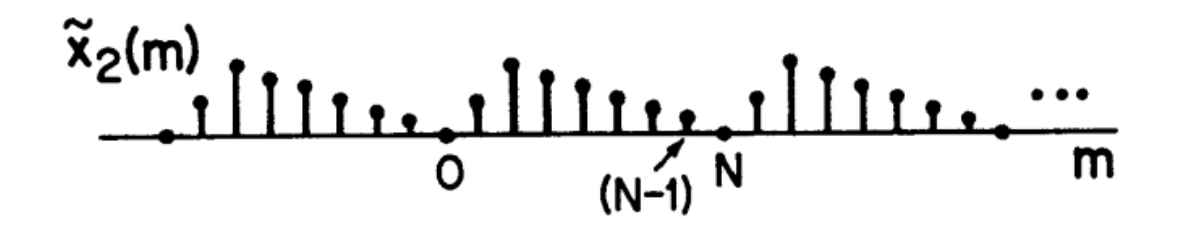

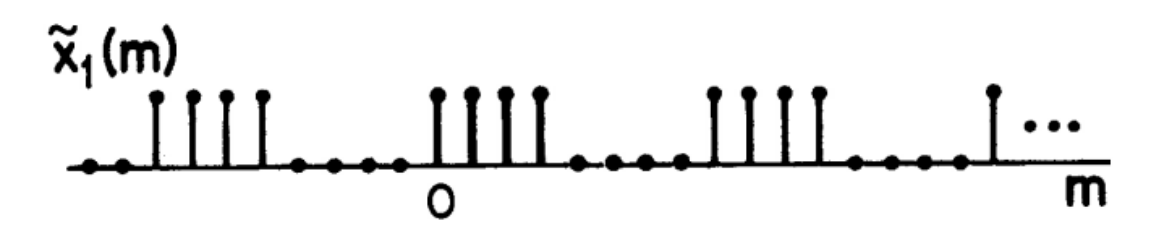

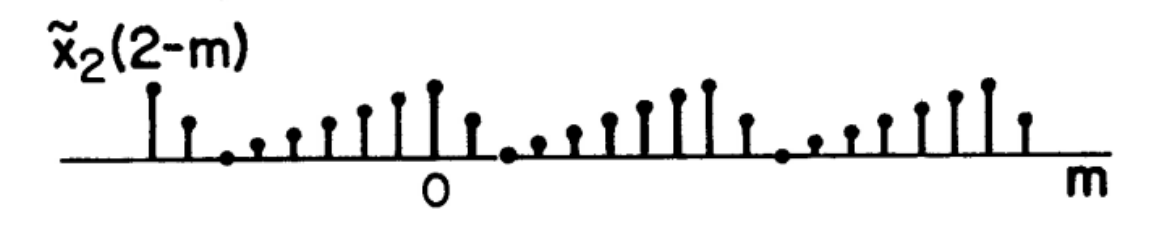

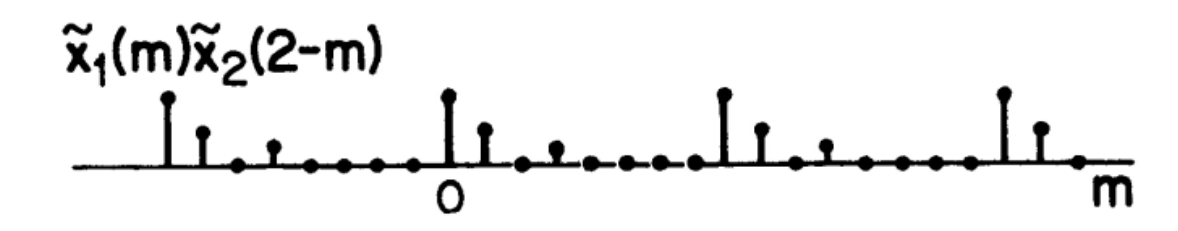

Illustration of the sequences involved in forming a periodic convolution.

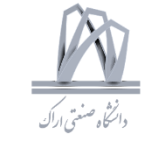

 $x(n)=0$  $n < o, n > (N-1)$ finite length N<br>(or less)  $\tilde{\chi}(n)=\sum_{n=0}^{+\infty} \chi(n+r)$  $= X(n \text{ modulo } N)$  $\triangleq \chi ((n))_{N}$  $X(n)=\widetilde{X}(n) R_N(n)$  $\widetilde{\mathbb{X}}$  (k)=DFS of  $\widetilde{\mathsf{x}}$  (n)

Discrete Fourier Series  $\widetilde{\mathbb{X}}(k) = \sum_{n=0}^{N-1} \widetilde{\mathbb{X}}(n) W_{N}^{nk}$  $\widetilde{\mathcal{X}}(n) = \frac{1}{N} \sum_{n=1}^{N-1} \widetilde{\mathcal{X}}(k) W_{N}^{-nk}$ Discrete Fourier Transform  $X(k)=\sum_{n=1}^{N-1}X(n)W_{N}^{nk}k=0,1,...,N-1$  $= 0$  otherwise  $\overline{\mathbf{X}}(\mathsf{k}) = \widetilde{\mathbf{X}}(\mathsf{k}) \mathsf{R}_{\mathsf{k}}(\mathsf{k})$  $\widetilde{\mathbb{X}}$  (k) =  $\mathbb{X}$ ((k))<sub>N</sub>

 $\mathbb{X}(\mathbf{k}) = \left[\sum_{n=0}^{n-1} \mathcal{K}(n) \vee \sqrt{n^{\mathbf{k}}}\right] R_{\mathbf{k}}(\mathbf{k})$  $\chi(n) = \left[\frac{1}{N}\sum_{k=0}^{N-1} \overline{X}(k) \sqrt{N}^{nk}\right]R_{N}(n)$  $\overline{\chi}(z) = \sum_{n=0}^{N+1} \chi(n) z^{-n}$  $X(k) = \frac{1}{2} (z) \left| z = W_{k}^{k} \right|^{k-1}$  $N = 8$ 95 DSP 2019, Arak University of Tech., Moein Ahmadi

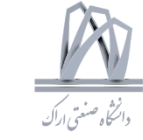

Properties of the DFT Shifting Property  $\mathfrak{X}(n)$   $\longrightarrow$   $\mathfrak{X}(k)$  $ilde{\tilde{\chi}}(n) \longrightarrow \tilde{\tilde{\chi}}(k)$  $\widetilde{\chi}_{1}(n) = \widetilde{\chi}(n+m) - \widetilde{\underline{\chi}}(k)w_{\omega}^{km}$  $X_{1}(n)$  -  $-\sum (k)W_{N}^{km}$  $\chi((n+m))_{N}R_{N}(n) \rightarrow -W_{N}^{km} \chi(k)$  $W_{N}^{(n)}$  x(n)  $\rightarrow$   $X((k+l))_{N}R_{N}(k)$ 

Symmetry Properties  $DFS \times (n)$  real  $\widetilde{\underline{X}}_R(k) = \widetilde{\underline{X}}_R(k-k)$  $\widetilde{\mathbf{X}}_{\mathbf{r}}(\mathbf{k}) = \widetilde{\mathbf{X}}_{\mathbf{r}}(\mathbf{k}-\mathbf{k})$  $DFT$   $x(n)$  real  $\overline{X}_R(\kappa) = \overline{X}_R(\kappa - \kappa)$ <sub>N</sub> $R_R(\kappa)$ (even)  $\chi_{\mathbf{r}}(\mathbf{k}) = \chi_{\mathbf{r}}((\mathbf{N}-\mathbf{k}))_{\mathbf{N}} R_{\mathbf{N}}(\mathbf{k})$  $(odd)$ 

for example  $X_{R}(o)$  $\overline{X}_{R}(0) = \overline{X}_{R}((N-0))_{N}R_{N}(0)$  $\mathbb{X}_{R(N-1)}$  $\overline{X}_{R}(i) = \overline{X}_{R}((i_{N-1}))_{N} P_{N}(i)$  $\begin{array}{c}\n\diagup \overline{X}_{R}(t)=\overline{X}_{R}(N-t) \\
\diagdown \overline{X}_{R}(z)=\overline{X}_{R}(N-t) \\
\diagdown \end{array}$  $X_{R}(k)$  $(N-1)$  $\mathbf{X}_{\mathbf{1}}(\mathbf{k})$  $\overline{\mathrm{X}}_{\mathtt{r}}(\cdot)$ - $\overline{\mathrm{X}}_{\mathtt{r}}(\mathsf{N}-\mathsf{l})$ 96 DSP 2019, Arak University of Tech., Moein Ahmadi

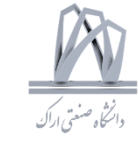

Convolution Property  $\chi_3(n) \longrightarrow \overline{\chi}_1(k) \overline{\chi}_2(k)$  $\widetilde{\chi}_{3}(n) \longrightarrow \widetilde{\overline{\chi}}_{1}(k) \widetilde{\overline{\chi}}_{2}(k)$  $\chi_3(n) = \tilde{\chi}_3(n) R_N(n)$  $\chi_{3}(n) = \left[\sum_{m=0}^{N-1} \widetilde{\chi}_{1}(m) \ \widetilde{\chi}_{2}(n-m)\right] R_{N}(n)$  $=\left[\sum_{m=1}^{n-1} \chi_{1}(m)\right)_{N} \chi_{2}(n-m)\Big)_{N} R_{N}(n)$  $\chi_{3}(n) = \chi_{1}(n)$  (b)  $\chi_{2}(n)$ 

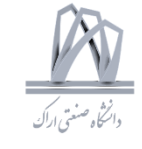

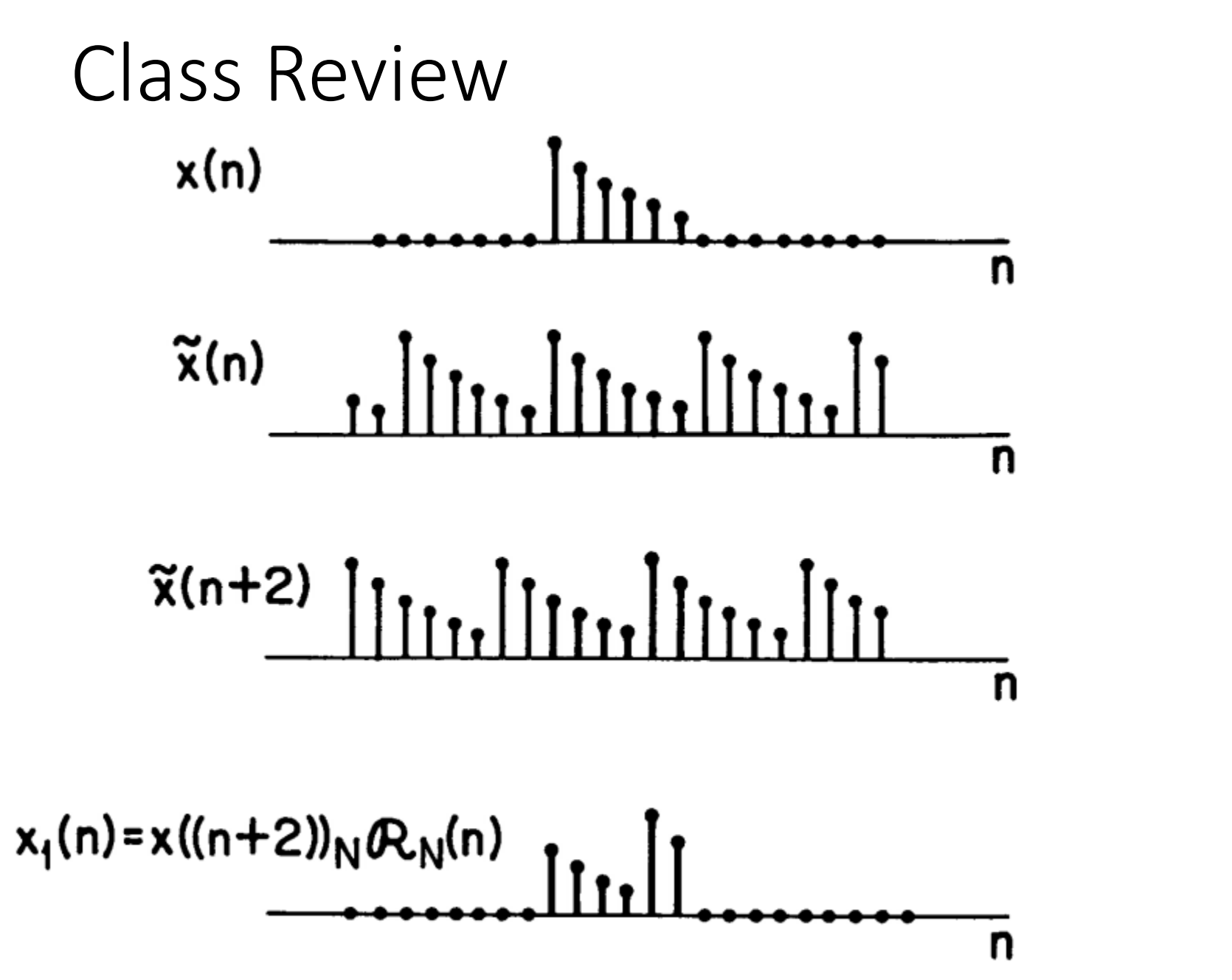

Circular shifting of a finite length sequence.

98 DSP 2019, Arak University of Tech., Moein Ahmadi

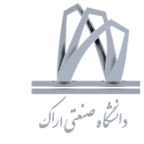

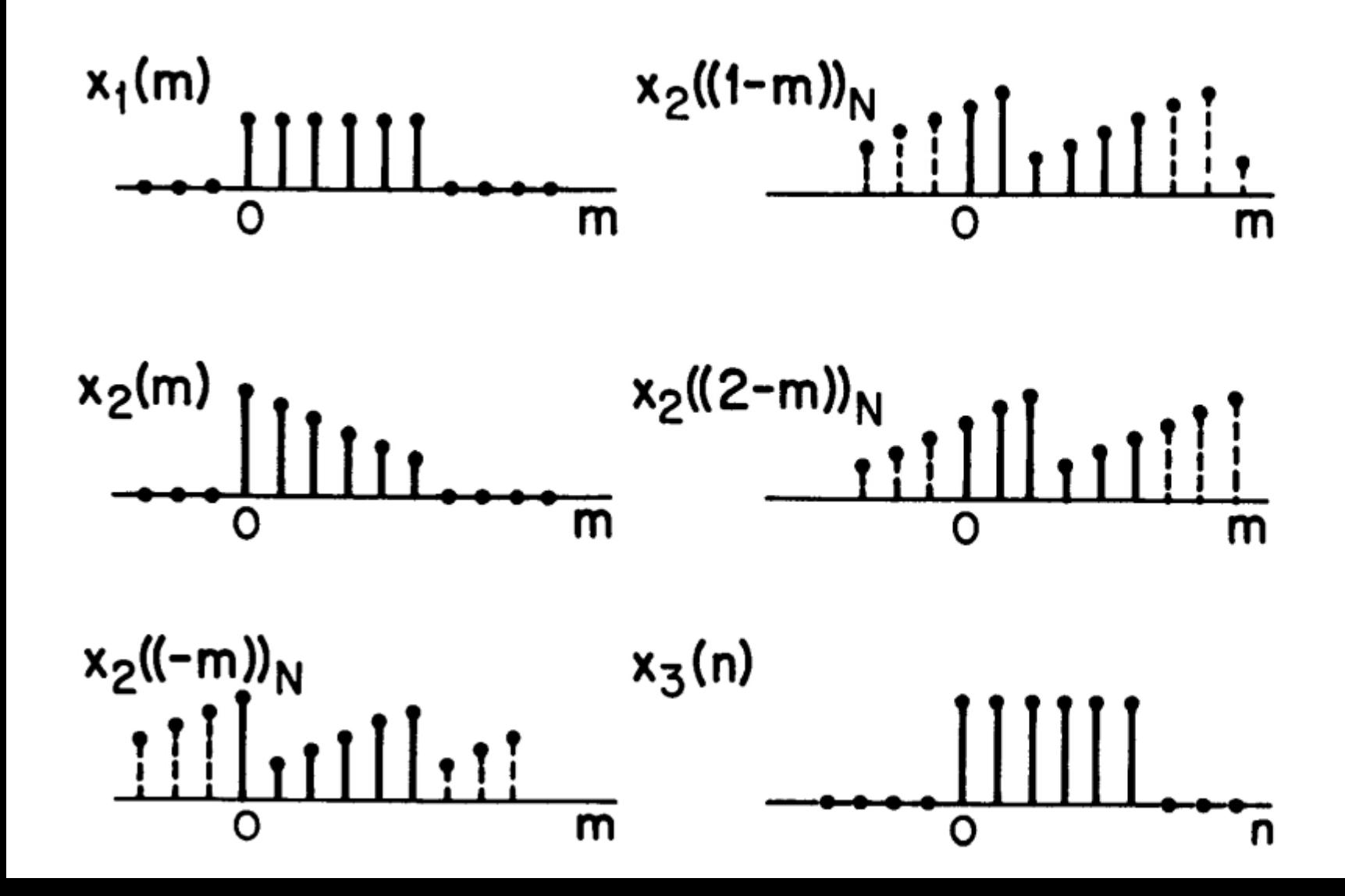

Illustration of circular convolution. (Note that  $x_2$  ((-m))<sub>N</sub> is incorrectly drawn. In Problem 9.4 you are asked to correct this.)

99

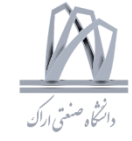

#### Circular Convolution  $x_3(n) = x_1(n)$  (N)  $x_2(n)$  $=\left[\sum_{m=0}^{N-1} \widetilde{x}_1(m) \ \widetilde{x}_2(n-m)\right] \mathcal{R}_N(n)$  $=\left[\sum_{m=0}^{N-1} x_1((m))_N x_2((n-m))_N\right] \mathbb{R}_N(n)$  $=\left[\sum_{m=0}^{N-1} x_1(m) x_2((n-m))_N\right] \mathcal{R}_N(n)$  $=[x_1(n)*x_2((n))_N]$  R<sub>N</sub>(n)

Circular convolution expressed in terms of periodic and linear convolution.

Example of circular

convolution of two

sequences.

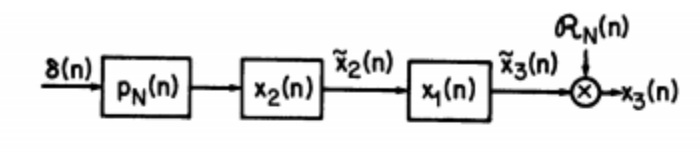

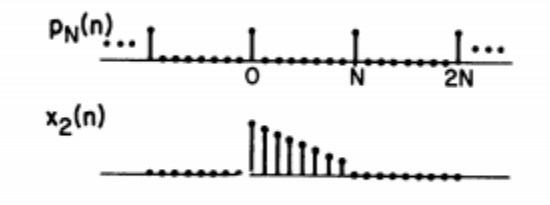

 $\widetilde{\mathsf{x}}_2$ (n) <u>... |||||||||||||||||||||||||</u>

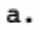

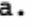

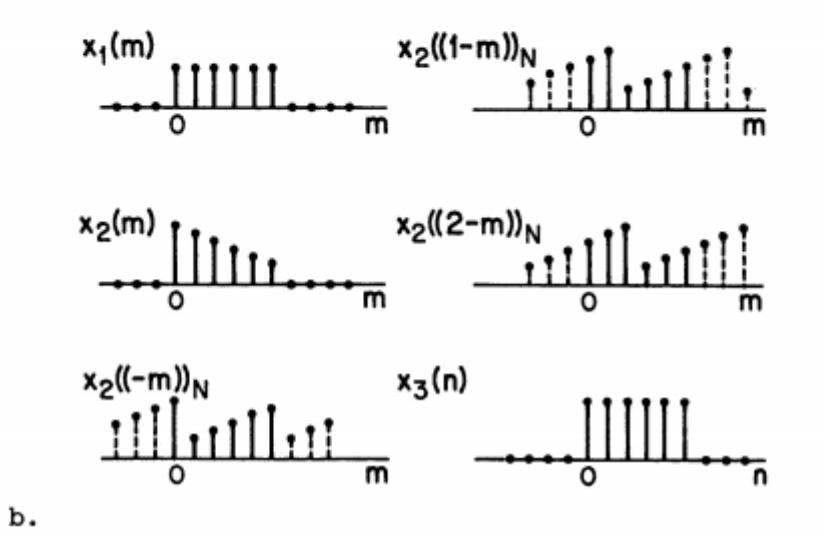

c.

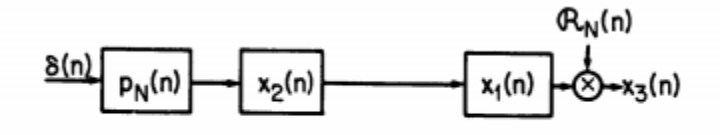

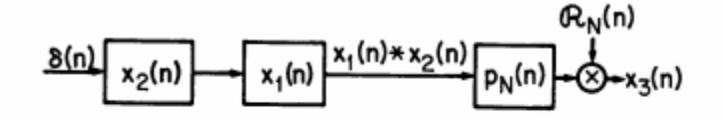

Rearrangement of the operations in forming the circular convolution.

An interpretation of

circular convolution.

d.

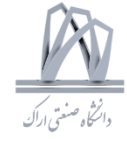

#### "Circular Convolution =

 $\overline{0}$ 

Linear Convolution + Aliasing"

 $\hat{x}_{3}(n) = x_{1}(n) * x_{2}(n)$ 

$$
x_3(n) = x_1(n) \text{ N } x_2(n)
$$

$$
x_3(n) = \left[ \sum_{r=-\infty}^{+\infty} \hat{x}_3(n+rN) \right] R_N(n)
$$

Interpretation of circular convolution as linear convolution followed by aliasing.

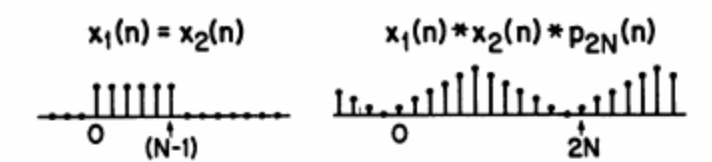

Obtaining a linear convolution through the use of circular convolution.

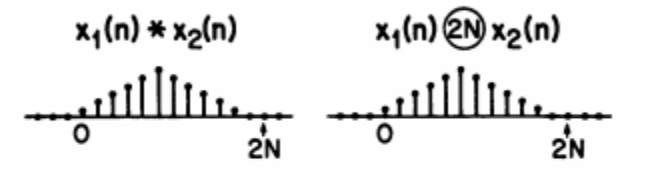

e.

f.

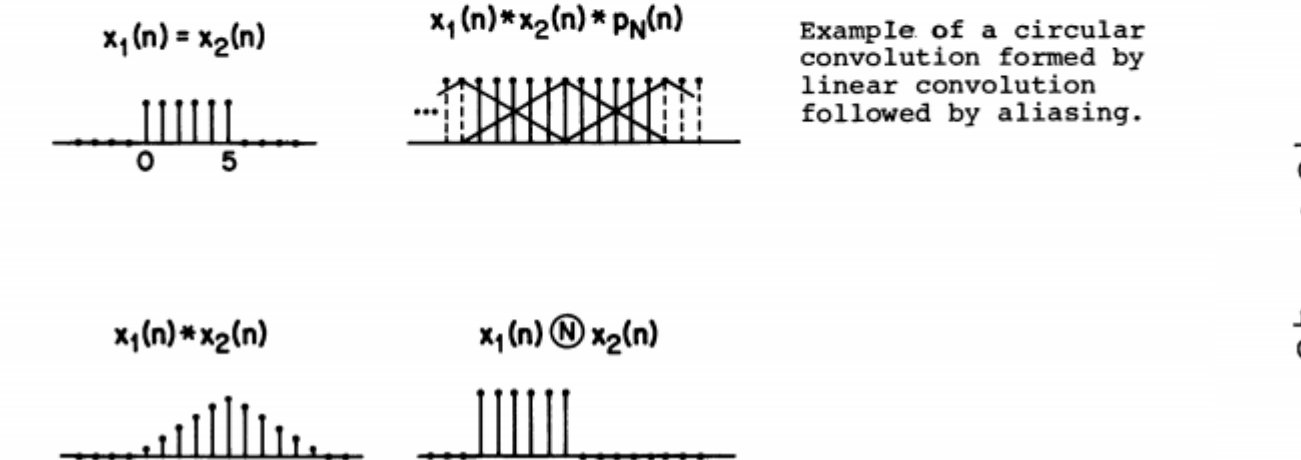

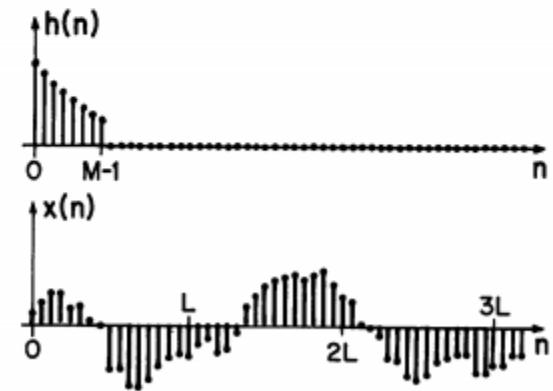

A finite length unit sample response and a sequence of indefinite length.

DSP 2019, Arak University of Tech., Moein Ahmadi

h.

g.

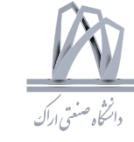

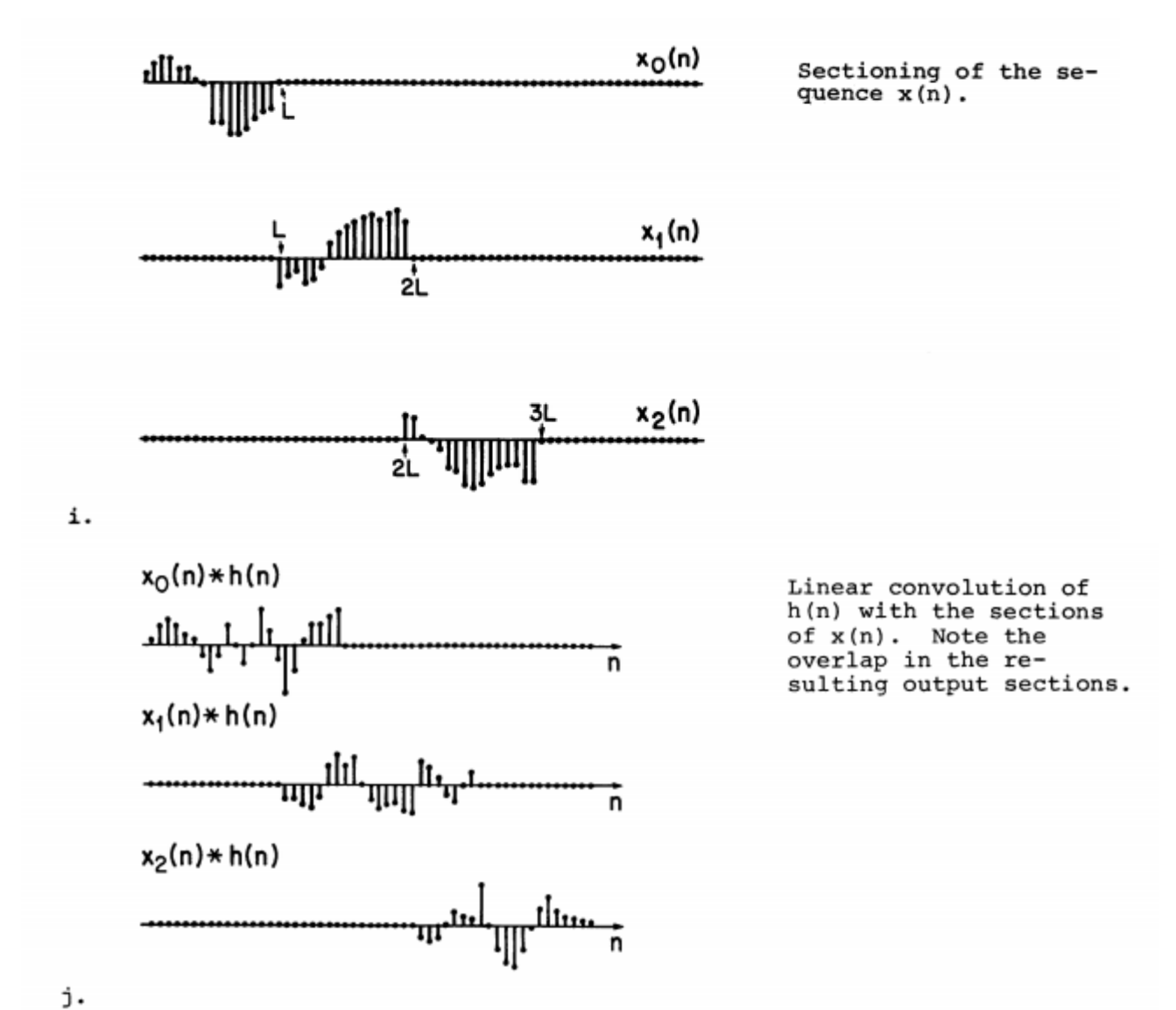

102 DSP 2019, Arak University of Tech., Moein Ahmadi

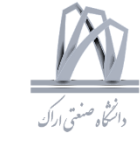

Digital Networks

N<sup>th</sup> order Difference Eq.

 $y(n)$ - $\sum_{k=1}^{n} a_k y(n-k)$  $=\sum_{k=1}^{M} b_{k} x(n-k)$ 

$$
y(n) = \sum_{k=1}^{N} \alpha_k y(n-k)
$$
  
+ 
$$
\sum_{k=0}^{N} b_k \mathcal{K}(n-k)
$$

Basic Operations

 $de$ lay  $\frac{\chi(n)}{2}$  $\sqrt{z^{n}}$  $\chi(n-1)$  $\overline{z}^{\dagger} \overline{X}(z)$  $X(z)$ Multiplication  $x(n)$  a  $a x(n)$ Addition  $x_i \rightarrow y_i$  +  $x_i + x_2$  $Example: y(n)=ay(n-1)+x(n)$ 

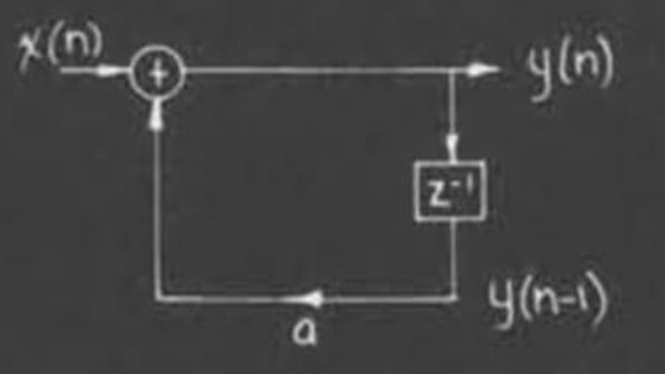

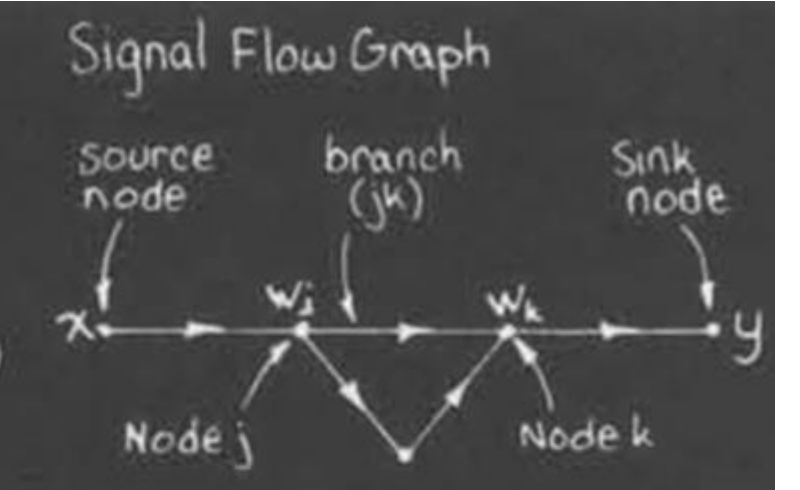

 $branch(jk):input=Wj$ 

 $output \triangleq V_{ik} = f_{jk}(w_i)$ Node value =  $\sum$  outputs of branches Sik jth source to k<sup>+b</sup> node 103

Arak University of Tech., Moein Ahmadi

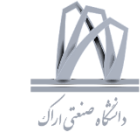

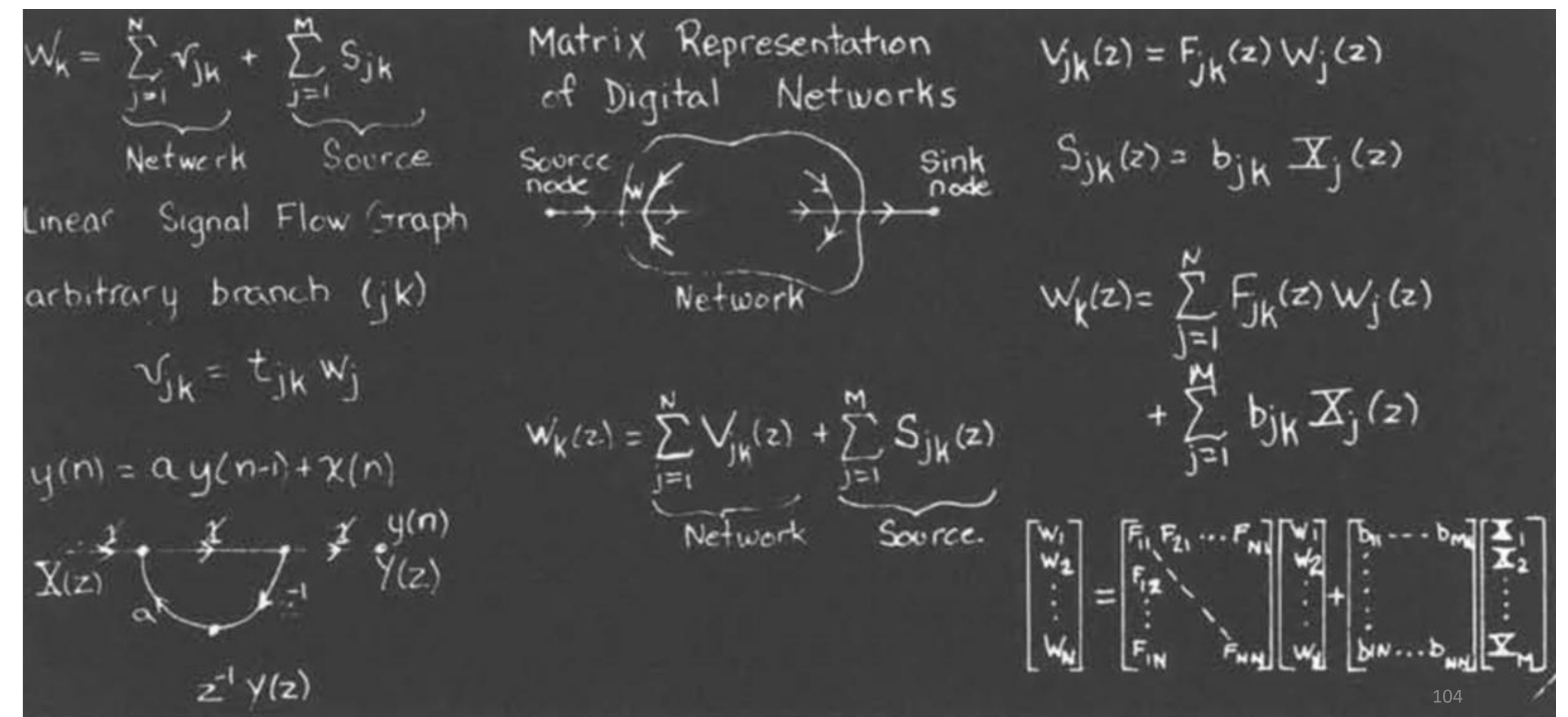

DSP 2019, Arak University of Tech., Moein Ahmadi

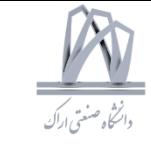

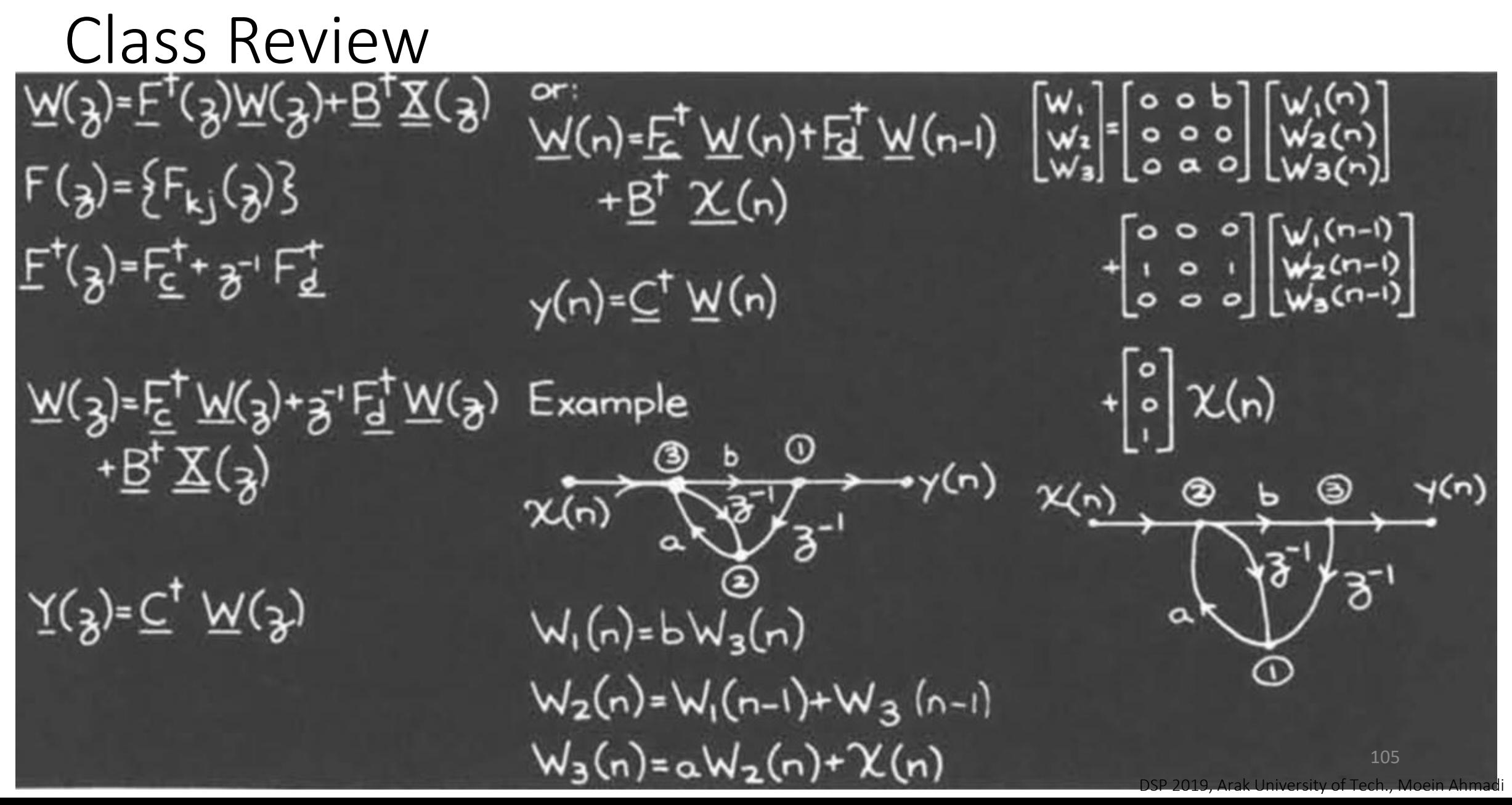

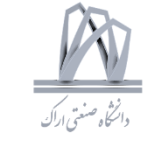

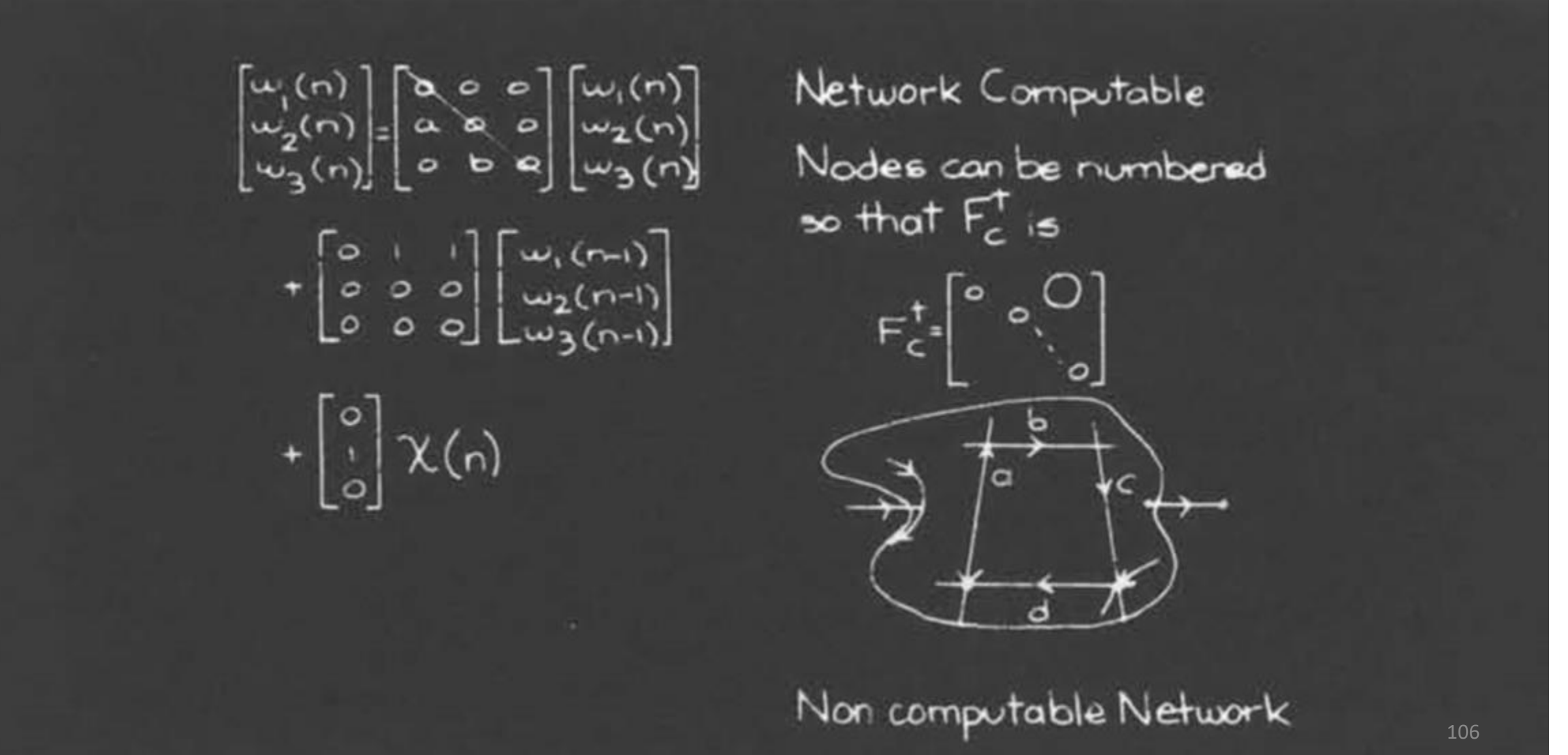

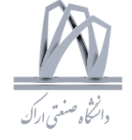

#### z-transform and difference equation for a general IIR system.

#### Class Review

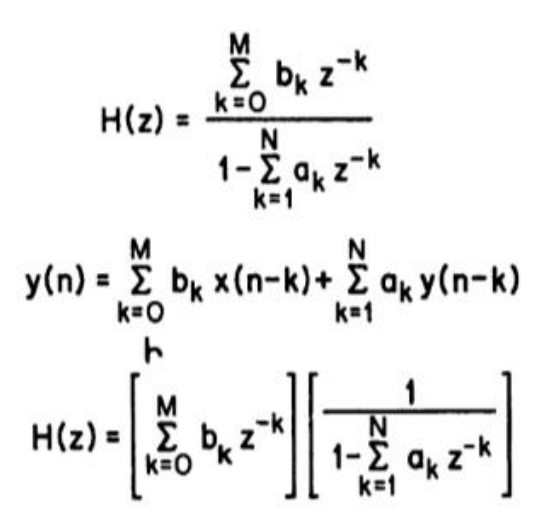

a.

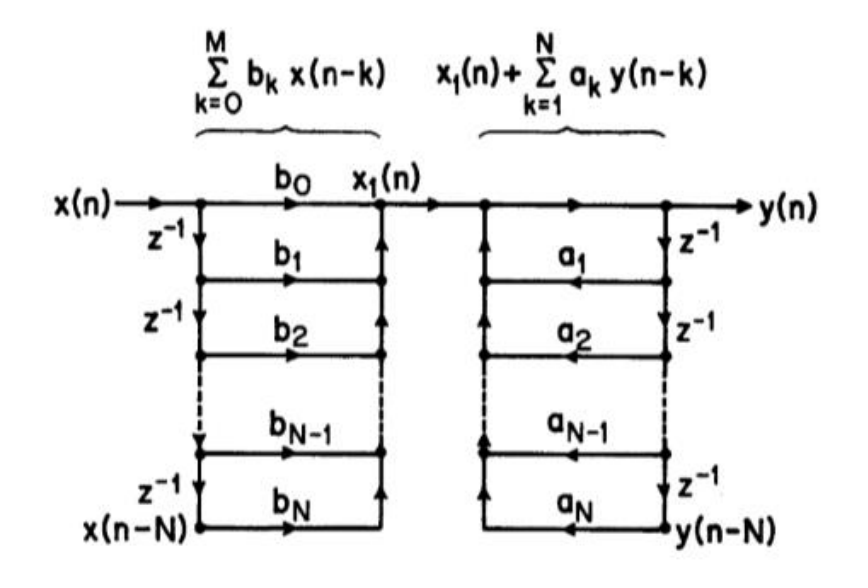

Flow-graph representation of a general difference equation based on the factorization in b. (Direct form I realization.)

107

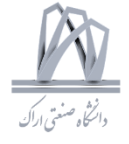

#### Class Review Flow-graph representabo y(n) tion of a general dif-<br>y(n) ference equation based x(n) $z^{-1}z^{-1}$ on interchanging the b<sub>1</sub> a order in which the poles  $7z^{-1}z^{-1}$ and zeros are cascaded. b<sub>2</sub>  $q<sub>2</sub>$  $b_{N-1}$  $a_{N-1}$  $\frac{1}{2}z^{-1}$ z V **b**<sub>N</sub>  $a_N$

$$
y(n) = \sum_{k=0}^{M} b_k x(n-k) + \sum_{k=1}^{N} a_k y(n-k)
$$
  
\n
$$
H(z) = \left[ \frac{1}{1 - \sum_{k=1}^{N} a_k z^{-k}} \right] \left[ \sum_{k=0}^{M} b_k z^{-k} \right]
$$
  
\n
$$
y_1(n) = x(n) + \sum_{k=1}^{N} a_k y_1(n-k)
$$
  
\n
$$
y(n) = \sum_{k=0}^{M} b_k y_1(n-k)
$$

z-tranform factorization and difference equation corresponding to the network in c.

108 DSP 2019, Arak University of Tech., Moein Ahmadi
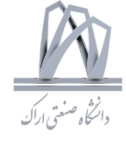

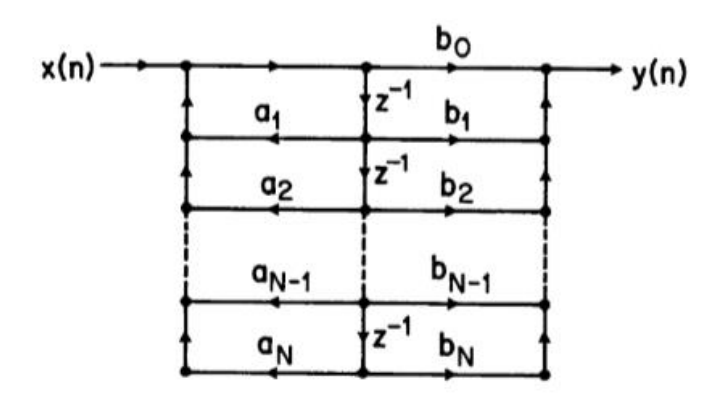

Flowgraph of c. collapsed to share delays (direct form II realization.)

#### **TRANSPOSITION THEOREM**

Transposition theorem for signal flow-graphs.

- 1. REVERSE DIRECTION OF ALL BRANCHES
- 2. INTERCHANGE INPUT AND OUTPUT

TRANSFER FUNCTION REMAINS THE SAME

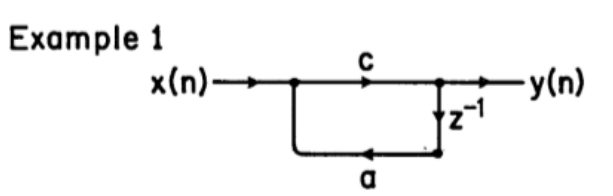

Example of Transposi-<br>tion theorem.

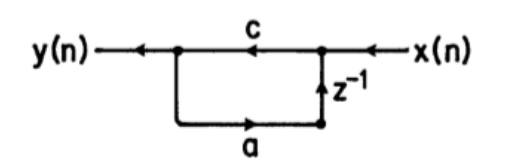

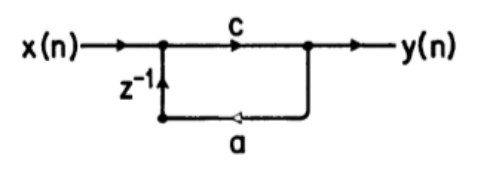

∙y(n)

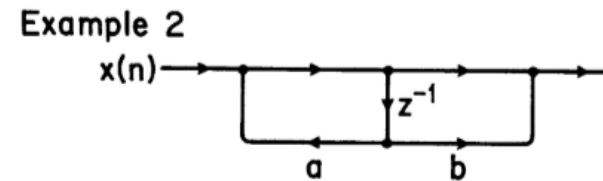

Example of Transposition theorem.

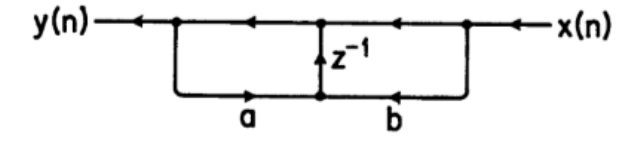

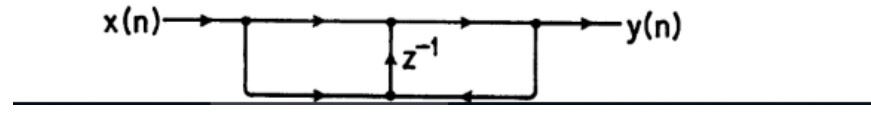

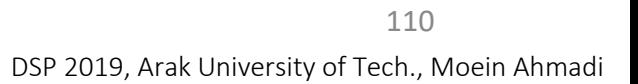

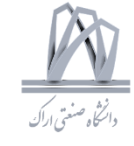

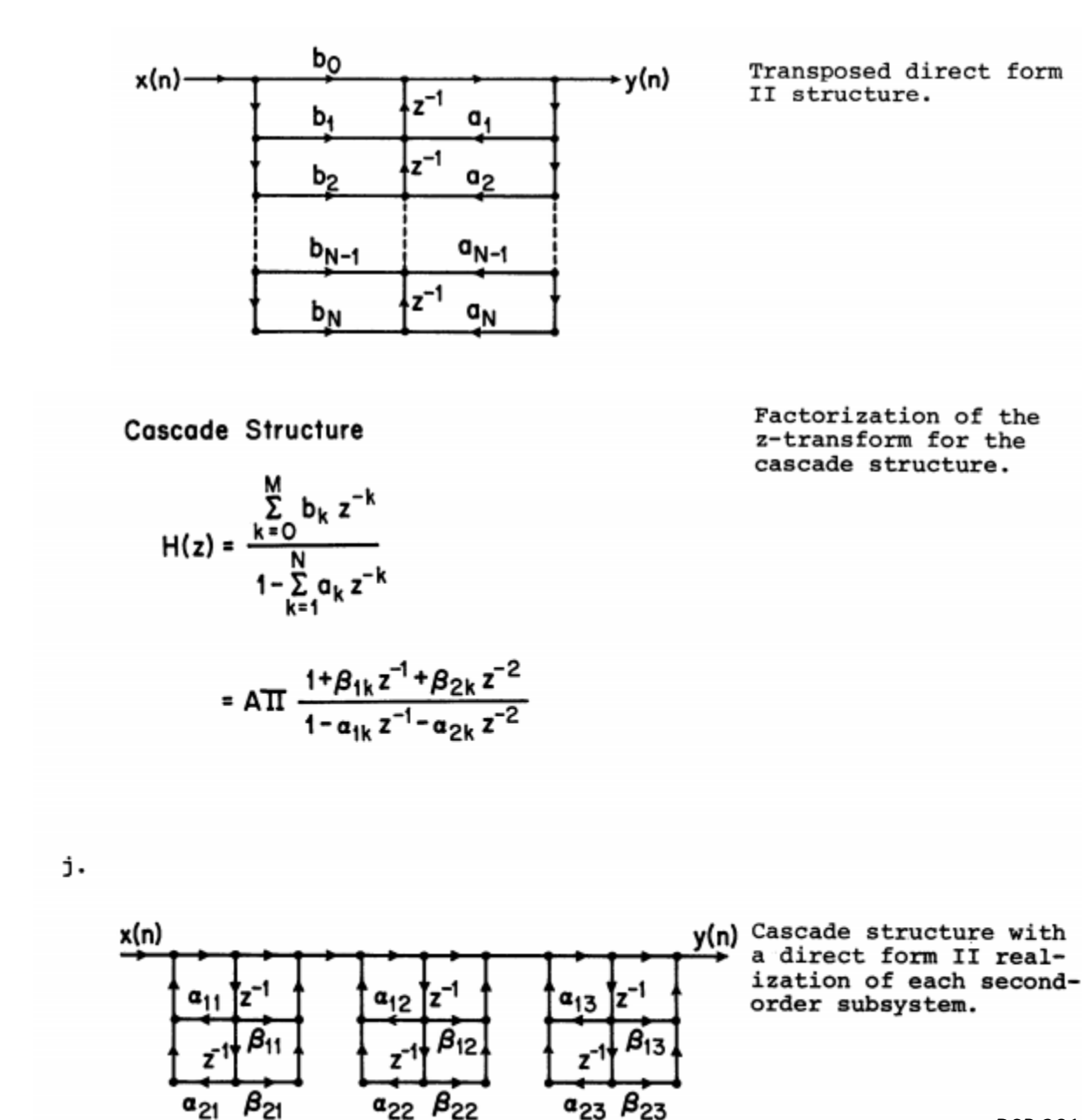

DSP 2019, Arak University of Tech., Moein Ahmadi

111

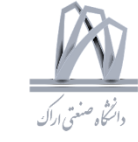

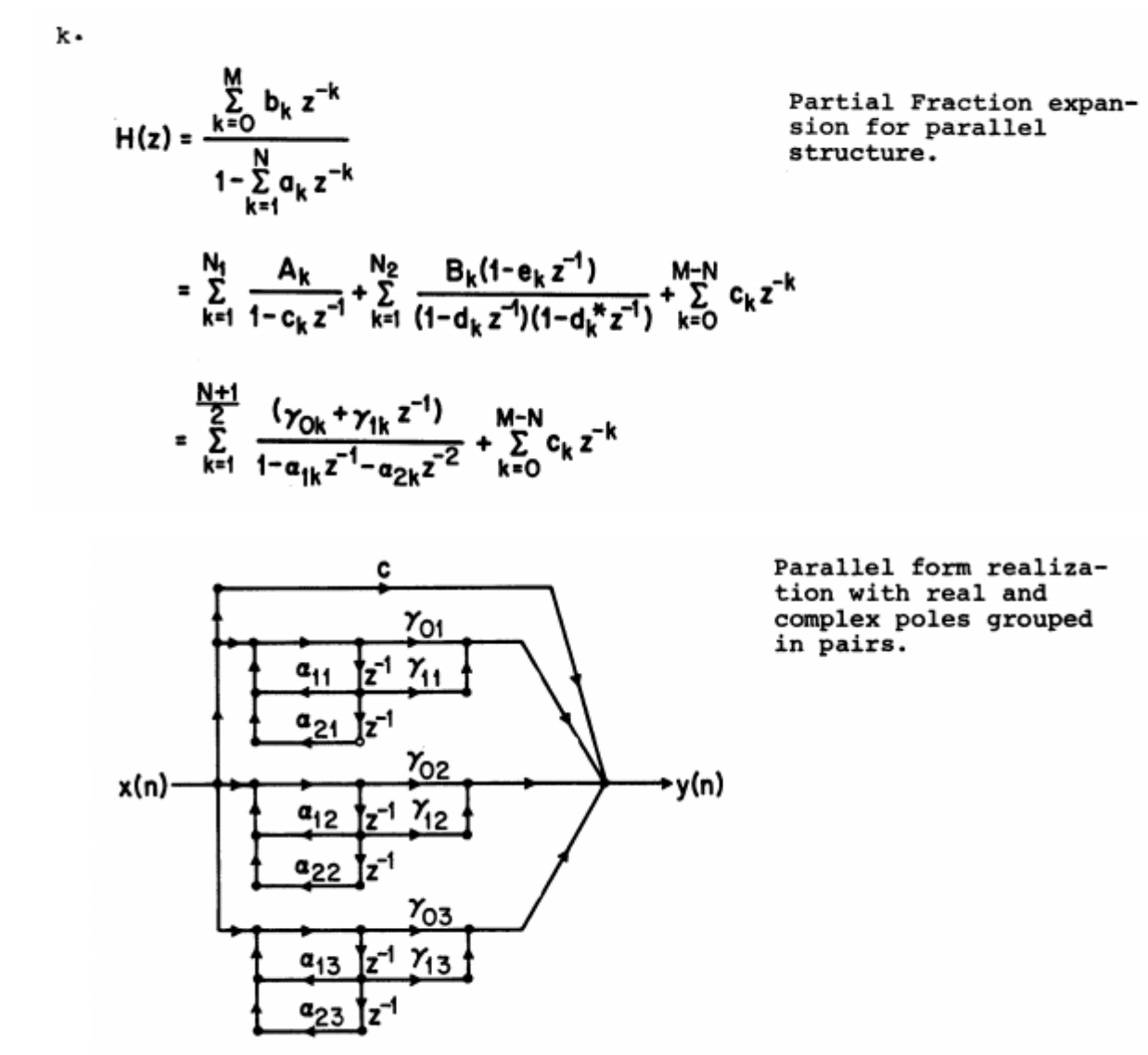

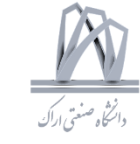

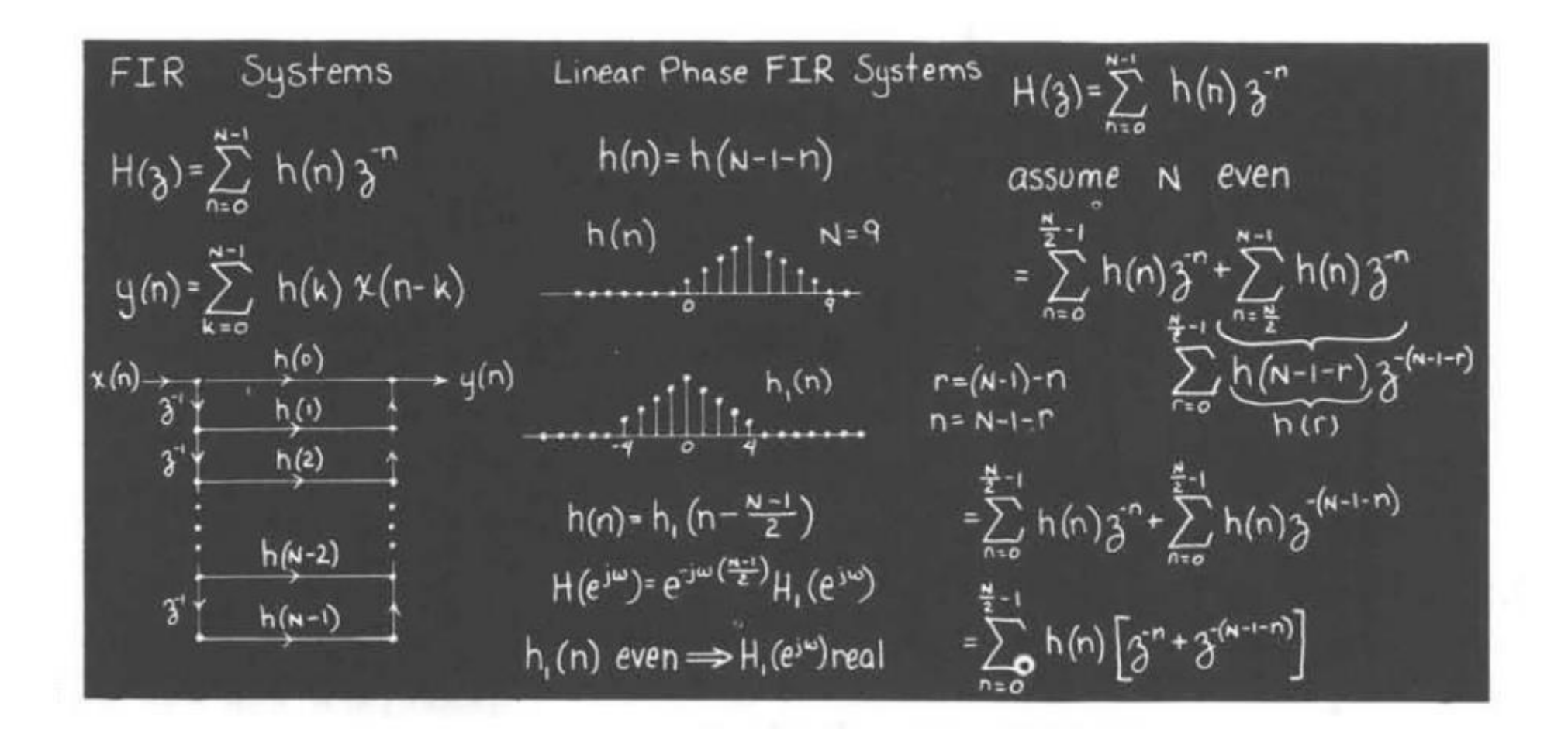

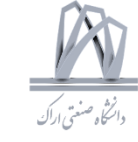

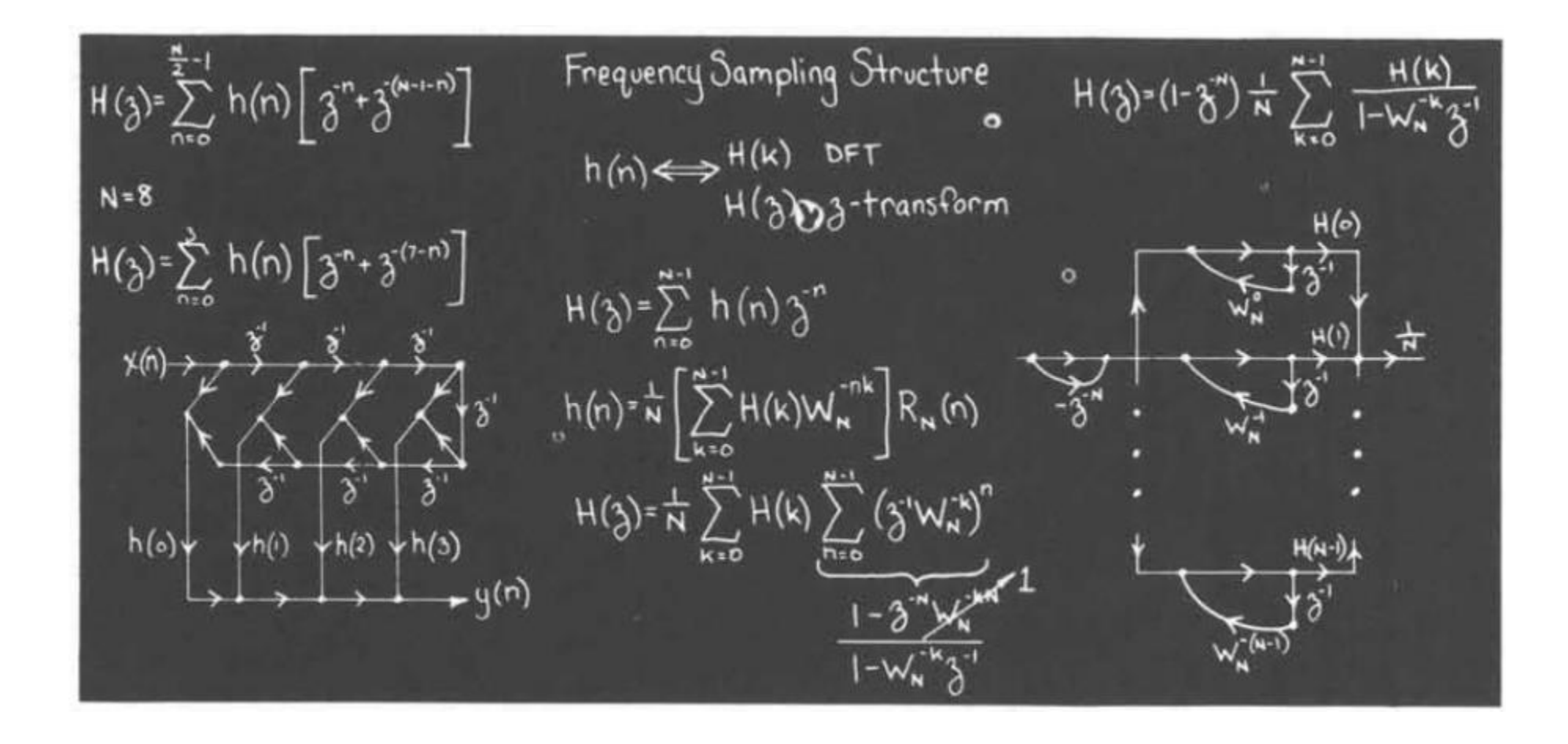

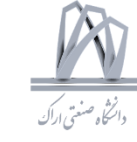

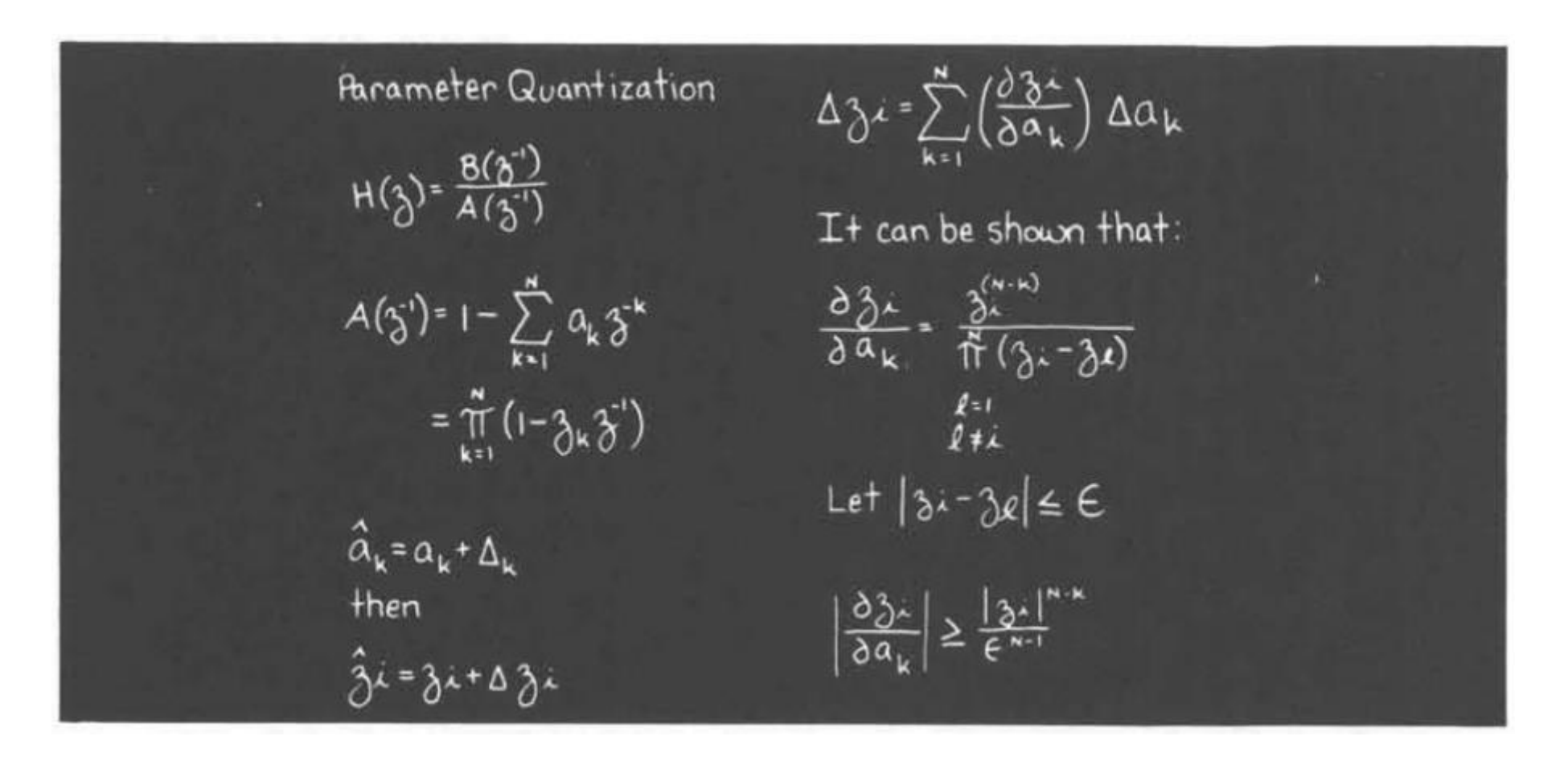

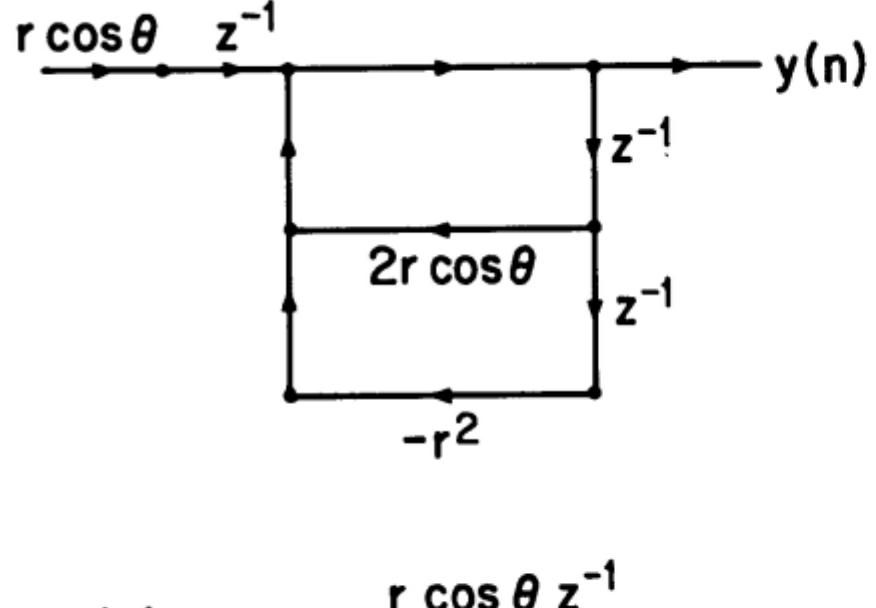

Direct-form implementation of a complex conjugate pole pair.

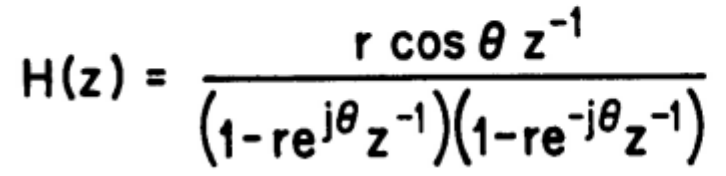

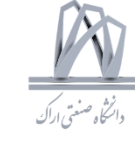

#### Class Review  $\mathbf{d}$ .

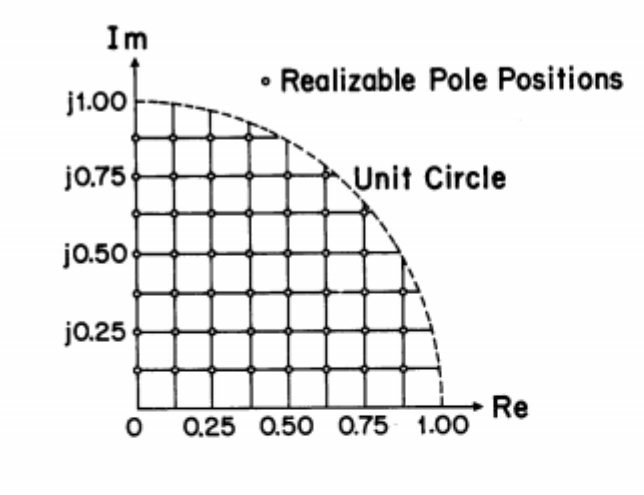

Grid of possible pole locations for the network of viewgraph d when the coefficients are quantized to three bits.

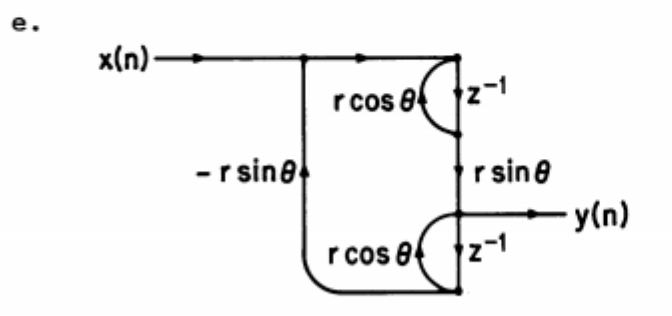

Coupled form implementation of a complex conjugate pole pair. (Note that the transfer function has been corrected. The numerator factor is rsin  $\theta$  not rcos θ as indicated in the lecture.)

H(z) =  $\frac{r \sin \theta z^{-1}}{(1 - re^{j\theta}z^{-1})(1 - re^{-j\theta}z^{-1})}$ 

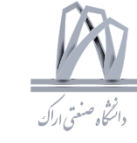

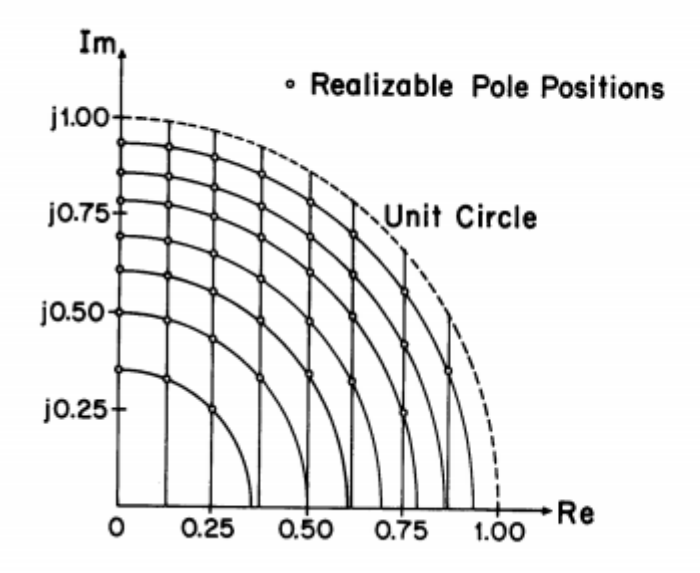

Grid of possible pole<br>locations for the net-<br>work of viewgraph f<br>when the coefficients<br>are quantized to three<br>bits.

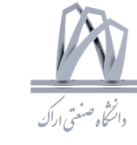

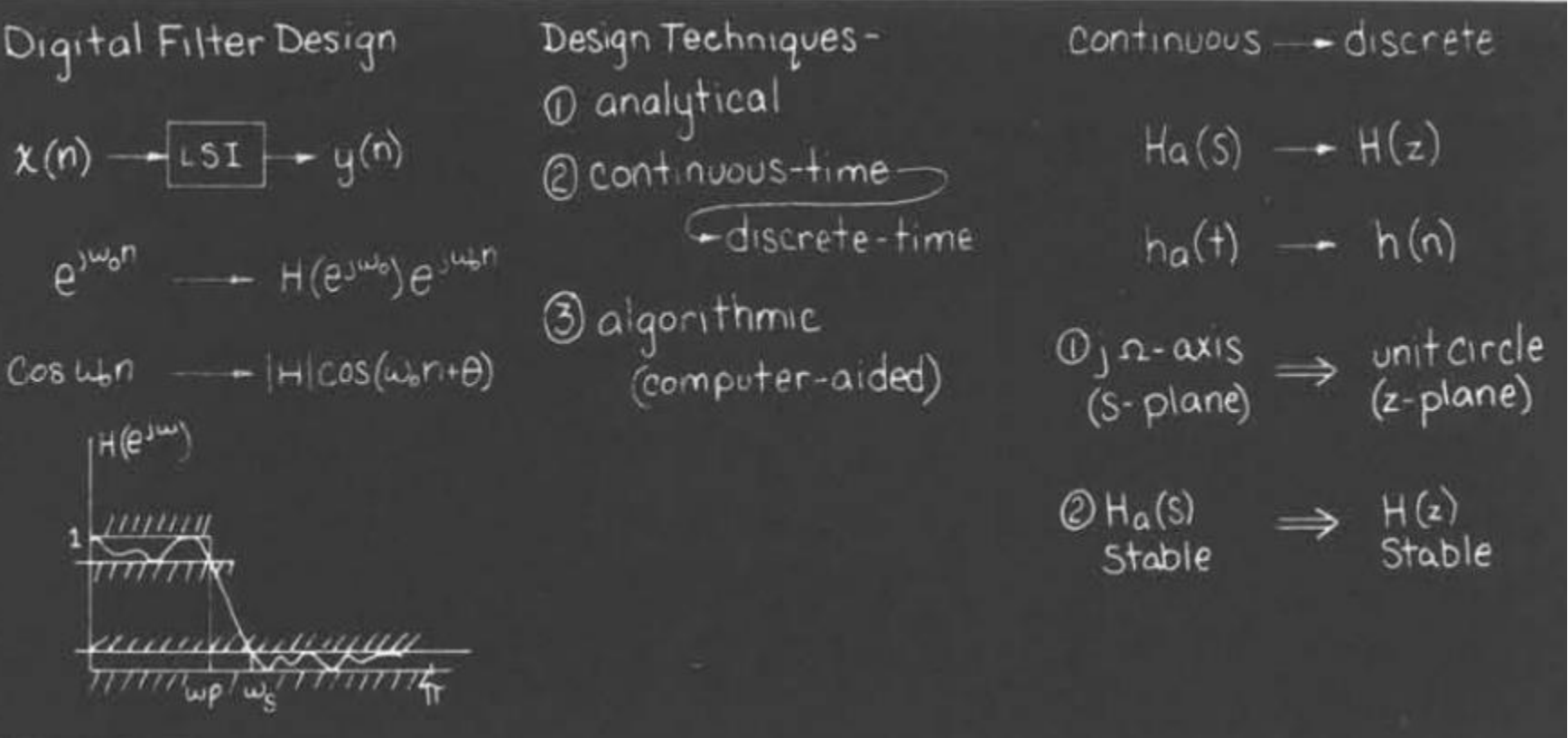

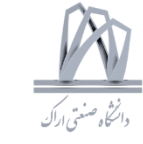

Differentials 
$$
\rightarrow
$$
 Differences  $\frac{d^k y_0(t)}{dt^{k^k}}$   $\rightarrow$   $\Delta^{(k)}[y(n)]$ 

\nH(3)=Ha(s)  $\left| \frac{1}{s^2} \frac{a^2 - 1}{s^2} \right|$ 

\nH(4)

\nH(5)

\n $\sum_{k=0}^{n} C_k \frac{d^k y_0(t)}{dt^k} \sum_{k=0}^{n} d_k \frac{d^k x_0(t)}{dt^k} \Delta^{(k)}[y(n)] = \Delta^{(k)}[\Delta^{(k-1)}y(n)]$ 

\n $\Rightarrow \frac{3}{T} \left[ \frac{3}{2} + \frac{3}{2} + \frac{1}{2} + \frac{1}{2} \right]$ 

\n $\frac{3}{2} \left[ \frac{3}{2} + \frac{1}{2} \right] \Delta^{(k)}[y(n)] = \sum_{k=0}^{n} C_k \Delta^{(k)}[y(n)] = \sum_{k=0}^{n} d_k \Delta^{(k)}[x(n)]$ 

\n $\Delta^{(k)}[y(n)] = \frac{3}{2} \left[ \frac{3}{2} \frac{1}{2} \right] \Delta^{(k)}[y(n)] = \sum_{k=0}^{n} C_k \Delta^{(k)}[y(n)] = \sum_{k=0}^{n} d_k \Delta^{(k)}[x(n)]$ 

\n $\Delta^{(k)}[y(n)] = \frac{3}{2} \left[ \frac{1}{2} \frac{1}{2} \frac{1}{2} \right] \Delta^{(k)}[x(n)] = \frac{3}{2} \left[ \frac{1}{2} \frac{1}{2} \frac{1}{2} \frac{1}{2} \right]$ 

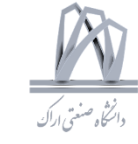

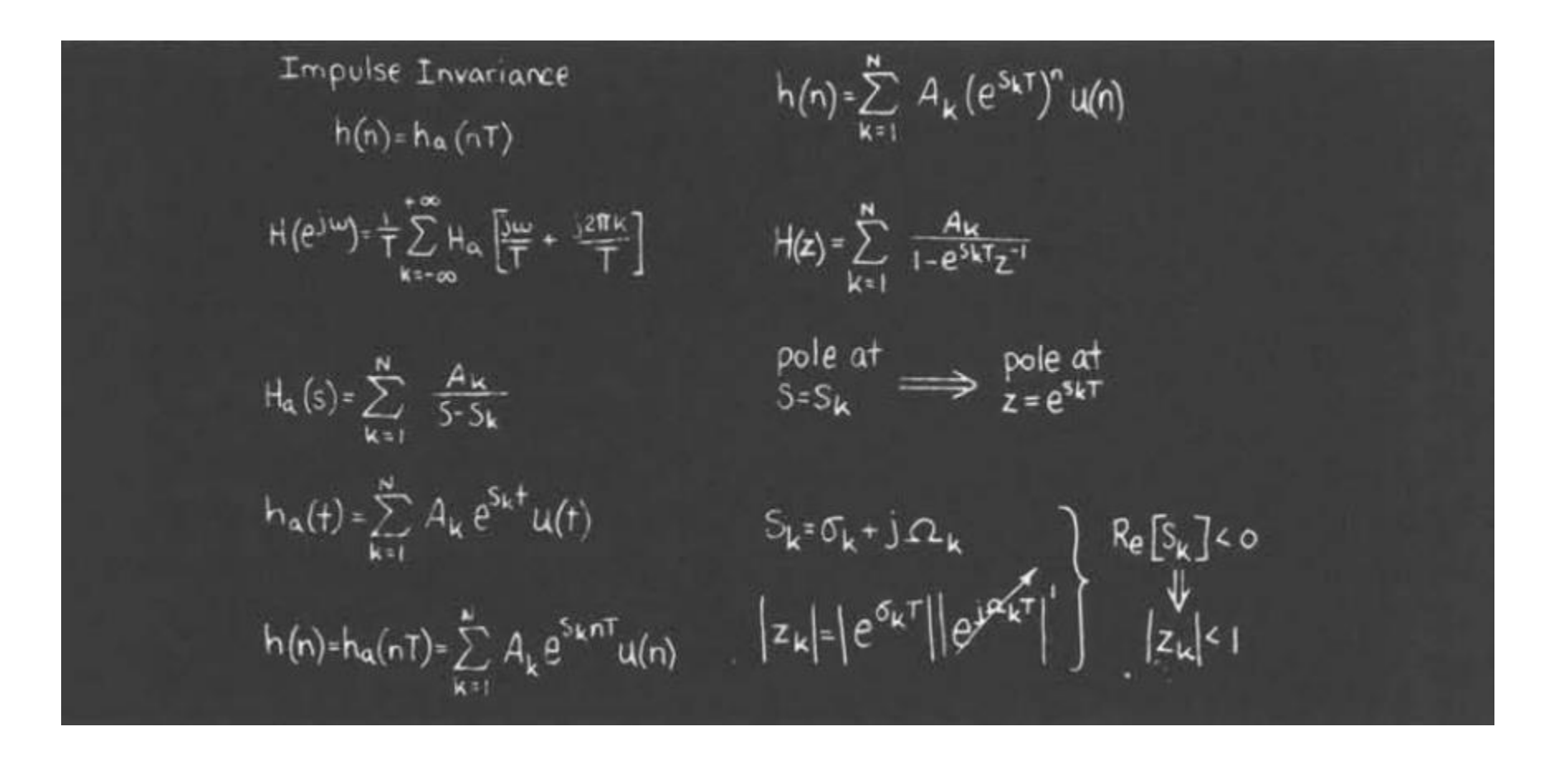

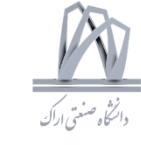

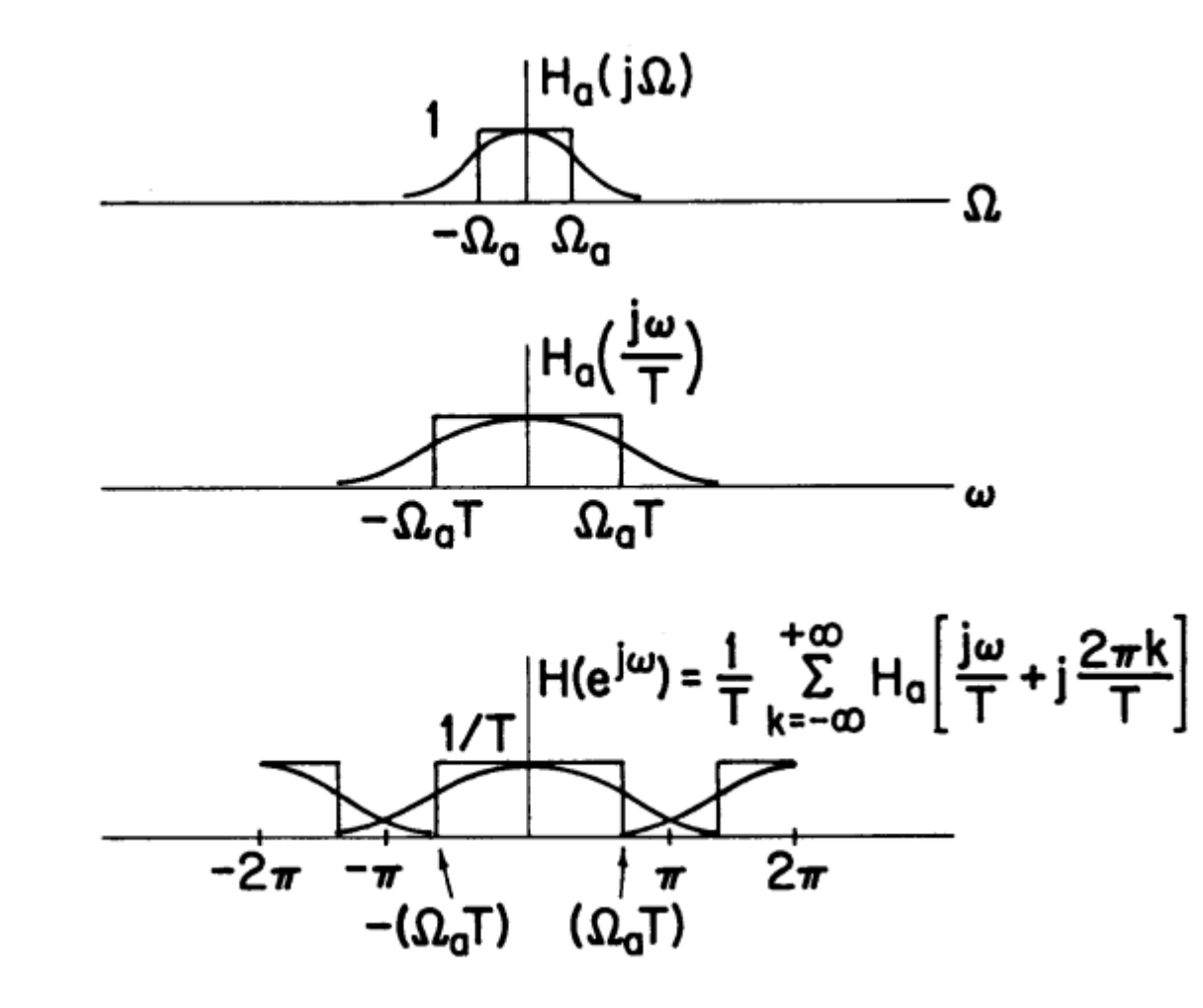

An analog frequency response and the corresponding digital frequency response obtained through impulse invariance.

122 DSP 2019, Arak University of Tech., Moein Ahmadi

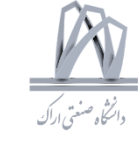

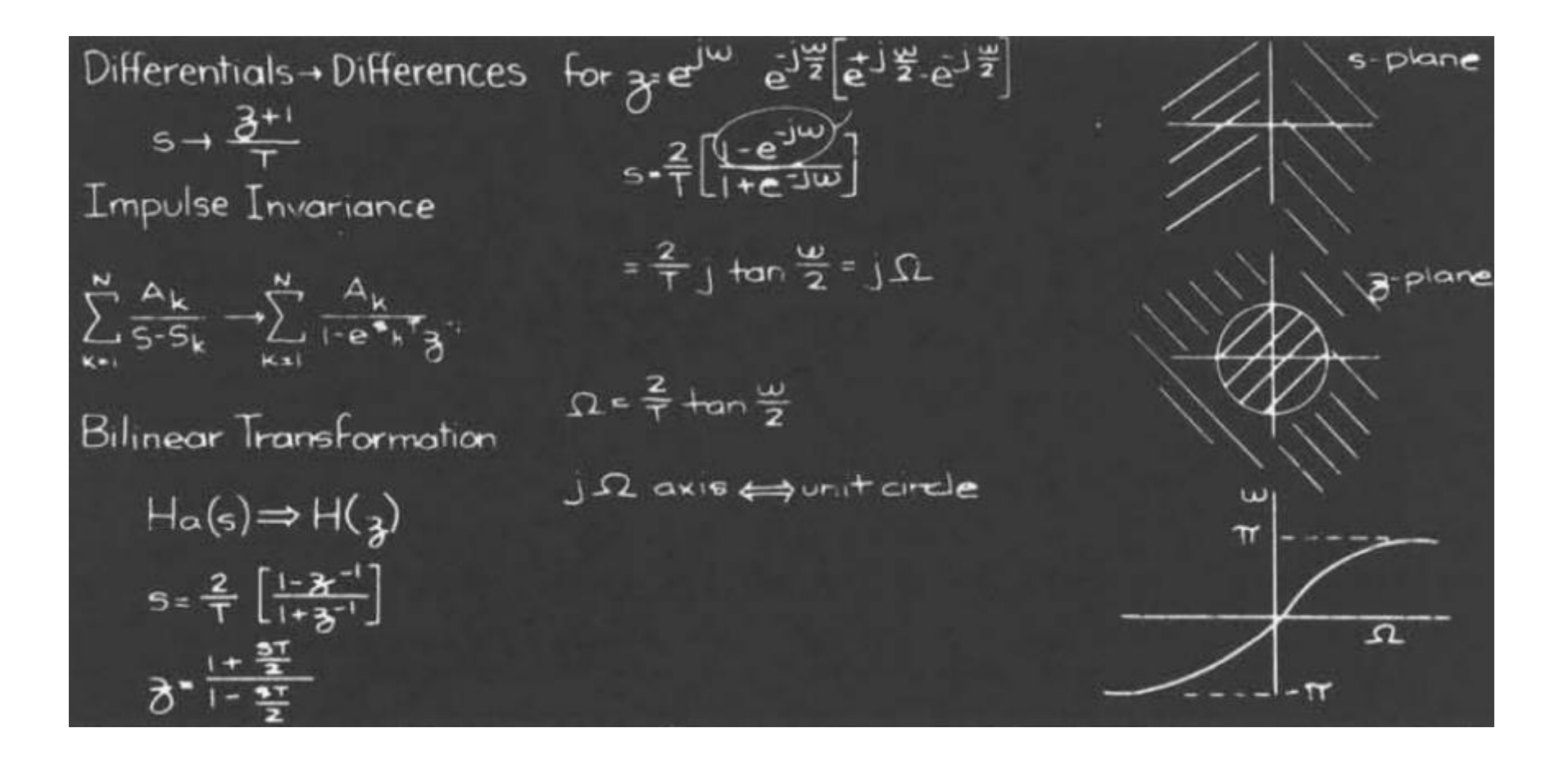

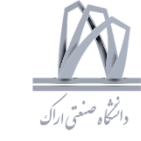

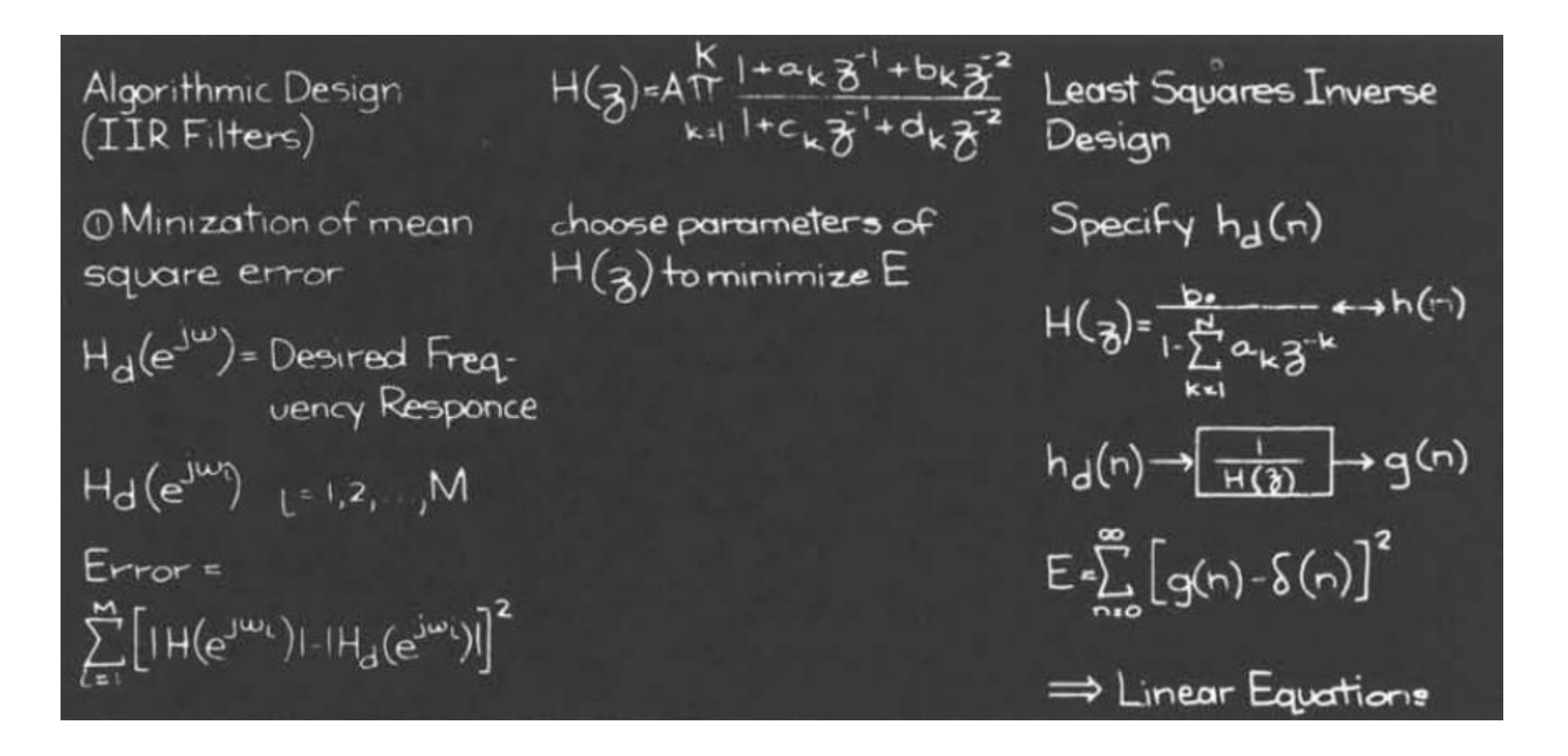

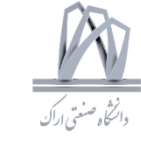

$$
H_{\alpha}(S) = \frac{(S+a)}{(S+a)^{2} + b^{2}} = \frac{1/2}{S+a+jb} + \frac{1/2}{S+a-jb}
$$
  
\n
$$
H(z) = \frac{1/2}{1 - e^{-\alpha T}e^{-jbT}z^{-1}} + \frac{1/2}{1 - e^{-\alpha T}e^{jbT}z^{-1}}
$$
  
\n
$$
= \frac{1 - (e^{-\alpha T} \cos bT)z^{-1}}{(1 - e^{-\alpha T}e^{-jbT}z^{-1})(1 - e^{-\alpha T}e^{jbT}z^{-1})}
$$

Example of impulse<br>invariance.

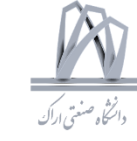

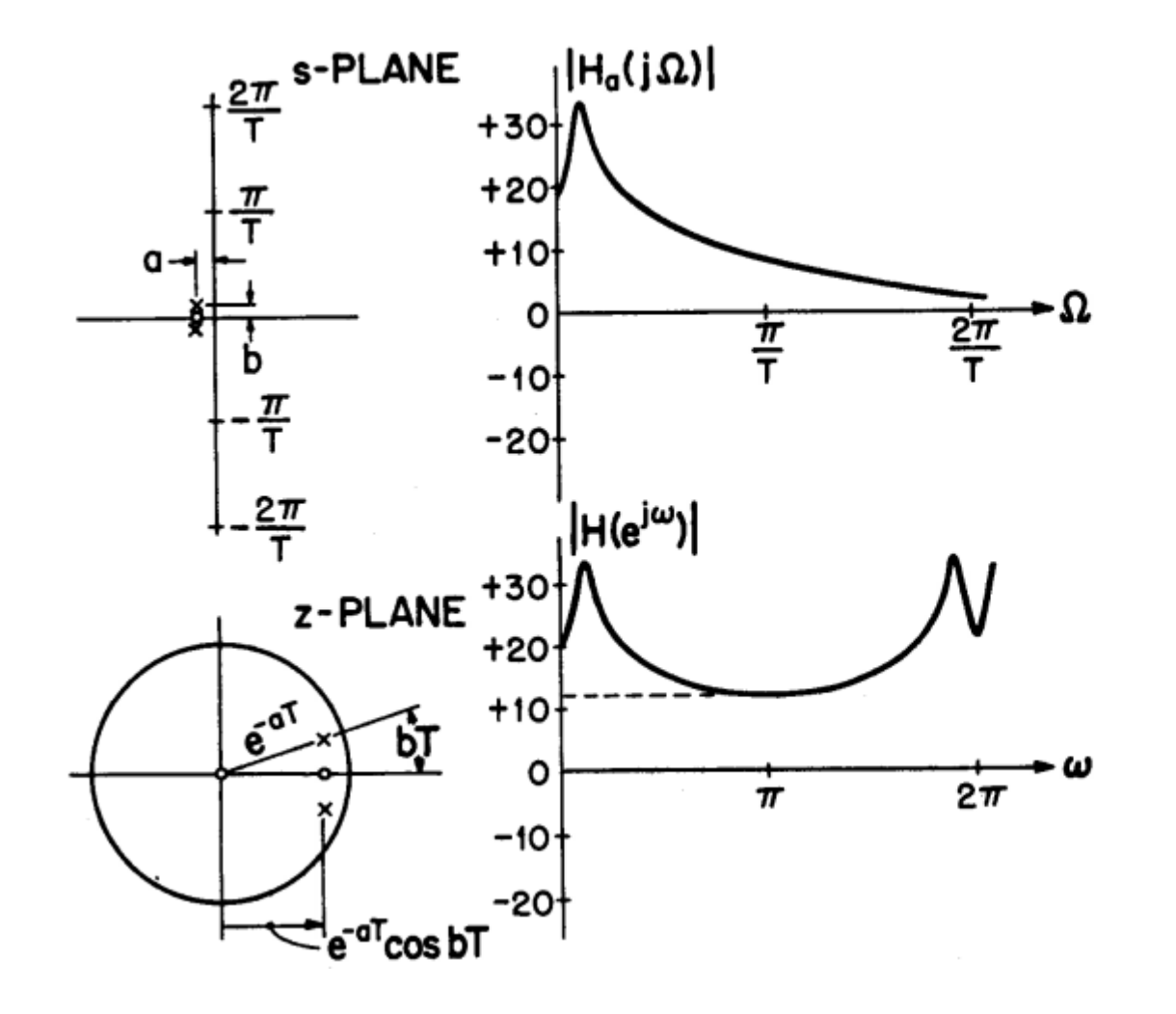

Pole-zero patterns and frequency response corresponding to the example of viewgraph a.

126 DSP 2019, Arak University of Tech., Moein Ahmadi

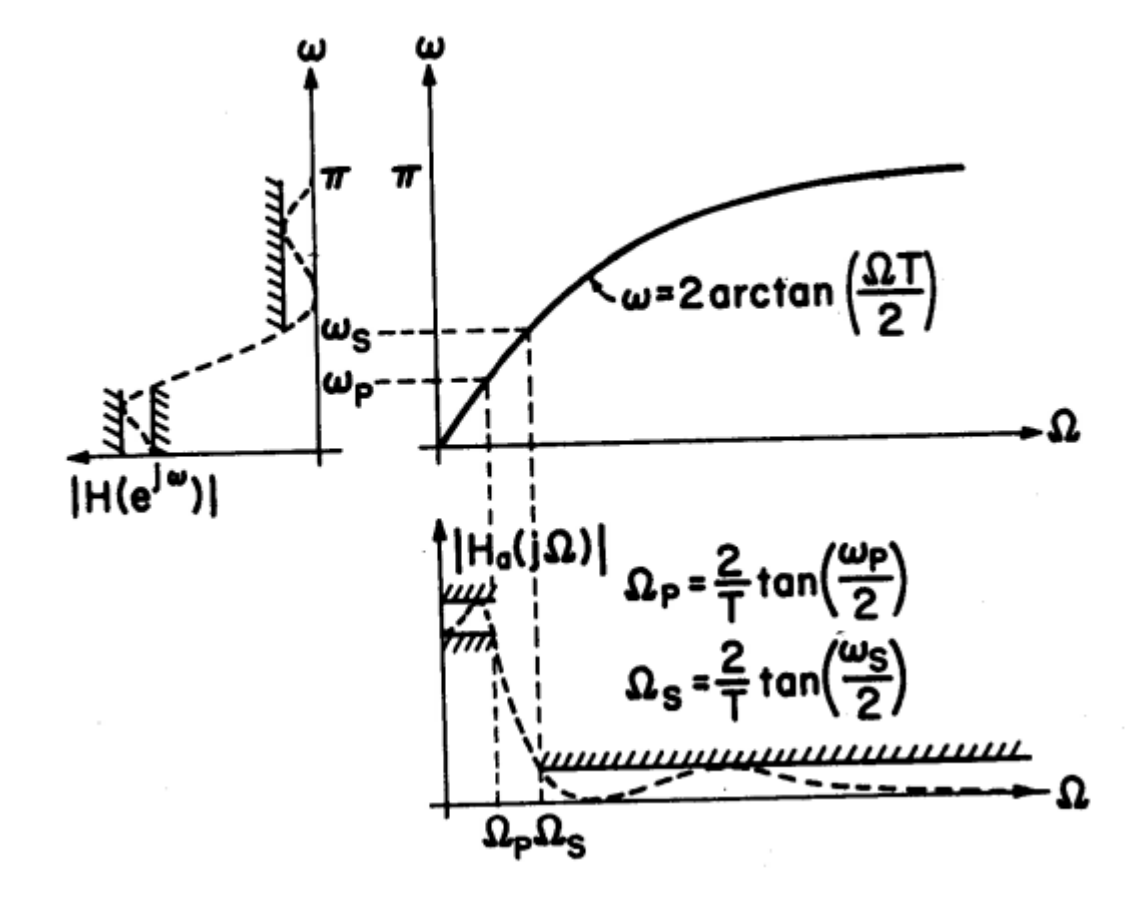

Illustration of effect of frequency warping<br>inherent in the bilinear transformation.

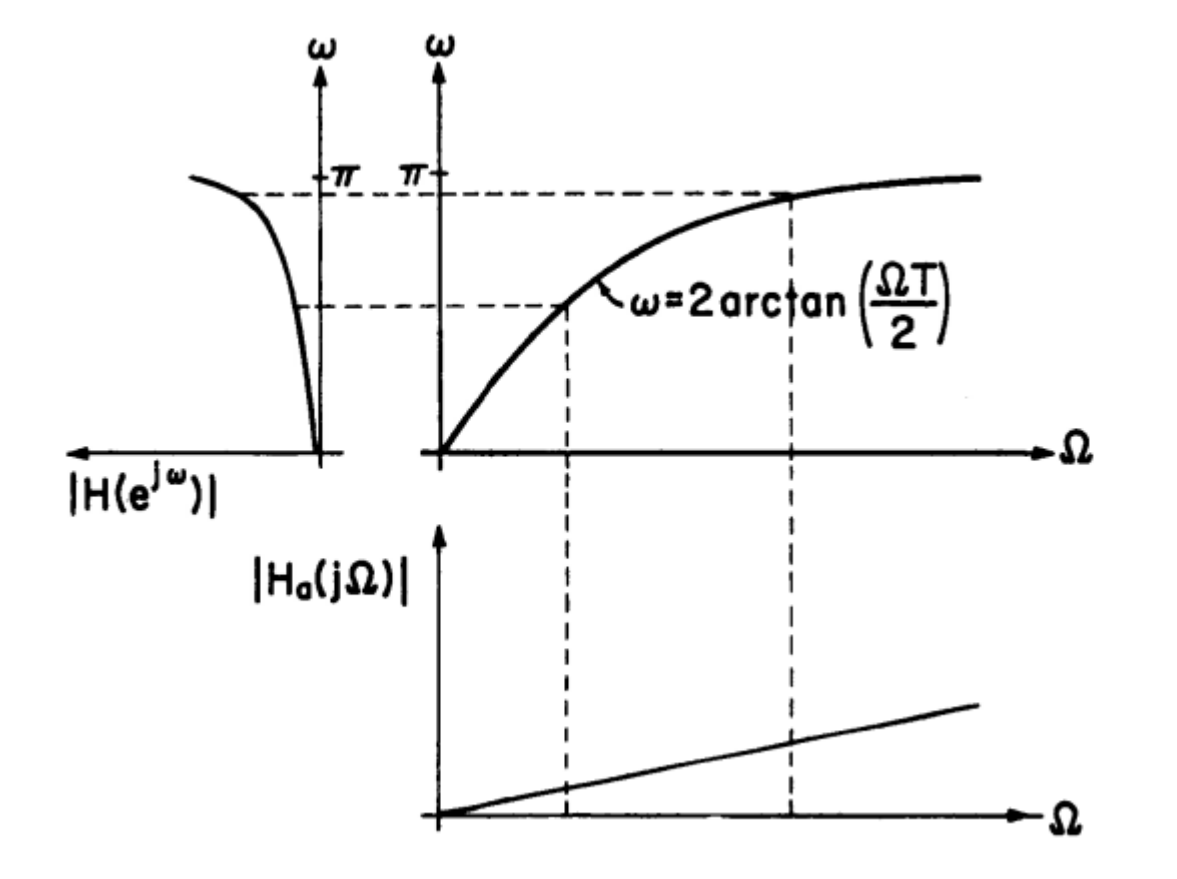

Illustration of effect of bilinear transformation on a piecewise constant frequency response characteristic.

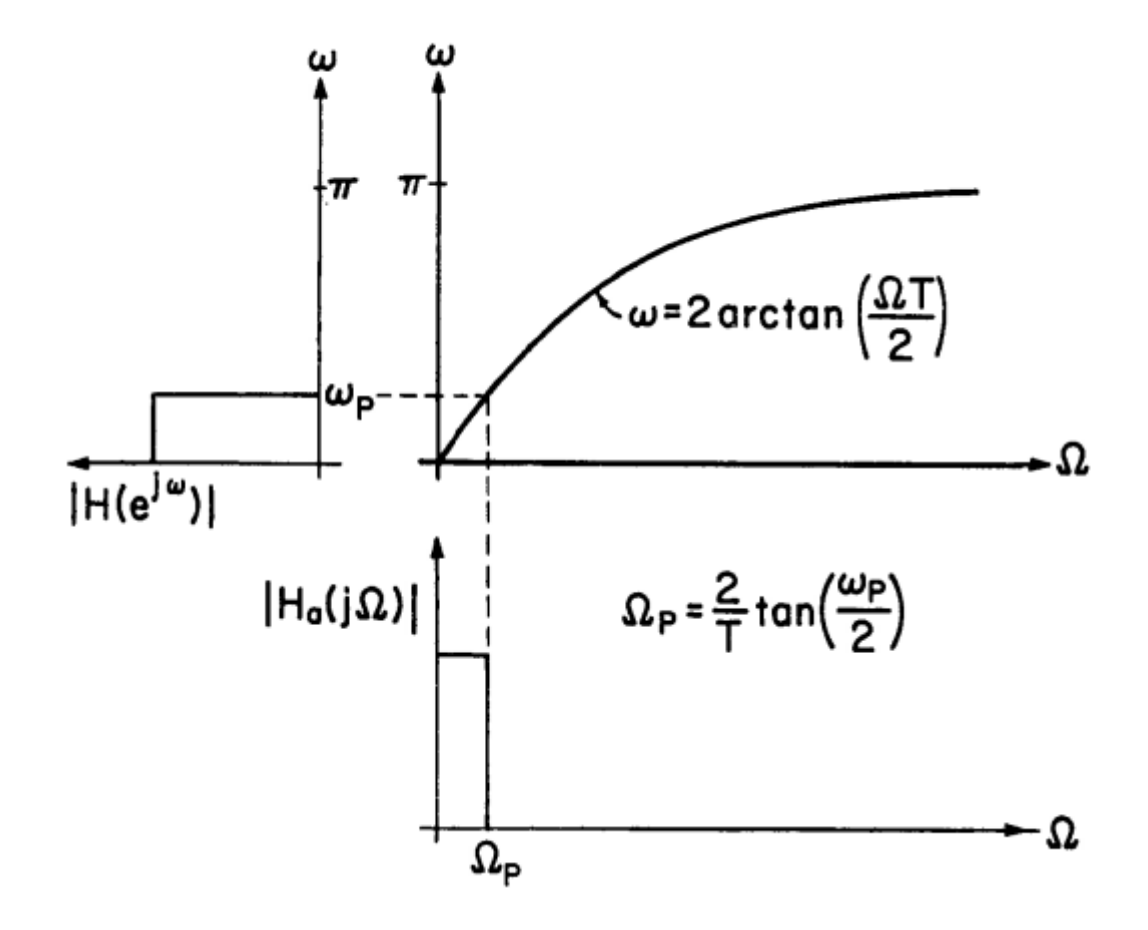

Illustration of effect of bilinear transformation on an equiripple frequency response characteristic.

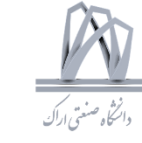

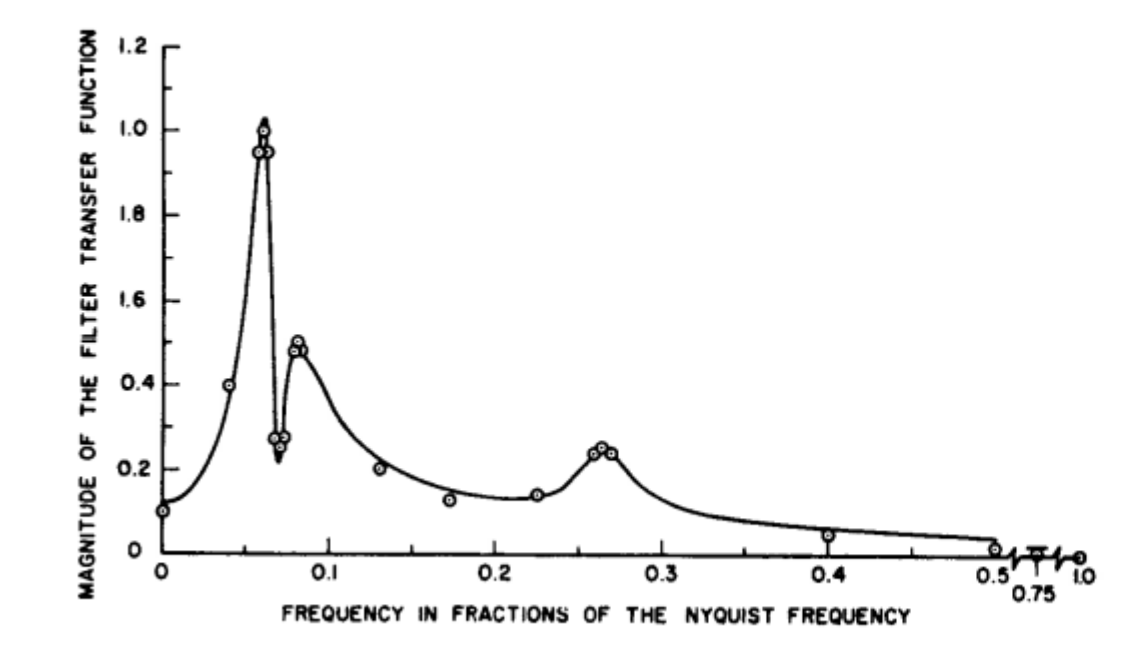

Example of frequency response obtained for<br>an IIR filter designed<br>by minimization of mean-square error.

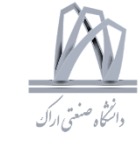

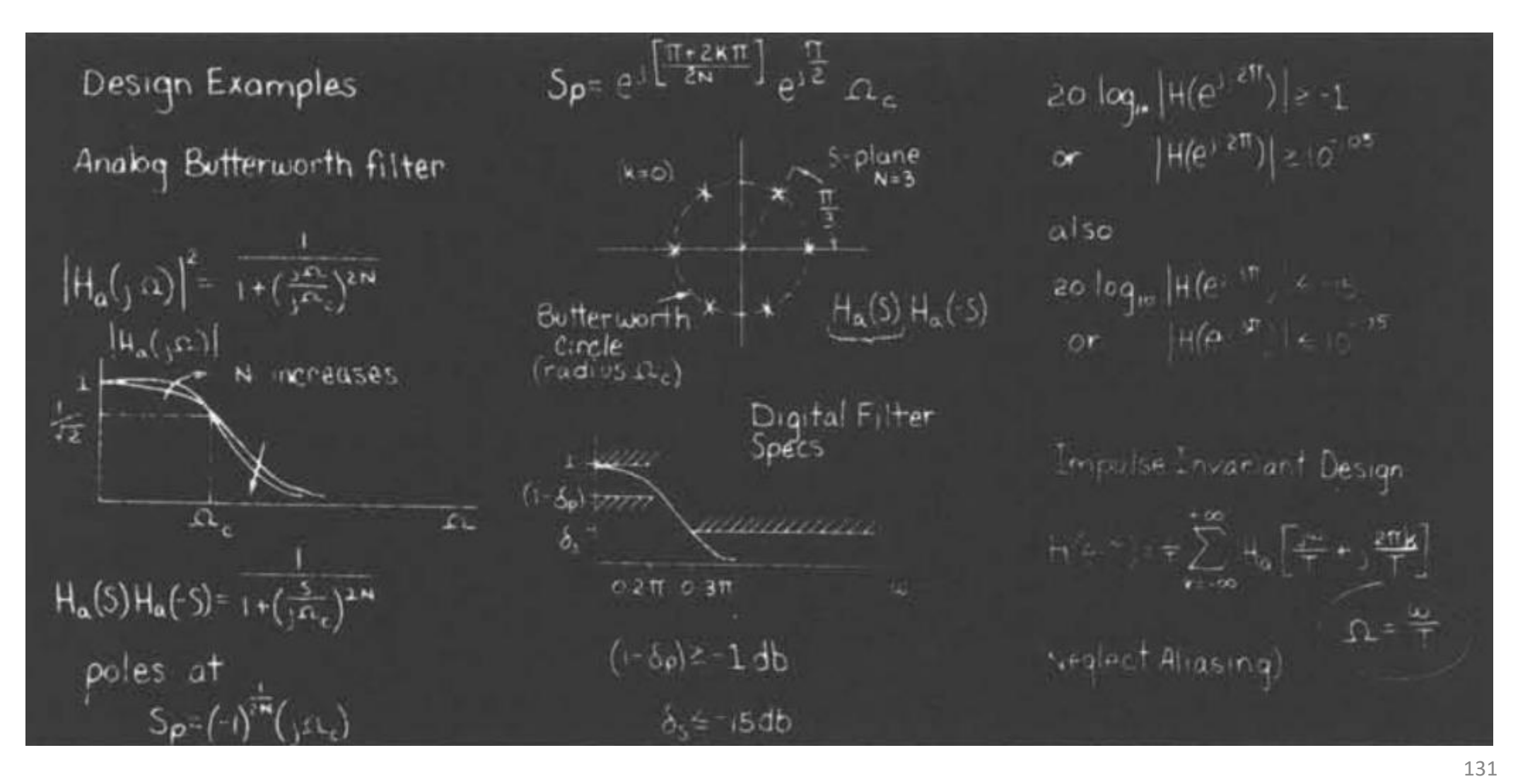

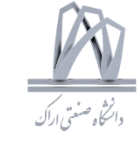

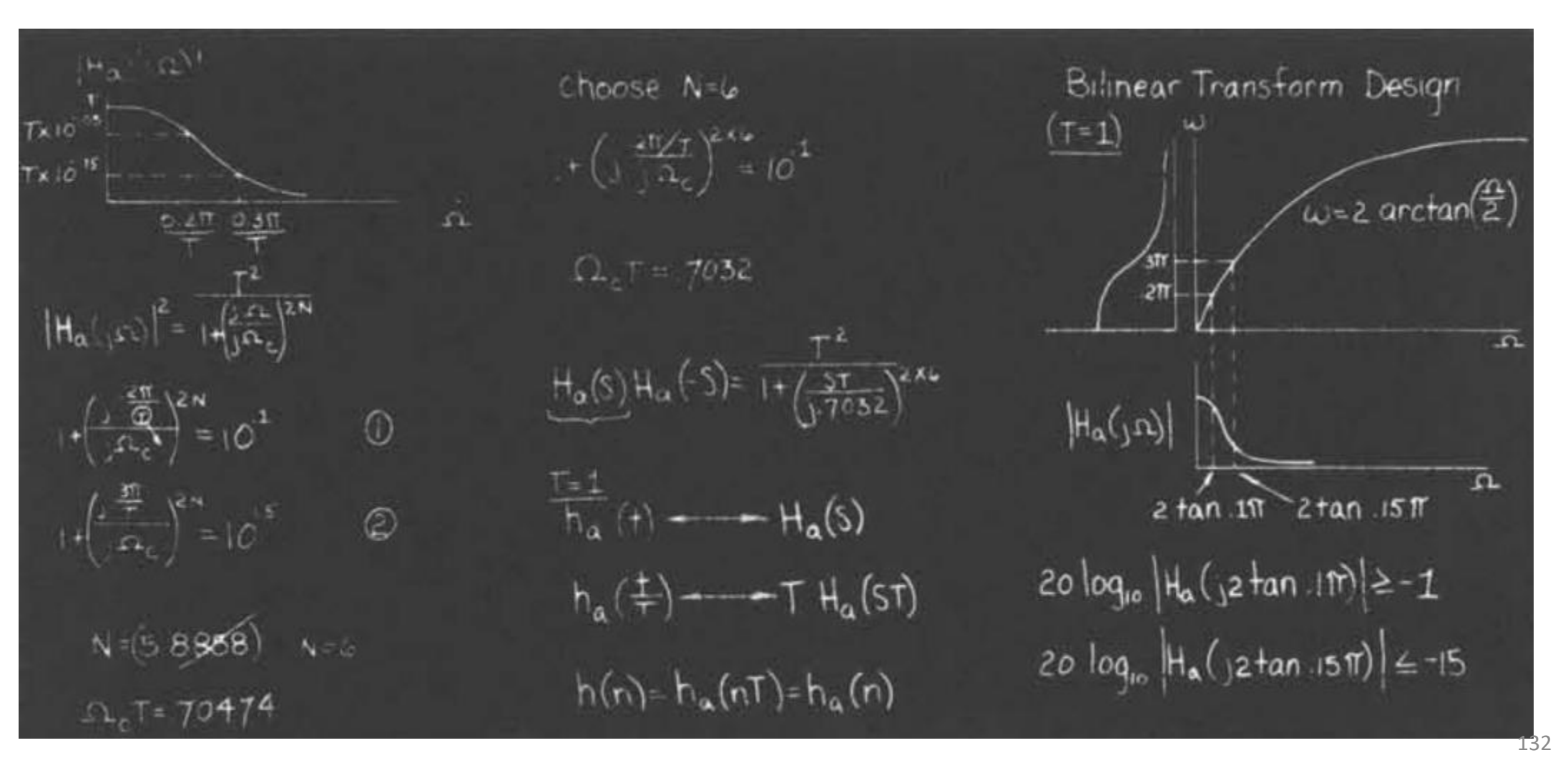

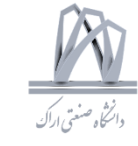

$$
1 + \left[\frac{32 \tan(.i \pi)}{3\Omega_c}\right]^2 = 10^{11} \quad \textcircled{1}
$$
\n
$$
1 + \left[\frac{32 \tan(.i \pi)}{3\Omega_c}\right]^2 = 10^{11} \quad \textcircled{2}
$$
\n
$$
\Rightarrow N = 5.30466
$$
\n
$$
\Rightarrow N = 5.30466
$$
\nchoose choose N = 6. H<sub>a</sub>(s) H<sub>a</sub>(s)  
\nMeet stopped  
\nexceed passband  
\n
$$
1 + \left[\frac{32 \tan(.i \pi)}{3\Omega_c}\right]^{2\times6} = 10^{115}
$$
\n
$$
\Rightarrow \Omega_c = 76622
$$

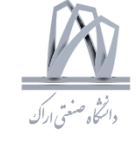

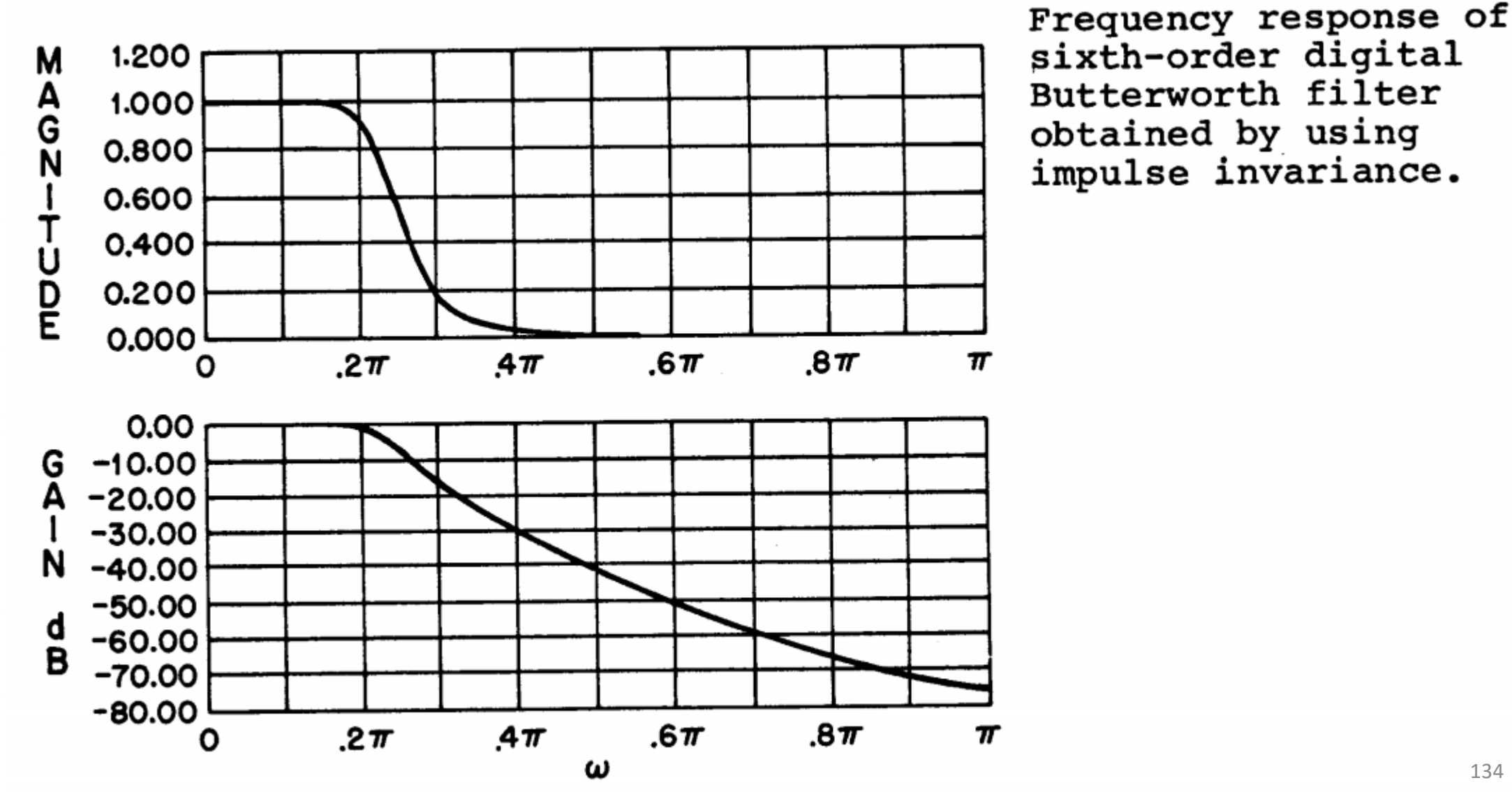

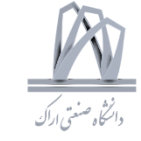

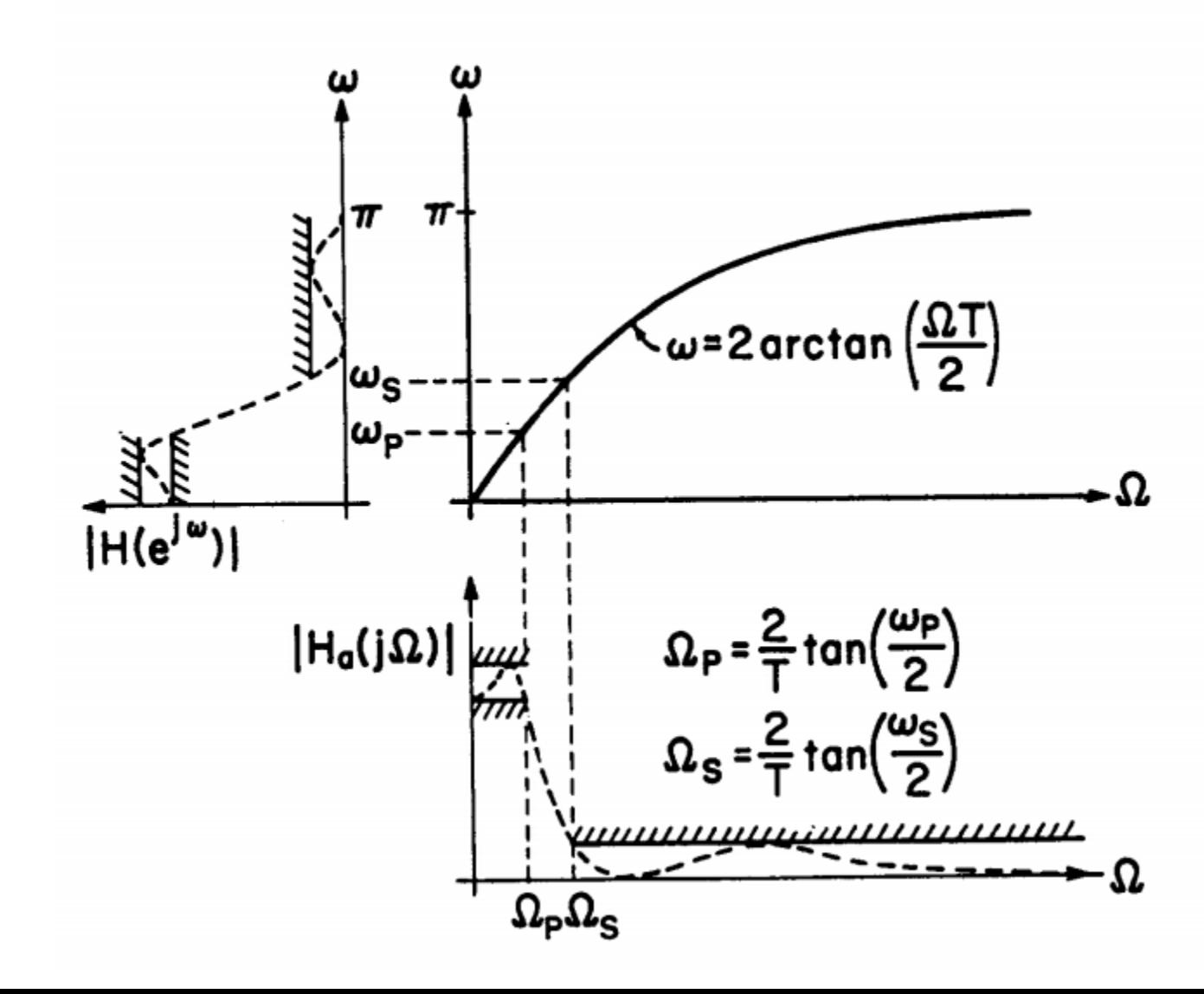

The bilinear transformation.

135

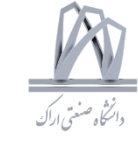

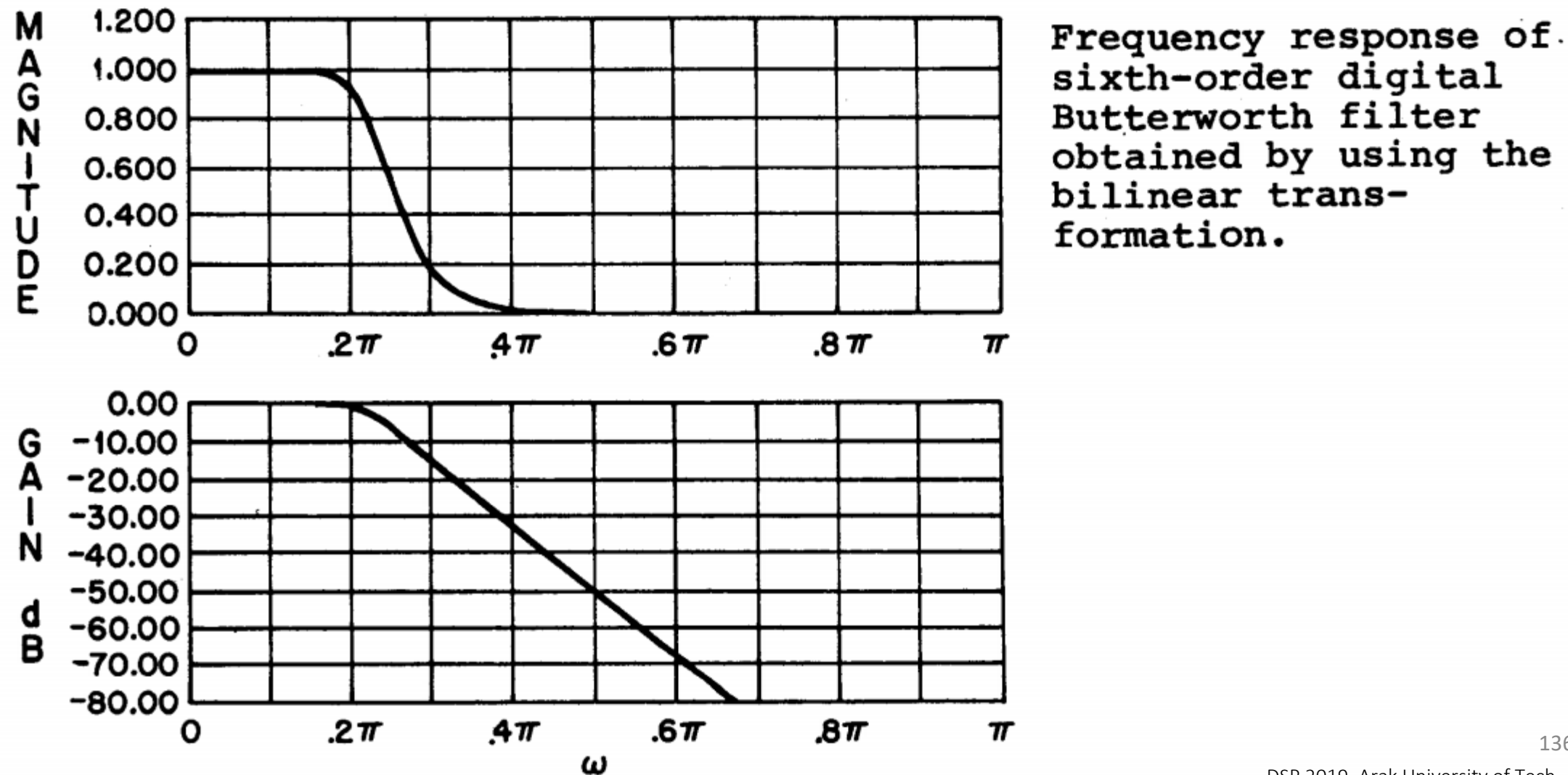

136

DESIGN OF FIR DIGITAL FILTERS

 $H(z) = \sum_{n=0}^{N-1} h(n) z^{-n}$ 

 $h(n) = h(N-1-n)$ FOR LINEAR PHASE

**BASIC DESIGN METHODS:** 

1 WINDOWS

2 FREQUENCY SAMPLING

**3 EQUIRIPPLE DESIGN** 

а.

DESIGN OF FIR FILTERS USING WINDOWS DESIRED UNIT SAMPLE RESPONSE: h<sub>d</sub>(n)  $h(n)$  = w(n)  $h_d(n)$  $n < 0$ ,  $n > (N-1)$  $w(n) = 0$ 

 $H(e^{j\omega}) = \frac{1}{2\pi} \int_{-\pi}^{\pi} H_d(e^{j\theta}) W(e^{j(\omega-\theta)}) d\theta$ 

Design of FIR filters using the window method.

Basic design methods

for FIR digital

filters

ъ.

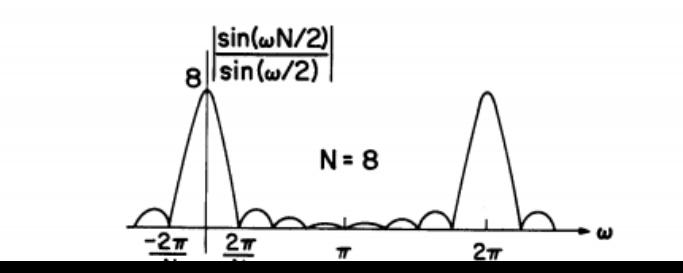

Magnitude of the Fourier transform for an eight point rectangular window.

#### 137

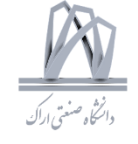

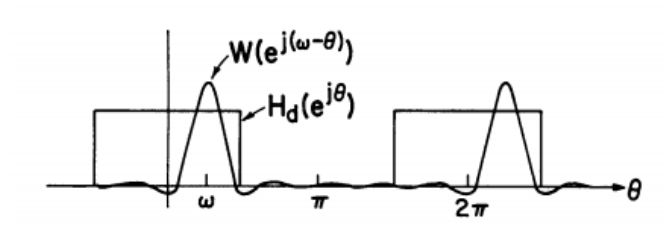

Effect of convolving<br>the Fourier transform of a rectangular<br>window with an ideal low pass filter<br>characteristic.

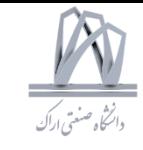

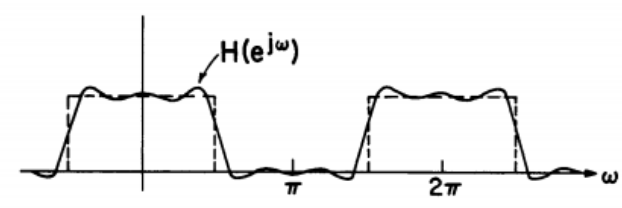

 $^{120}$ 

RECTANGULAR WINDOW

 $\omega_{\rm c}$ 

۱Ò

.6

o ∔ع.

 $\begin{array}{c}\n\hline\n\hline\n\end{array}$ 

 $h_d(n)$ 

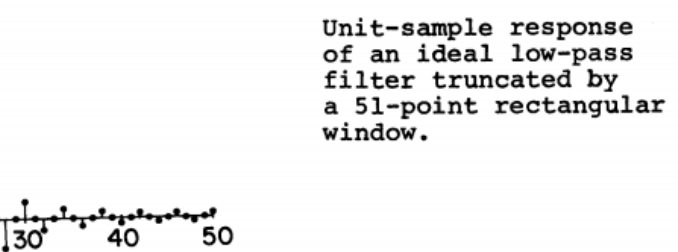

40

 $\boldsymbol{\pi}$ 

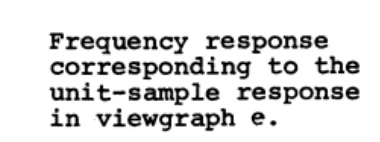

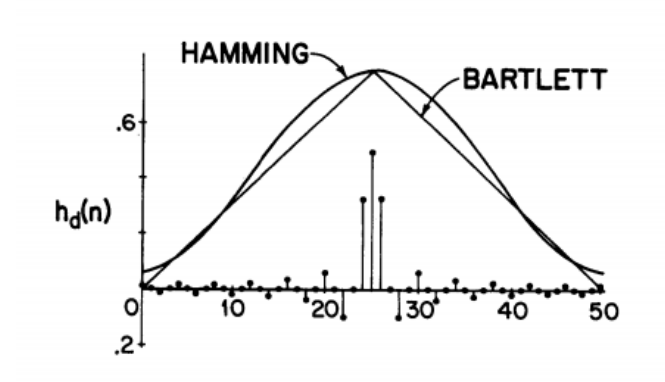

The Hamming and Bartlett windows.

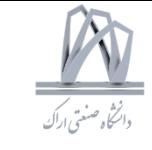

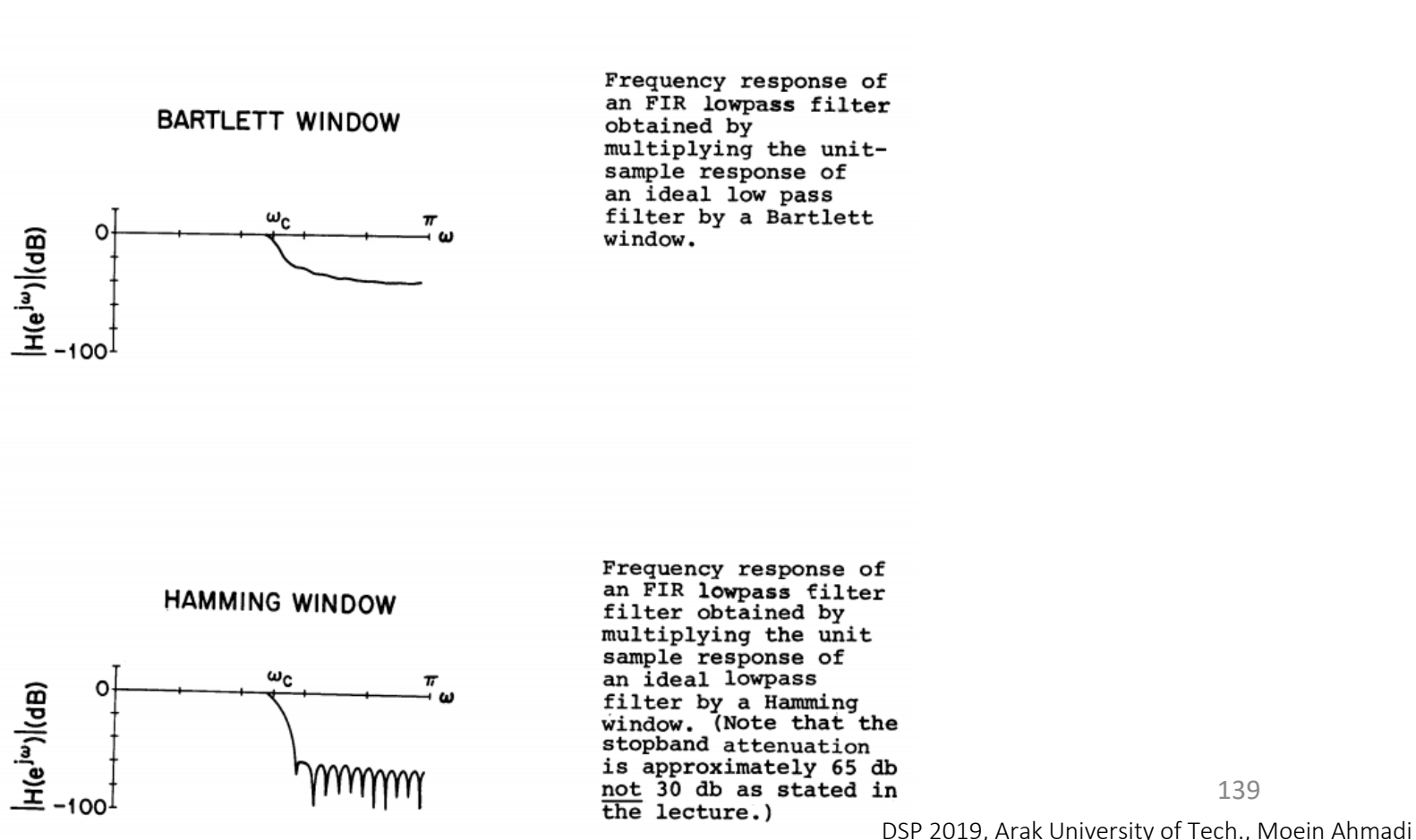

139

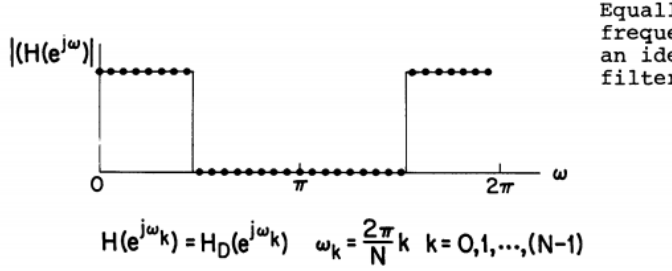

Equally spaced<br>frequency samples of<br>an ideal low pass<br>filter.

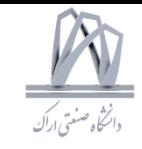

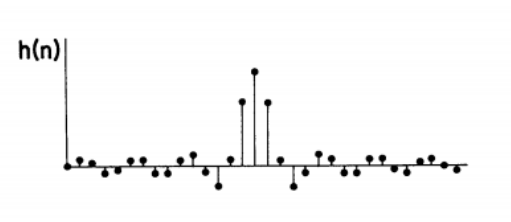

A unit-sample response<br>the magnitude of<br>whose DFT is equal to<br>the frequency samples<br>in viewgraph j..<br>The bottom trace is<br>the magnitude of the<br>Fourier transform of this unit-sample response.

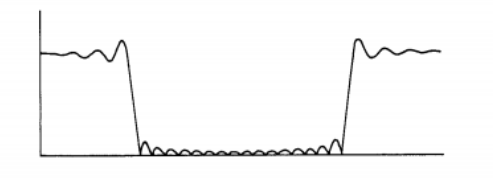

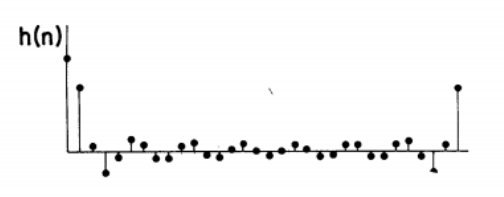

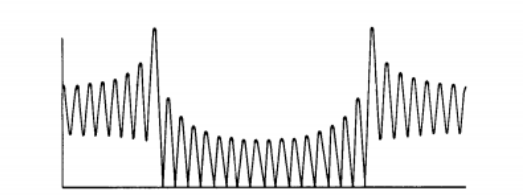

Another unit-sample<br>response the<br>magnitude of whose<br>DFT is equal to the<br>frequency samples<br>in viewgraph j..<br>The bottom trace is<br>the magnitude of the<br>Fourier transform of<br>wis unit-sample this unit-sample response.

140

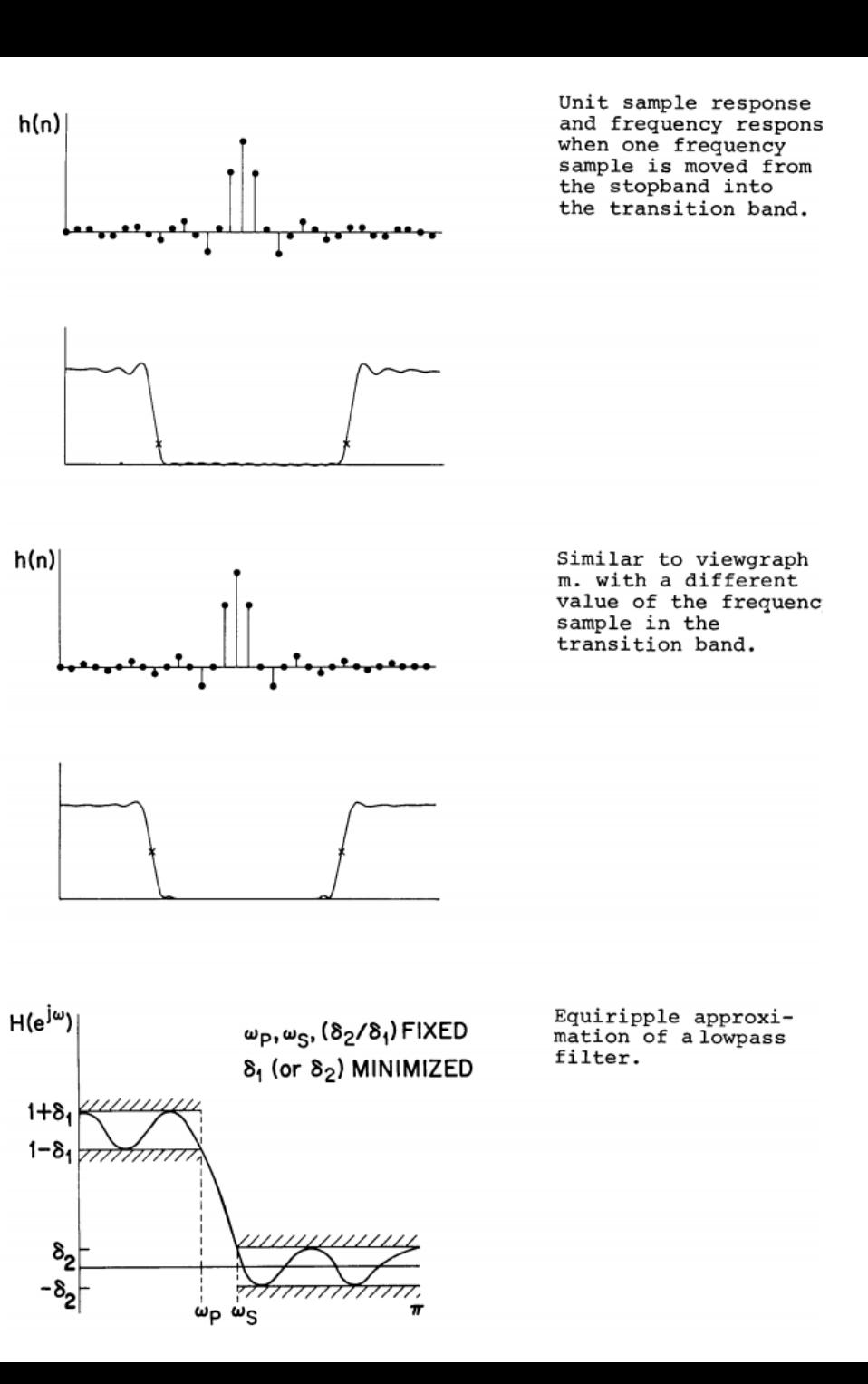

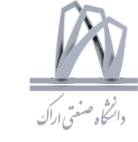

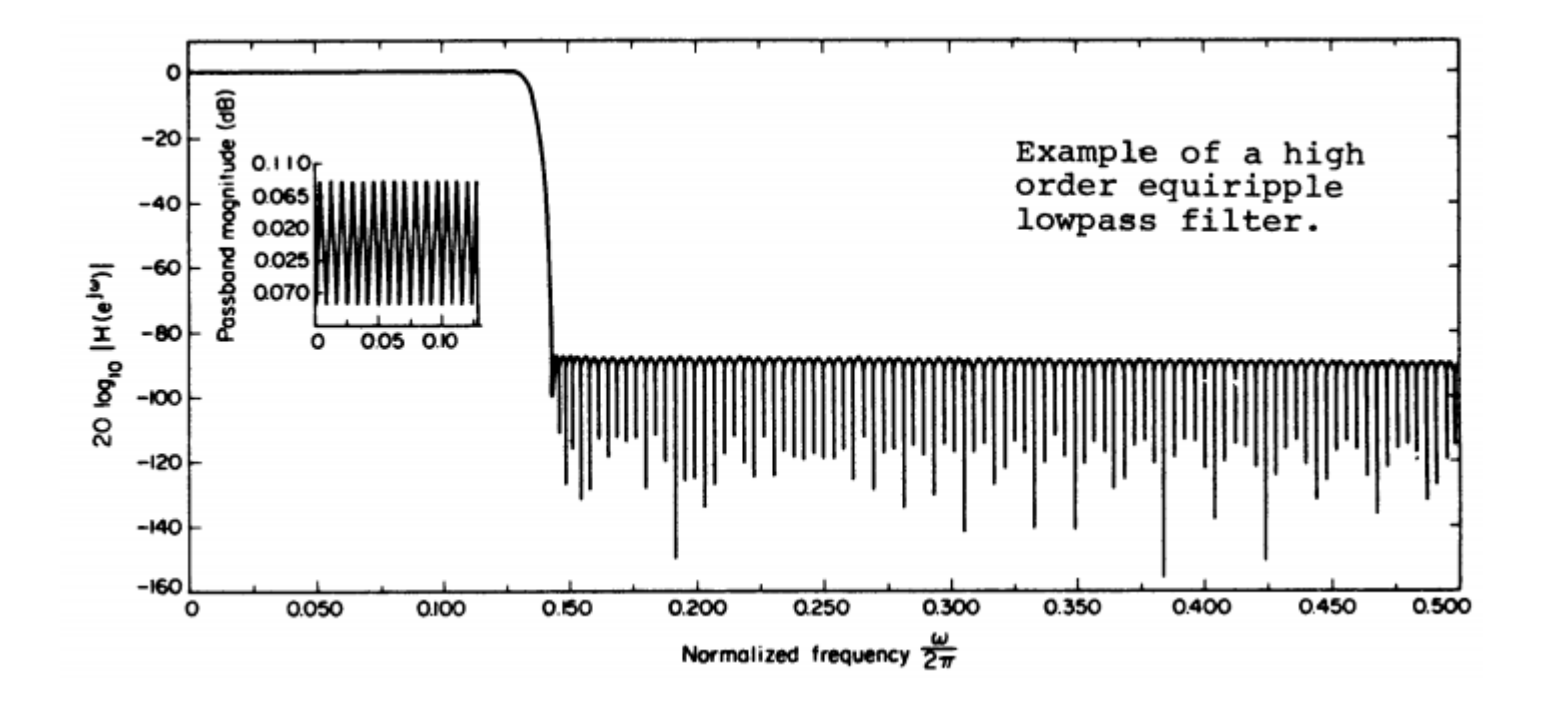

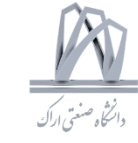

Fast Fourier Transform Direct Computation Computation of the  $(FFT)$ DFT  $N = P_1 \cdot P_2$  $\chi(n) W_N^{kn} \Rightarrow \lim_{m \downarrow + p} W_N$ Complex MADS  $(4 \text{ multiples}, 2 \text{ adds})$  $X(k)=\sum X(n)W_{n}^{nk}$  $N[P_1+P_2+\cdots P_U]$  $N - 2^{\nu} \rightarrow N \log_2 N$  $\chi(n)=\frac{1}{N}\sum_{k=1}^{N-1}X(k)W_{k}^{-nk}$  $X(k)$   $k=0,1,...N-1$  $\mathbb{X}(k) = \sum_{n=1}^{N-1} \chi(n) W_{N}^{nk}$  $k = 0$  $N^2$  complex multiplies  $W_n \cdot e^{-\frac{1}{2} \frac{2 \pi}{N}}$ N(N-I) complex adds  $=\sum \chi(n)W_{n}^{nk}\sum \chi(n)W_{n}^{nk}$  $\Im N^2$  MADS  $n=2r+1$  $n = 2r$  $r = 0, 1, \ldots, \frac{N}{2} - 1$ 

 $P_{11}$ 

143

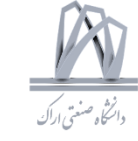

 $X (k) = \sum_{r=0}^{\frac{N}{2}+1} X(2r)W_N^{2rk}$  $X(k) = \sum_{n=0}^{3-1} X(2r)W_{N_2}^{nk}$  $-\sum_{n=0}^{8} \chi(2r+1)W_n^{(2r+1)k}$  $+W_{N}^{k} \sum_{n=0}^{\frac{n}{2}-1} \chi(2r+1) W_{N}^{r k}$  $\sqrt{\frac{(2r+1)\kappa}{m}}$  = W<sub>N</sub> W<sub>N</sub> 2rk  $W_N^2 = e^{-3\frac{\epsilon \pi}{N} \cdot 2} = e^{-3\frac{2\pi}{N} (N/2)}$  $=W_{N_2}$ п
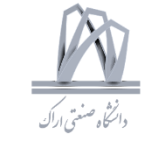

$$
\underline{X}(k) = \sum_{r=0}^{\frac{N}{2}-1} X(2r)W_{N/2}^{rk} + W_{N}^{k} \sum_{r=0}^{\frac{N}{2}-1} X(2r+1) W_{N/2}^{rk}
$$
  

$$
\frac{N}{2} P O INT DFT \qquad \frac{N}{2} P O INT DFT
$$
  
G(k) H(k)

DFT of a sequence in terms of the DFT of the even and odd numbered points.

 $X(k) = G(k) + W_N^k$  H(k)  $2(\frac{N}{2})^2 + N = N + \frac{N^2}{2}$ 

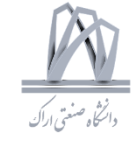

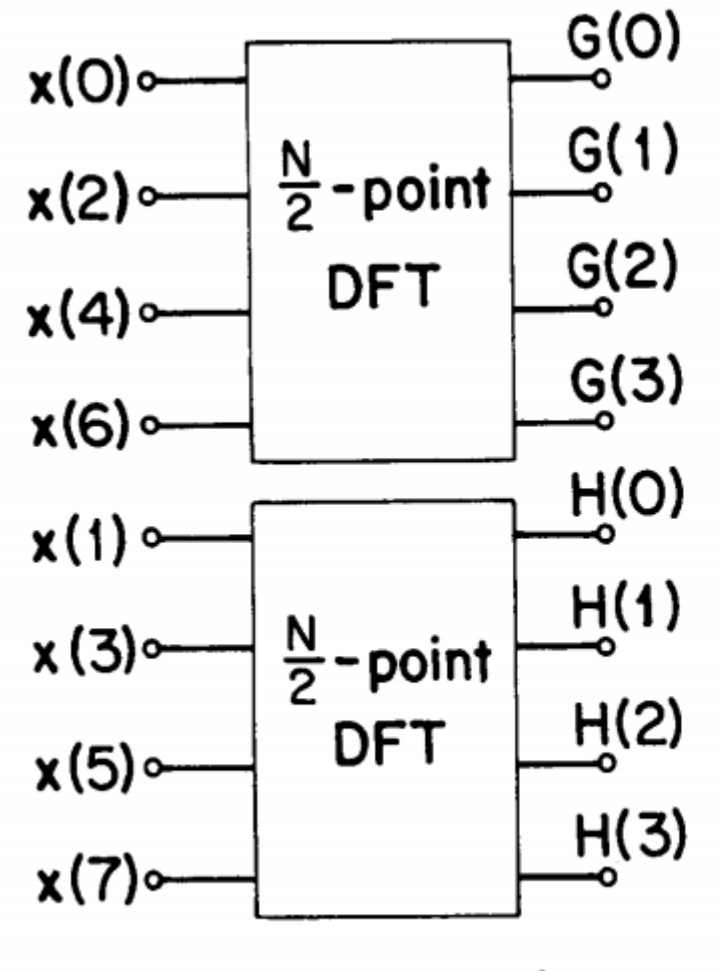

 $X(k) = G(k) + W_N^k H(k)$ 

N/2-point DFT's of even and odd-numbered points

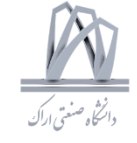

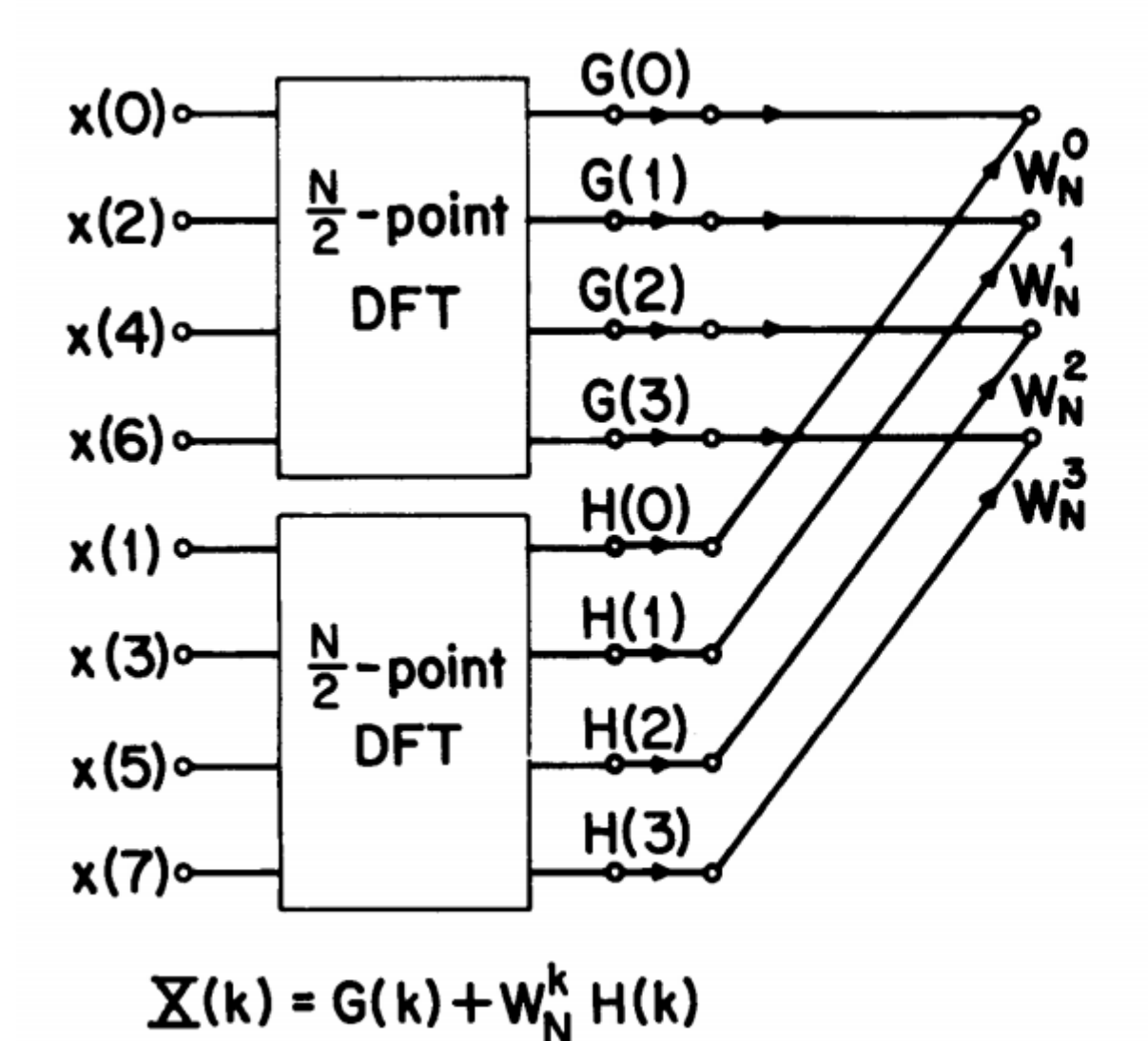

Combination of G(k) and H(k) to obtain first half of X(k)

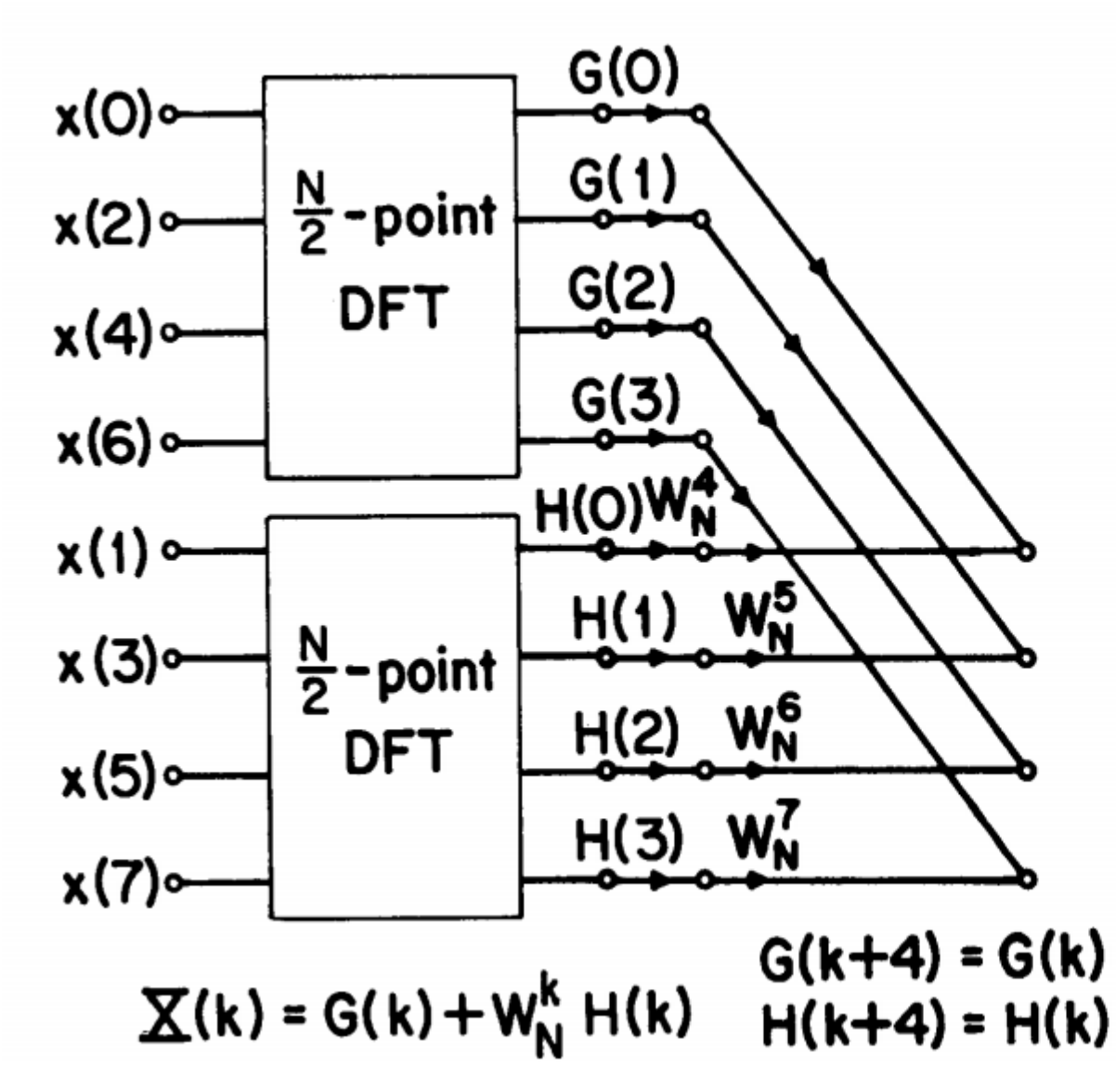

Combination of  $G(k)$ and H(k) to obtain second half of X(k)

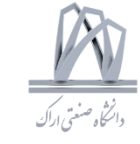

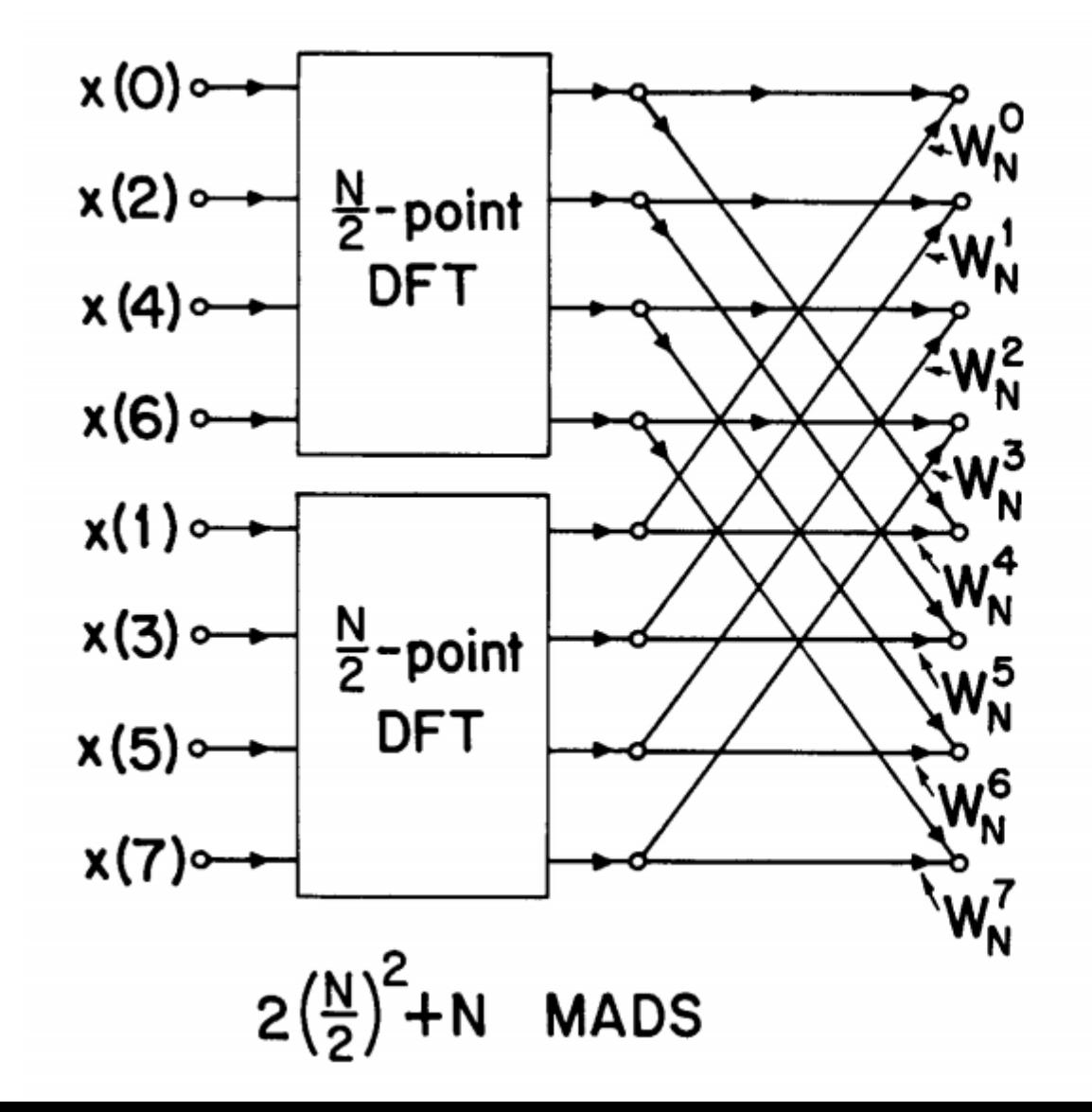

Combination of  $G(k)$ and H(k) to obtain  $X(k)$ 

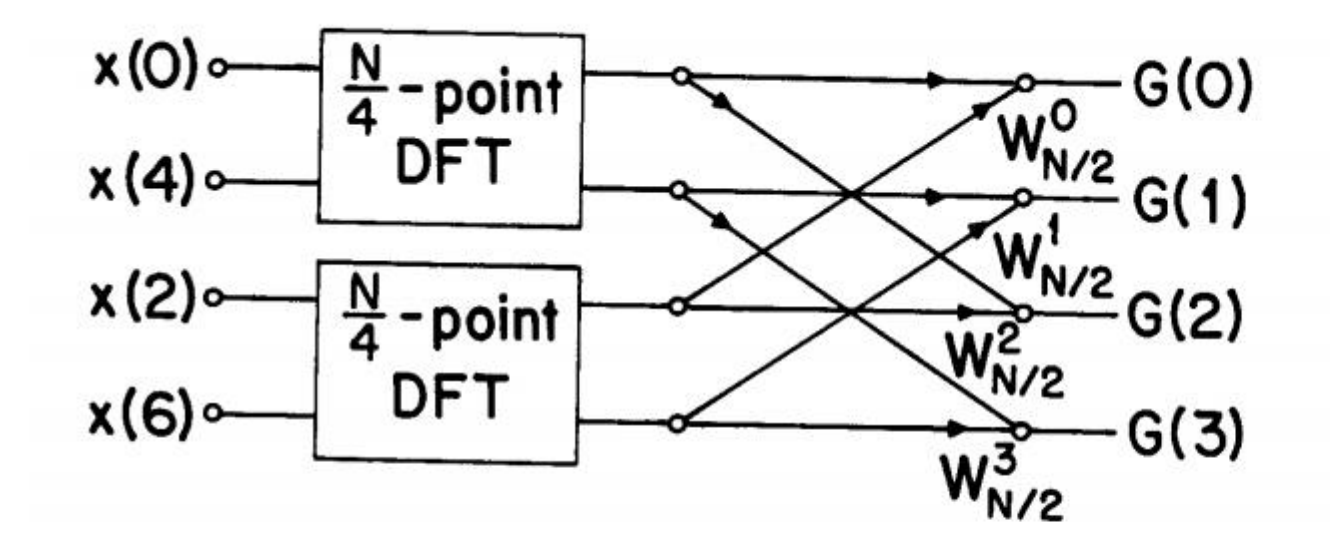

$$
W_{\frac{N}{2}} = W_N^2
$$

Computation of  $G(k)$ in terms of two N/4-point DFT's

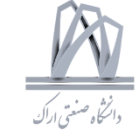

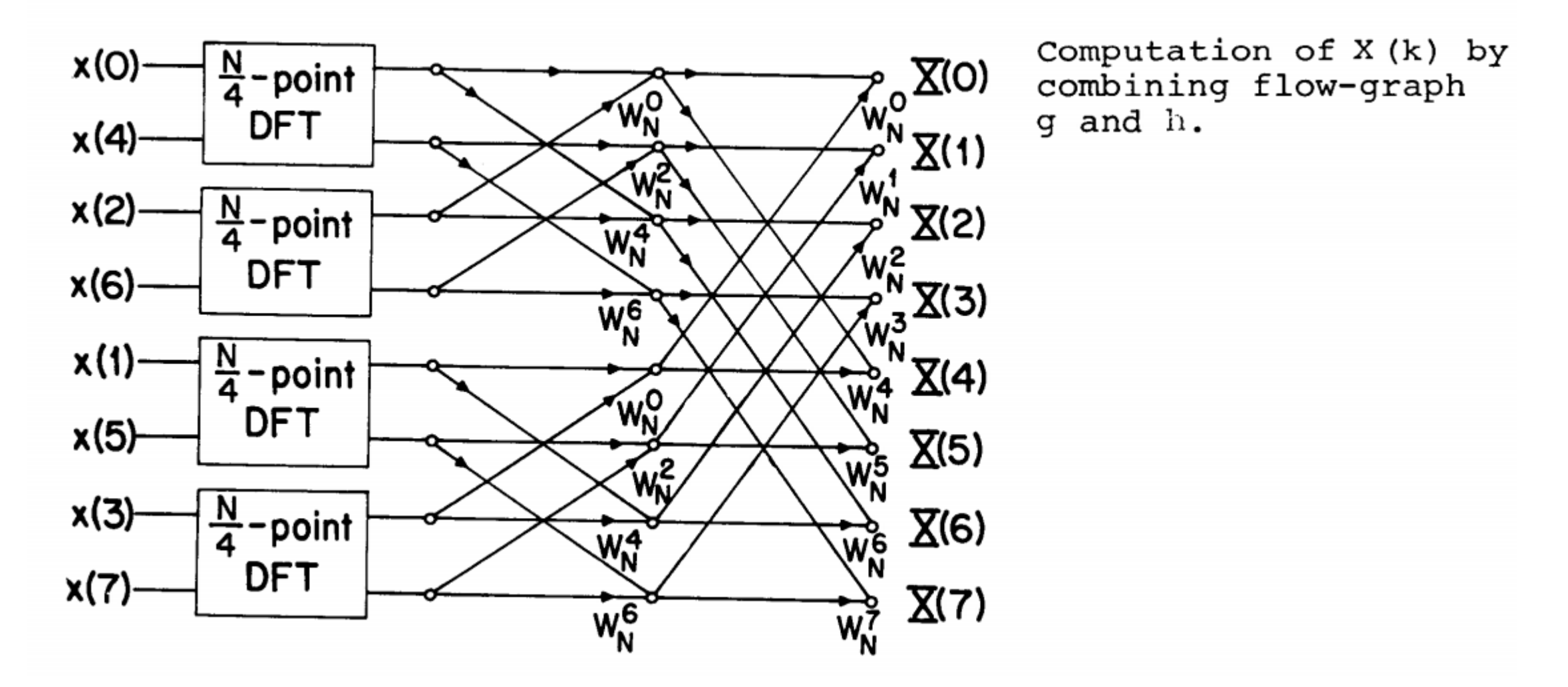

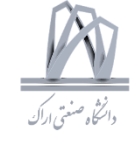

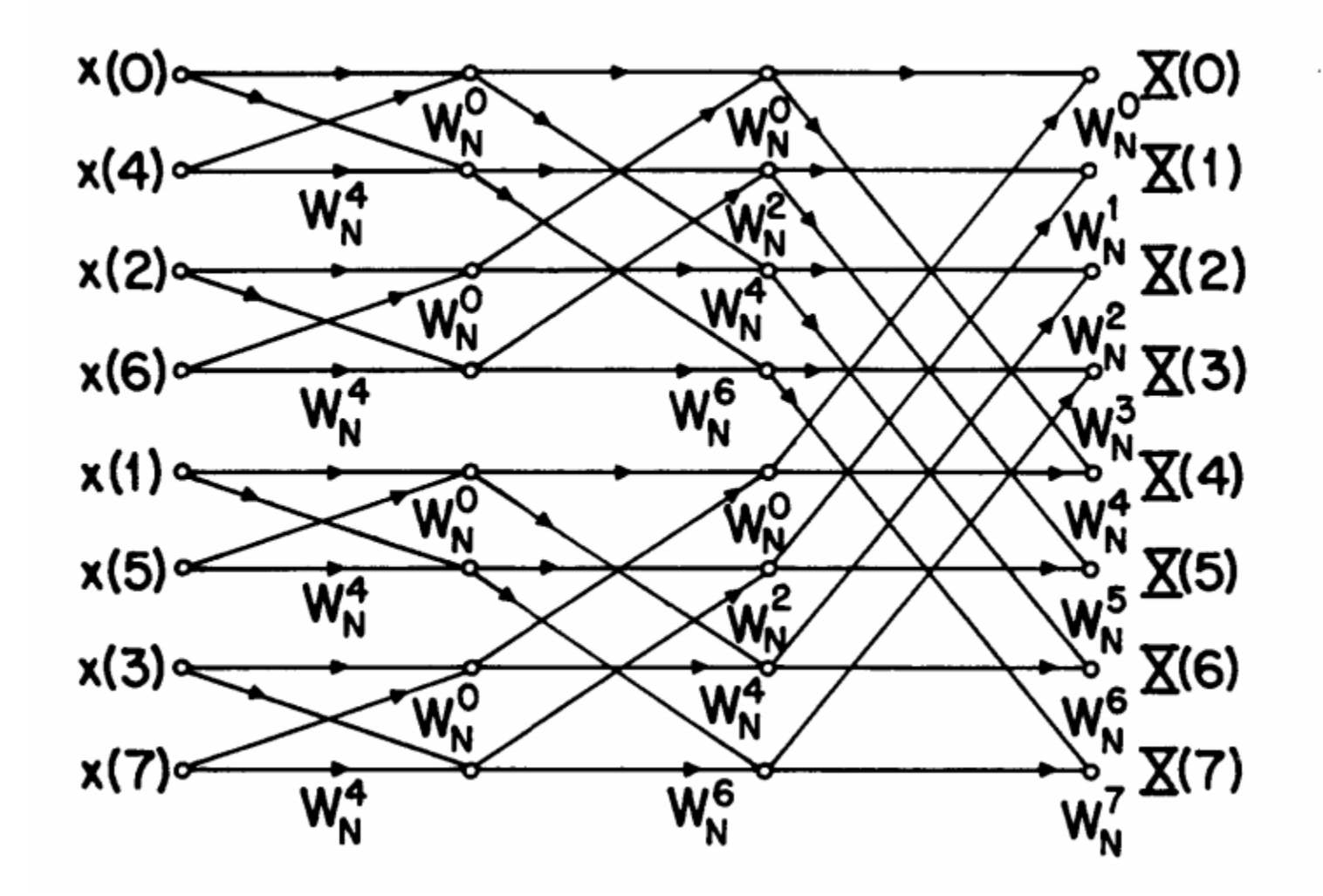

Flow-graph for computation of X(k)

 $N = 2^{\nu}$ 

Savings in computation resulting from successive decimation in time

 $N_{\perp}^2$ 1 N POINT DFT 2  $\frac{N}{2}$  POINT DFT'S + 2  $(\frac{N}{2})^2$  + N  $(\frac{N}{2})^2$  - 2  $(\frac{N}{4})^2$  +  $\frac{N}{2}$ <br>4  $\frac{N}{4}$  POINT DFT'S + 4  $(\frac{N}{4})^2$  + N + N  $(\frac{N}{4})^2$  - 2  $(\frac{N}{8})^2$  +  $\frac{N}{4}$ 8  $\frac{N}{8}$  POINT DFT'S + 8( $\frac{N}{8}$ )<sup>2</sup> + N+N+N  $(\frac{N}{8})^2$  - 2( $\frac{N}{16}$ )<sup>2</sup> +  $\frac{N}{8}$  $N+N+\cdots+N$ **TIMES** 

153

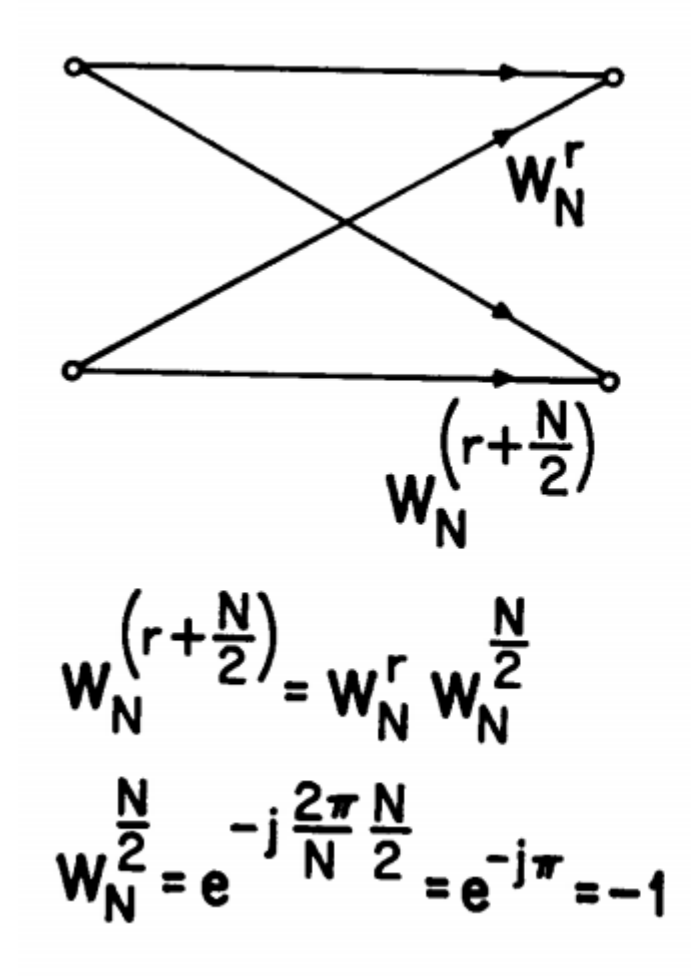

Basic butterfly computation in flow-graph j.

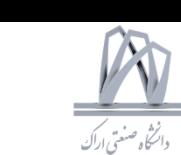

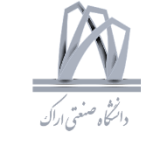

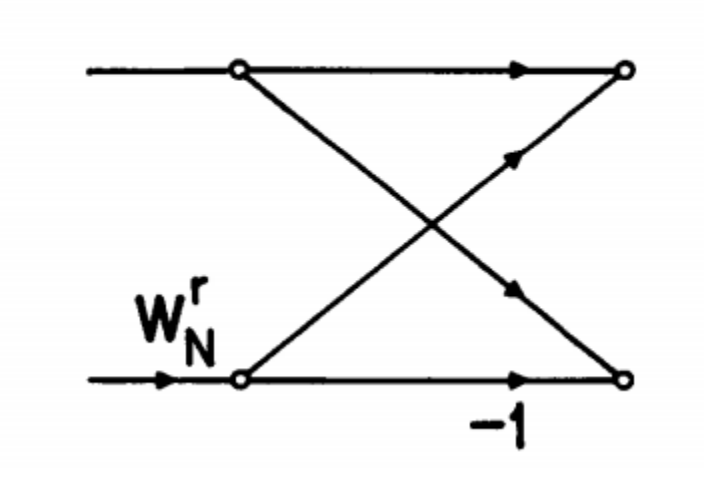

Rearrangement of the butterfly computation in 1.

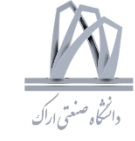

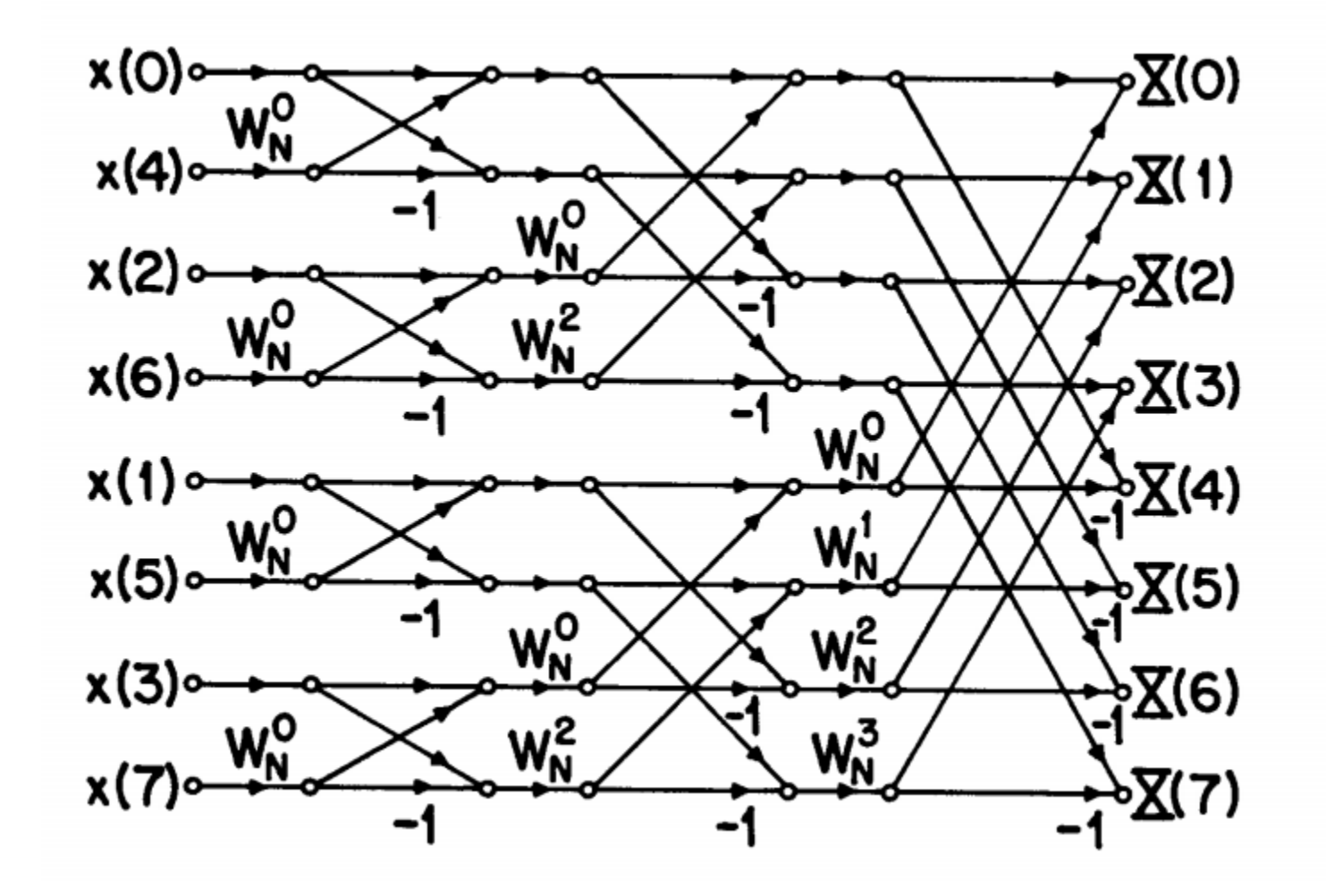

Decimation-in-time FFT algorithm utilizing the butterfly computation in m.

∙¿'

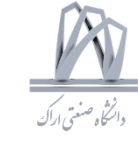

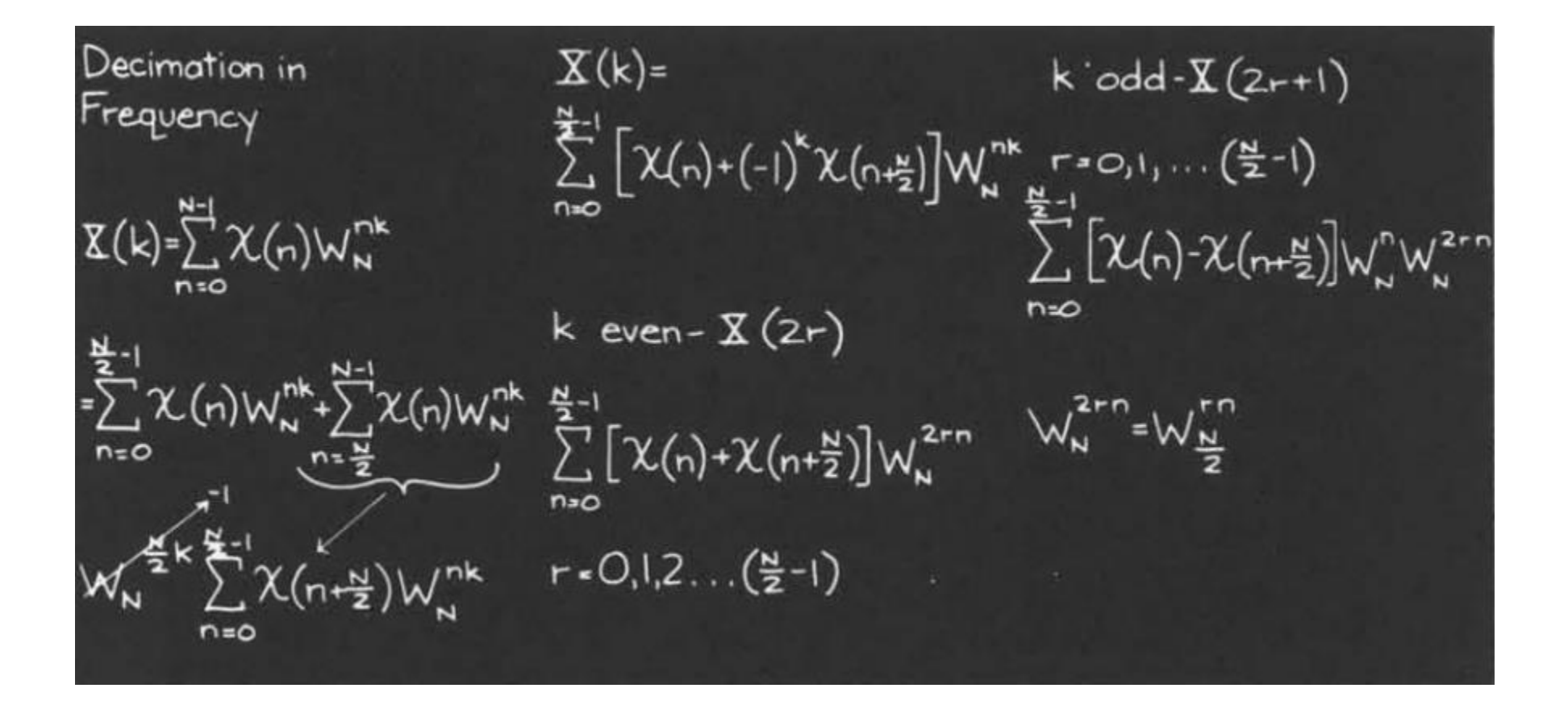

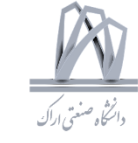

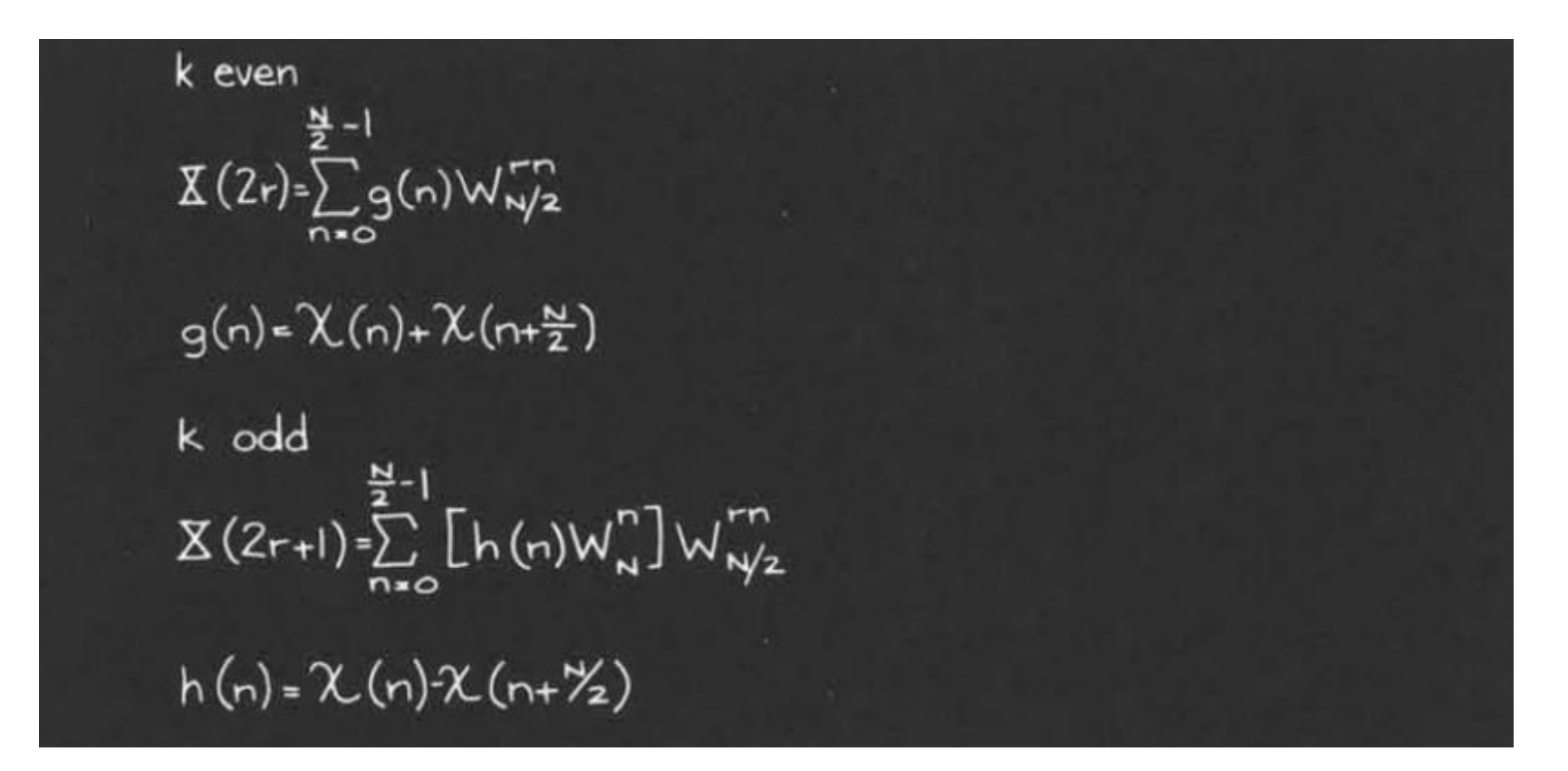

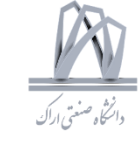

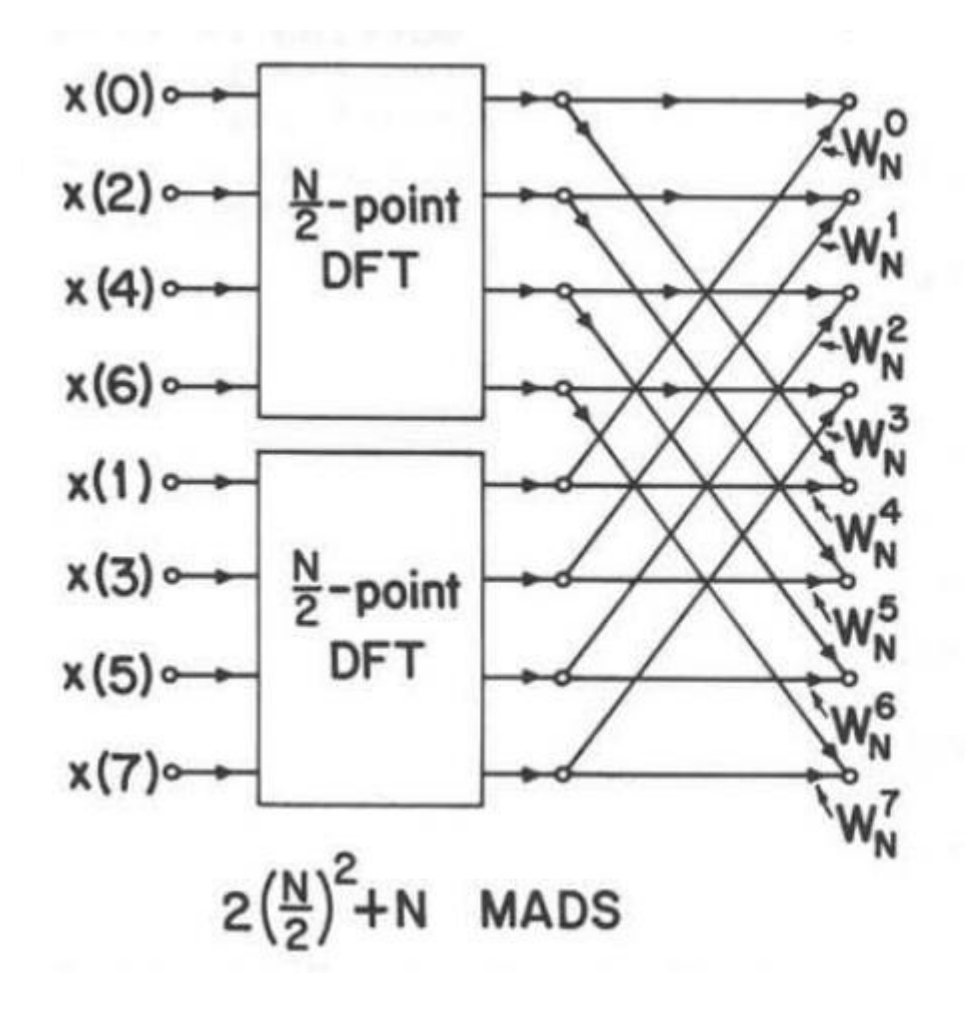

Decomposition of an N-point DFT into<br>2 N/2-point DFT's.

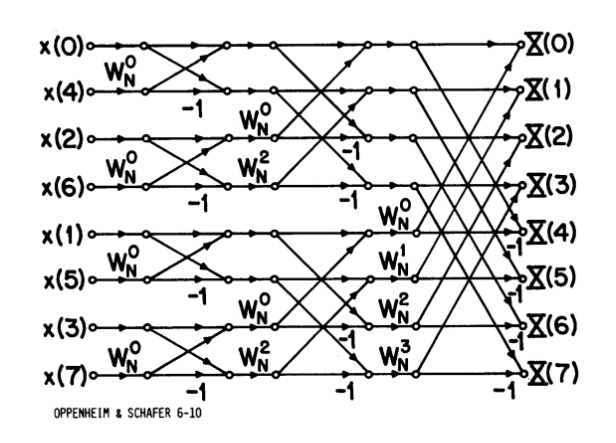

FFT flow-graph for<br>decimation-in-time<br>algorithm.

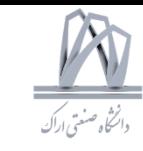

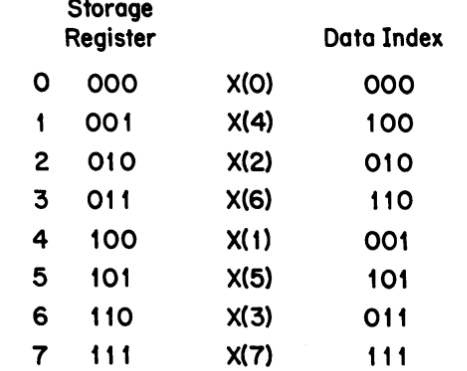

Relation between data index and data storage register.

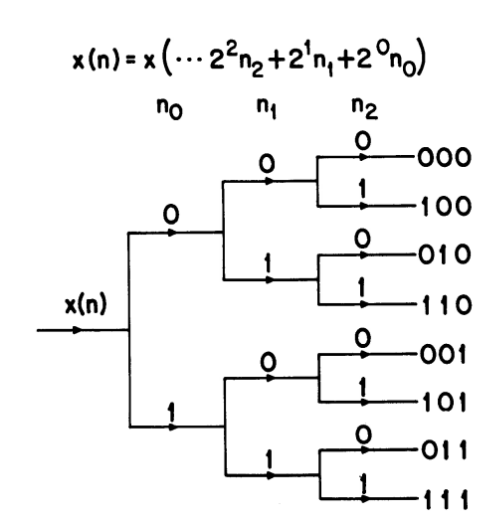

Sorting of data<br>implied by the<br>development of the<br>decimation-in-time algorithm.

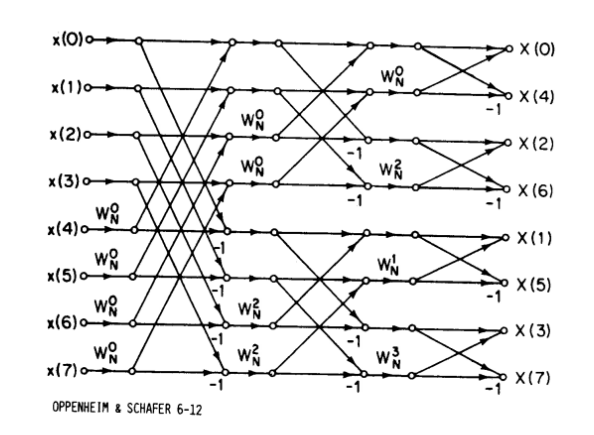

Rearrangement of flow-<br>graph d. with data in normal order and output in bit-reversed order.

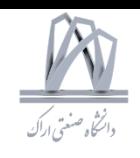

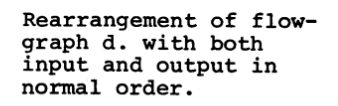

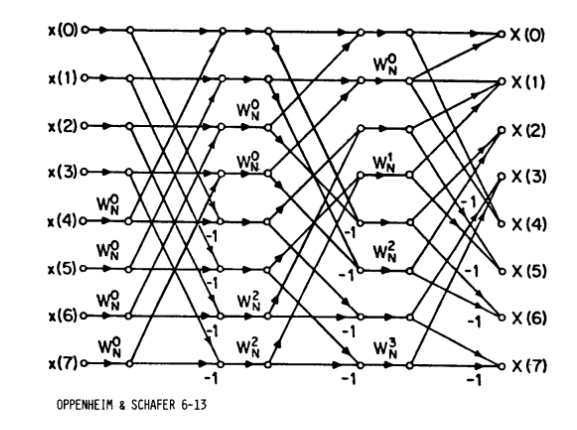

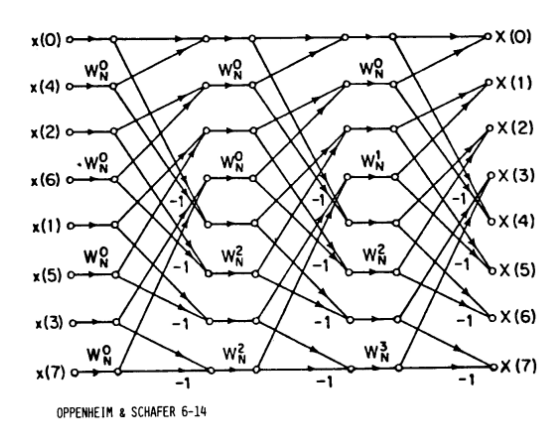

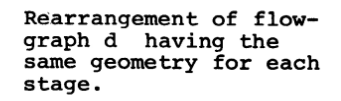

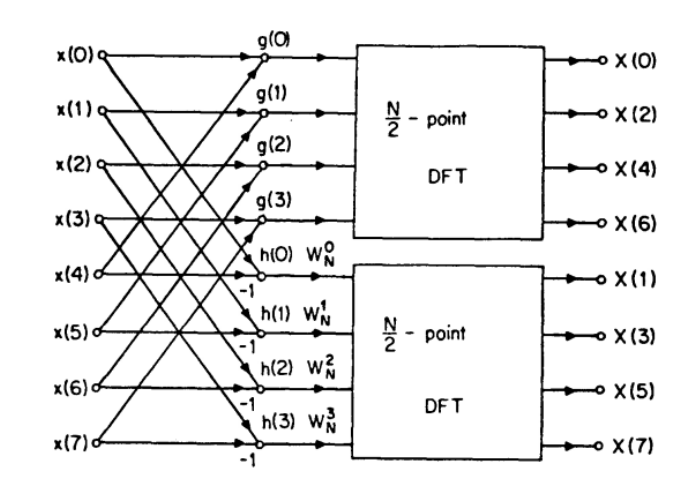

Computation of even<br>and odd-numbered DFT values.

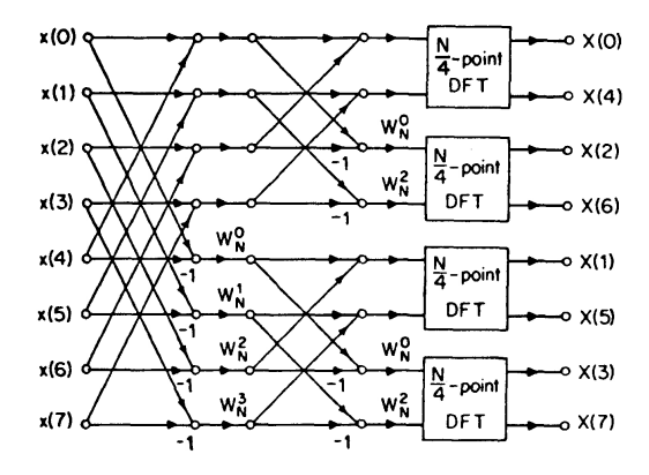

Decomposition of the<br>N/2-point DFT's of<br>flow-graph j.

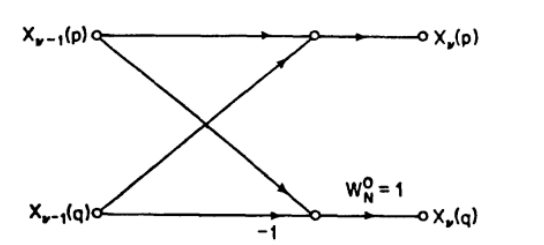

Flow-graph for two-<br>point DFT.

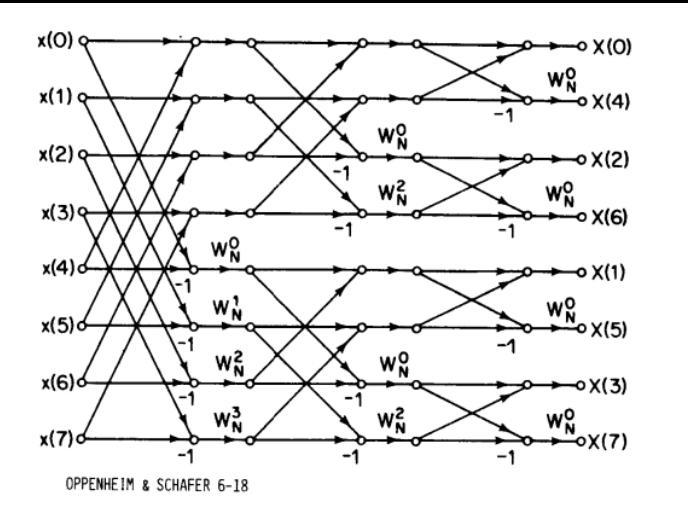

Flow-graph of complete decimationin-frequency decomposition of an eightpoint DFT computation.

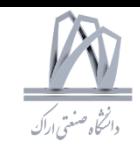

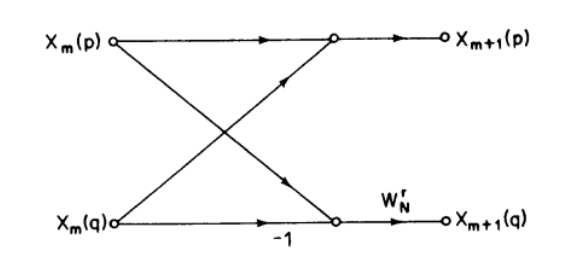

Flow-graph of a typical butterfly computation required in decimation-infrequency FFT algorithm.

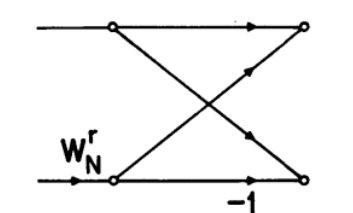

Flow-graph of a typical butterfly computation required in decimation-intime FFT algorithm.

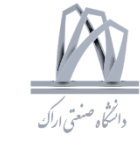

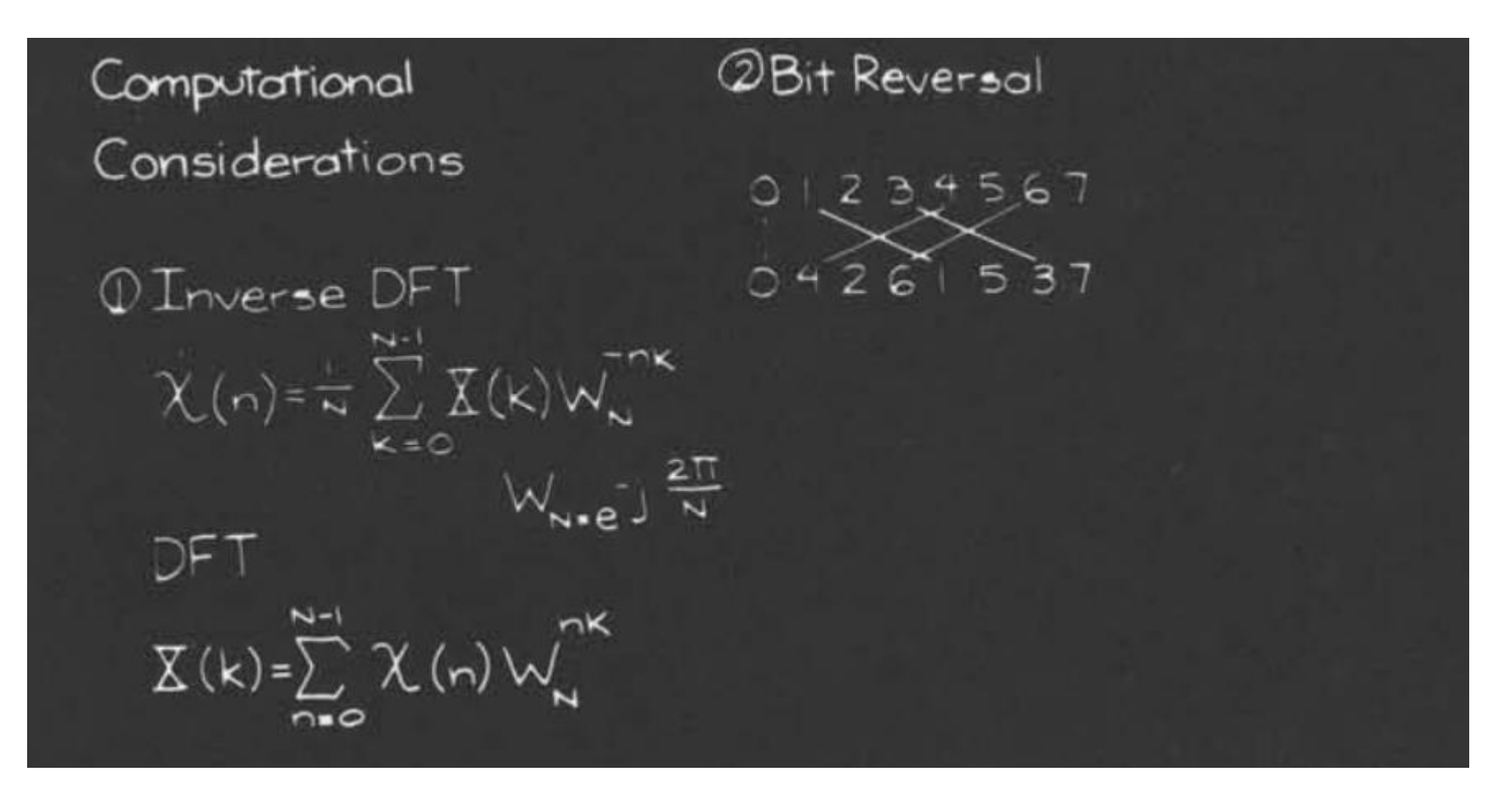

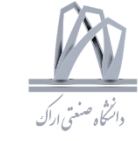

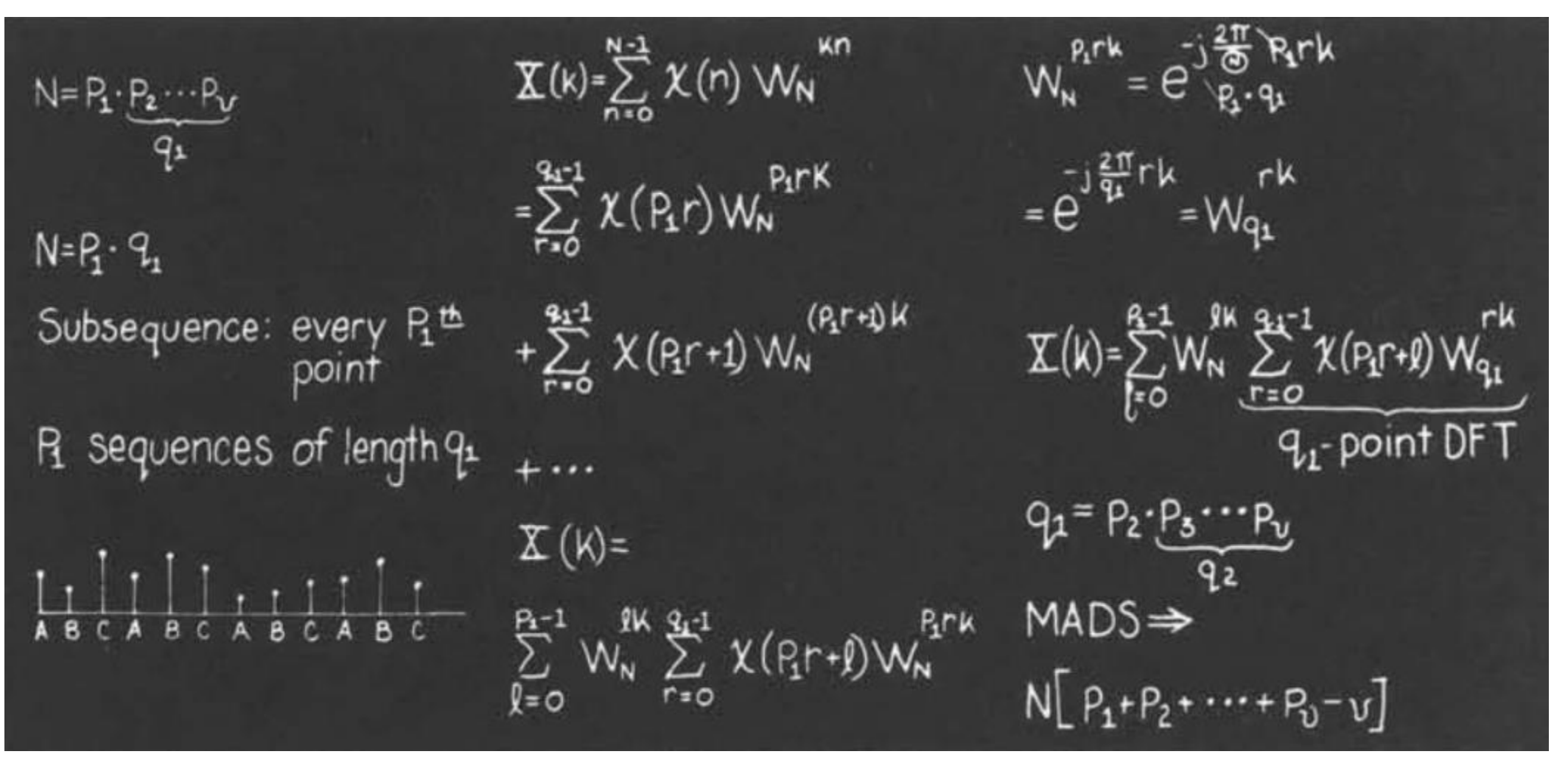

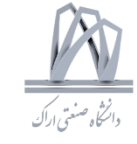

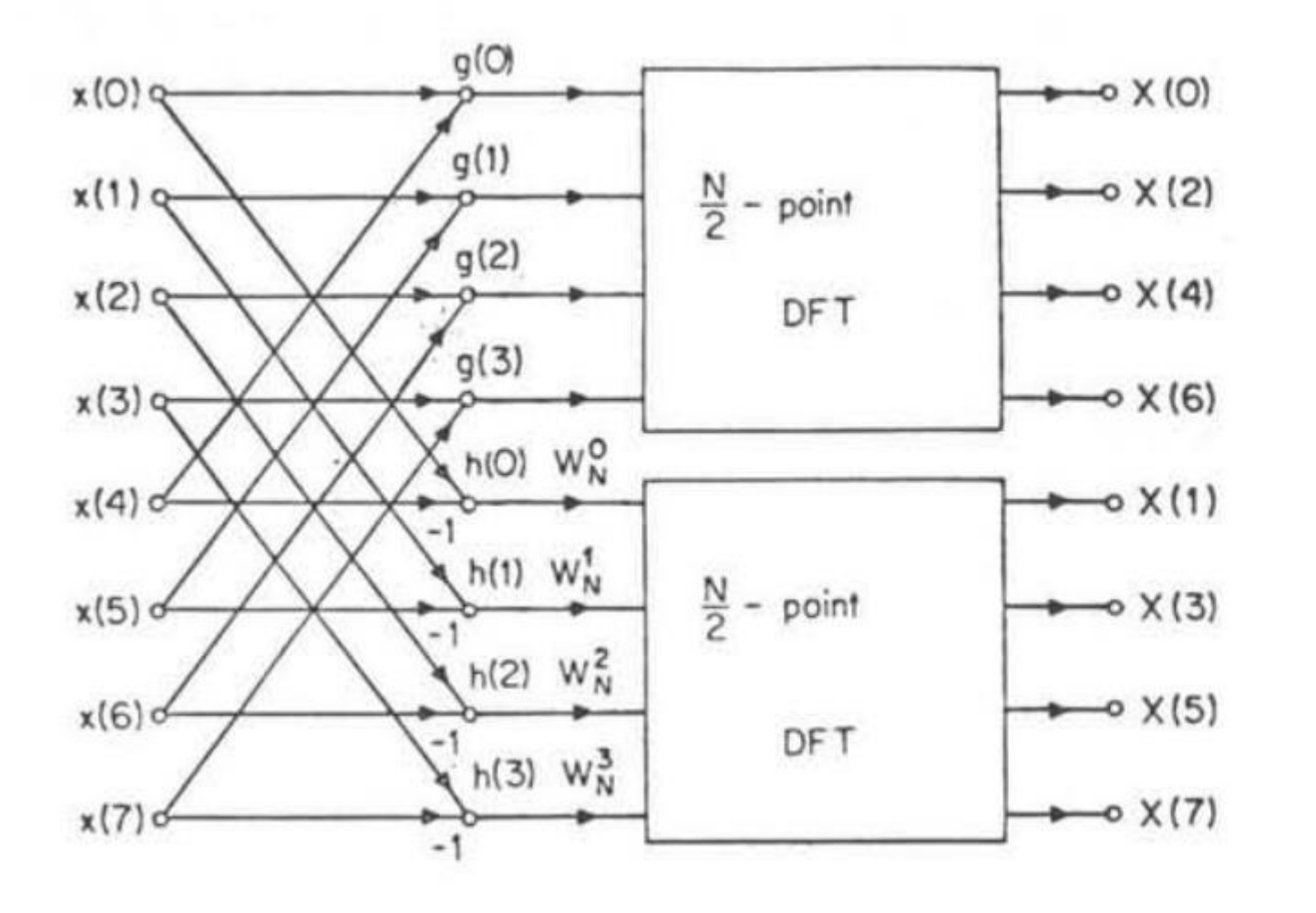

Computation of even and odd numbered DFT values.

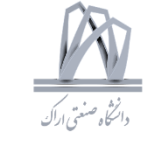

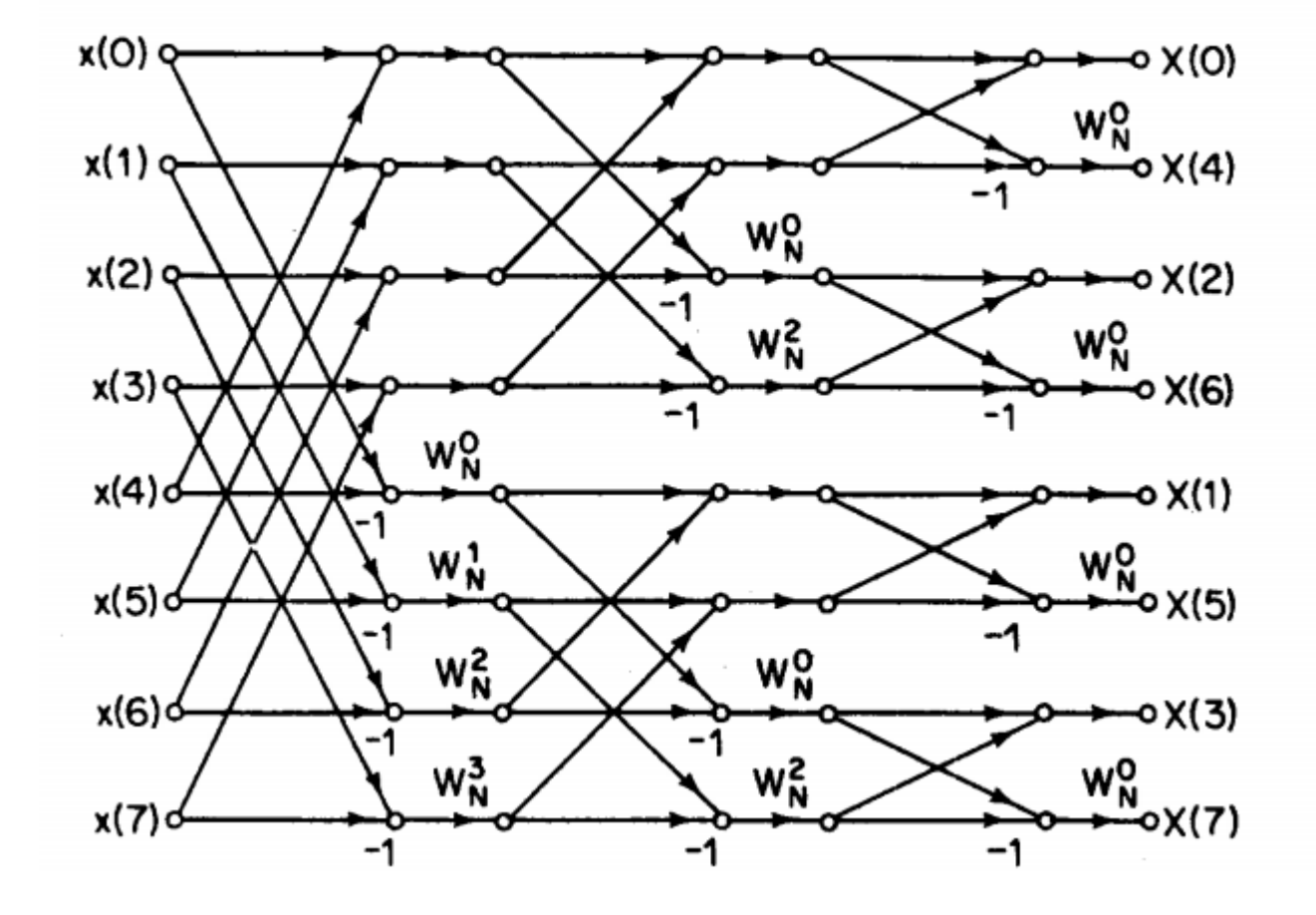

Flow-graph of complete decimation-in-frequency decomposition of an eight point DFT computation.

# د.<br>دانشگاه صنعتی اراکه

### Class Review

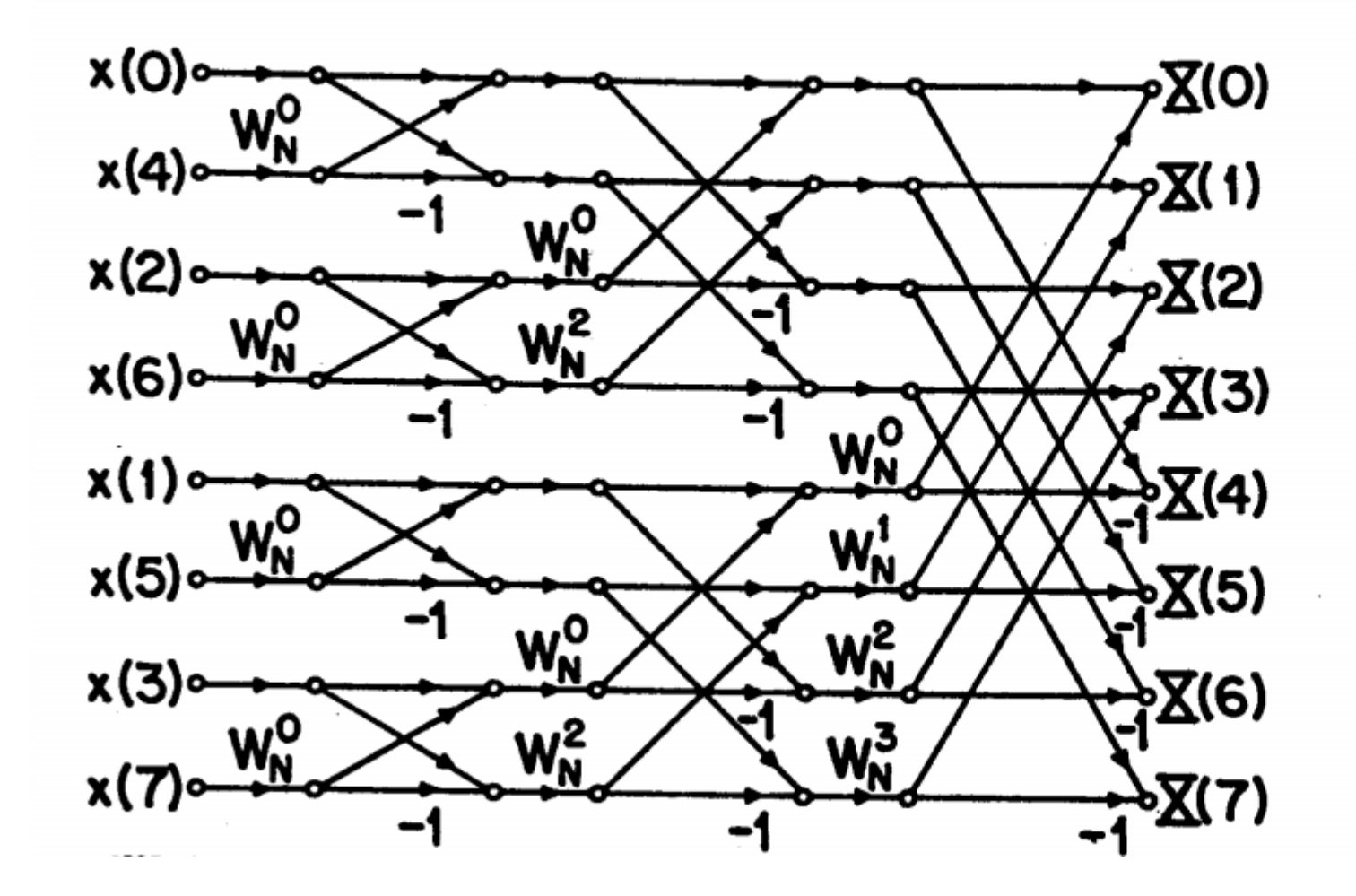

FFT flow-graph for<br>decimation-in-time algorithm.

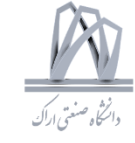

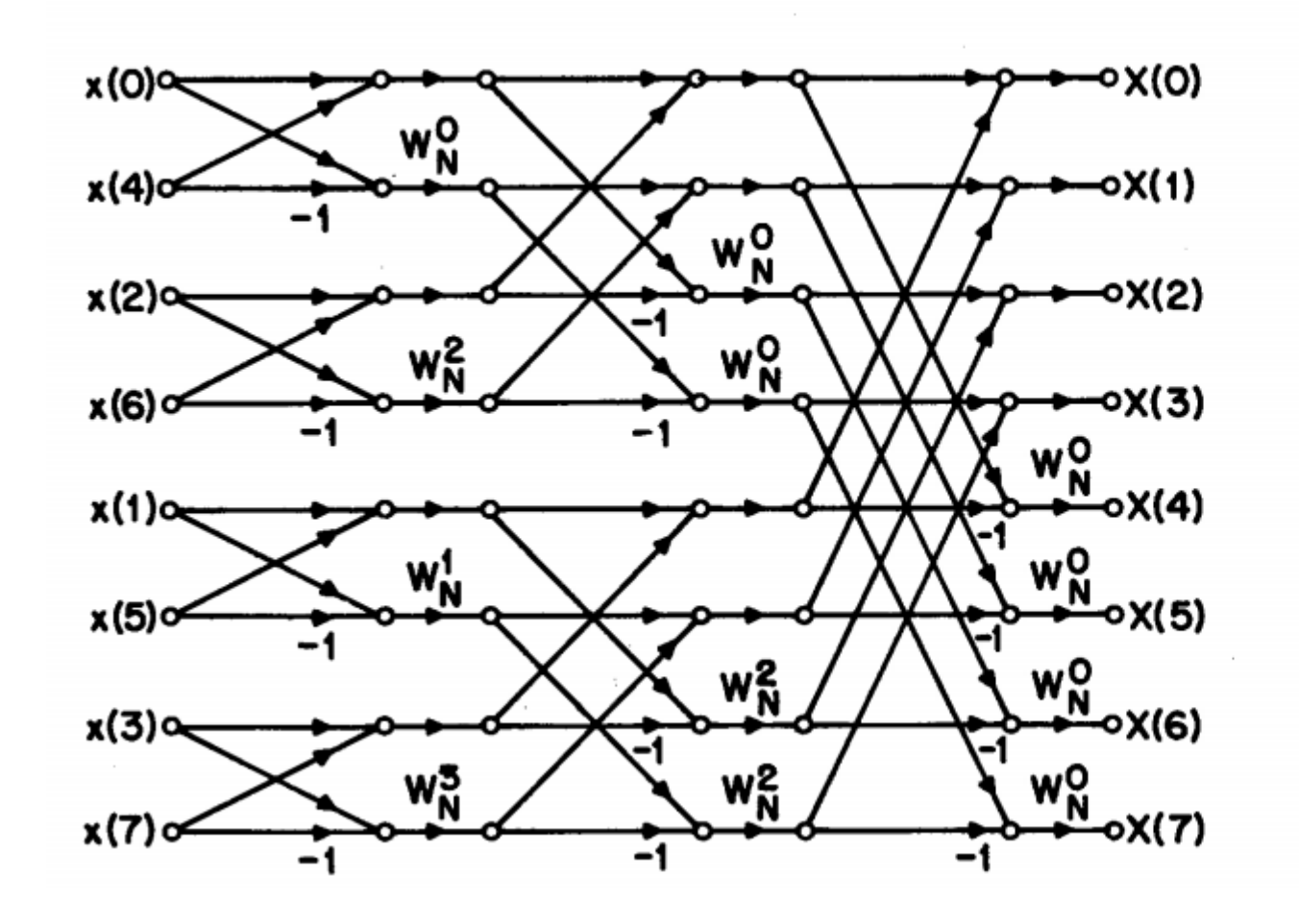

Rearrangement of the decimation-in-frequency flow-graph d. The input is now in bitreversed order and the output is in normal order.

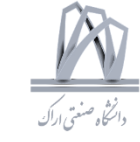

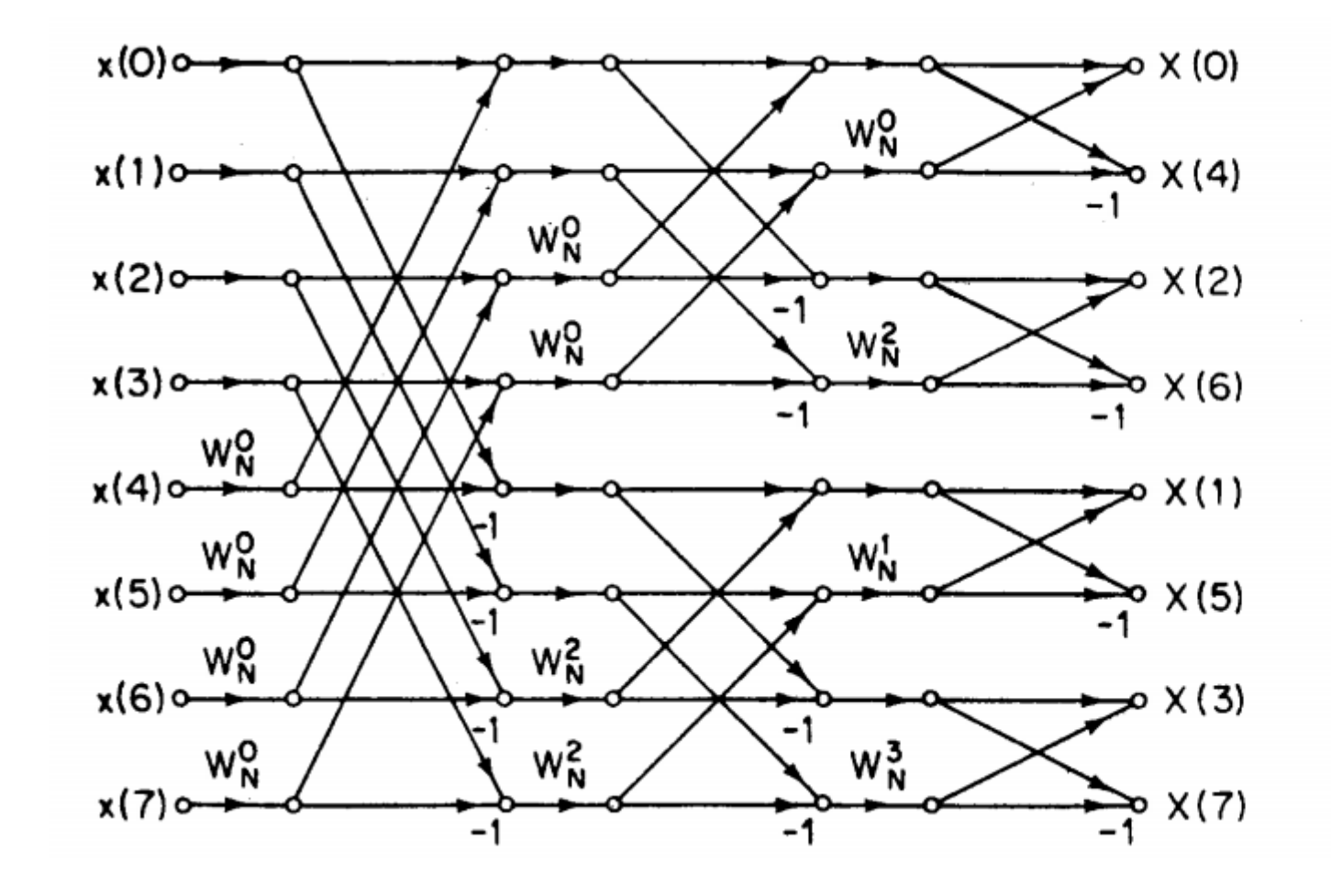

Rearrangement of e so that the input is in normal order and output in bit-reversed order.

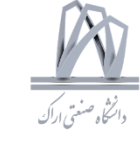

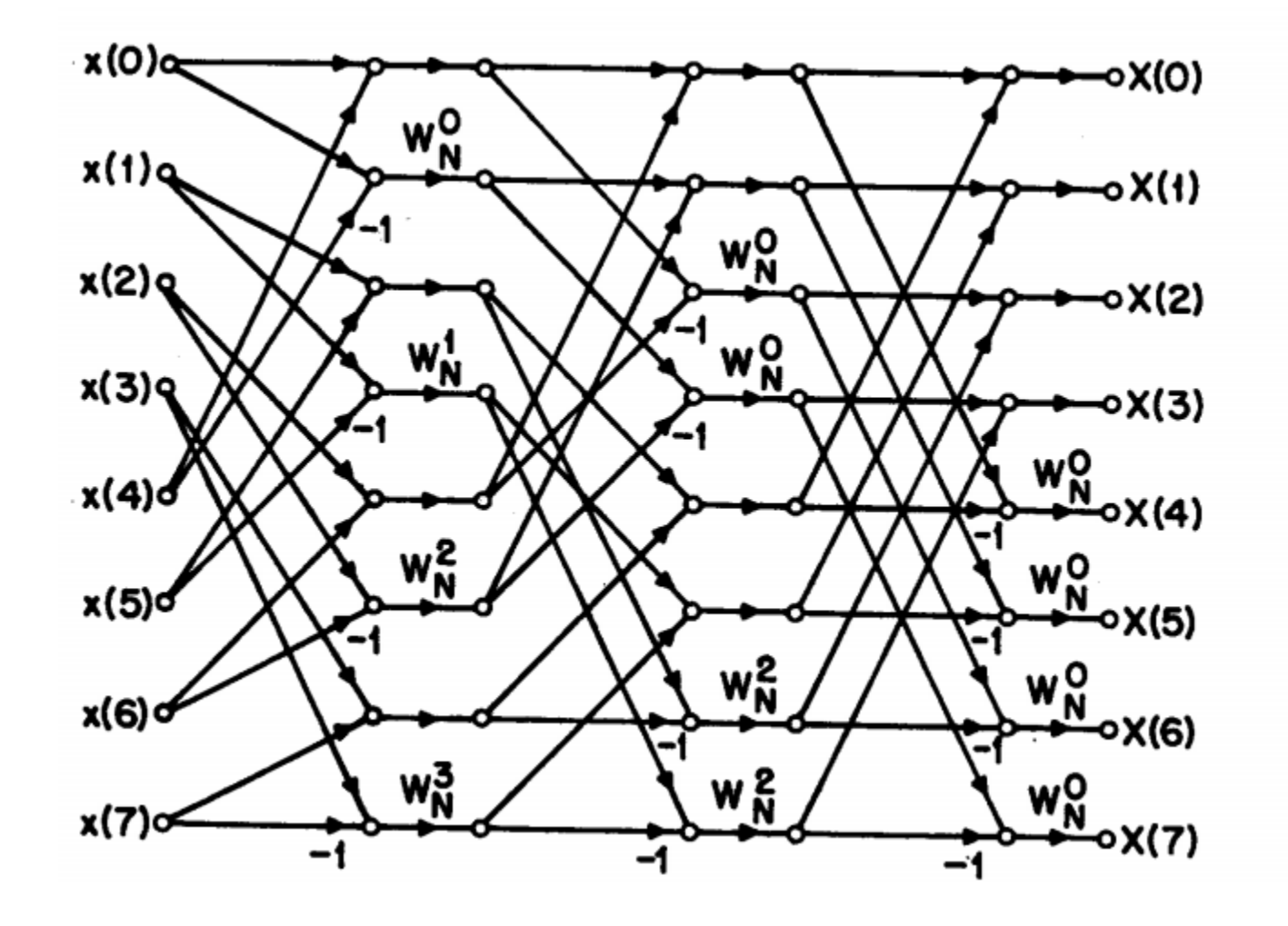

Rearrangement of d so<br>that both input and output are in normal order.

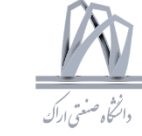

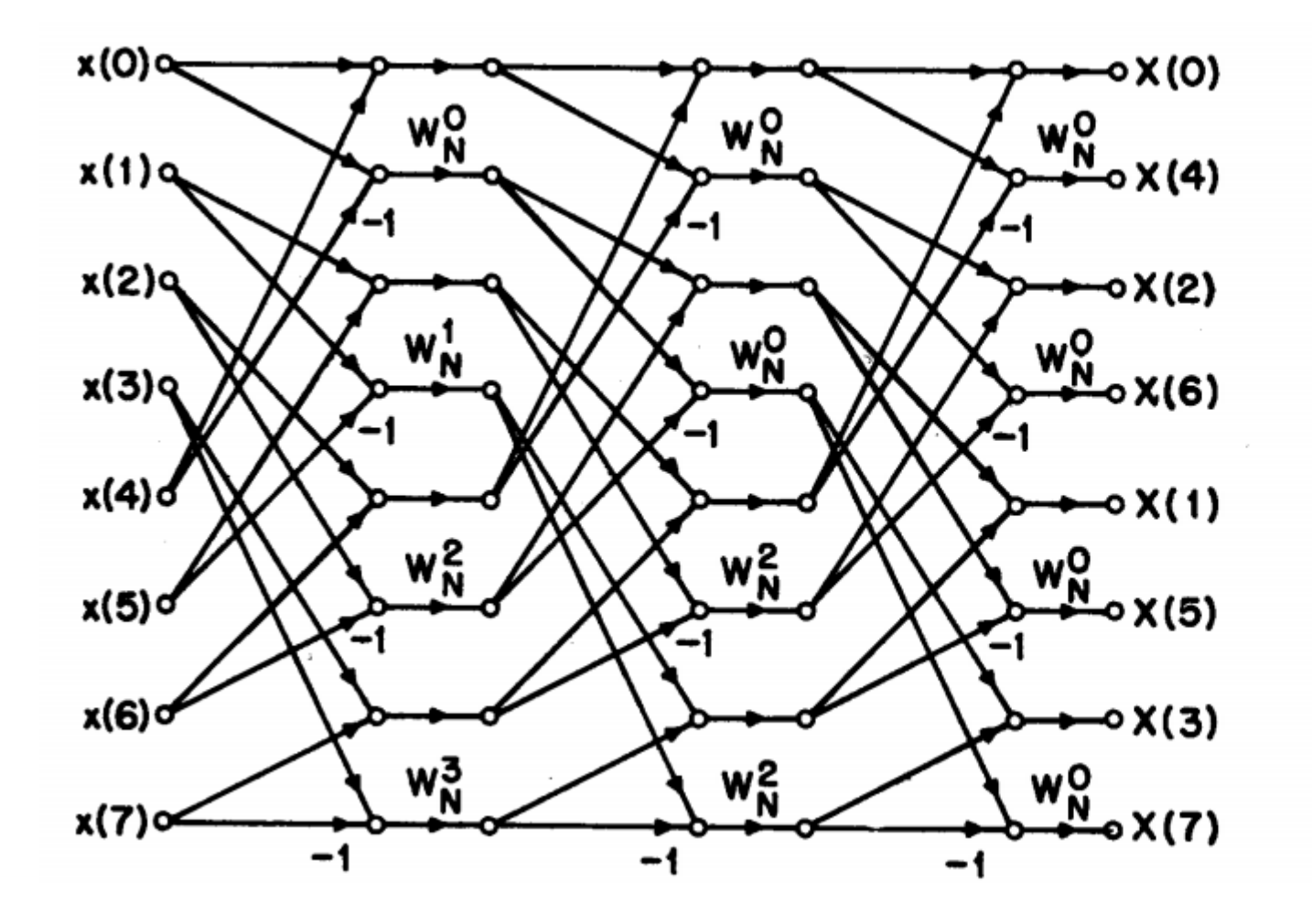

Rearrangement of d so that geometry is identical in each stage.

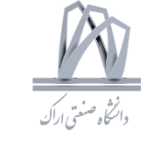

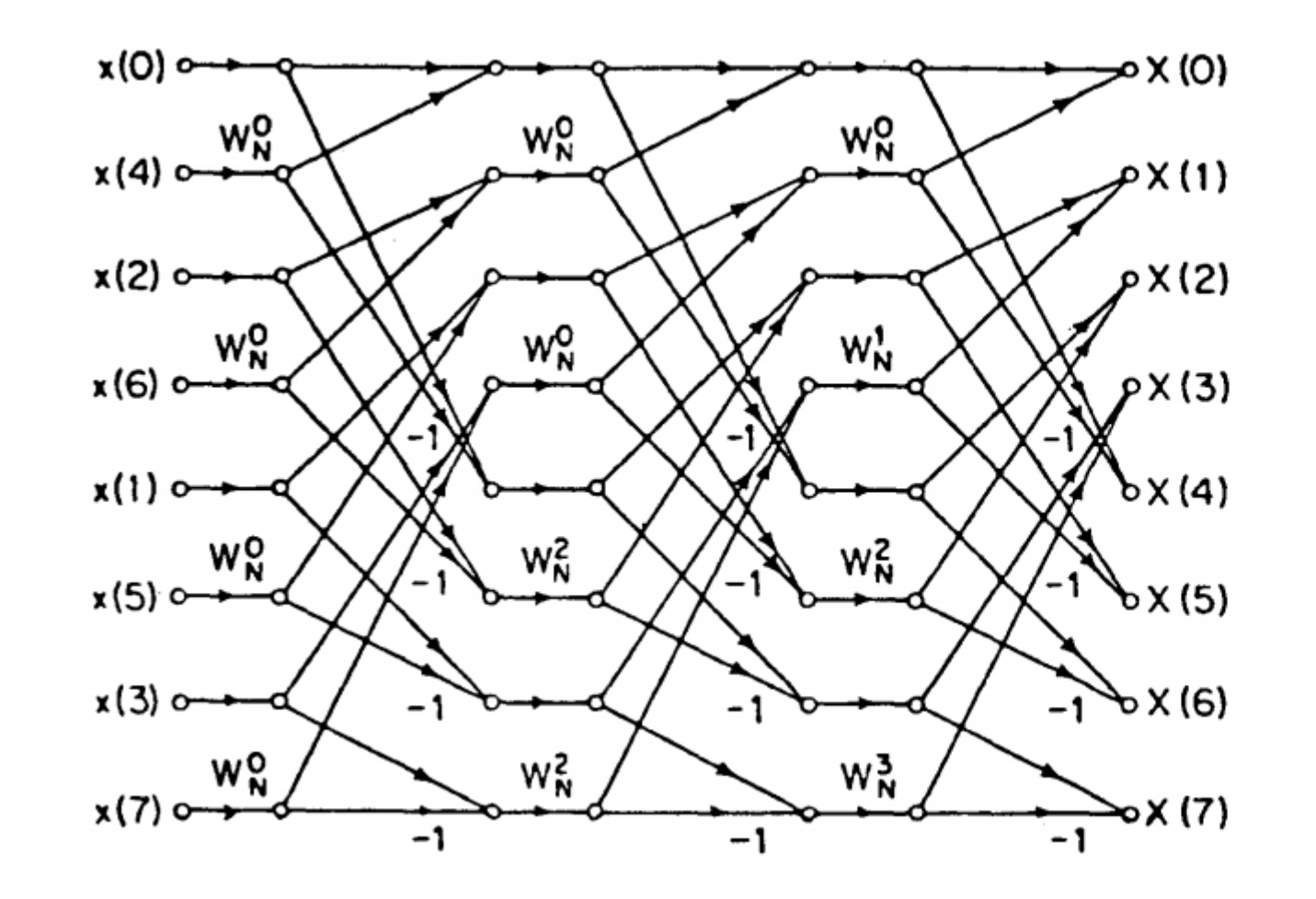

Decimation-in-time flow-graph for which the geometry is identical for each stage.

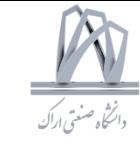

# Optimization

Convex Optimization Convex.jl , cvx, cvxpy, cvxr

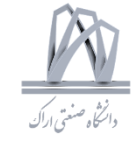

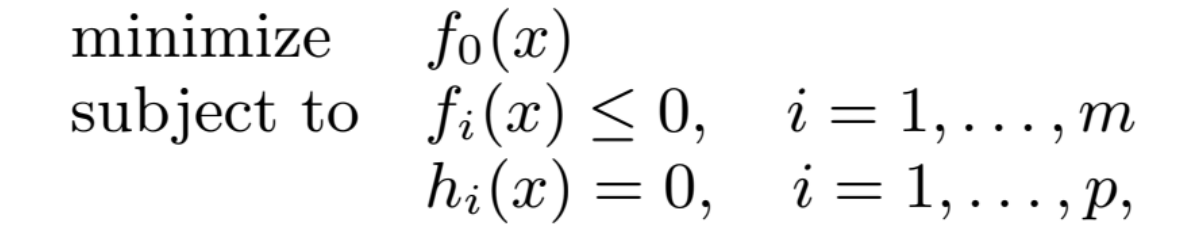

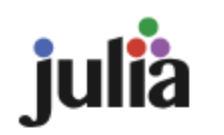

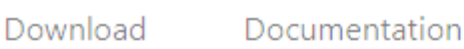

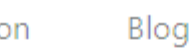

Community

Learning

Research

**Donate** 

GSoC

The Julia Programming Language

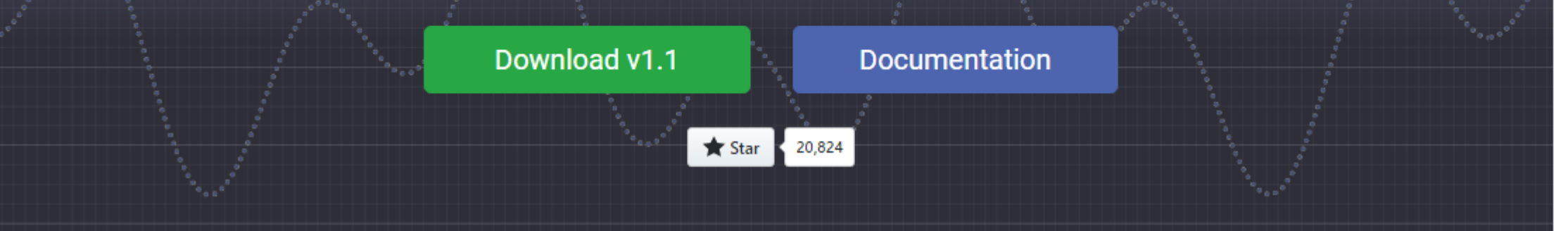

DSP 2019, Arak University of Tech., Moein Ahmadi

175

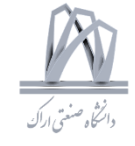

Import Pkg Pkg.add("IJulia")

Import Pkg Pkg.add("SCS") Pkg.add("Convex")

using Convex x=Variable() p=minimize(x,x>=0) solve(!p)

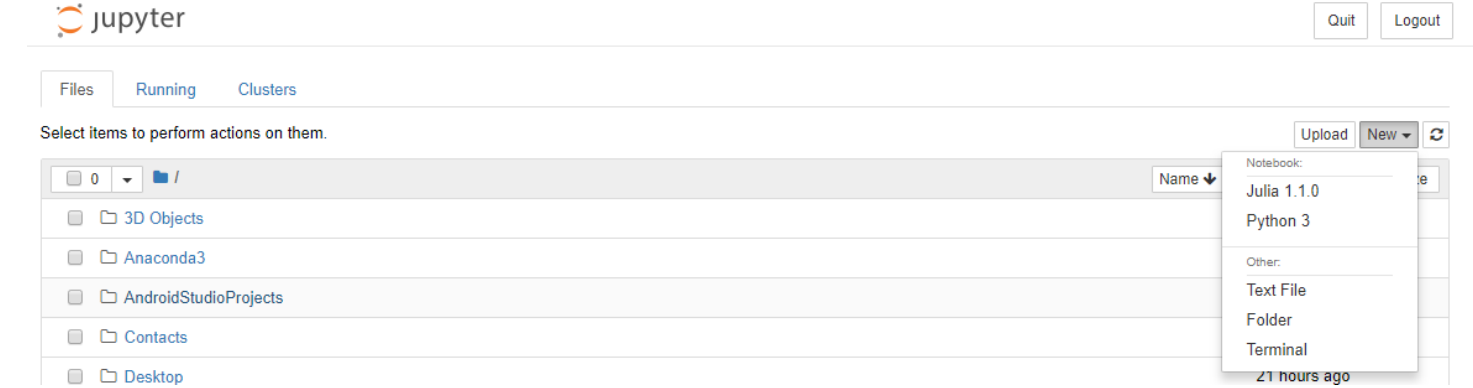

# Scalar variable  $x = \text{Variable}()$ 

# 4x1 vector variable  $y = \text{Variable}(4)$ 

# 4x2 matrix variable  $z =$  Variable $(4, 2)$ 

- # Positive scalar variable
- $x = \text{Variable}(\text{Positive}())$
- # Negative 4x1 vector variable  $y = \text{Variable}(4, \text{ Negative}())$
- # Symmetric positive semidefinite # 4x4 matrix variable  $z =$  Semidefinite(4)

 $1/U$ 

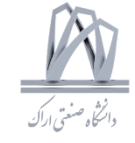

```
# indexing, multiplication, addition
e1 = y[1] + 2*x
```

```
# expressions can be affine, convex, or concave
e3 = sqrt(x) + log(x)
```

```
# more atoms
e2 = 4 * pos(x) + max(abs(y)) + norm(z[:, 1], 2)
```

```
x = \text{Variable}()e = max(x, 0)x.value = -4evaluate!(e)
```
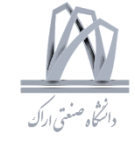

# affine equality constraint  $A = \text{randn}(3, 4)$ ; b =  $\text{randn}(3)$  $c1 = A*y == b$ 

# convex inequality constraint  $c2 = norm(y, 2) \le 2$ 

minimize  $||x||_{\infty}$ subject to  $x_1 + x_2 = 5$  $x_3 \leq x_2$ 

 $x = \text{Variable}(3)$ constraints =  $[x[1]*x[2] == 5, x[3] \le x[2]$  $p = minimize (norm_inf(x), constraints)$ 

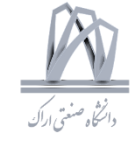

**Linear program** 

```
maximize c^T xsubject to Ax < bx\geq 1x\leq 10x_2\leq 5x_1+x_4-x_2\leq 10
```

```
x = Variable(4)c = [1; 2; 3; 4]A = eye(4)b = \begin{bmatrix} 10; 10; 10; 10 \end{bmatrix}p = \text{minimize}(\text{dot}(c, x)) \text{ # or } c' * xp.constraints += A * x <= bp.constraints += [x \gt= 1; x \le 10; x[2] \le 5; x[1] + x[4] - x[2] \le 10solve!(p)println(round(p,optval, 2))printhIn(round(x.value, 2))printh(n(evaluate(x[1] + x[4] - x[2]))
```
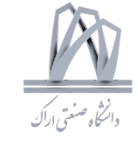

**Matrix Variables and promotions** 

```
minimize
           ||X||_F + ysubject to 2X \leq 1X'+y\geq 1X\geq 0y\geq 0
```

```
X = Variable(2, 2)y = Variable()# X is a 2 x 2 variable, and y is scalar. X' + y promotes y to a 2 x 2 variable before adding them
p = \text{minimize}( vecnorm(X) + y, 2 * X \le 1, X' + y \ge 1, X \ge 0, y \ge 0)
solve!(p)println(round(X.value, 2))println(y.value)p.optval
```
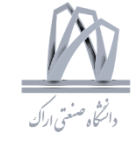

Norm, exponential and geometric mean

satisfy  $||x||_2 \le 100$  $e^{x_1} \leq 5$  $x_2 \geq 7$  $\sqrt{x_3x_4}\geq x_2$ 

 $x = \text{Variable}(4)$  $p = satisfy(norm(x) \le 100, exp(x[1]) \le 5, x[2] \ge 7, geomean(x[3], x[4]) \ge x[2])$ solve!(p, SCSSolver(verbose=0)) println(p.status) x.value

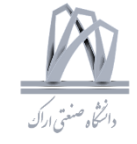

#### **SDP cone and Eigenvalues**

```
y = Semidefinite(2)
p = maximize(lambdamin(y), trace(y) \leq 6)solve!(p, SCSSolver(verbose=0))
p.optval
```

```
(size(coeff),size(var)) = ((2,2), (2,2))(size(coeff), size(var)) = ((2,2), (2,2))
```

```
x = \text{Variable}()y = \text{Variable}((2, 2))# SDP constraints
p = \text{minimize}(x + y[1, 1], \text{ isposed}(y), x > = 1, y[2, 1] == 1)solve!(p)y.value
```
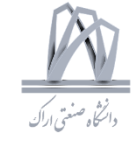

**Mixed integer program** 

 $\sum_{i=1}^n x_i$  $minimize$ subject to  $x \in \mathbb{Z}^n$  $x\geq 0.5$ 

using GLPKMathProgInterface  $x = \text{Variable}(4, :Int)$  $p = \text{minimize}(\text{sum}(x), x \ge 0.5)$ solve!(p, GLPKSolverMIP()) x.value

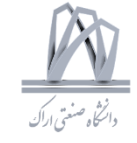

- Linear Programming  $(LP)$
- (Convex) Quadratic Programming  $(QP)$
- (Convex) Quadratically Constrained Quadratic Programming  $(QCQP)$
- Second Order Cone Programming (SOCP)
- $\bullet$  Semidefinite Programming (SDP)

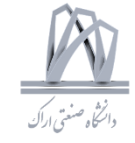

#### **Linear Programming**  $\mathbf 1$

**Definition 1.** A linear program  $(LP)$  is the problem of optimizing a linear function over a polyhedron:

> $\min c^T x$ s.t.  $a_i^T x \leq b_i, i = 1, ..., m$ ,

or written more compactly as

 $\min c^T x$ s.t.  $Ax \leq b$ ,

for some  $A \in \mathbb{R}^{m \times n}, b \in \mathbb{R}^m$ .

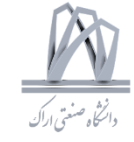

#### $\overline{2}$ Quadratic Programming

**Definition 2.** A quadratic program  $(QP)$  is an optimization problem with a quadratic ob*jective and linear constraints* 

$$
\min_{x} x^{T} Q x + q^{T} x + c
$$
  
s.t.  $Ax \leq b$ .

Here, we have  $Q \in S^{n \times n}$ ,  $q \in \mathbb{R}^n$ ,  $c \in \mathbb{R}$ ,  $A \in \mathbb{R}^{m \times n}$ ,  $b \in \mathbb{R}^m$ .

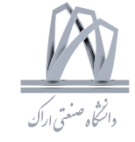

#### 3 Quadratically Constrained Quadratic Programming

**Definition 3.** A quadratically constrained quadratic program  $(QCQP)$  is an optimization problem with a quadratic objective and quadratic constraints:

$$
\min_{x} x^{T} Q x + q^{T} x + c
$$
  
s.t. 
$$
x^{T} Q_{i} x + q_{i}^{T} x + c_{i} \leq 0, \quad i = 1, ..., m.
$$

Here, we have  $Q_i, Q \in S^{n \times n}, q, q_i \in \mathbb{R}^n, c, c_i \in \mathbb{R}^n$ .

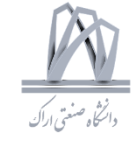

#### **Second Order Cone Programming** 4

**Definition 4.** A second order cone program (SOCP) is an optimization problem of the form:

$$
\min_{x} f^{T} x
$$
  
  $||A_{i}x + b_{i}||_{2} \le c_{i}^{T} x + d_{i}, i = 1,..., m,$  (1)

where  $A_i \in \mathbb{R}^{k_i \times n}$ ,  $b_i \in \mathbb{R}^{k_i}$ ,  $c_i \in \mathbb{R}^n$  and  $d_i \in \mathbb{R}$ .

The terminology of "SOCP" comes from its connection to the second order cone (also called the Lorentz cone or the ice-cream cone).

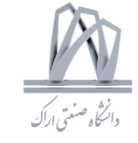

#### $\mathbf{5}$ Semidefinite programming (SDP)

Semidefinite programming is the broadest class of convex optimization problems we consider in this class. As such, we will study this problem class in much more depth.

#### $5.1$ Definition and basic properties

#### Definition 5.1.1

**Definition 6.** A semidefinite program is an optimization problem of the form

$$
\min_{X \in S^{n \times n}} \text{Tr}(CX)
$$
  
s.t.  $\text{Tr}(A_i X) = b_i, i = 1, ..., m,$   
 $X \succeq 0,$ 

where the input data is  $C \in S^{n \times n}$ ,  $A_i \in S^{n \times n}$ ,  $i = 1, \ldots, m$ ,  $b_i \in \mathbb{R}$ ,  $i = 1, \ldots, m$ .

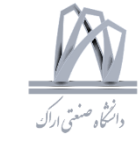

# ADC

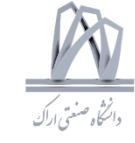

### ADC

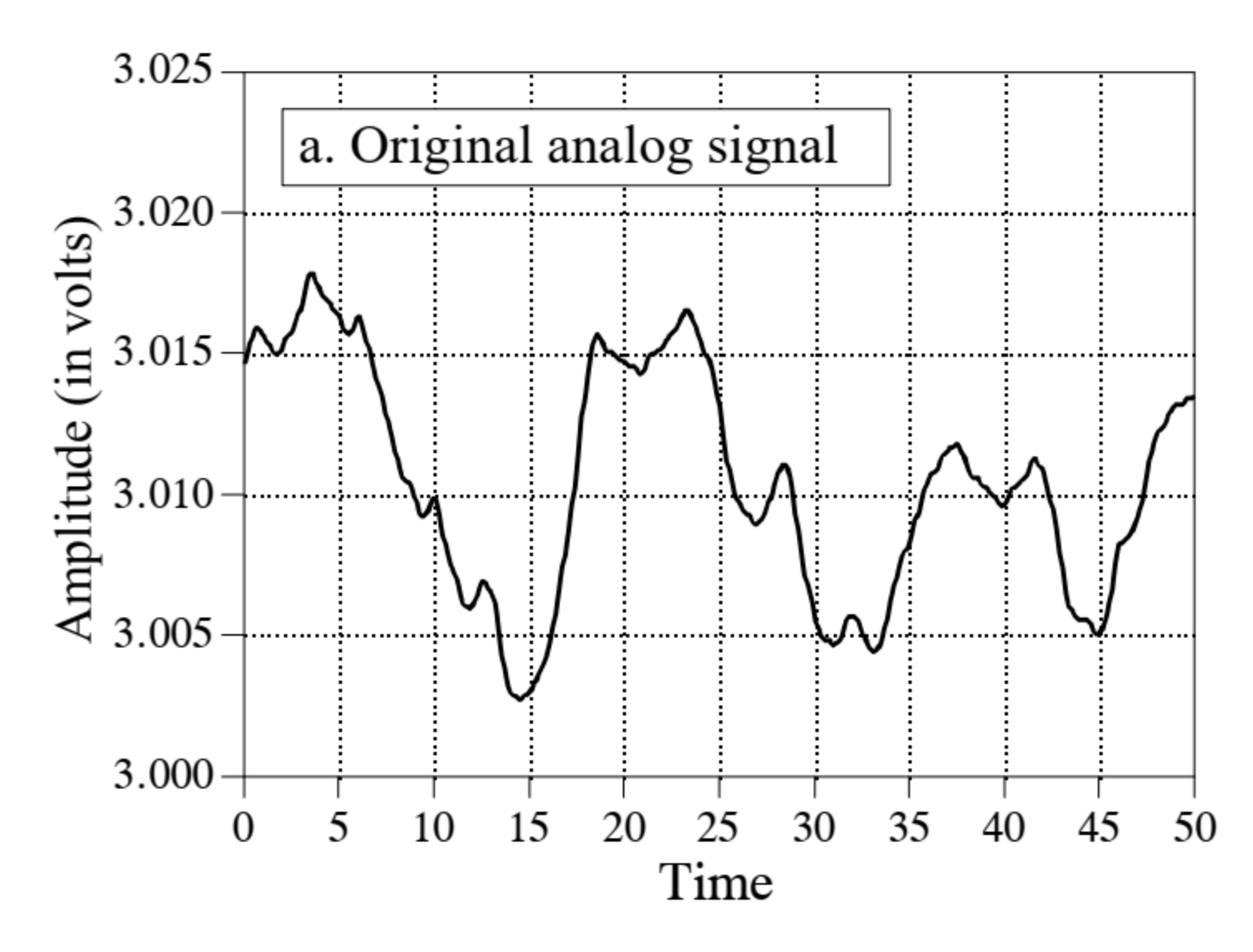

191 DSP 2019, Arak University of Tech., Moein Ahmadi

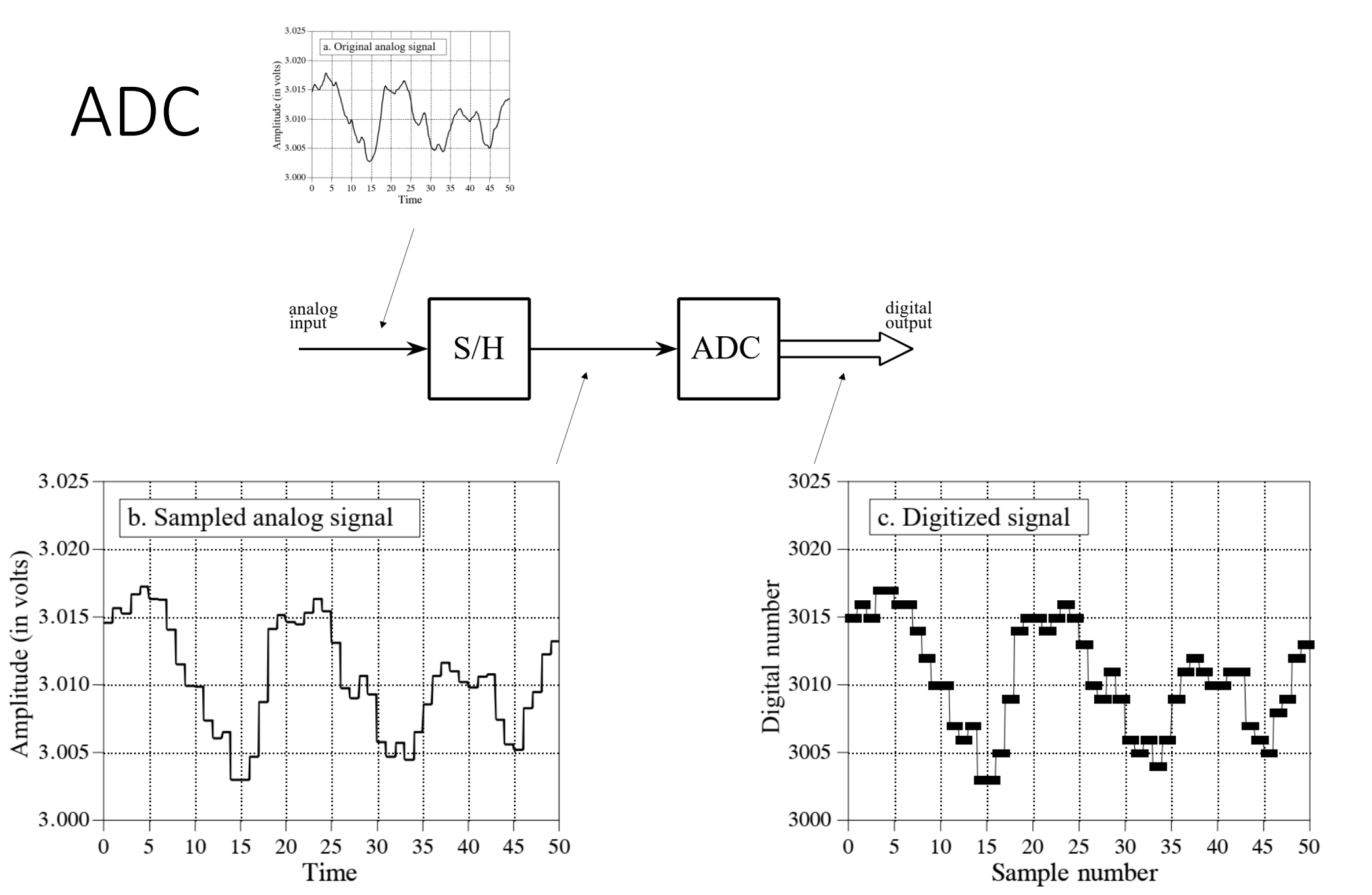

DSP 2019, Arak University of Tech., Moein Ahmadi

192

.<br>دائىڭاه صنعتى <sub>اراكن</sub>

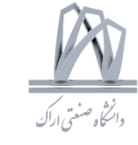

### ADC

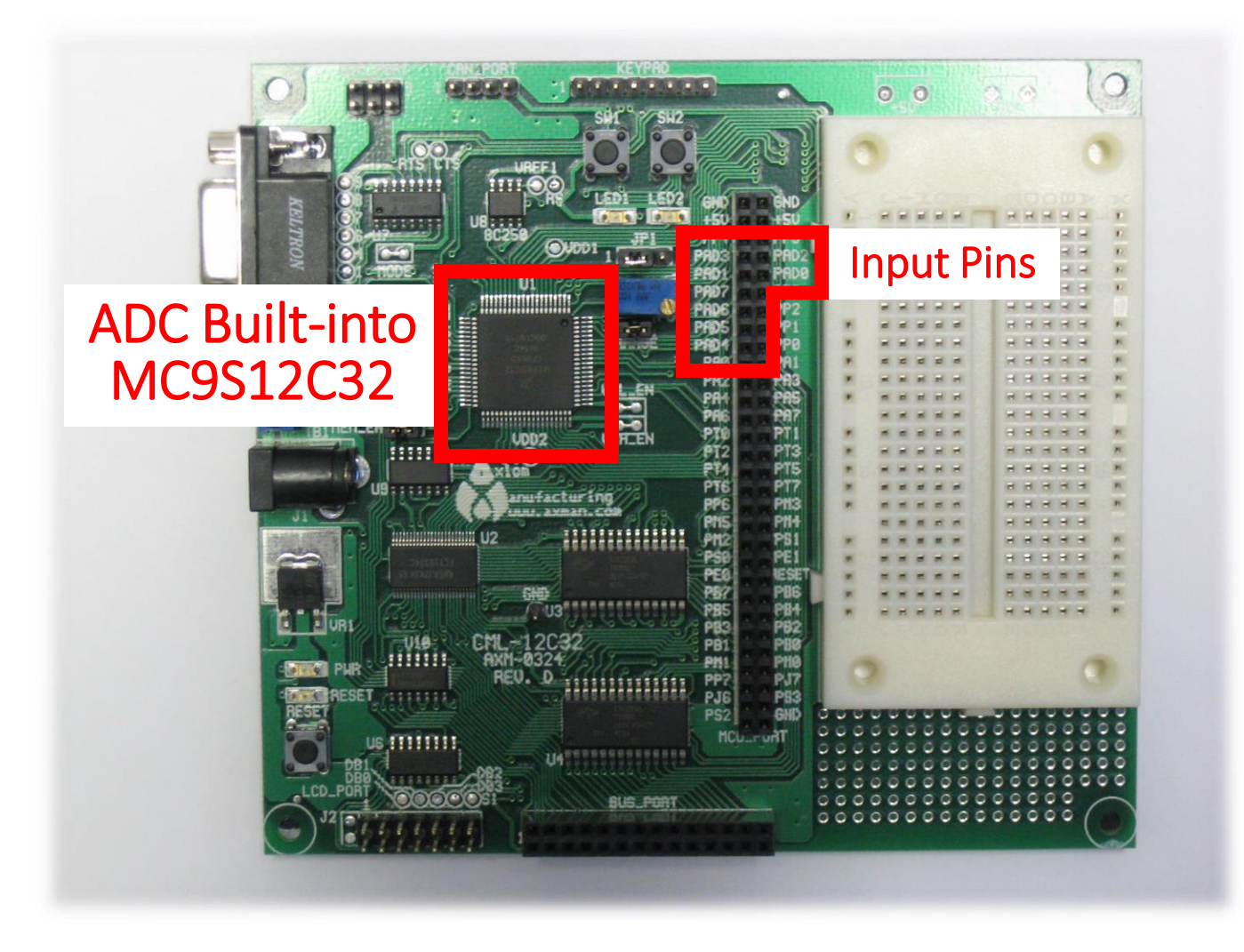

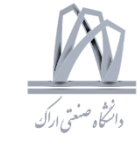

#### ADC

#### ADC Sampling Rate (500MHz)

#### ADC Quantization Bits (12 bit)

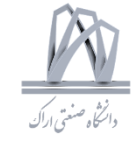

### ADC Quantization Noise

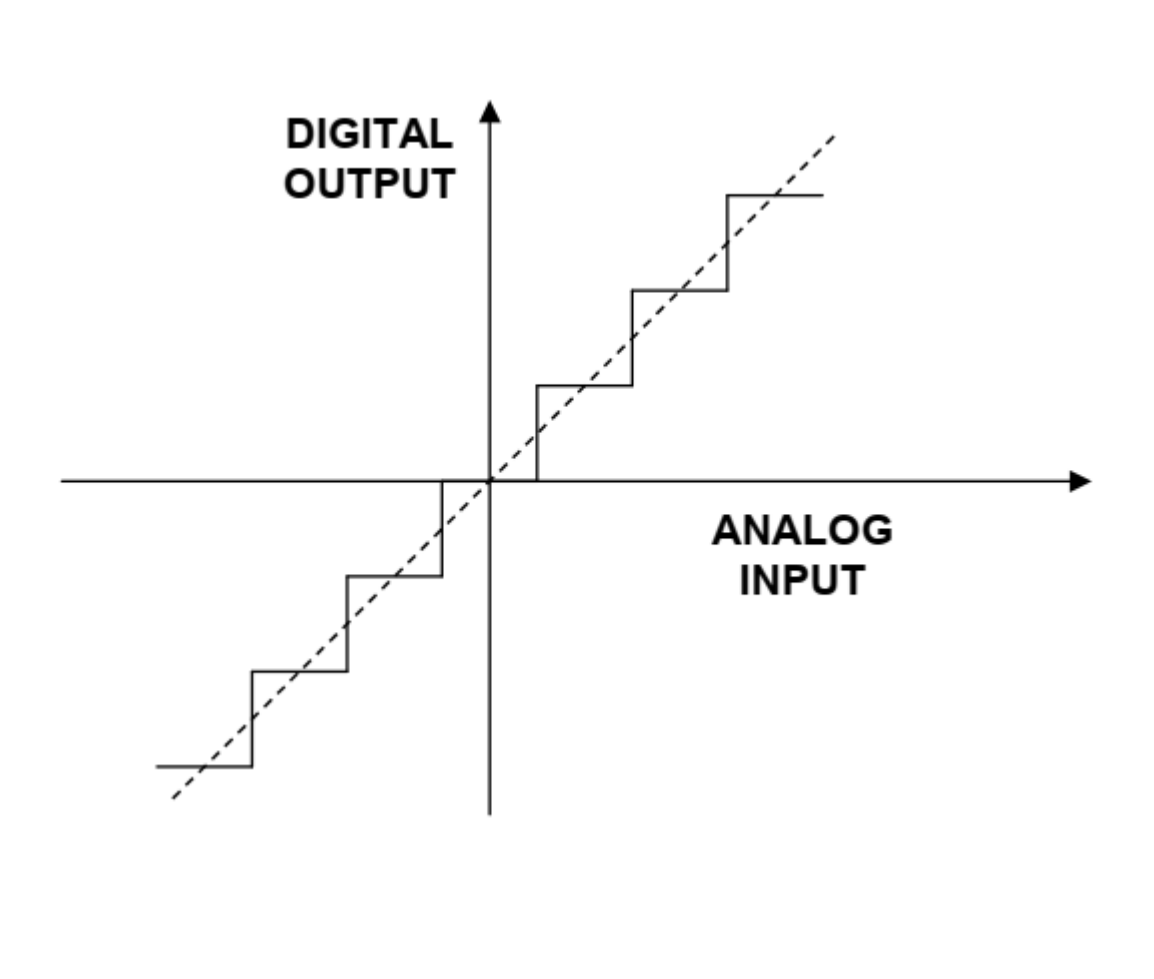

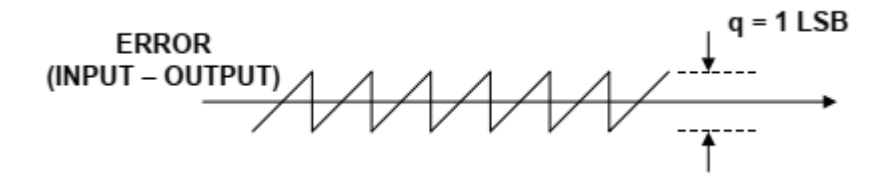

$$
e(t) = st, -q/2s < t < +q/2s.
$$

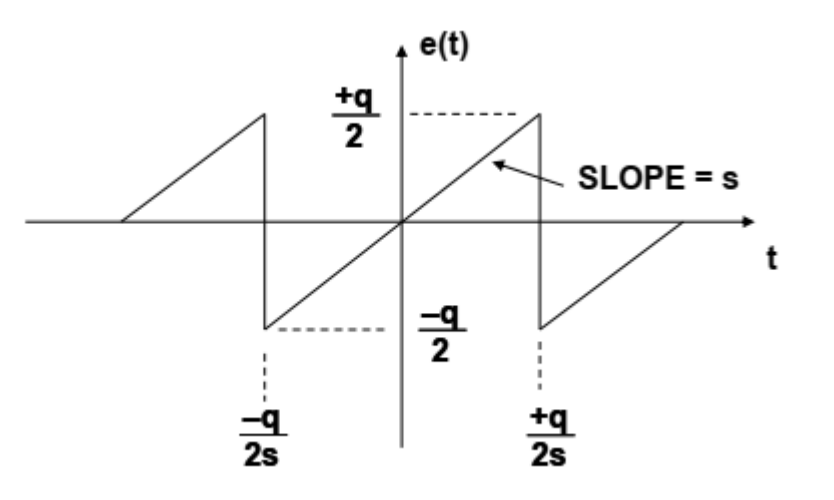

DSP 2019, Arak University of Tech., Moein Ahmadi

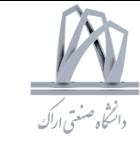

### ADC Quantization Noise

$$
\overline{e^2(t)} = \frac{s}{q} \int_{-q/2s}^{+q/2s} (st)^2 dt
$$

$$
\overline{e^2(t)} = \frac{q^2}{12}
$$

rms quantization noise = 
$$
\sqrt{e^2(t)} = \frac{q}{\sqrt{12}}
$$

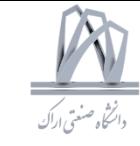

### ADC Quantization Noise

$$
\overline{e^2(t)} = \frac{s}{q} \int_{-q/2s}^{+q/2s} (st)^2 dt
$$

$$
\overline{e^2(t)} = \frac{q^2}{12}
$$

rms quantization noise = 
$$
\sqrt{e^2(t)} = \frac{q}{\sqrt{12}}
$$

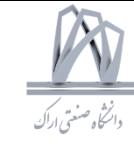

## ADC Quantization SNR (N Bit)

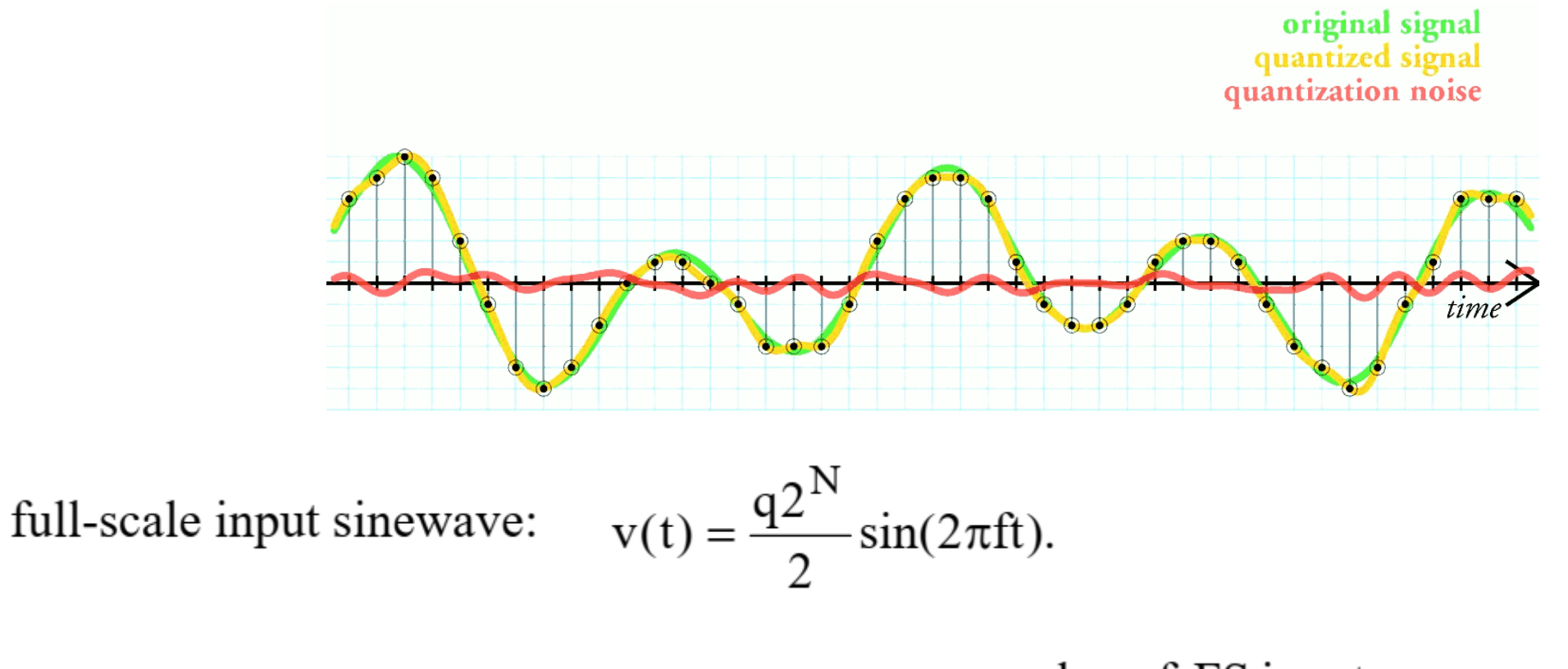

rms value of FS input  $SNR = 20 log_{10} \frac{m}{\text{rms}}$ rms value of quantization noise

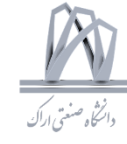

## ADC Quantization SNR (N Bit)

full-scale input sinewave:  $v(t) = \frac{q2^N}{2} \sin(2\pi ft)$ .  $SNR = 20 log_{10} \frac{rms value of FS input}{rms value of quantization noise}$ 

$$
SNR = 20 \log_{10} \left[ \frac{q2^{N}/2\sqrt{2}}{q/\sqrt{12}} \right] = 20 \log_{10} 2^{N} + 20 \log_{10} \sqrt{\frac{3}{2}}
$$

 $SNR = 6.02N + 1.76dB$ , over the dc to  $f_s/2$  bandwidth.

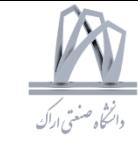

## ADC Quantization SNR (N Bit)

# $SNR = 6.02N + 1.76dB$

- $N = 2$  SNR = 13.8 dB
- $N = 3$  SNR = 19.8 dB
- $N = 6$  SNR = 37.9 dB
- $N = 8$  SNR = 49.9 dB
- $N = 10$  SNR = 61.96 dB
- $N = 12$  SNR = 74 dB
- $N = 14$  SNR = 86 dB
- $N = 16$  SNR = 98 dB

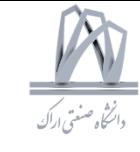

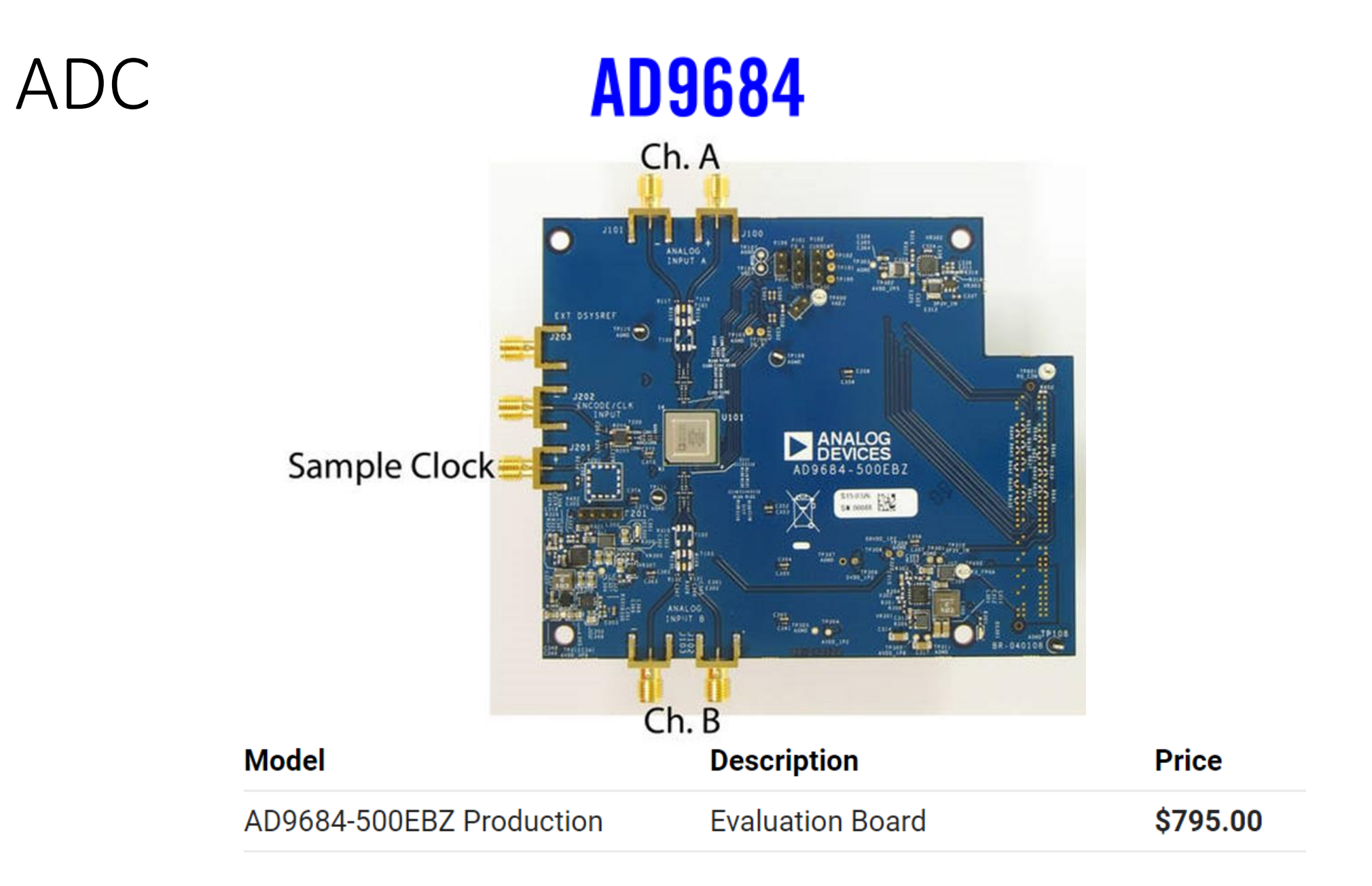

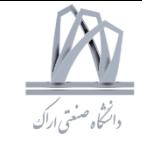

#### ADC in SUMMeR (Sub-Nyquist colocated MiMo Radar)

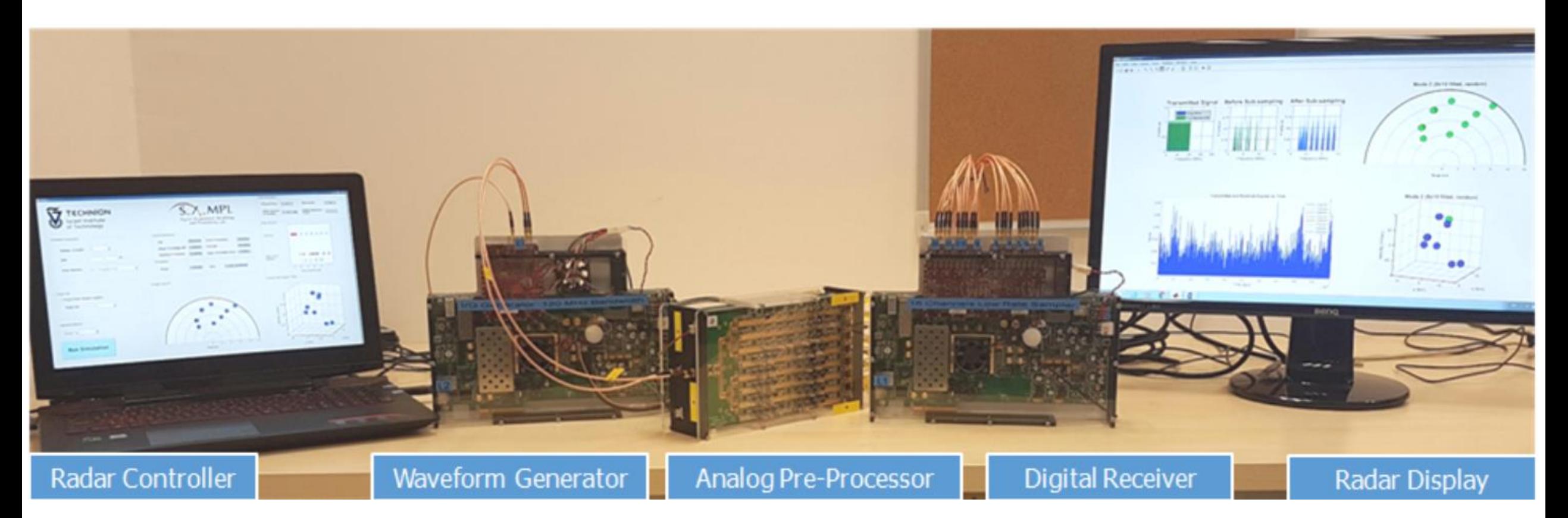

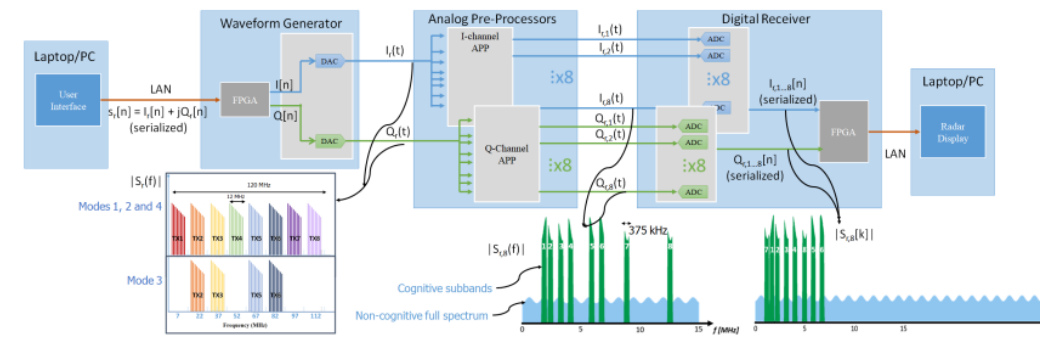

202 DSP 2019, Arak University of Tech., Moein Ahmadi

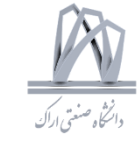

#### ADC

# **AD9684**

# **EXAMPLES**

### **14-Bit, 500 MSPS LVDS, Dual Analog-to-Digital Converter**

#### **APPLICATIONS**

**Communications** Diversity multiband, multimode digital receivers 3G/4G, TD-SCDMA, W-CDMA, MC-GSM, LTE General-purpose software radios Ultrawideband satellite receiver Instrumentation (spectrum analyzers, network analyzers, integrated RF test solutions) Radar **Digital oscilloscopes** High speed data acquisition systems **DOCSIS CMTS upstream receiver paths HFC digital reverse path receivers** 

#### **FEATURES**

**Parallel LVDS (DDR) outputs** 1.1 W total power per channel at 500 MSPS  $SFDR = 85$  dBFS at 170 MHz  $f_{IN}$  (500 MSPS)  $SNR = 68.6$  dBFS at 170 MHz  $f_{IN}$  (500 MSPS)  $ENOB = 10.9$  bits at 170 MHz  $f_{IN}$  $DNL = \pm 0.5$  LSB  $INL = \pm 2.5$  LSB Noise density  $= -153$  dBFS/Hz at 500 MSPS 1.25 V, 2.50 V, and 3.3 V supply operation

### ADC

SNR = 20 \* log ([Fundamental] / SQRT (SUM (SQR([Noise]))))

THD =  $20 * log$  (SQRT (SUM (SQR ([Harmonics]))) / [Fundamental])

 $SINAD = 20 * log ([Fundamental] / SQRT (SUM (SQR([Noise + Harmonics]])))$ 

 $ENOB = (SINAD - 1.76) / 6.02$ 

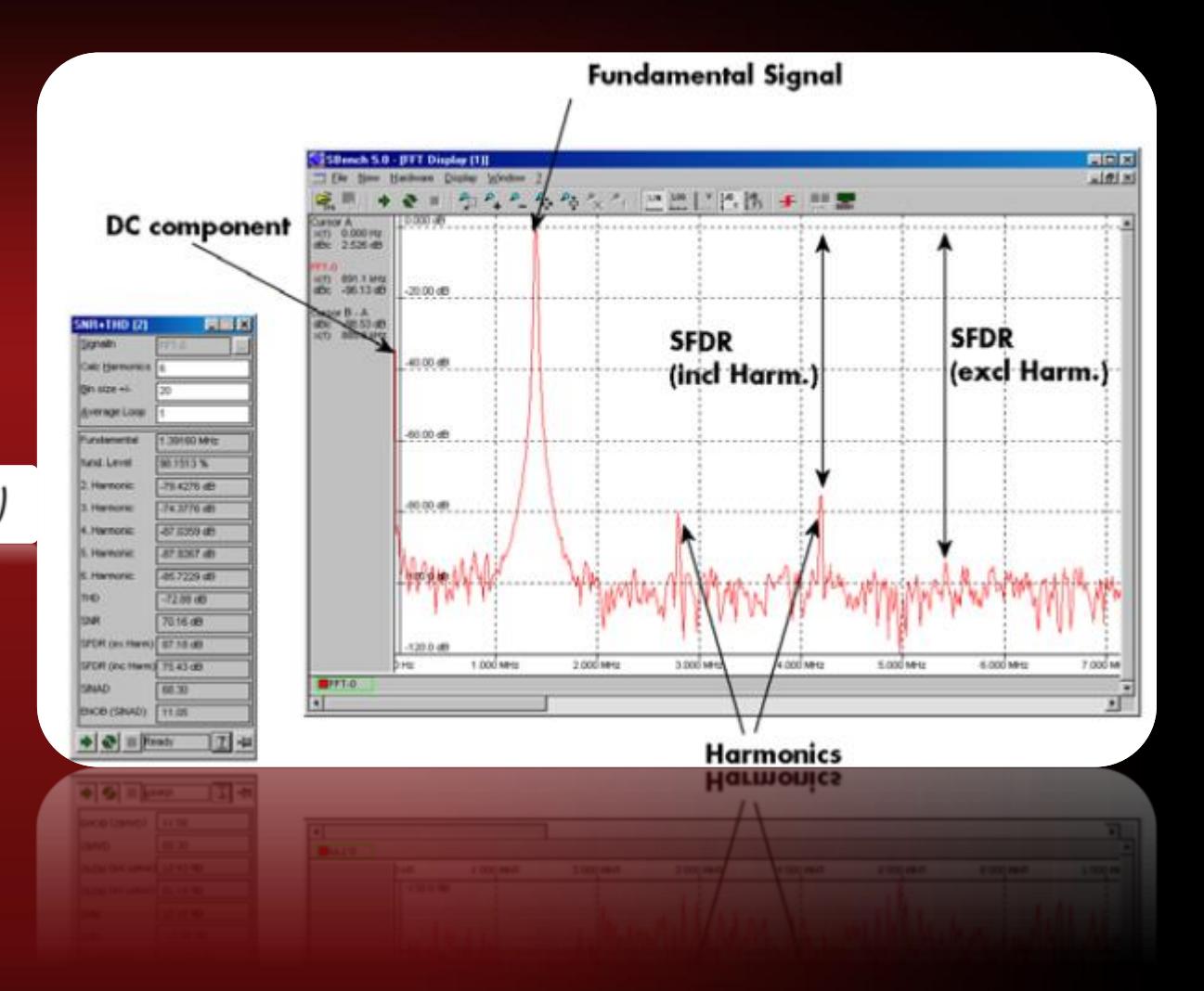

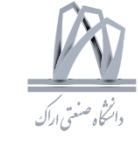

# Noise

## Noise

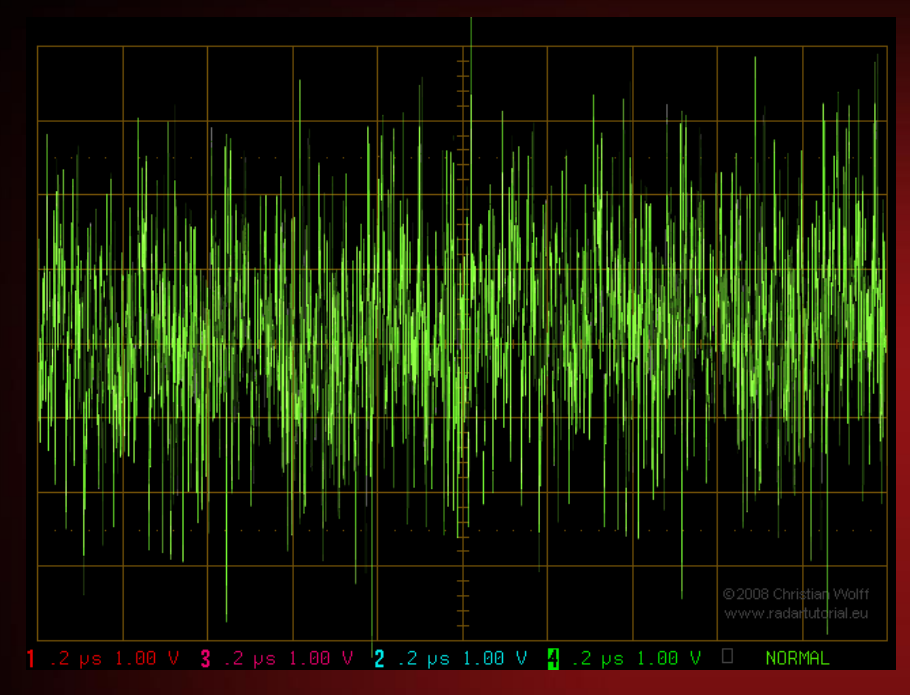

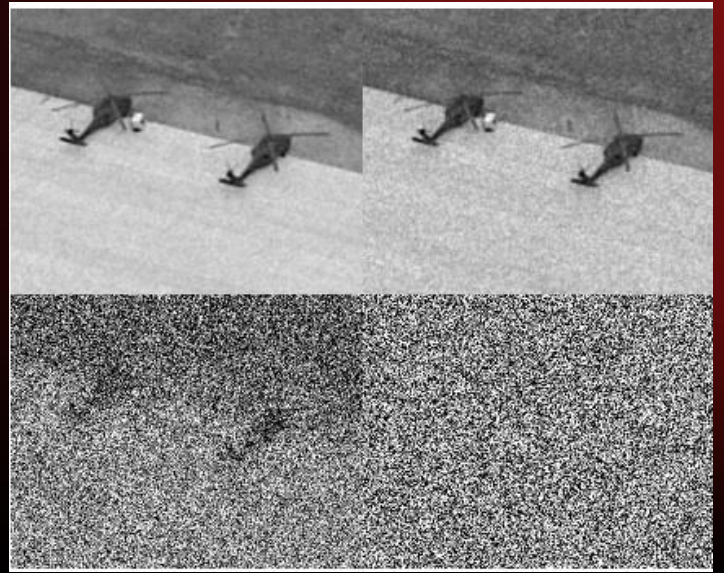

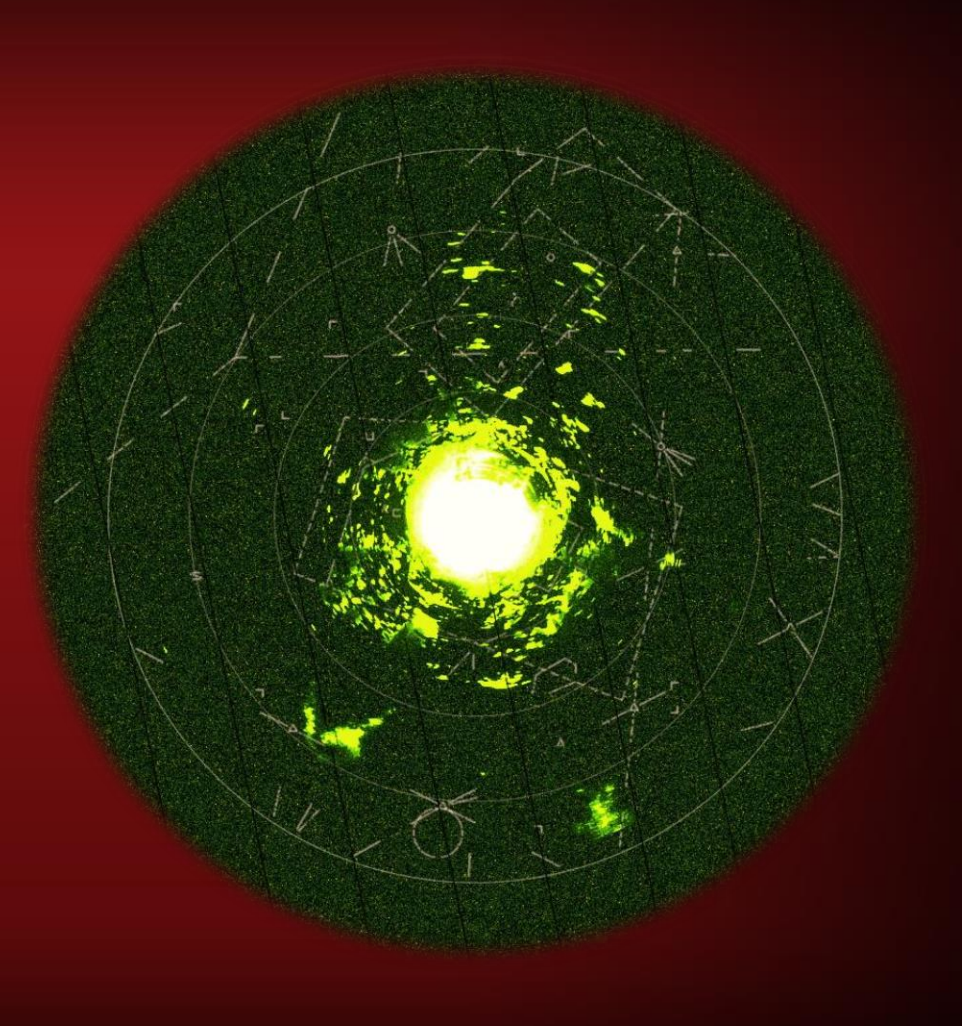

## Noise

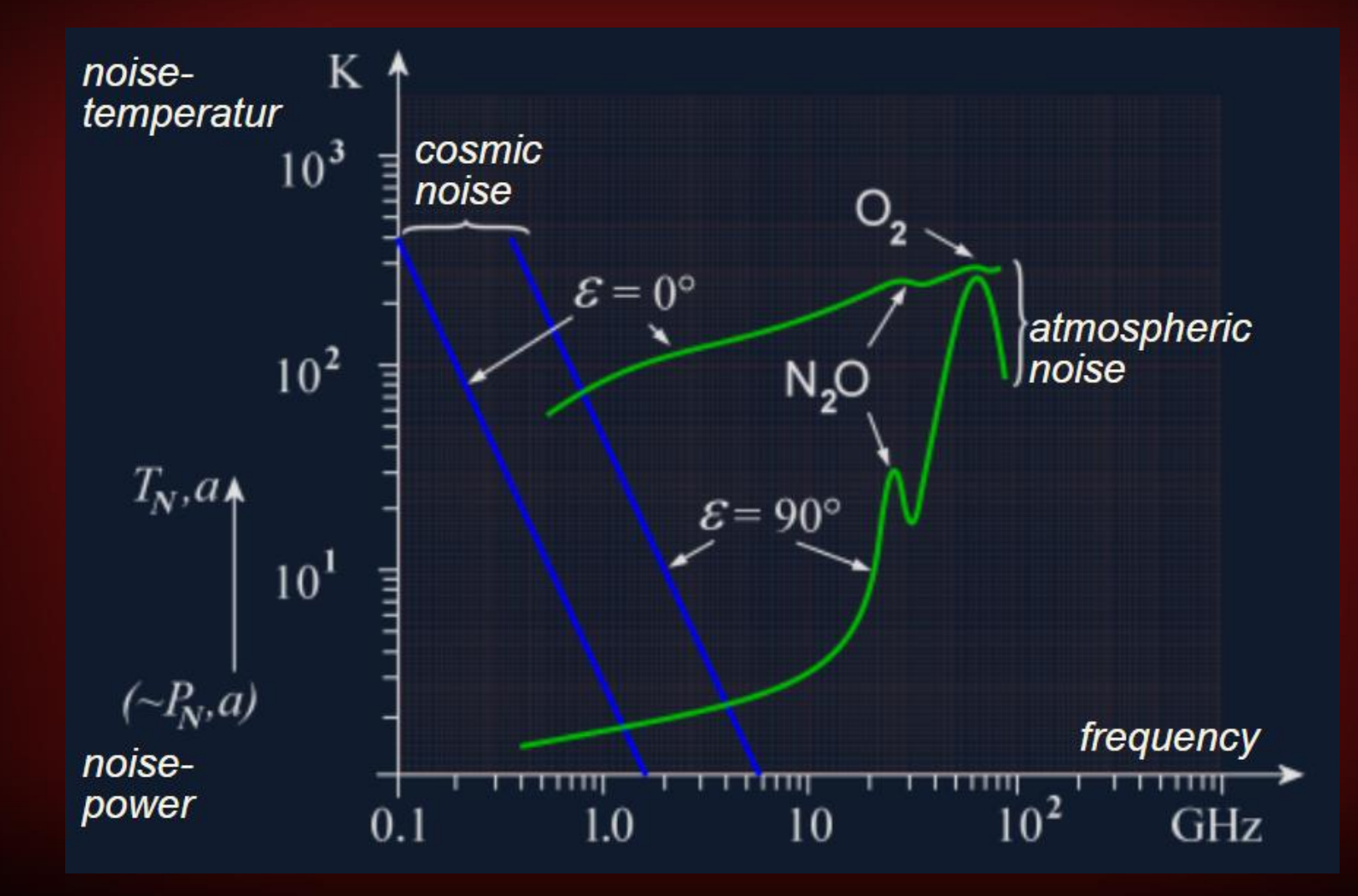

## Thermal Noise

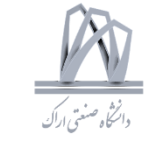

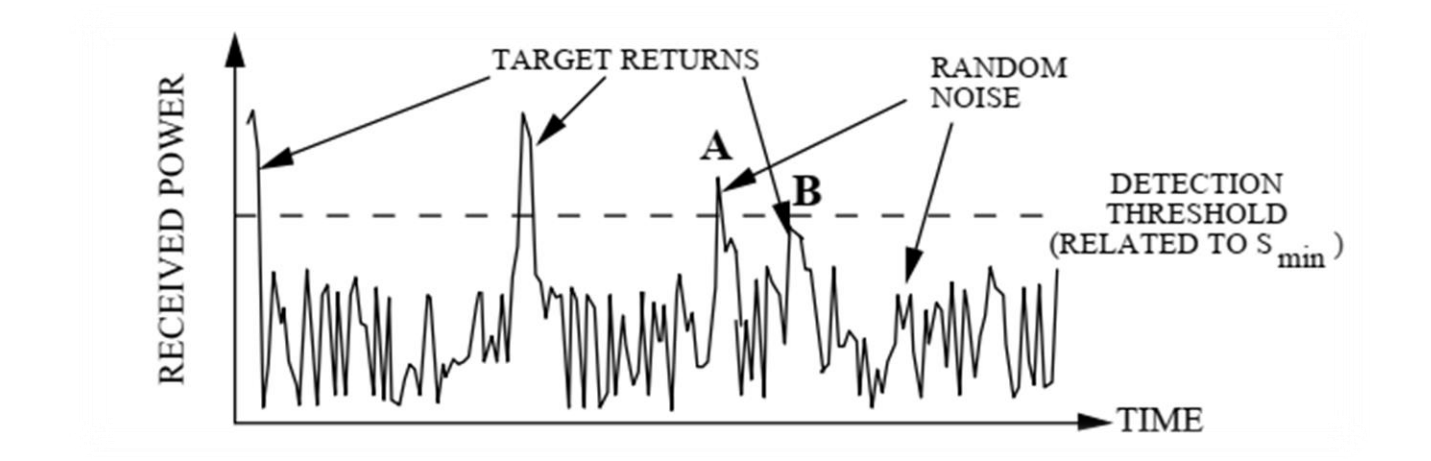

Consider a receiver at the standard temperature,  $T<sub>o</sub>$  degrees Kelvin (K). Over a range of frequencies of bandwidth  $B_n$  (Hz) the available noise power is  $N_o = kT_oB_n$ 

where  $k_B = 1.38 \times 10^{-23}$  (Joules/K) is Boltzman's constant.

$$
SNR = \frac{P_r}{N_o} = \frac{P_t G_t G_r \sigma \lambda^2 G_p L}{(4\pi)^3 R^4 k_B T_s B_n}
$$

### Thermal Noise

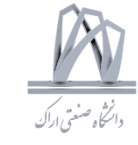

 $N_o = kT_oB_n$ 

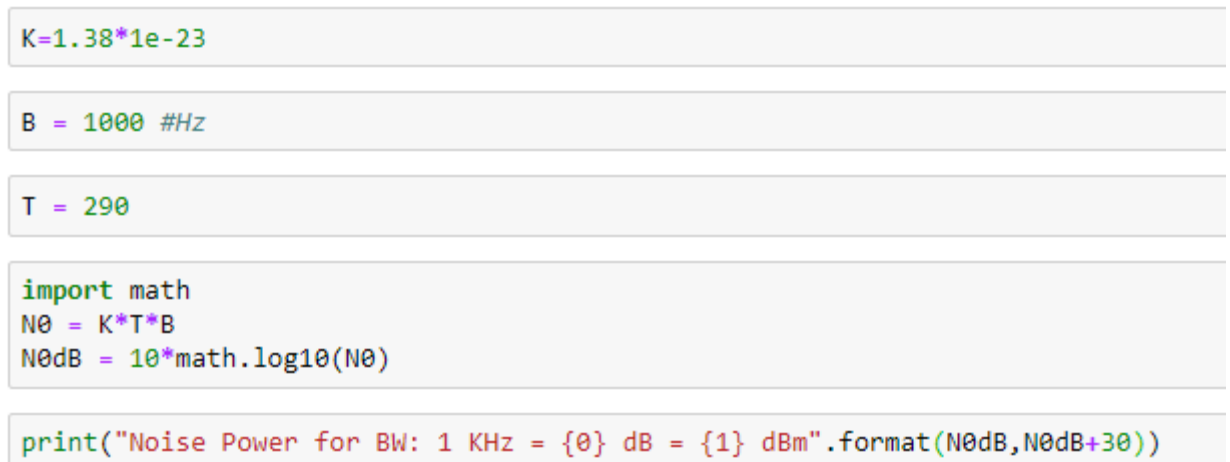

Noise Power for BW: 1 KHz = -173.97722915699808 dB = -143.97722915699808 dBm

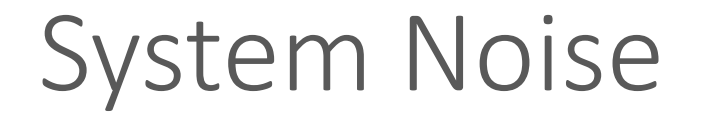

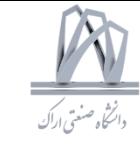

#### $\mathrm{Noise~floor}_{\mathrm{dBm}} = 10\log_{10}(k \times T_0 \times 1000) + \mathrm{NF} + 10\log_{10}\mathrm{BW}$

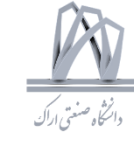

## Moving Average Filter

$$
y_k = \frac{1}{3}(x_k + x_{k-1} + x_{k-2}), \quad k = 1, 2, \dots, n+2
$$

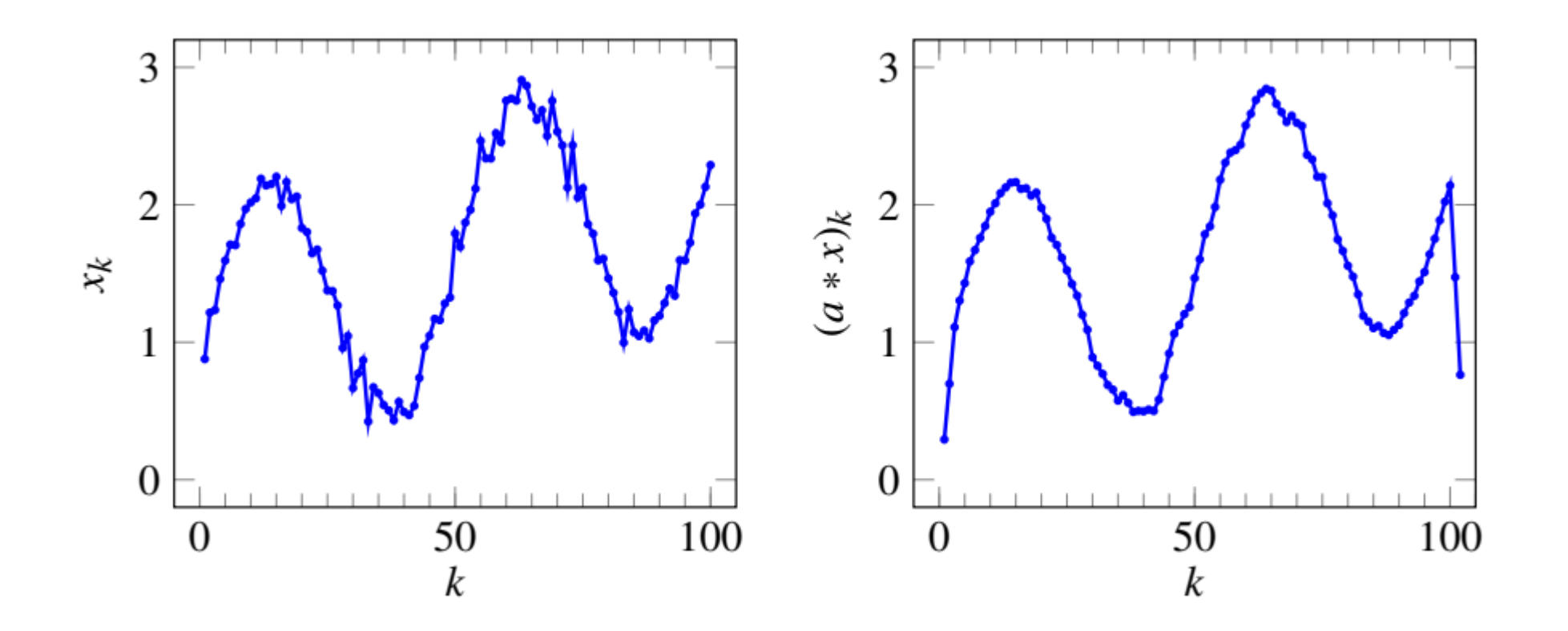

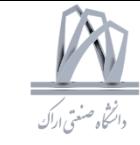

# Python Numpy & MATLAB

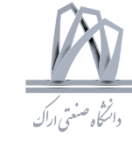

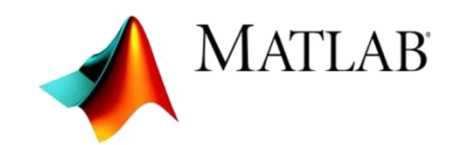

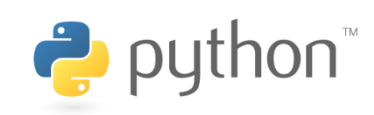

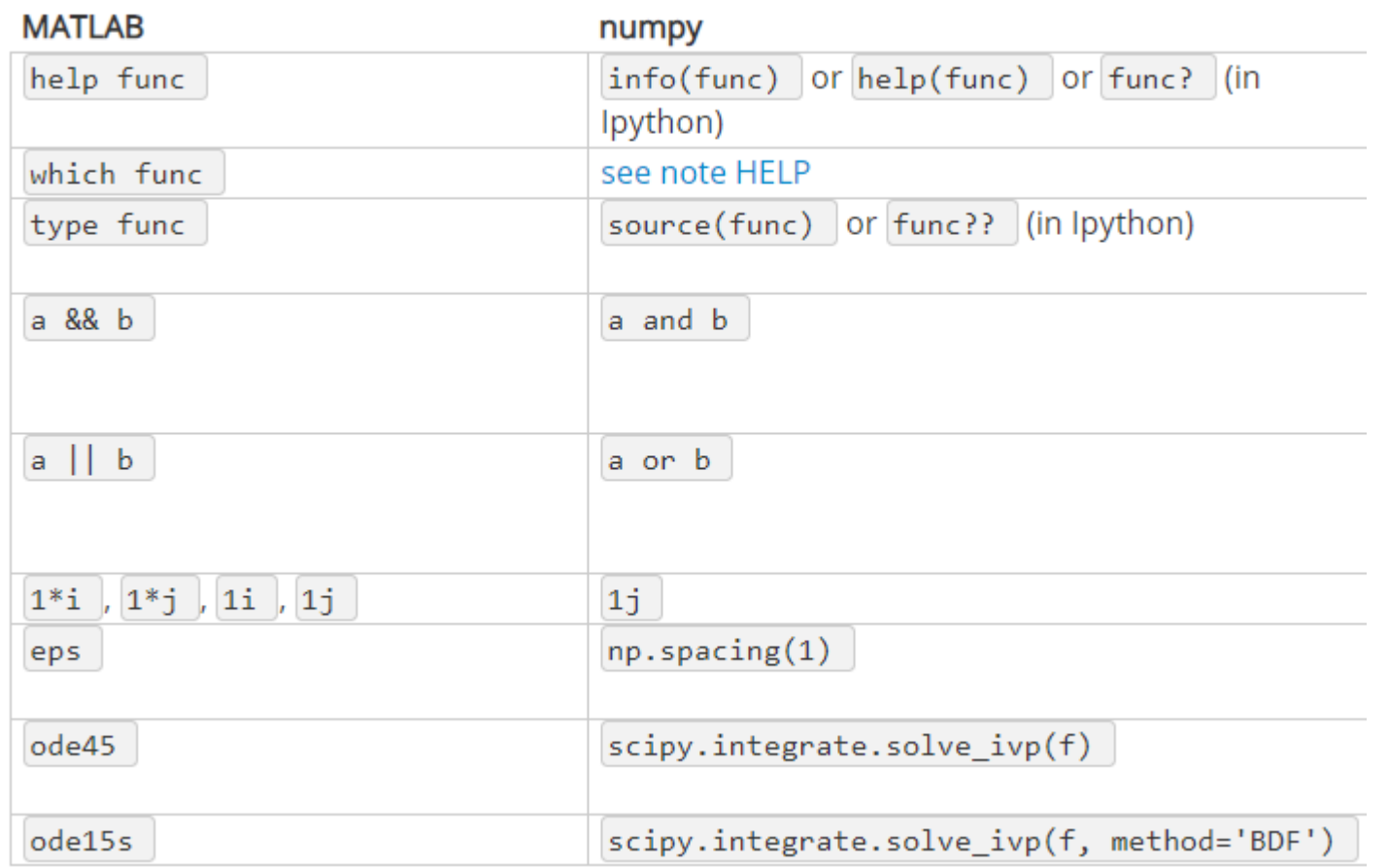

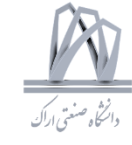

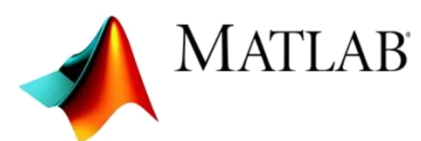

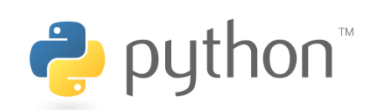

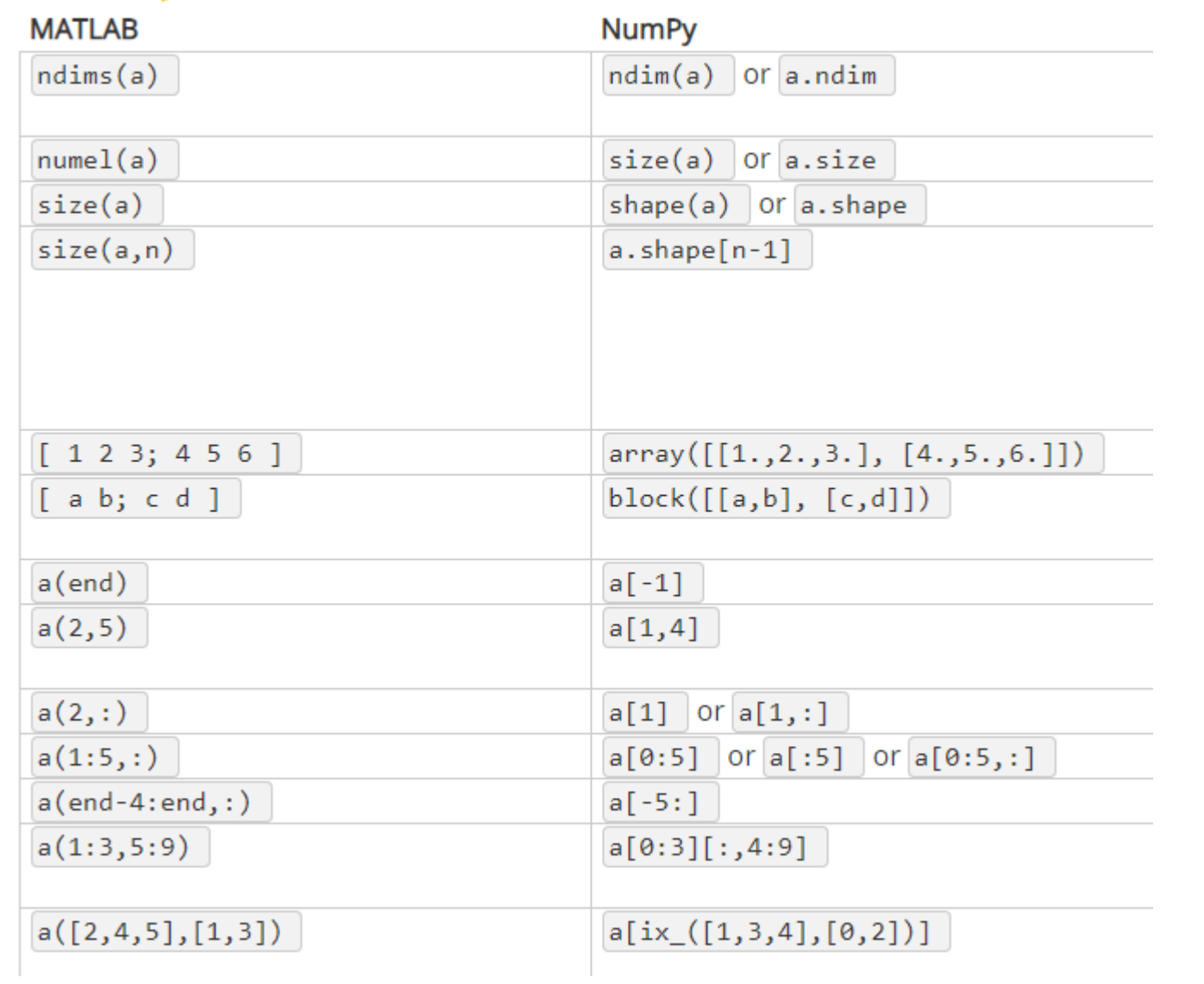

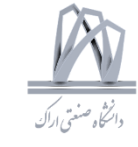

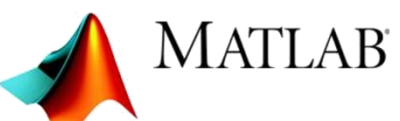

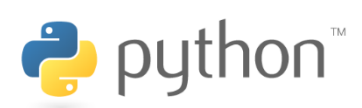

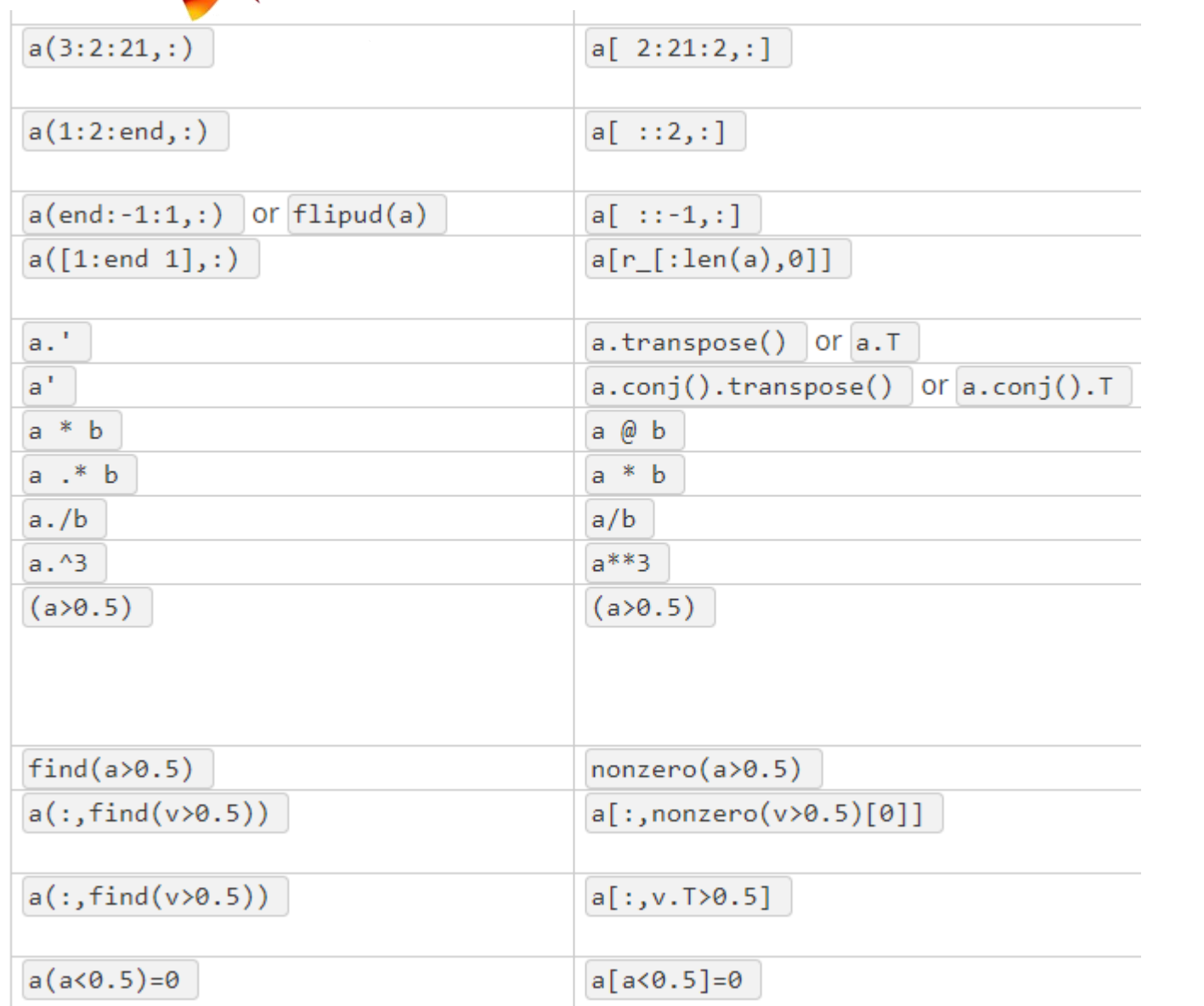

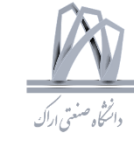

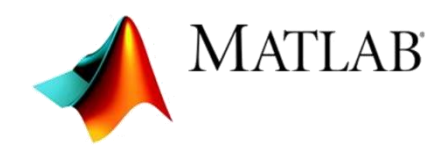

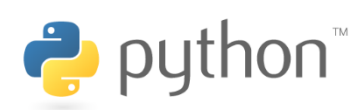

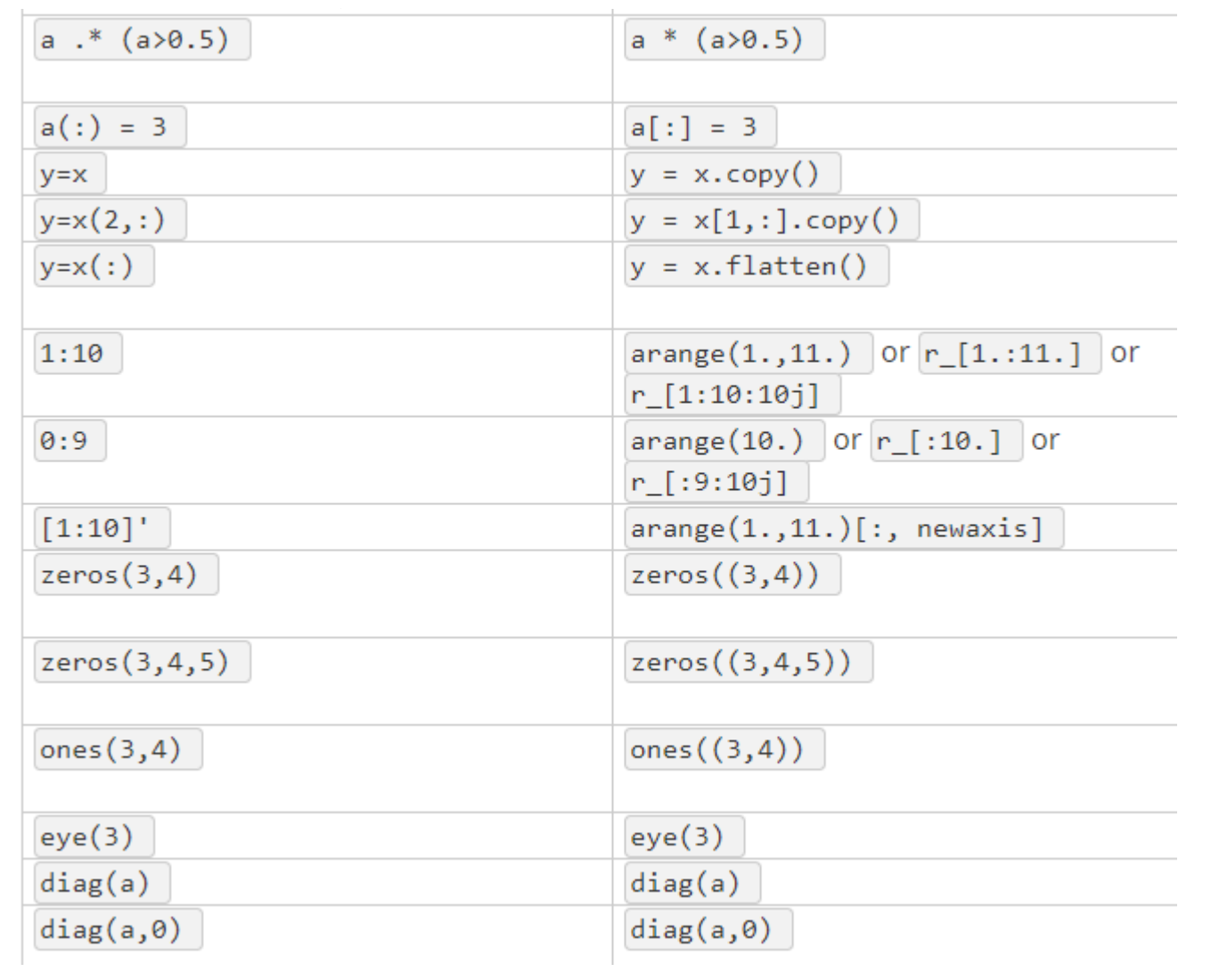
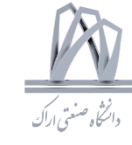

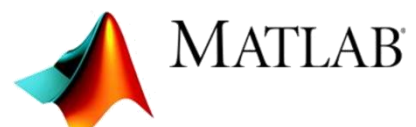

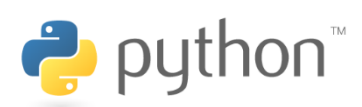

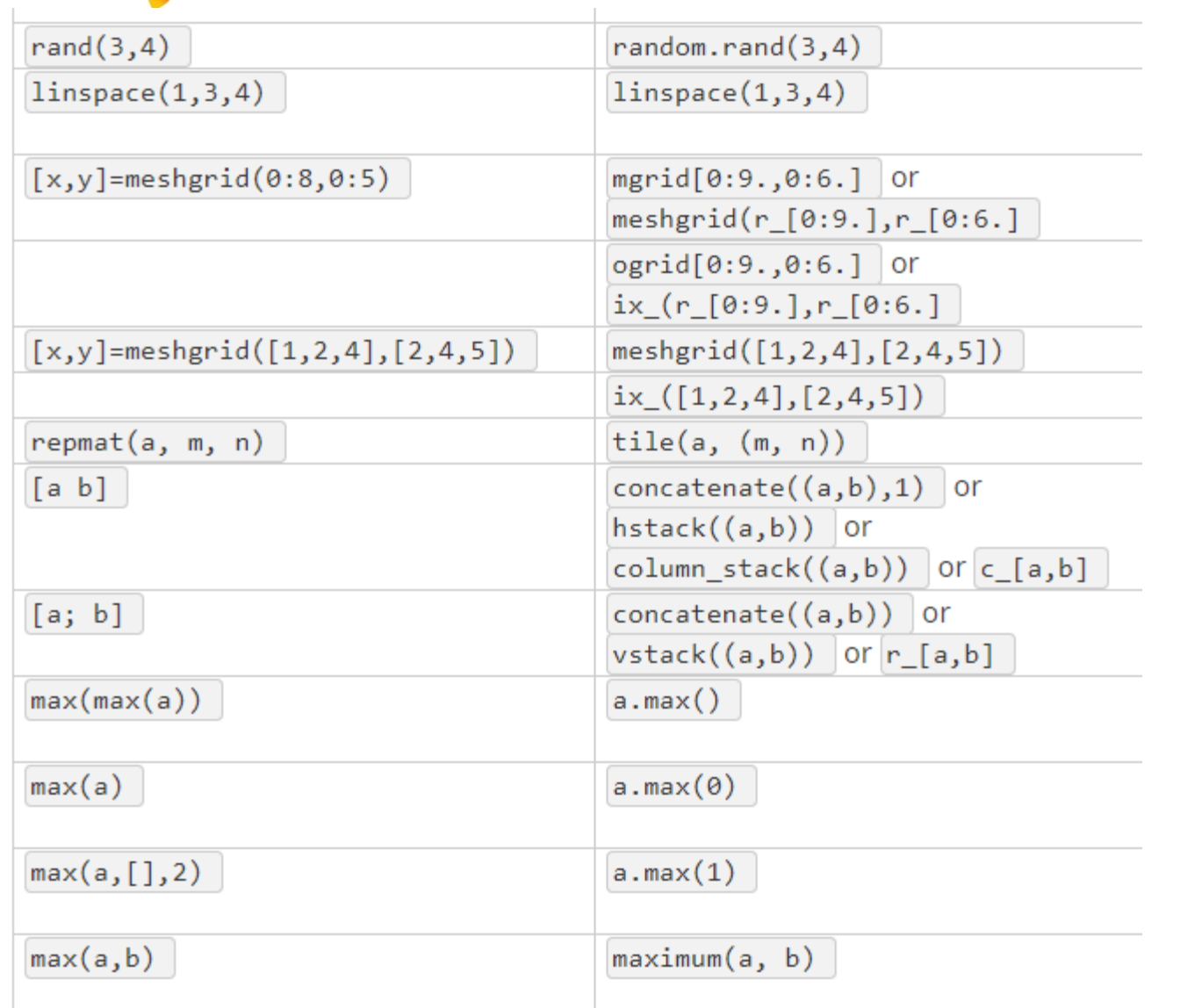

217 DSP 2019, Arak University of Tech., Moein Ahmadi

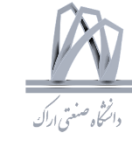

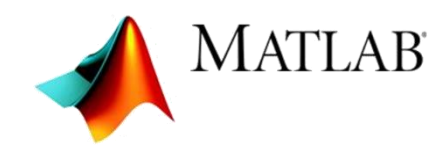

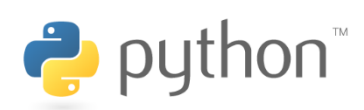

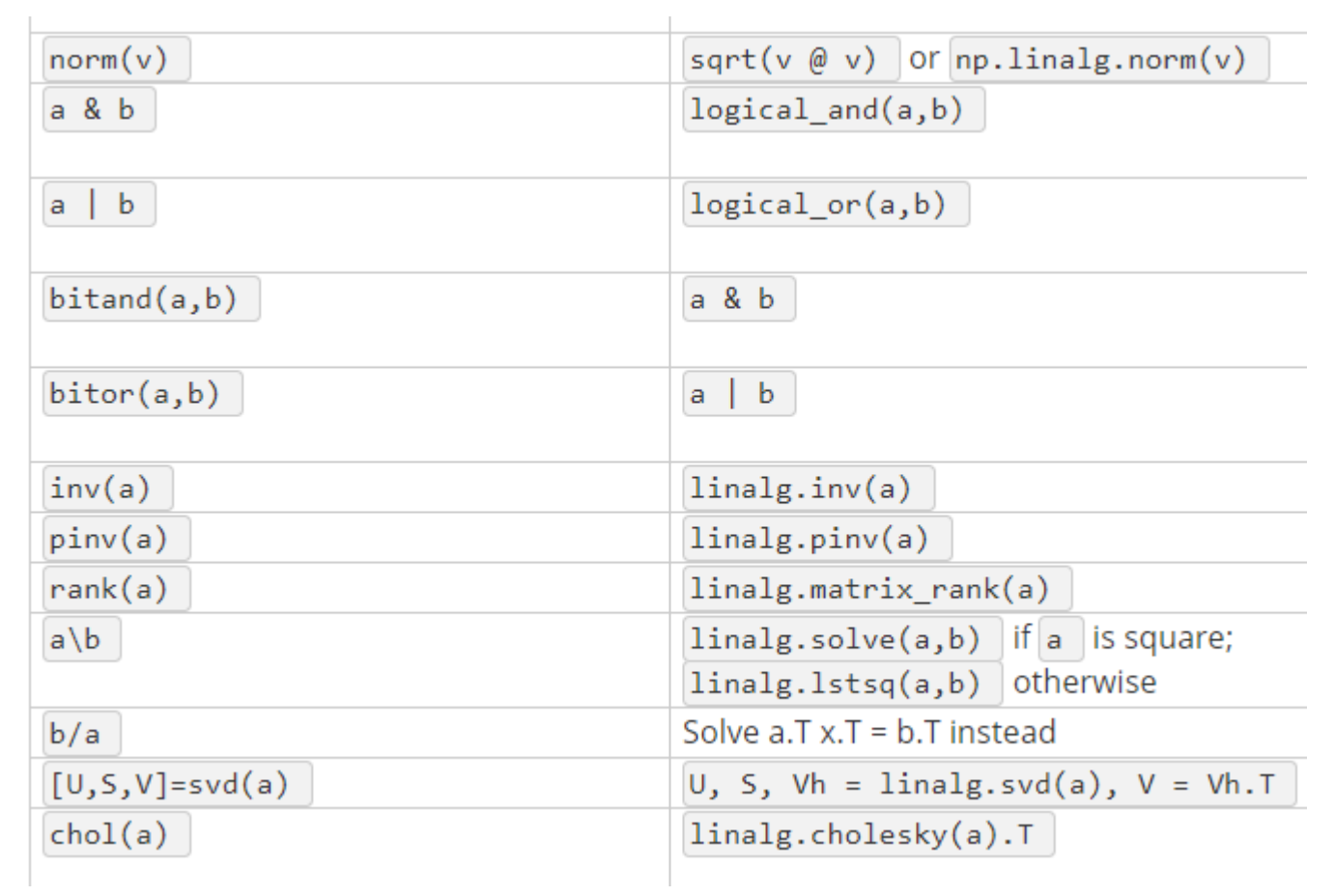

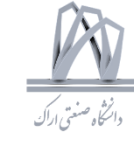

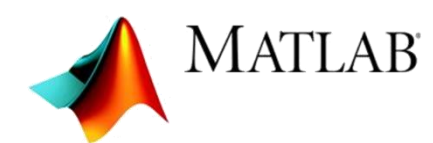

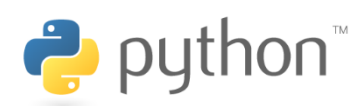

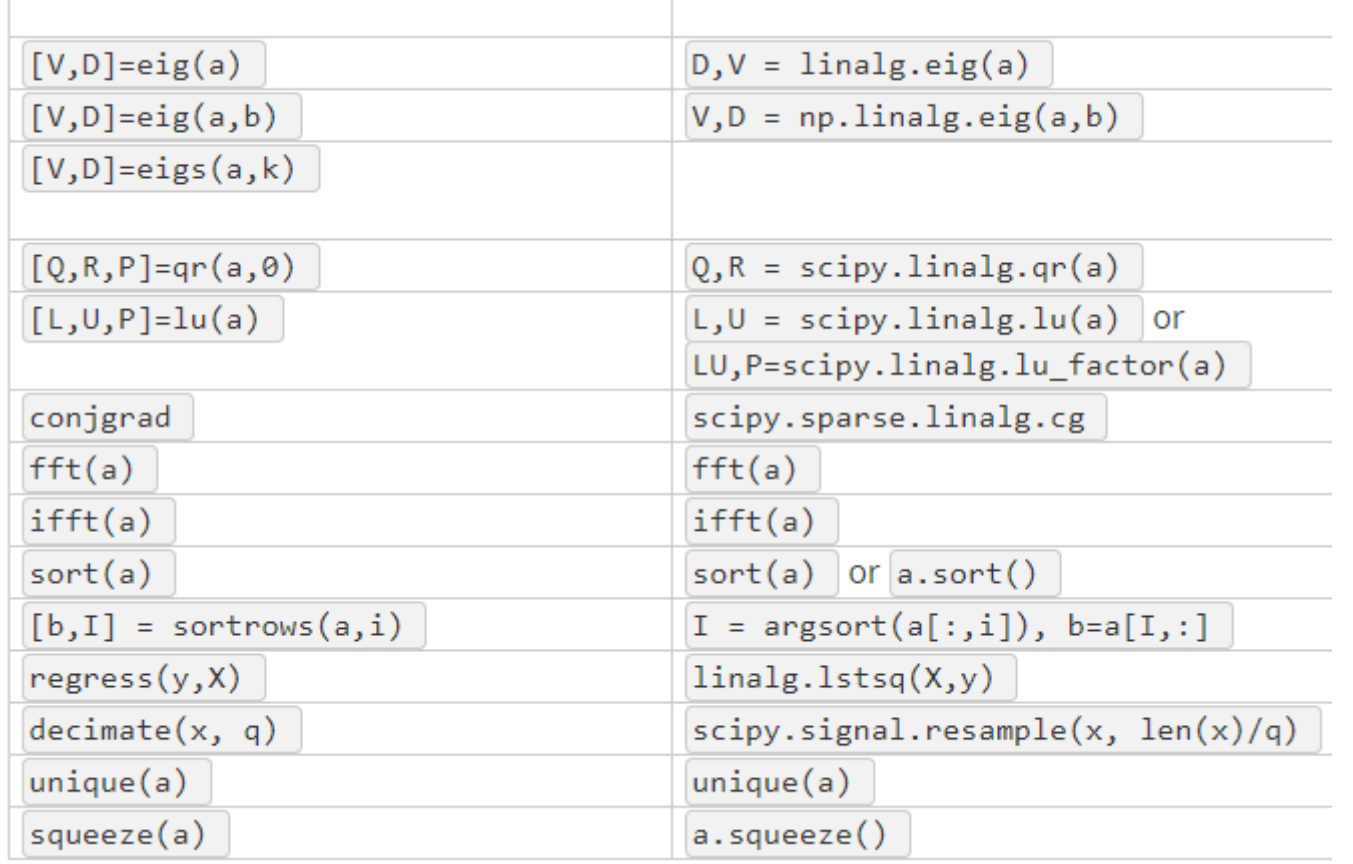

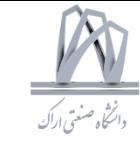

# Extra Programming Skills

## DSP+Python UI

from PyQt5.QtWidgets import

QApplication,QWidget,QPushButton,QLineEdit,QSlider,QComboBox,QVBoxLayout,QHBoxLayout,QLabel from PyQt5.QtCore import \*

import matplotlib.pyplot as plt

import math

def sliderslot(value):

dspLineEdit.setText(str(-(value+1))+","+str(value+1)) def pbslot():

case = dspCombo.currentIndex() Limits = dspLineEdit.text().split(",") if len(Limits)!=2:

return

 $N1 = int(Limits[0])$ 

 $N2 = int(Limits[1])$ 

a = float(dspLineEdita.text())

 $nv = range(N1,N2+1)$ 

if case==0:

plt.stem(nv,[a\*\*n for n in nv])

elif case==1:

plt.stem(nv,[math.cos(a\*n) for n in nv]) elif case==2:

 $nv = range(0,300)$ 

plt.stem(nv,[math.cos(.01\*n+.001\*n\*n) for n in nv]) plt.show()

plt.plot(nv,[math.cos(.01\*n+.001\*n\*n) for n in nv]) plt.show()

app = QApplication([]) frame = QWidget() frame.setGeometry(100,100,800,400) frame.setWindowTitle("DSP 2019, ArakUT") pb = QPushButton("Go",frame) dspSlider = QSlider(Qt.Horizontal,frame) dspSlider.valueChanged.connect(sliderslot)

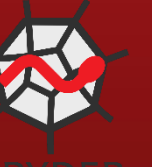

120 100 80 60 40 20

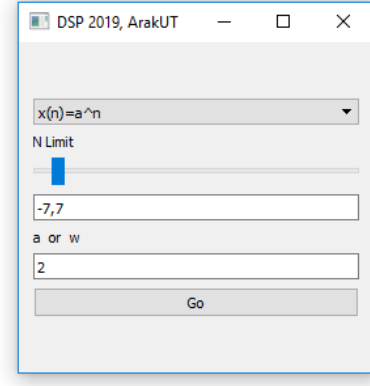

pb.clicked.connect(pbslot) dspLineEdit=QLineEdit("-1,1",frame) dspLineEdita=QLineEdit("0.5",frame) dspCombo = QComboBox(frame) dspCombo.addItem("x(n)=a^n") dspCombo.addItem("x(n)=cos(w\*n)") dspCombo.addItem("LFM Radar waveform x(n)=cos(w1\*n+B\*n^2)") mainLayout = QVBoxLayout(frame) mainLayout.addStretch(1) mainLayout.addWidget(dspCombo) mainLayout.addWidget(QLabel("N Limit")) mainLayout.addWidget(dspSlider) mainLayout.addWidget(dspLineEdit) mainLayout.addWidget(QLabel("a or w")) mainLayout.addWidget(dspLineEdita) mainLayout.addWidget(pb) mainLayout.addStretch(1) frame.show() app.exec\_()

## TCP Connection in Python and C++

```
ui ->setupUi(this);
server = new QTcpServer(this);connect(server, SIGNAL(newConnection()), this, SLOT(newConnection()));
server->listen(QHostAddress("127.0.0.1"),5462);
```

```
MainWindow::~MainWindow()
```

```
delete ui;
```

```
void MainWindow::readyRead(){
    ui->label->setText(socket->readAll());
```

```
void MainWindow::newConnection()
```

```
ui->statusBar->showMessage("new");
socket = server->nextPendingConnection();
socket->setReadBufferSize(1024);
connect(socket, SIGNAL(readyRead()), this, SLOT(readyRead()));
```

```
void MainWindow::on_pushButton_clicked()
```

```
socket ->write(ui->lineEdit->text().toLatin1());
```

```
public:
```

```
explicit MainWindow(QWidget *parent = nul
    ~\simMainWindow();
    QTcpServer *server;
    QTcpSocket *socket;
private:
    Ui::MainWindow *ui;
public slots:
    void newConnection();
    void readyRead();
private slots:
    void on_pushButton_clicked();
    void on_pushButton_clicked();
```
## TCP Connection in Python and C++

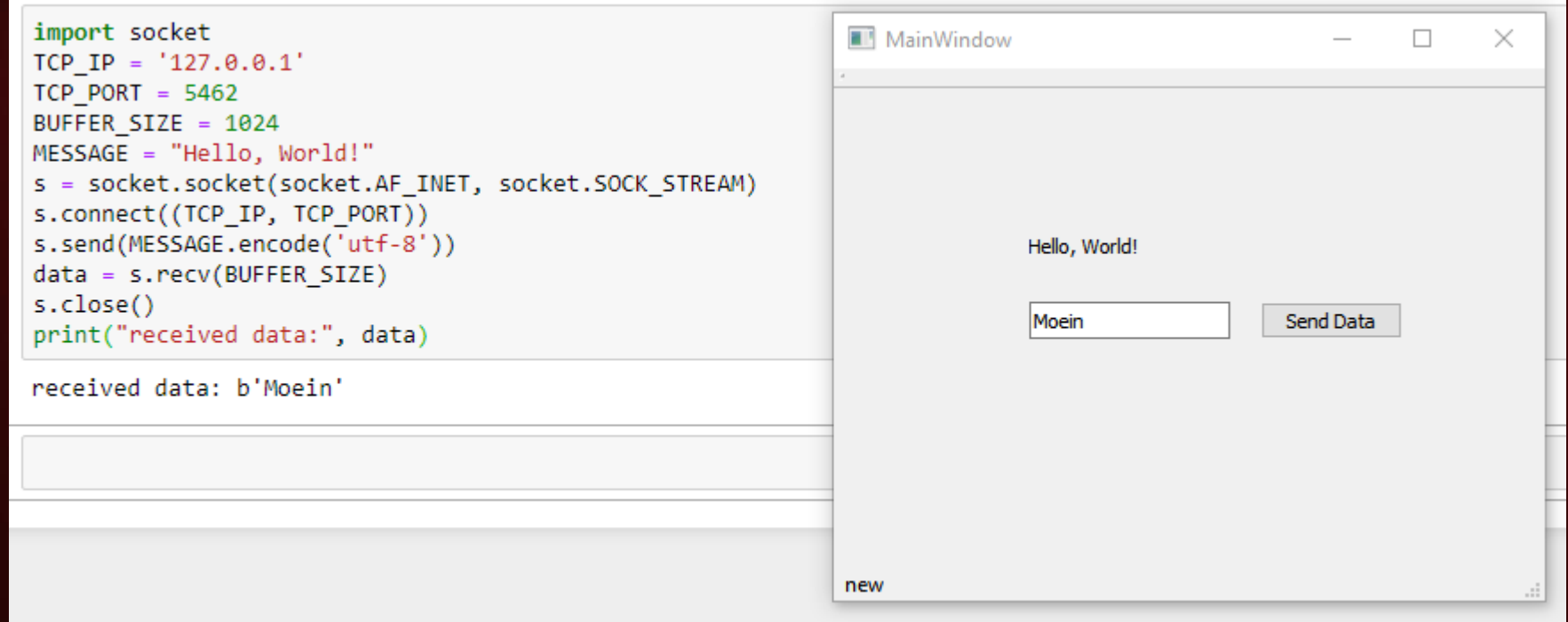

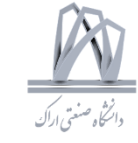

# Comments

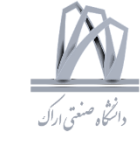

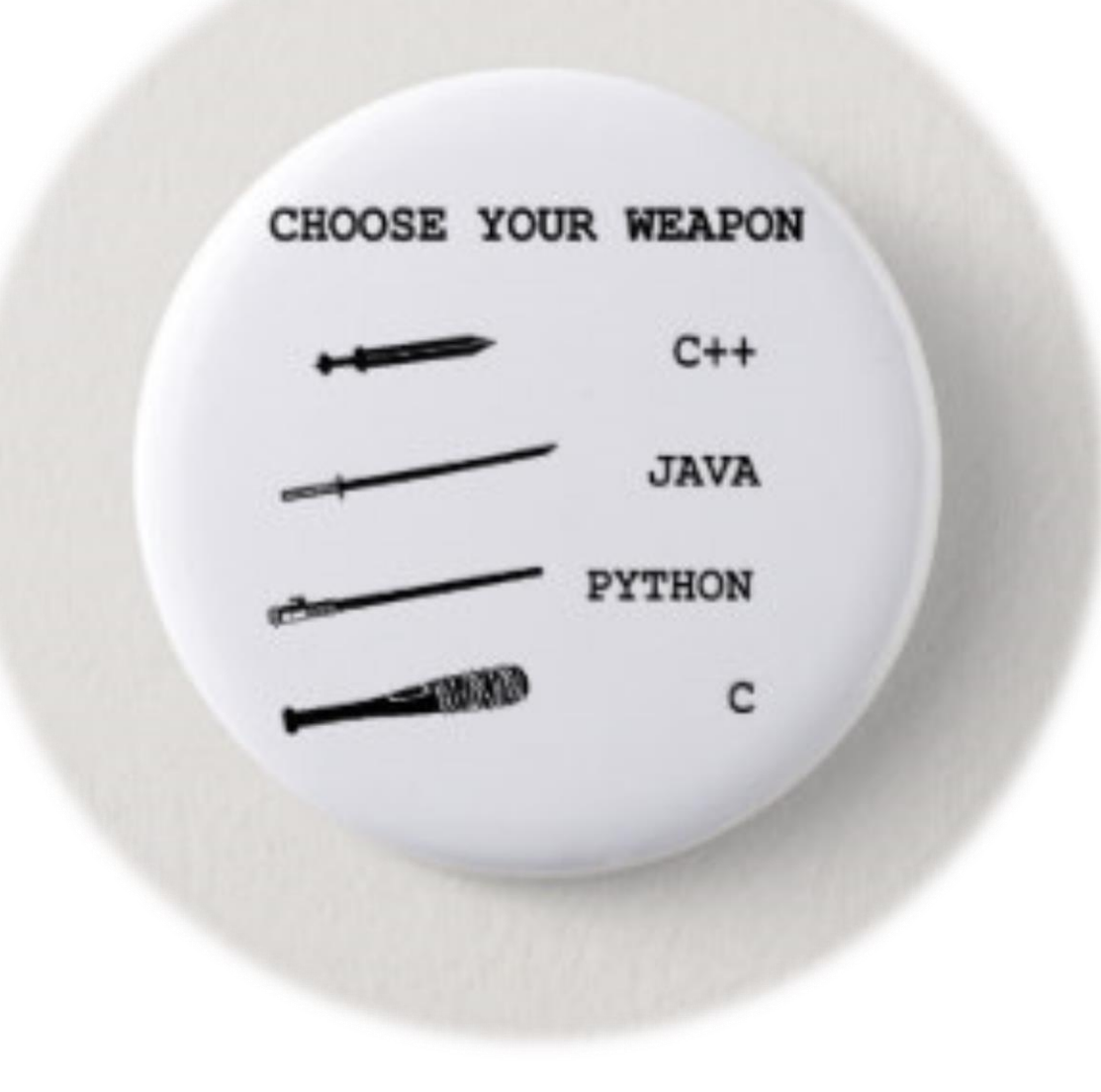

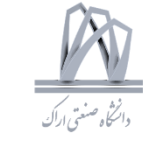

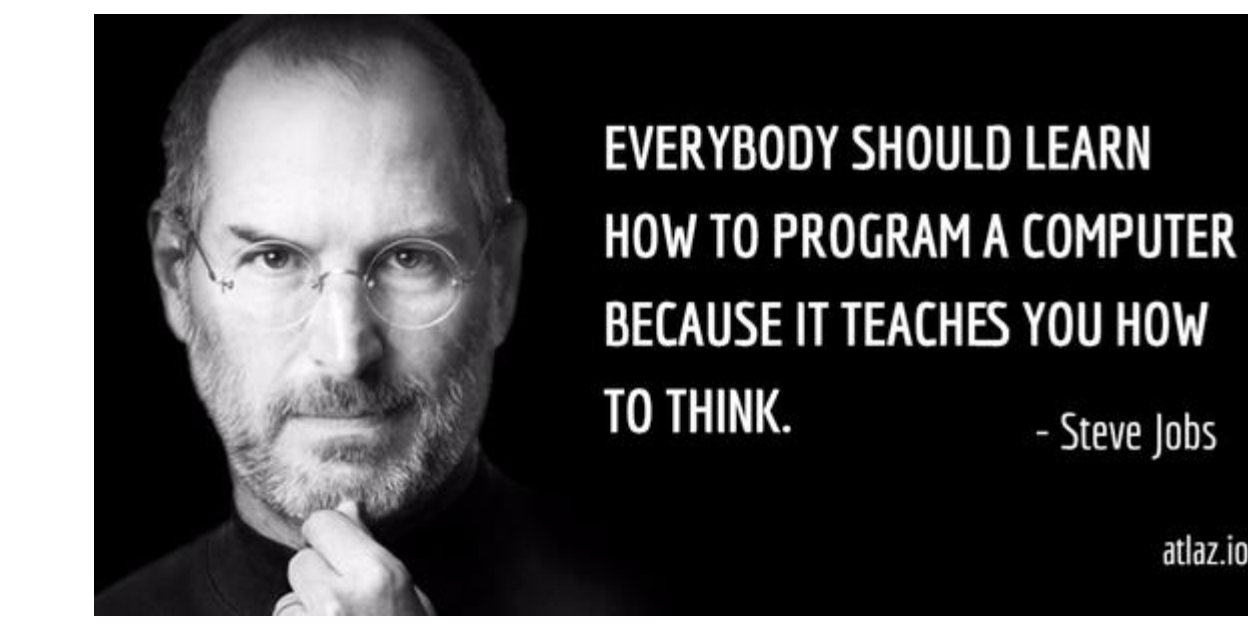

atlaz.io

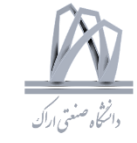

## $C++$

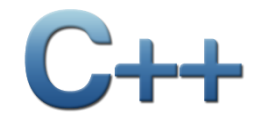

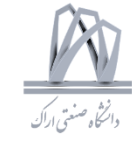

C++ is a general-purpose programming language. C++ is used to create computer programs. Anything from art applications, music players and even video games!

```
#include <iostream>
using namespace std;
int main()
{
 cout << "Hello world!";
 return 0;
}
```

```
int myVariable = 10;
```

```
int mark = 90;
```

```
if (mark < 50) {
cout << "You failed." << endl;
}
else {
cout << "You passed." << endl;
}
```
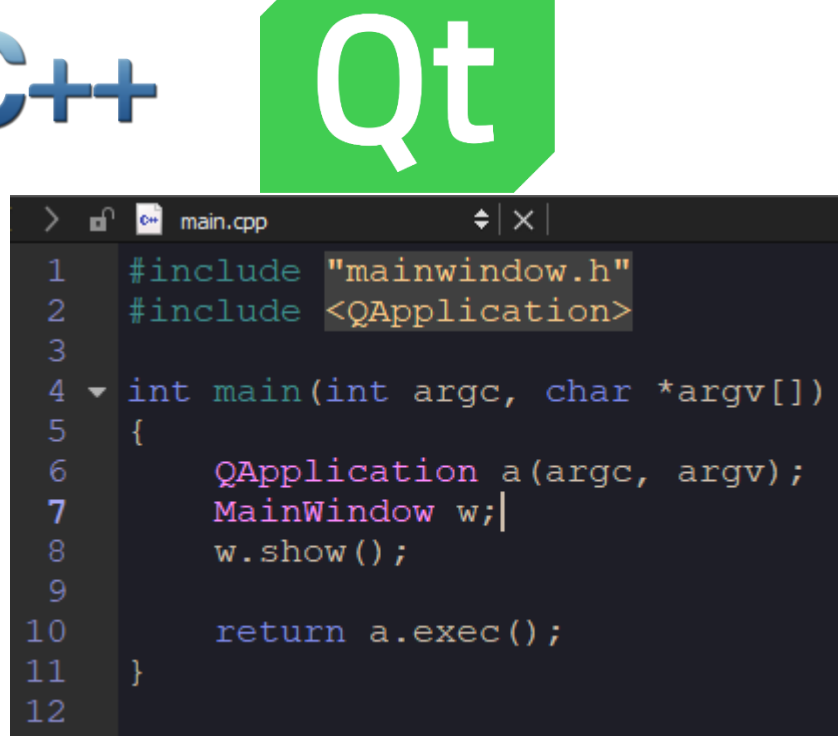

```
C<sup>t</sup> mainwindow.cpp
                             \frac{1}{2} \times | \bullet \rangle MainWindow::~MainWindow()
    ஙி
      #include "mainwindow.h"
      #include "ui mainwindow.h"
 \overline{2}3
 4
      MainWindow::MainWindow(QWidget *parent) :
 5
            QMainWindow(parent),
 6 -ui (new Ui::MainWindow)
            ui->setupUi(this):
 8.
            qDebug() << "Hello world!";;
 9
ÎÛ
   \overline{\phantom{m}} MainWindow::\simMainWindow()
13
14
            delete ui;
15
```
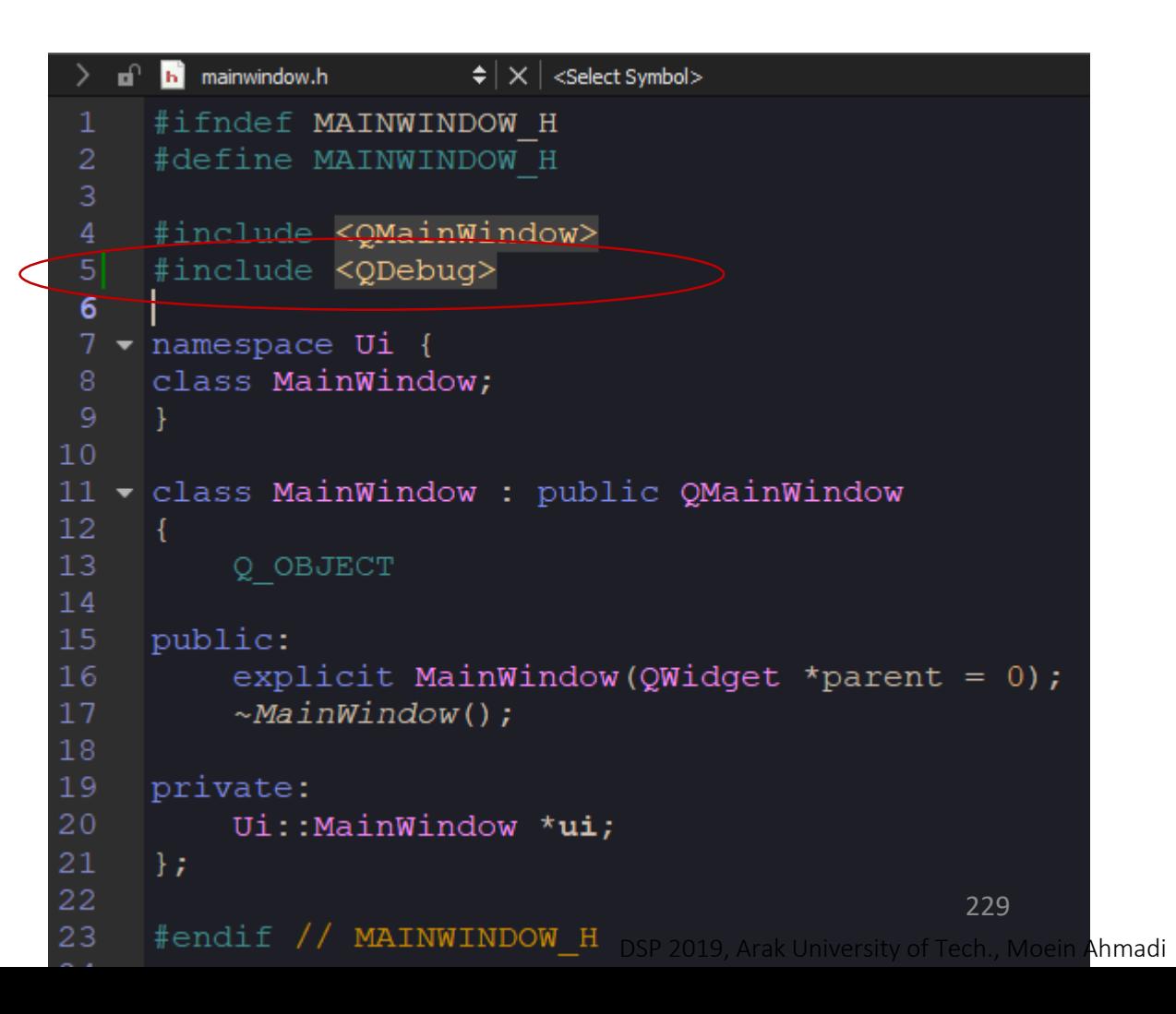

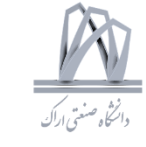

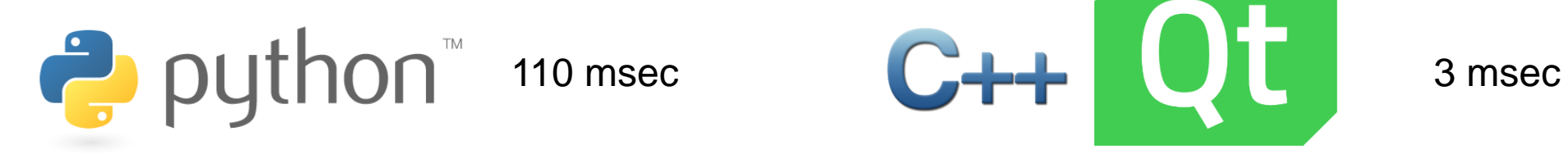

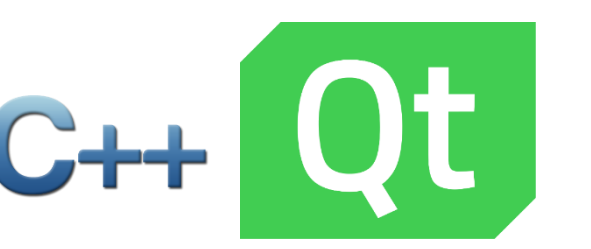

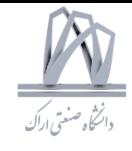

import time  $a = time.close()$  $prim = []$  $n = 2$ while True:  $isprime = True$ for p in prim: if  $n\%p == 0$ : isprime=False break if isprime: prim.append(n)  $n + 1$ if  $len(prim) > = 1000$ : break  $sum = 0$ for s in prim:  $sum += S$  $b = time.close()$  $print((b-a)*1000)$ print(sum)

108.813108677 3682913

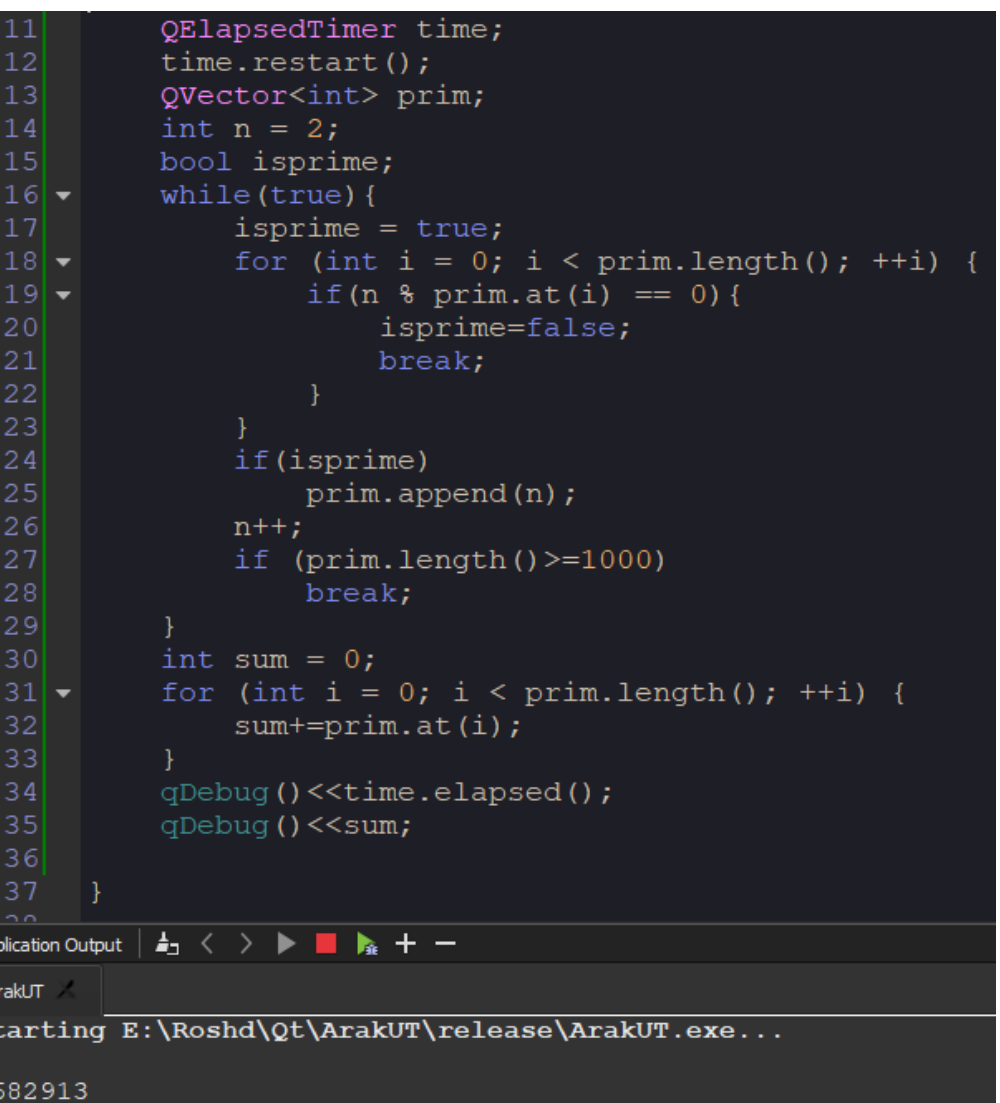

DSP 2019, Arak University of Tech., Moein Ahmadi

230

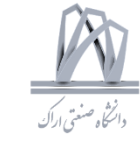

# Python for DSP Numpy

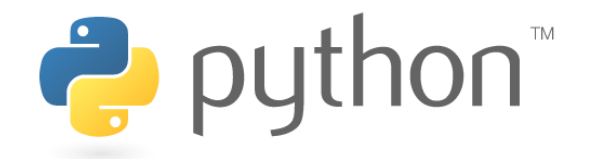

## Basic data types: **Numbers, Booleans, Strings**

**Numbers:** Integers and floats work as you would expect from other languages:

 $x = 3$  $print(type(x))$  # Prints "<class 'int'>"  $print(x)$  # Prints "3"  $print(x + 1)$  # Addition; prints "4"  $print(x - 1)$  # Subtraction; prints "2"  $print(x * 2)$  # Multiplication; prints "6"  $print(x ** 2)$  # Exponentiation; prints "9"  $x + 1$  $print(x)$  # Prints "4"  $x * = 2$  $print(x)$  # Prints "8"  $y = 2.5$  $print(type(y))$  # Prints "<class 'float'>" print(y, y + 1, y \* 2, y \*\* 2) # Prints "2.5 3.5 5.0 6.25"

**Booleans:** Python implements all of the usual operators for Boolean logic, but uses English words rather than symbols (&&, ||, etc.):

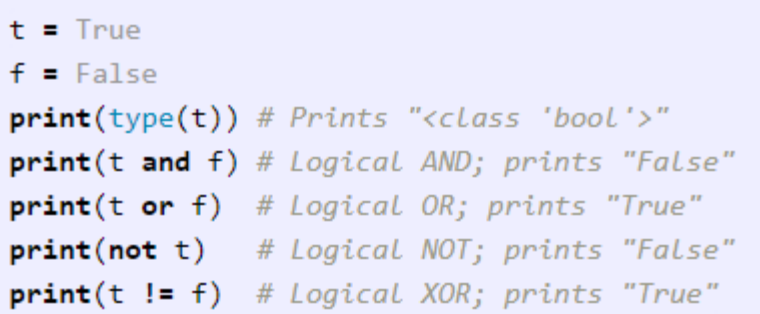

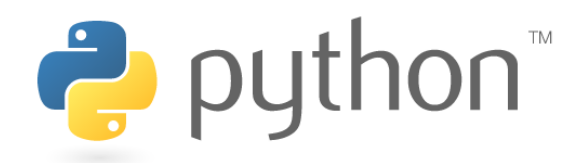

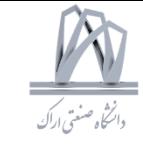

## Basic data types: **Numbers, Booleans, Strings**

Strings: Python has great support for strings:

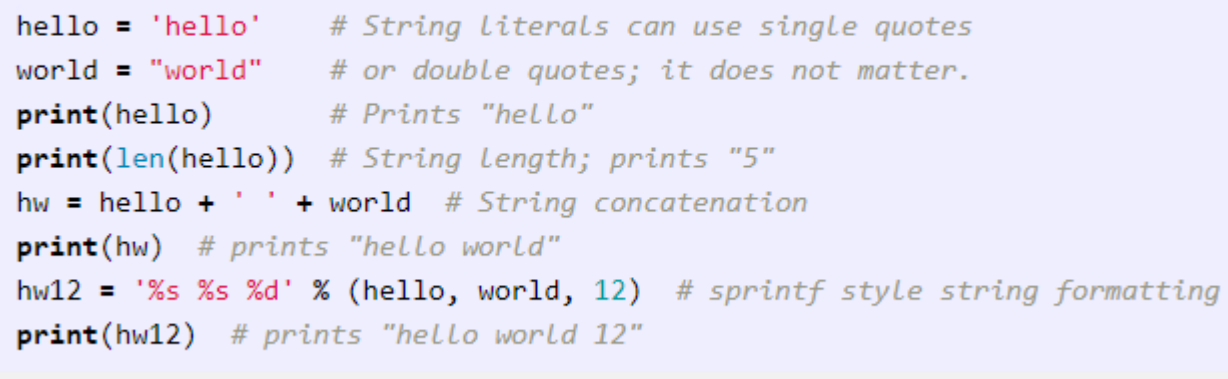

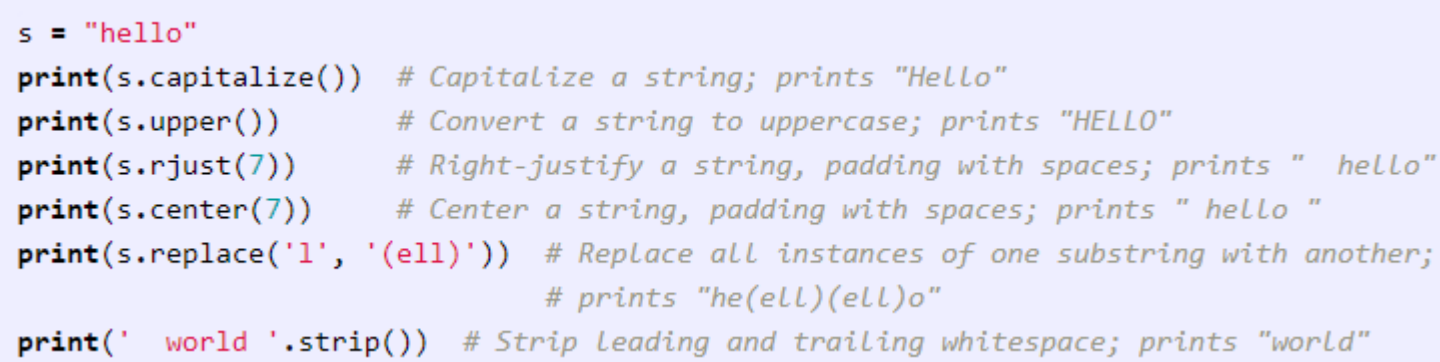

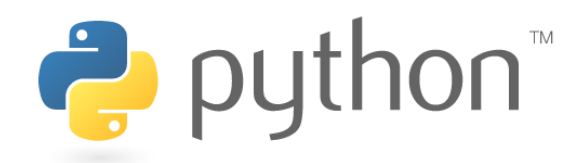

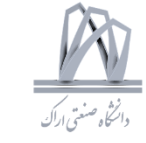

## List

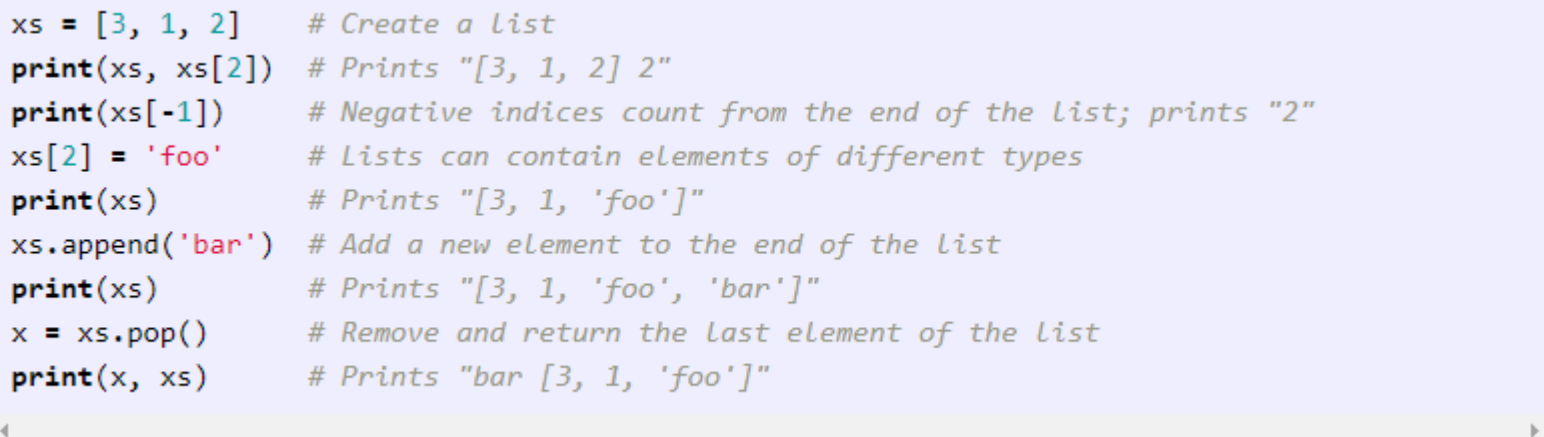

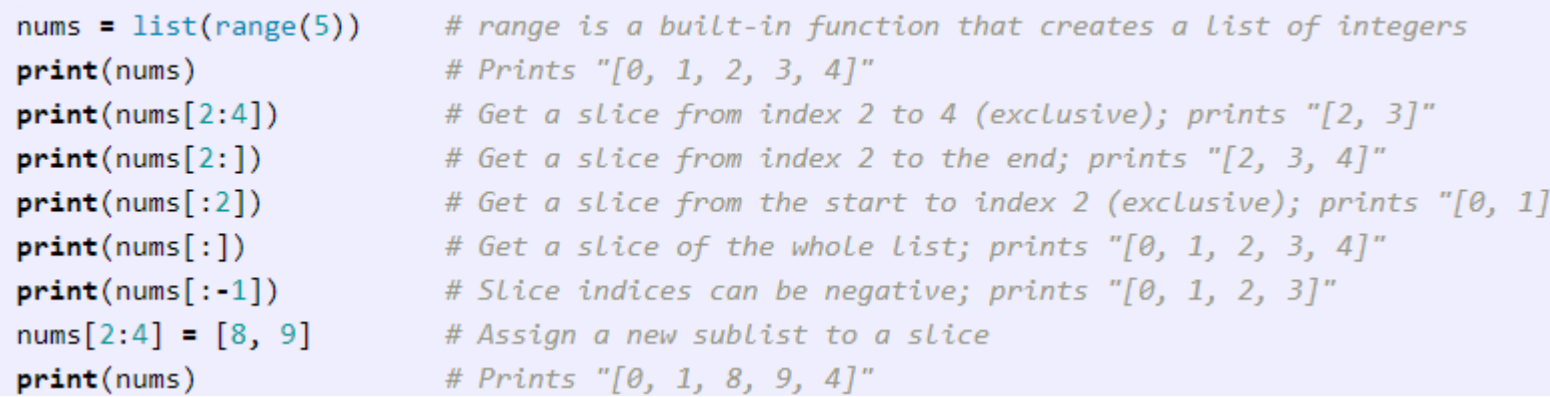

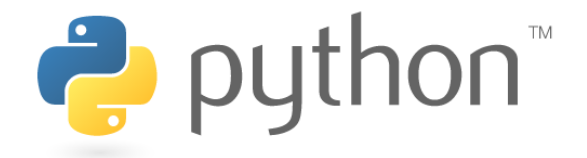

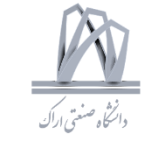

List

 $animals = ['cat', 'dog', 'monkey']$ for animal in animals:  $print(animal)$ # Prints "cat", "dog", "monkey", each on its own line.

 $animals = ['cat', 'dog', 'monkey']$ for idx, animal in enumerate(animals):  $print('#%d: %s' % (idx + 1, animal))$ # Prints "#1: cat", "#2: dog", "#3: monkey", each on its own line

```
nums = [0, 1, 2, 3, 4]squares = []for x in nums:
    squares.append(x ** 2)print(squares) # Prints [0, 1, 4, 9, 16]
```
nums =  $[0, 1, 2, 3, 4]$ squares =  $[x ** 2 for x in nums]$ **print(squares)** # Prints  $[0, 1, 4, 9, 16]$ 

```
nums = [0, 1, 2, 3, 4]even squares = [x * * 2 for x in nums if x % 2 == 0]print(even_squares) # Prints "[0, 4, 16]"
```
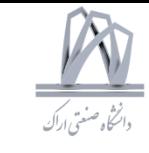

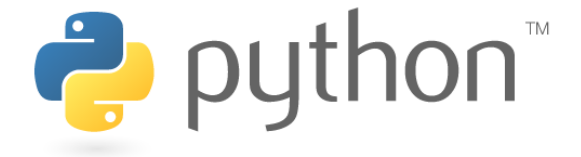

```
d = \{ 'cat': 'cute', 'dog': 'furry' \} \# Create a new dictionary with some dataDictionary
               print(d['cat']) # Get an entry from a dictionary; prints "cute"
               print('cat' in d) # Check if a dictionary has a given key; prints "True"
               d['fish'] = 'wet' # Set an entry in a dictionary
               print(d['fish']) # Prints "wet"
               # print(d['monkey']) # KeyError: 'monkey' not a key of d
               print(d.get('monkey', 'N/A')) # Get an element with a default; prints "N/A"
               print(d.get('fish', 'N/A')) # Get an element with a default; prints "wet"
               del d['fish'] # Remove an element from a dictionary
               print(d.get('fish', 'N/A')) # "fish" is no longer a key; prints "N/A"d = \{ 'person': 2, 'cat': 4, 'spider': 8 \}for animal in d:
                   legs = d[animal]
```

```
print('A %s has %d legs' % (animal, legs))
# Prints "A person has 2 legs", "A cat has 4 legs", "A spider has 8 legs"
```

```
d = \{ 'person': 2, 'cat': 4, 'spider': 8 \}for animal, legs in d.items():
    print('A %s has %d legs' % (animal, legs))
# Prints "A person has 2 legs", "A cat has 4 legs", "A spider has 8 legs"
```

```
nums = [0, 1, 2, 3, 4]even_num_to_square = {x: x ** 2 for x in nums if x % 2 == \theta}
print(even_num_to_square) # Prints "{0: 0, 2: 4, 4: 16}"
```
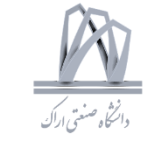

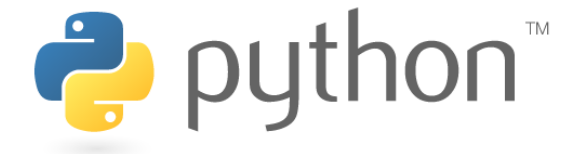

Set

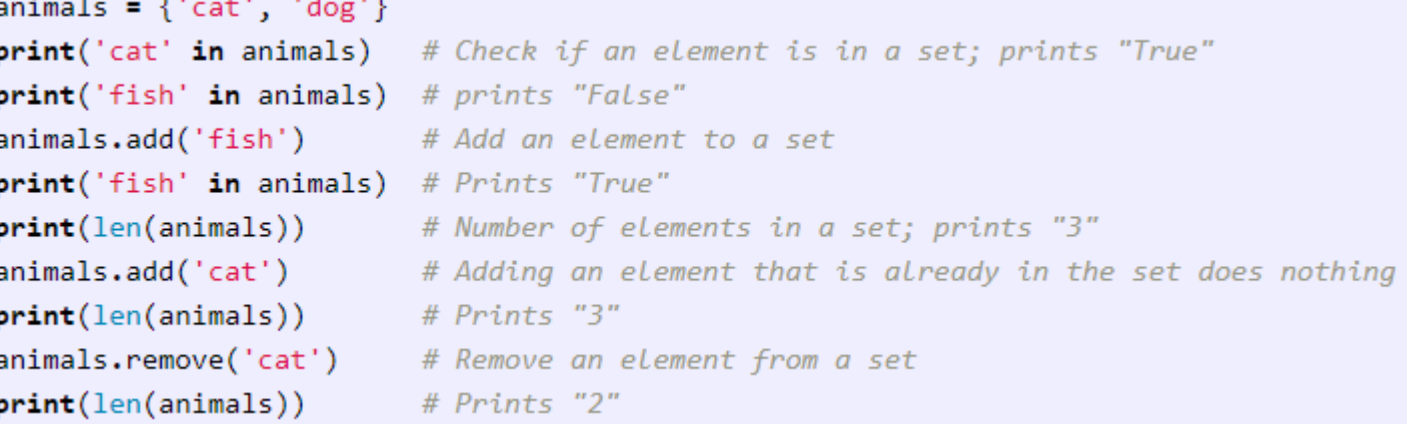

```
animals = {'cat', 'dog', 'fish'}for idx, animal in enumerate(animals):
    print('#%d: %s' % (idx + 1, animal))# Prints "#1: fish", "#2: dog", "#3: cat"
```

```
from math import sqrt
nums = {int(sqrt(x)) for x in range(30)}
print(nums) # Prints "\{\theta, 1, 2, 3, 4, 5\}"
```
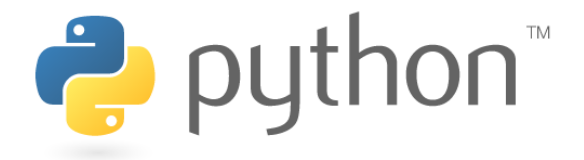

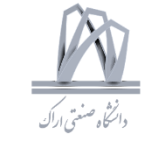

## Tuple

tuple is in many ways similar to a list; one of the most important differences is that tuples can be used as keys in dictionaries and as elements of sets, while lists cannot.

```
d = \{(x, x + 1): x for x in range(10)\} # Create a dictionary with tuple keys
t = (5, 6)# Create a tuple
print(type(t)) # Prints "<class 'tuple'>"
print(d[t]) # Prints "5"
print(d[(1, 2)]) # Prints "1"
```
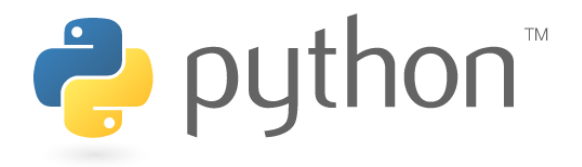

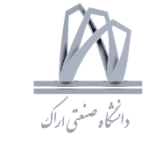

## **Functions**

 $def$  sign $(x)$ : if  $x > 0$ : return 'positive' elif  $x < 0$ : return 'negative' else: return 'zero' for  $x$  in  $[-1, 0, 1]$ :  $print(sign(x))$ # Prints "negative", "zero", "positive"

```
def hello(name, loud=False):
    if loud:
        print('HELLO, %s!' % name.upper())
    else:
        print('Hello, %s' % name)
```

```
hello('Bob') # Prints "Hello, Bob"
hello('Fred', loud=True) # Prints "HELLO, FRED!"
```
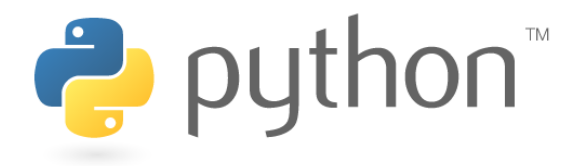

## Classes

```
class Greeter(object):
   # Constructor
   def __init_(self, name):
       self.name = name # Create an instance variable
   # Instance method
   def greet(self, loud=False):
       if loud:
           print('HELLO, %s!' % self.name.upper())
       else:
           print ('Hello, %s' % self.name)
g = Greeter('Fred') # Construct an instance of the Greeter class
g.greet()
             # Call an instance method; prints "Hello, Fred"
g.greet(loud=True) # Call an instance method; prints "HELLO, FRED!"
```
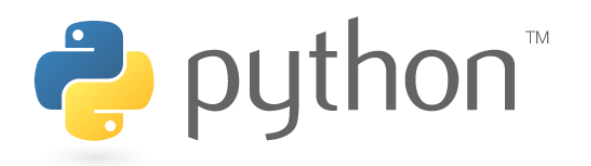

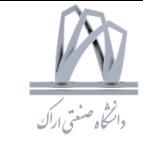

#### Numpy libraries **SciPy** Matplotlib

#### Numpy Arrays

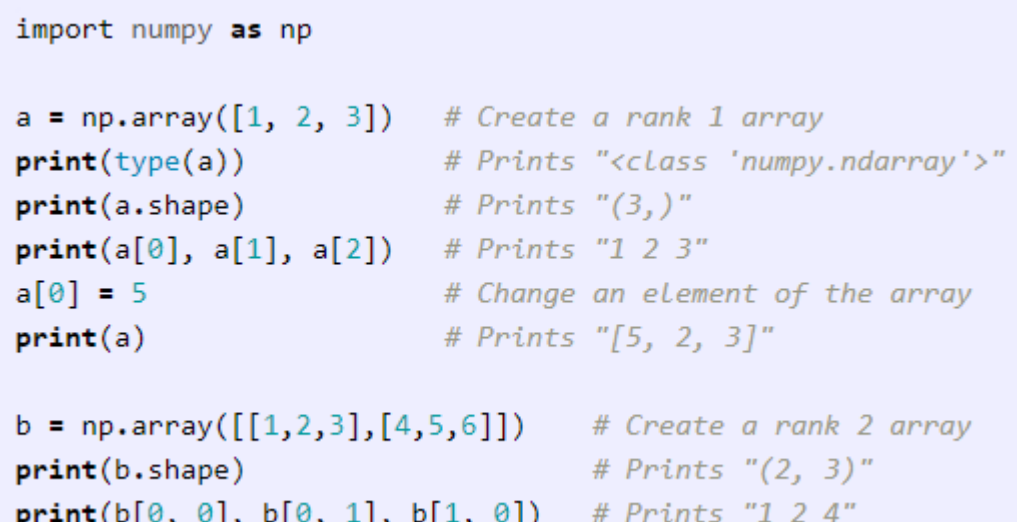

#### import numpy as np

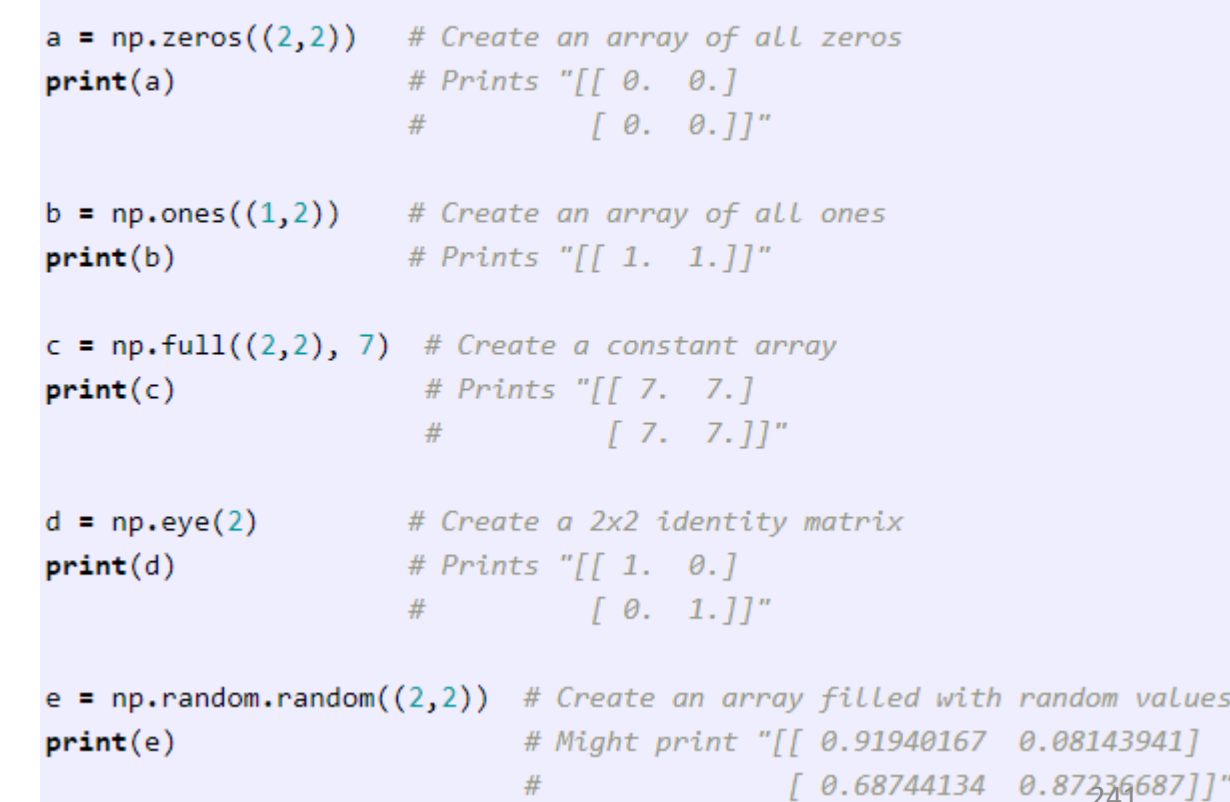

DSP 2019, Arak University of Tech., Moein Ahmadi

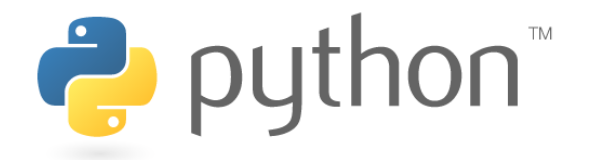

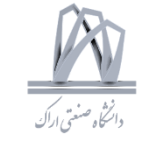

### libraries **Numpy Matplotlib SciPv Numpy** Array indexing import numpy as np # Create the following rank 2 array with shape (3, 4) #  $\begin{bmatrix} 1 & 2 & 3 & 4 \end{bmatrix}$ #  $[5 \ 6 \ 7 \ 8]$ #  $[9 10 11 12]$  $a = np.array([[1,2,3,4], [5,6,7,8], [9,10,11,12]])$

# Use slicing to pull out the subarray consisting of the first 2 rows # and columns 1 and 2; b is the following array of shape (2, 2): #  $\sqrt{2}$  3 #  $[6 7]$  $b = a[:2, 1:3]$ 

# A slice of an array is a view into the same data, so modifying it # will modify the original array.

 $print(a[0, 1])$  # Prints "2"  $b[0, 0] = 77$  #  $b[0, 0]$  is the same piece of data as a[0, 1]  $print(a[0, 1])$  # Prints "77"

#### import numpy as np

```
# Create the following rank 2 array with shape (3, 4)
# \begin{bmatrix} 1 & 2 & 3 & 4 \end{bmatrix}# [5 6 7 8]# \begin{bmatrix} 9 & 10 & 11 & 12 \end{bmatrix}a = np.array([1, 2, 3, 4], [5, 6, 7, 8], [9, 10, 11, 12]])
```
# Two ways of accessing the data in the middle row of the array. # Mixing integer indexing with slices yields an array of lower rank, # while using only slices yields an array of the same rank as the # original array:

```
row r1 = a[1, :] # Rank 1 view of the second row of a
row r2 = a[1:2, :] # Rank 2 view of the second row of a
print(row_r1, row_r1.shape) # Prints "[5 6 7 8] (4, )"
print(row r2, row r2.shape) # Prints "[[5 6 7 8]] (1, 4)"
```

```
# We can make the same distinction when accessing columns of an array:
col r1 = a[:, 1]col r2 = a[:, 1:2]print(col_r1, col_r1.shape) # Prints "[ 2 6 10] (3,)"
print(col_r2, col_r2.shape) # Prints "[[ 2]
                                           \begin{bmatrix} 6 \end{bmatrix}#242
                                #[10]] (3, 1)"
                                         DSP 2019, Arak University of Tech., Moein Ahmadi
```
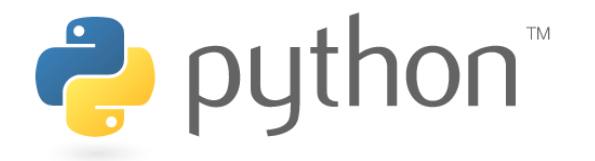

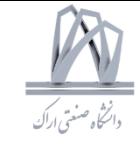

## libraries Numpy SciPy Matplotlib Numpy Array indexing import numpy as np  $a = np.array([[1,2], [3, 4], [5, 6]])$ # An example of integer array indexing. # The returned array will have shape (3,) and print(a[[0, 1, 2], [0, 1, 0]]) # Prints "[1 4 5]"

```
# The above example of integer array indexing is equivalent to this:
print(np.array([a[0, 0], a[1, 1], a[2, 0]])) # Prints "[1 4 5]"
```
# When using integer array indexing, you can reuse the same # element from the source array: **print(a[[0, 0], [1, 1]])** # Prints "[2 2]"

# Equivalent to the previous integer array indexing example **print**(np.array([a[0, 1], a[0, 1]])) # Prints "[2 2]"

#### import numpy as np

```
# Create a new array from which we will select elements
a = np.array([1, 2, 3], [4, 5, 6], [7, 8, 9], [10, 11, 12]])
```
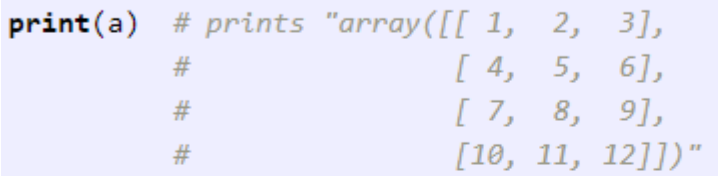

# Create an array of indices  $b = np.array([0, 2, 0, 1])$ 

# Select one element from each row of a using the indices in b **print**(a[np.arange(4), b]) # Prints "[ 1 6 7 11]"

# Mutate one element from each row of a using the indices in b  $a[np.arange(4), b] += 10$ 

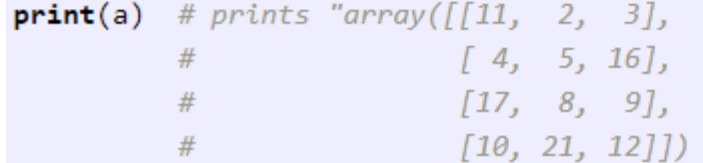

243

DSP 2019, Arak University of Tech., Moein Ahmadi

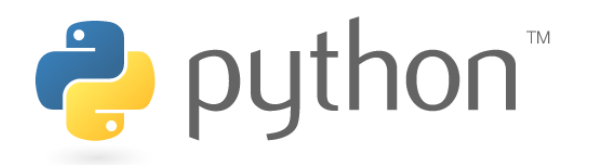

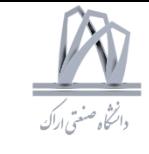

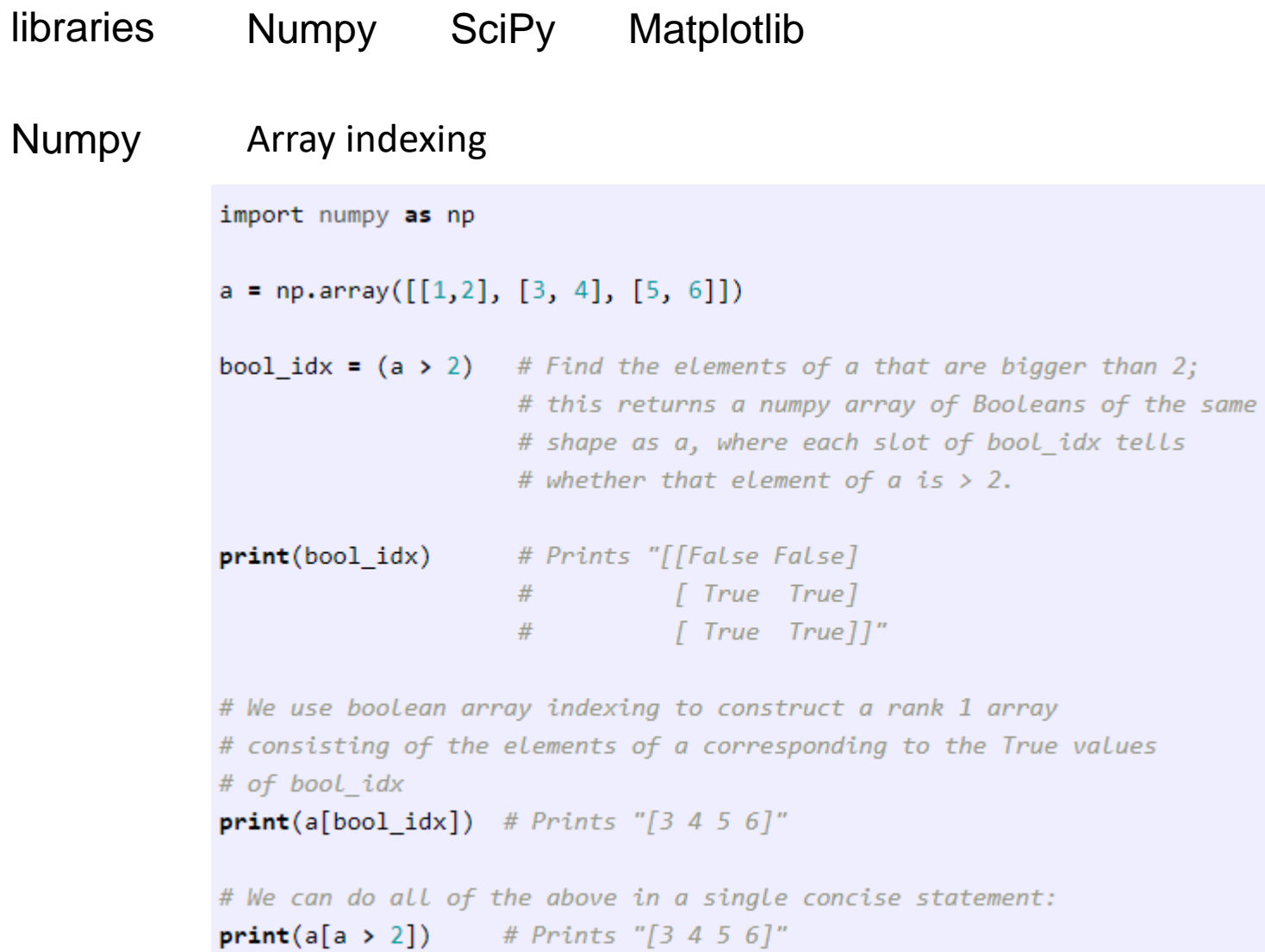

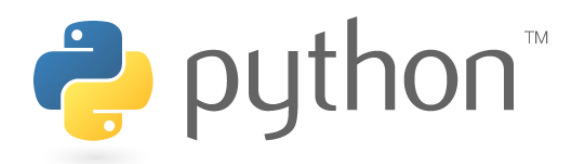

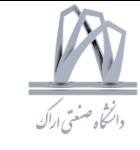

## libraries Numpy SciPy Matplotlib

Numpy Datatypes

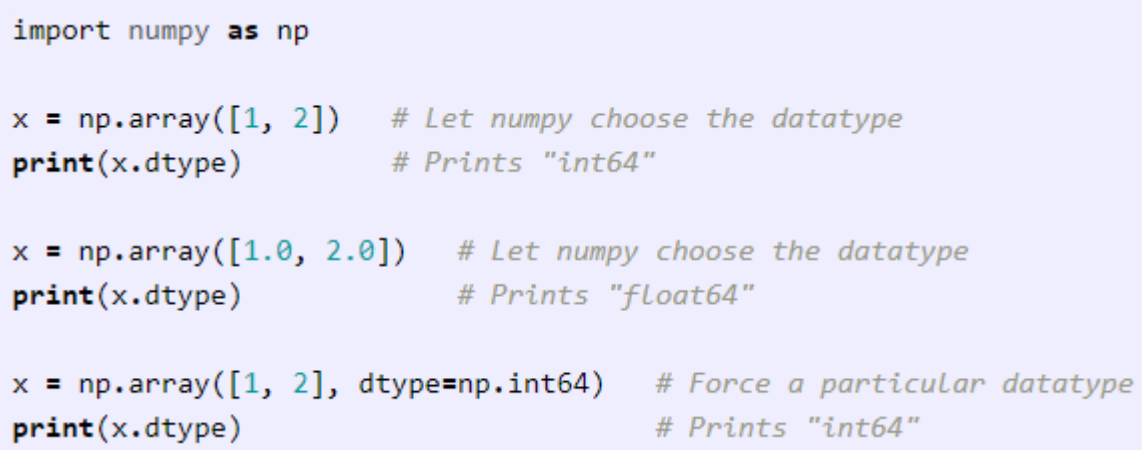

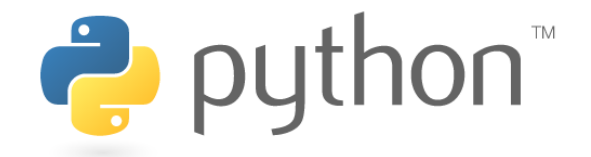

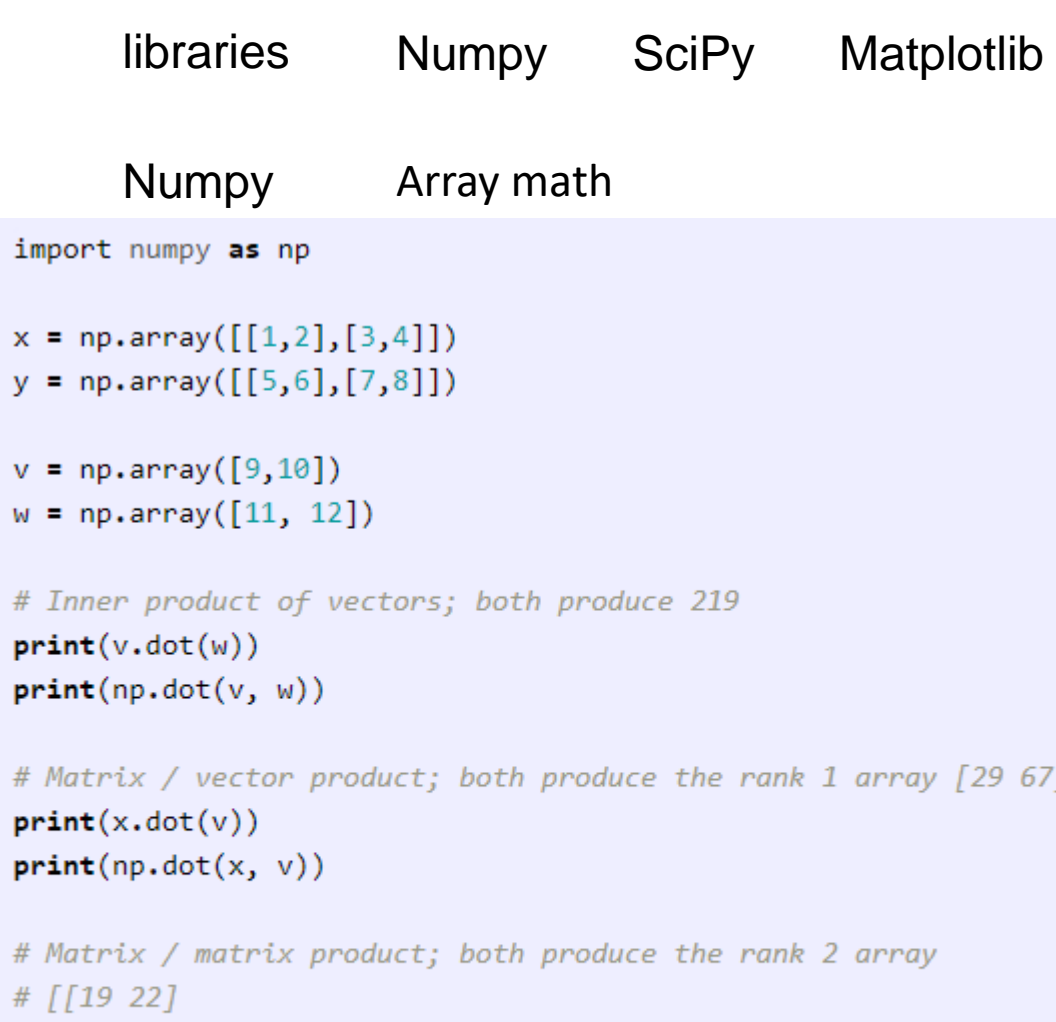

```
29 671
```

```
# [43 50]]
print(x.dot(y))print(np.dot(x, y))
```
import numpy as np

```
x = np.array([[1,2],[3,4]], dtype = np.float64)y = np.array([[5,6],[7,8]], dtype=np.float64)
```

```
# Elementwise sum; both produce the array
# [[ 6.0 8.0]
# [10.0 12.0]]
print(x + y)print(np.add(x, y))
```

```
# Elementwise difference; both produce the array
# \left[\begin{bmatrix} -4.0 & -4.0 \end{bmatrix}\right]# [-4.0 -4.0]print(x - y)print(np.subtract(x, y))
```

```
# Elementwise product; both produce the array
# [[ 5.0 12.0]
# [21.0 32.0]print(x * y)print(np.multiply(x, y))
```

```
# Elementwise division; both produce the array
# \begin{bmatrix} 0.2 \\ 0.33333333 \end{bmatrix}# [ 0.42857143 0.5 ]]
print(x / y)print(np.divide(x, y))
```

```
# Elementwise square root; produces the array
# \int \int 1.
               1.41421356]
# [ 1.73205081 2. ]]
```
DSP 2019, Arak University of Tech., Moein Ahmadi

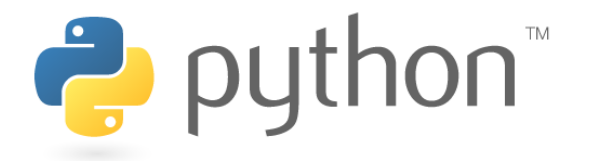

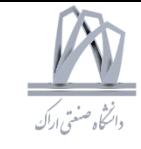

#### Numpy libraries SciPy Matplotlib

#### **Numpy** Array math

import numpy as np

```
x = np.array([1,2],[3,4]])
```
 $print(np.sum(x))$  # Compute sum of all elements; prints "10"  $print(np.sum(x, axis=0))$  # Compute sum of each column; prints "[4 6]"  $print(np.sum(x, axis=1))$  # Compute sum of each row; prints "[3 7]"

```
import numpy as np
```

```
x = np.array([1,2], [3,4]])print(x) # Prints "[[1 2]
          # [3\;4]]"
print(x.T) # Prints "[[1 3]
             \sqrt{24}#
```

```
# Note that taking the transpose of a rank 1 array does nothing:
v = np.array([1, 2, 3])print(v) # Prints T[1 2 3]"
print(v.T) # Prints "[1 2 3]"
```
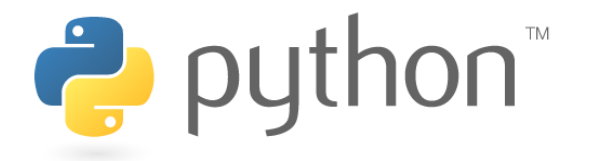

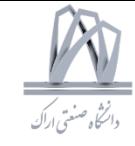

#### Numpy libraries SciPy **Matplotlib**

#### **Broadcasting Numpy**

#### import numpy as np

```
# We will add the vector v to each row of the matrix x,
# storing the result in the matrix y
x = np.array([[1,2,3], [4,5,6], [7,8,9], [10, 11, 12]])v = np.array([1, 0, 1])y = np. empty like(x) # Create an empty matrix with the same shape as x
```
# Add the vector v to each row of the matrix x with an explicit loop

```
for i in range(4):
   y[i, :] = x[i, :] + v
```
# Now y is the following #  $\int$  2 2 4 7 #  $[5 \ 5 \ 7]$ #  $[ 8 8 10 ]$ #  $[11 11 13]]$  $print(y)$ 

```
# We will add the vector v to each row of the matrix x,
# storing the result in the matrix y
x = np.array([[1,2,3], [4,5,6], [7,8,9], [10, 11, 12]])
```
import numpy as np

```
v = np.array([1, 0, 1])
```

```
vv = np.title(v, (4, 1)) # Stack 4 copies of v on top of each other
             #  Prints "[[1 0 1]
print(vv)# [1 0 1]\begin{bmatrix} 1 & 0 & 1 \end{bmatrix}#
```

```
\lceil 1 \theta 1 \rceil \rceil"
                                    #y = x + vy # Add x and vv elementwise
```

```
print(y) # Prints "[[ 2 2 4
```

```
\sqrt{5} 5 7]
#
```

```
[8810]## and #[11 11 13]]"
```
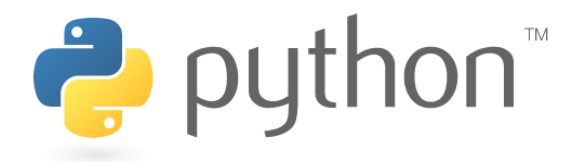

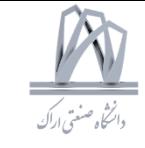

libraries Numpy SciPy Matplotlib

Numpy Broadcasting

```
import numpy as np
# We will add the vector v to each row of the matrix x,
# storing the result in the matrix y
x = np.array([[1,2,3], [4,5,6], [7,8,9], [10, 11, 12]])v = np.array([1, 0, 1])y = x + v # Add v to each row of x using broadcasting
print(y) # Prints "[[ 2 2 4]
         # [5 \t5 \t7][8\;8\;10]## [11 \; 11 \; 13]]"
```
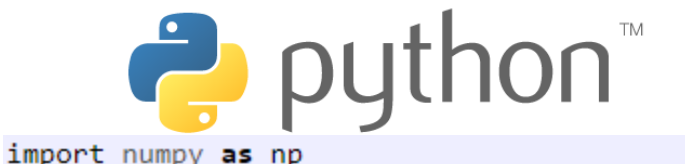

# Compute outer product of vectors  $v = np.array([1,2,3])$  # v has shape (3,)  $w = np.array([4,5])$  # w has shape (2,) # To compute an outer product, we first reshape v to be a column # vector of shape  $(3, 1)$ ; we can then broadcast it against w to yield # an output of shape  $(3, 2)$ , which is the outer product of  $v$  and  $w$ : #  $\int 4$  5] # [ 8 10]  $#$  [12 15]]  $print(np.reshape(v, (3, 1)) * w)$ 

# Add a vector to each row of a matrix

 $x = np.array([1,2,3], [4,5,6]])$ # x has shape  $(2, 3)$  and v has shape  $(3, )$  so they broadcast to  $(2, 3)$ ,

# giving the following matrix:

#  $\sqrt{2}$  4 6]

 $#$  [5 7 9]]

 $print(x + v)$ 

# Add a vector to each column of a matrix

# x has shape  $(2, 3)$  and w has shape  $(2, ).$ 

# If we transpose  $x$  then it has shape  $(3, 2)$  and can be broadcast

# against w to yield a result of shape  $(3, 2)$ ; transposing this result # yields the final result of shape (2, 3) which is the matrix x with # the vector w added to each column. Gives the following matrix:

#  $\begin{bmatrix} 5 & 6 & 7 \end{bmatrix}$ 

 $\#$   $\Gamma$  0 10 11 11

libraries **Numpy SciPy**  **Matplotlib** 

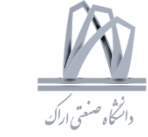

**Numpy Broadcasting** 

### $print((x.T + w).T)$

# Another solution is to reshape w to be a column vector of shape (2, 1); # we can then broadcast it directly against x to produce the same # output.

 $print(x + np\text{.reshape}(w, (2, 1)))$ 

```
# Multiply a matrix by a constant:
# x has shape (2, 3). Numpy treats scalars as arrays of shape ();
# these can be broadcast together to shape (2, 3), producing the
# following array:
# [[2 4 6]# [ 8 10 12 ]]print(x * 2)
```
250 DSP 2019, Arak University of Tech., Moein Ahmadi

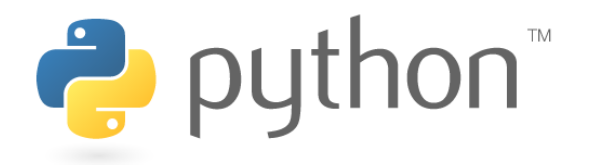

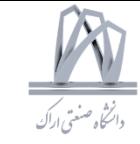

## libraries Numpy SciPy Matplotlib

## **SciPy**

```
from scipy.misc import imread, imsave, imresize
```
# Read an JPEG image into a numpy array img = imread('assets/cat.jpg')  $print(img.dtype, img.shape)$  # Prints "uint8 (400, 248, 3)"

# We can tint the image by scaling each of the color channels # by a different scalar constant. The image has shape (400, 248, 3); # we multiply it by the array  $[1, 0.95, 0.9]$  of shape  $(3,);$ # numpy broadcasting means that this leaves the red channel unchanged, # and multiplies the green and blue channels by 0.95 and 0.9 # respectively.

```
img_tinted = img * [1, 0.95, 0.9]
```
# Resize the tinted image to be 300 by 300 pixels.  $img_tinterd = imresize(img_tinterd, (300, 300))$ 

# Write the tinted image back to disk imsave('assets/cat\_tinted.jpg', img\_tinted)

### import numpy as np from scipy.spatial.distance import pdist, squareform

```
# Create the following array where each row is a point in 2D space:
# [0 1]# \begin{bmatrix} 1 & 0 \end{bmatrix}# [2 0]]
x = np.array([[0, 1], [1, 0], [2, 0]])print(x)
```

```
# Compute the Euclidean distance between all rows of x.
# d[i, j] is the Euclidean distance between x[i, :] and x[j, :],
# and d is the following array:
        1.41421356 2.23606798# \mathsf{F} 0.
# \int 1.41421356 \theta.
                          1.
\# [ 2.23606798 1. 0. 1]
d = squareform(pdist(x, 'euclidean'))print(d)
```
251

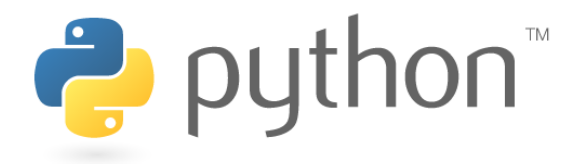

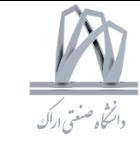

## libraries Numpy SciPy Matplotlib

## Matplotlib

```
import numpy as np
import matplotlib.pyplot as plt
```

```
# Compute the x and y coordinates for points on a sine curve
x = np.arange(\theta, 3 * np.pi, \theta.1)y = np\text{.sin}(x)
```

```
# Plot the points using matplotlib
plt.plot(x, y)plt.show() # You must call plt.show() to make graphics appear.
```
import numpy as np import matplotlib.pyplot as plt

```
# Compute the x and y coordinates for points on sine and cosine curves
```

```
x = np.arange(0, 3 * np.pi, 0.1)y_sin = np.sin(x)
y_{\text{COS}} = np \cdot cos(x)
```

```
# Plot the points using matplotlib
```

```
plt.plot(x, y_sin)plt.plot(x, y_{cos})plt.xlabel('x axis label')
plt.ylabel('y axis label')
plt.title('Sine and Cosine')
plt.legend(['Sine', 'Cosine'])
plt.show()
```
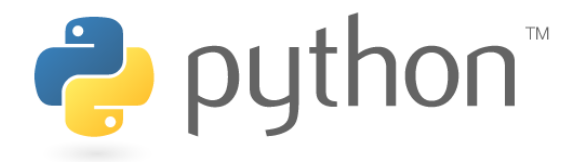

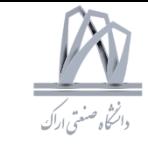

#### libraries Numpy SciPy Matplotlib import numpy as np Matplotlib import matplotlib.pyplot as plt # Compute the x and y coordinates for points on sine and cosine curves  $x = np.arange(\theta, 3 * np.pi, \theta.1)$  $y_s$ in = np.sin(x)  $y_{\text{COS}} = np \cdot cos(x)$ # Set up a subplot grid that has height 2 and width 1, # and set the first such subplot as active.  $plt.subplot(2, 1, 1)$ # Make the first plot  $plt.plot(x, y_sin)$ plt.title('Sine') # Set the second subplot as active, and make the second plot.  $plt.subplot(2, 1, 2)$  $plt.plot(x, y_{cos})$ plt.title('Cosine') # Show the figure.  $plt.show()$

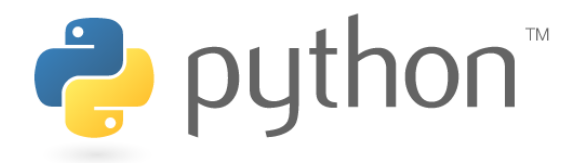

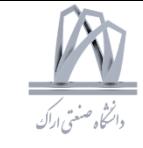

libraries Numpy SciPy Matplotlib

#### Matplotlib

```
import numpy as np
from scipy.misc import imread, imresize
import matplotlib.pyplot as plt
img = imread('assets/cat.jpg')img_tinted = img * [1, 0.95, 0.9]# Show the original image
plt.subplot(1, 2, 1)plt.imshow(img)
# Show the tinted image
plt.subplot(1, 2, 2)# A slight gotcha with imshow is that it might give strange results
# if presented with data that is not uint8. To work around this, we
# explicitly cast the image to uint8 before displaying it.
plt.imshow(np.uint8(img_tinted))
plt.show()
```
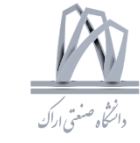

# Random Variables & PDF

# **Random processes**

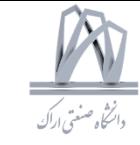

**Vector processes** 

 $\mathbf{m}_x = E[\mathbf{x}(n)]$ 

autocorrelation matrix  $\mathbf{R}_{\mathbf{xx}}(k)$ 

 $\mathbf{R}_{\mathbf{xx}}(k) = E[\mathbf{x}(n)\mathbf{x}^{\dagger}(n-k)].$ 

The Fourier transform of  $\mathbf{R}_{\mathbf{xx}}(k)$  is called the power spectrum or **PSD matrix**:

$$
\mathbf{S}_{\mathbf{xx}}(e^{j\omega}) = \sum_{k=-\infty}^{\infty} \mathbf{R}_{\mathbf{xx}}(k) e^{-j\omega k}.
$$

# **Random processes**

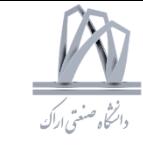

**Vector processes** 

Uncorrelatedness and orthogonality

Two random vectors **x** and **y** are said to be uncorrelated if

 $E[\mathbf{xy}^{\dagger}] = E[\mathbf{x}]E[\mathbf{y}^{\dagger}]$ 

and orthogonal if

 $E[\mathbf{xy}^{\dagger}]=\mathbf{0}.$ 

# **Random processes**

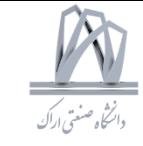

**Vector processes** 

**Gaussian vector** 

$$
f(\mathbf{x}) = \frac{1}{\sqrt{\det(2\pi \mathbf{C_{xx}})}} e^{-\frac{1}{2}(\mathbf{x} - \mathbf{m_x})^T \mathbf{C_{xx}}^{-1}(\mathbf{x} - \mathbf{m_x})}.
$$

$$
\mathbf{x} = \begin{bmatrix} x_0 & x_1 & \dots, x_{N-1} \end{bmatrix}^T,
$$

$$
f_{X_0}(x_0) = \int_{x_1} \dots \int_{x_{N-1}} f(\mathbf{x}) dx_1 \dots dx_{N-1}
$$

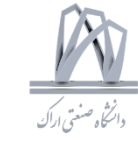

# Linear Algebra for Signal Processing

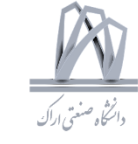

### A Good Notation For Vectors & Matrices

- 1. Bold-faced quantities denote matrices and vectors.
- 2.  $|a|$  denotes the absolute value.
- 3. det  $A$  denotes the determinant of  $A$ .
- 4. Tr( $\mathbf{A}$ ) denotes the trace of  $\mathbf{A}$ .
- 5.  $A<sup>T</sup>$  denotes the transpose of A.
- 6.  $A^{\dagger}$  denotes the transpose-conjugate of A.
- 7.  $A^*$  denotes the conjugate of A.
- 8.  $\mathbf{A}^{-1}$  denotes the inverse of **A**.
- 9.  $\mathbf{A}^{-T}$  denotes the inverse of the transpose of  $\mathbf{A}$ .
- 10.  $A^{-\dagger}$  denotes the inverse of the transpose-conjugate of A.
- 11.  $\widetilde{\mathbf{H}}(z) = \mathbf{H}^{\dagger}(1/z^*)$ , and  $\widetilde{\mathbf{H}}(e^{j\omega}) = \mathbf{H}^{\dagger}(e^{j\omega})$ .
- 12.  $\|\mathbf{a}\|$  denotes the  $\ell_2$ -norm of the vector **a**.
- 13.  $W_M = e^{-j2\pi/M}$ ; subscript M is often omitted.
- 14. W denotes the  $M \times M$  DFT matrix with  $[\mathbf{W}]_{km} = W^{km}$ .
- 15.  $\delta(n)$  denotes the unit pulse or impulse function;  $\delta_c(t)$  denotes the Dirac delta function or impulse function.
- 16.  $\triangleq$  denotes "defined as."

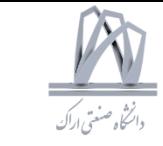

### Inner products and norms

$$
\mathbf{a} = \begin{bmatrix} a_0 & a_1 & \dots & a_{M-1} \end{bmatrix}^T
$$
, and  $\mathbf{b} = \begin{bmatrix} b_0 & b_1 & \dots & b_{M-1} \end{bmatrix}^T$ 

 $\|\mathbf{a}\|_p = \Bigl(\sum_{k=0}^{M-1} |a_k|^p\Bigr)^{1/p}$ 

$$
<\mathbf{a},\mathbf{b}> \; = \; \mathbf{b}^{\dagger}\mathbf{a} = \sum_{k=0}^{M-1} a_k b_k^*.
$$

The vectors are said to be **orthogonal** if the inner product is zero, that is,  $\mathbf{b}^{\dagger} \mathbf{a} = 0$ .

$$
\|\mathbf{a}\|_2 = (\mathbf{a}^\dagger \mathbf{a})^{1/2} = \left(\sum_{k=0}^{M-1} |a_k|^2\right)^{1/2} \qquad \qquad \mathbf{f}(t)\|_2^2 = \int_0^T |f(t)|^2 dt.
$$

$$
||f(t)||_p = \left(\int_0^T |f(t)|^p dt\right)^{1/p}
$$

261 DSP 2019, Arak University of Tech., Moein Ahmadi

### **Cauchy-Schwartz inequality**

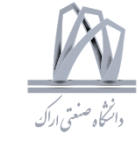

$$
\Big| \sum_{k=0}^{M-1} a_k b_k^* \Big|^2 \le \sum_{k=0}^{M-1} |a_k|^2 \sum_{k=0}^{M-1} |b_k|^2
$$

$$
\Big|\int_{-\infty}^{\infty}f(t)g^*(t)dt\Big|^2 \leq \int_{-\infty}^{\infty}|f(t)|^2dt \int_{-\infty}^{\infty}|g(t)|^2dt
$$

 $|<\mathbf{a},\mathbf{b}>|^2\leq \|\mathbf{a}\|_2^2\|\mathbf{b}\|_2^2$ 

 $| < f(t), g(t) > |^{2} \leq ||f(t)||_{2}^{2} ||g(t)||_{2}^{2}.$ 

The AM-GM inequality

$$
AM = \frac{1}{N} \sum_{k=0}^{N-1} a_k
$$

$$
GM = \left(\prod_{k=0}^{N-1} a_k\right)^{1/N}
$$

For a set of positive numbers  $a_k$ ,  $0 \le k \le N-1$ 

 $AM \ge GM$ .

### Derivatives in Optimization

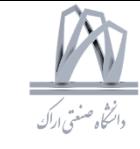

1. 
$$
\frac{\partial(\mathbf{z}^{\dagger}\mathbf{a})}{\partial \mathbf{z}} = 0
$$
,  $\frac{\partial(\mathbf{z}^{\dagger}\mathbf{a})}{\partial \mathbf{z}^*} = \mathbf{a}$ ,  $\frac{\partial(\mathbf{a}^{\dagger}\mathbf{z})}{\partial \mathbf{z}^*} = \mathbf{a}^*$ ,  $\frac{\partial(\mathbf{a}^{\dagger}\mathbf{z})}{\partial \mathbf{z}^*} = 0$  (z = column vector).  
\n2.  $\frac{\partial(\mathbf{z}^T\mathbf{b})}{\partial \mathbf{z}} = \frac{\partial(\mathbf{b}^T\mathbf{z})}{\partial \mathbf{z}} = \mathbf{b}$ ,  $\frac{\partial(\mathbf{z}^T\mathbf{b})}{\partial \mathbf{z}^*} = 0$  (z = column vector).  
\n3.  $\frac{\partial(\mathbf{z}^{\dagger}\mathbf{z})}{\partial \mathbf{z}} = \mathbf{z}^*$ ,  $\frac{\partial(\mathbf{z}^{\dagger}\mathbf{z})}{\partial \mathbf{z}^*} = \mathbf{z}$  (z = column vector).  
\n4.  $\frac{\partial(\mathbf{z}^{\dagger}\mathbf{A}\mathbf{z})}{\partial \mathbf{z}} = \mathbf{A}^T\mathbf{z}^*$ ,  $\frac{\partial(\mathbf{z}^{\dagger}\mathbf{A}\mathbf{z})}{\partial \mathbf{z}^*} = \mathbf{A}\mathbf{z}$  (z = column vector).  
\n5.  $\frac{\partial(\mathbf{z}^T\mathbf{z})}{\partial \mathbf{z}} = 2\mathbf{z}$ ,  $\frac{\partial(\mathbf{z}^T\mathbf{z})}{\partial \mathbf{z}^*} = 0$ , (z = column vector).

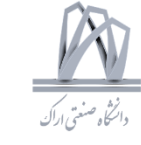

### Derivatives in Optimization

6. 
$$
\frac{\partial \text{Tr}(\mathbf{Z})}{\partial \mathbf{Z}} = \mathbf{I}, \quad \frac{\partial \text{Tr}(\mathbf{Z})}{\partial \mathbf{Z}^*} = \mathbf{0}.
$$
  
\n7.  $\frac{\partial \text{Tr}(\mathbf{Z}^{\dagger})}{\partial \mathbf{Z}} = \mathbf{0}, \quad \frac{\partial \text{Tr}(\mathbf{Z}^{\dagger})}{\partial \mathbf{Z}^*} = \mathbf{I}.$   
\n8.  $\frac{\partial \text{Tr}(\mathbf{AZB})}{\partial \mathbf{Z}} = (\mathbf{BA})^T, \quad \frac{\partial \text{Tr}(\mathbf{AZB})}{\partial \mathbf{Z}^*} = \mathbf{0}$  (Problem 20.2).  
\n9.  $\frac{\partial \text{Tr}(\mathbf{Z}^{\dagger} \mathbf{AZB})}{\partial \mathbf{Z}} = \mathbf{A}^T \mathbf{Z}^* \mathbf{B}^T, \quad \frac{\partial \text{Tr}(\mathbf{Z}^{\dagger} \mathbf{AZB})}{\partial \mathbf{Z}^*} = \mathbf{AZB}.$   
\n10.  $\frac{\partial \text{Tr}(\mathbf{Z}^{\dagger} \mathbf{Z})}{\partial \mathbf{Z}} = \mathbf{Z}^*, \quad \frac{\partial \text{Tr}(\mathbf{Z}^{\dagger} \mathbf{Z})}{\partial \mathbf{Z}^*} = \mathbf{Z}.$   
\n11.  $\frac{\partial \text{Tr}(\mathbf{Z} \mathbf{AZ}^{\dagger})}{\partial \mathbf{Z}} = (\mathbf{AZ}^{\dagger})^T, \quad \frac{\partial \text{Tr}(\mathbf{Z} \mathbf{AZ}^{\dagger})}{\partial \mathbf{Z}^*} = \mathbf{ZA}.$ 

### Derivatives in Optimization

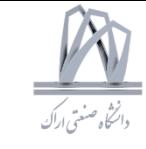

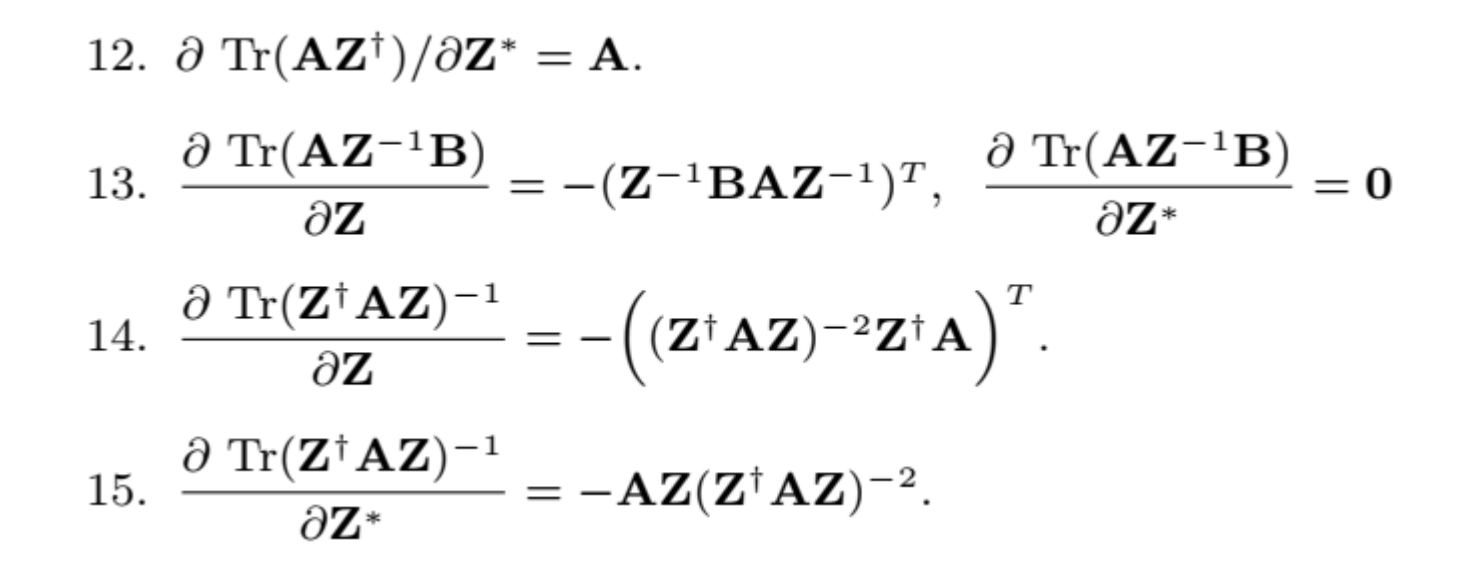

### **Convexity, Schur convexity,** and majorization theory

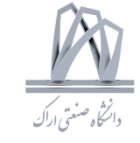

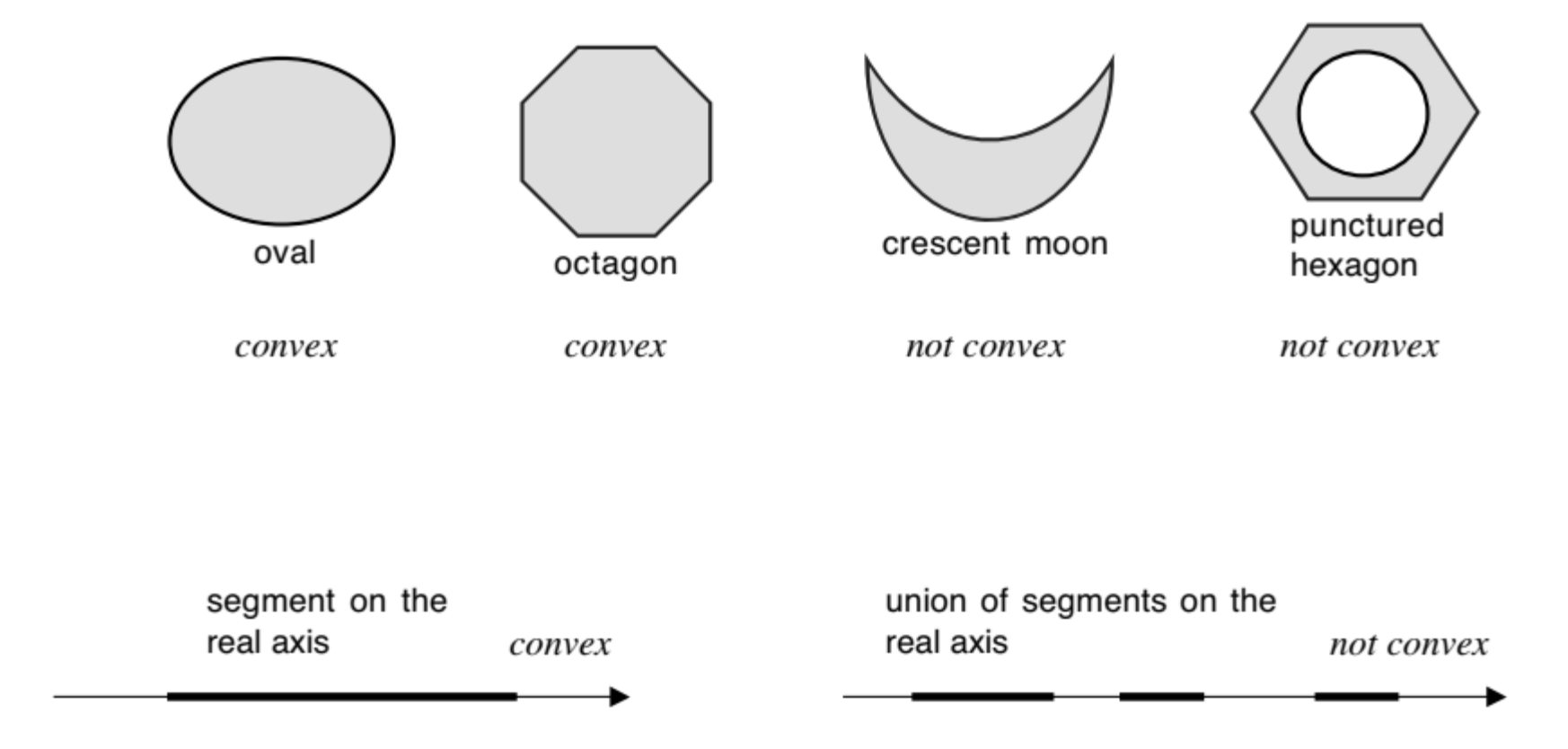

Figure 21.1. Examples of convex and non-convex sets.

### **Convexity, Schur convexity,** and majorization theory

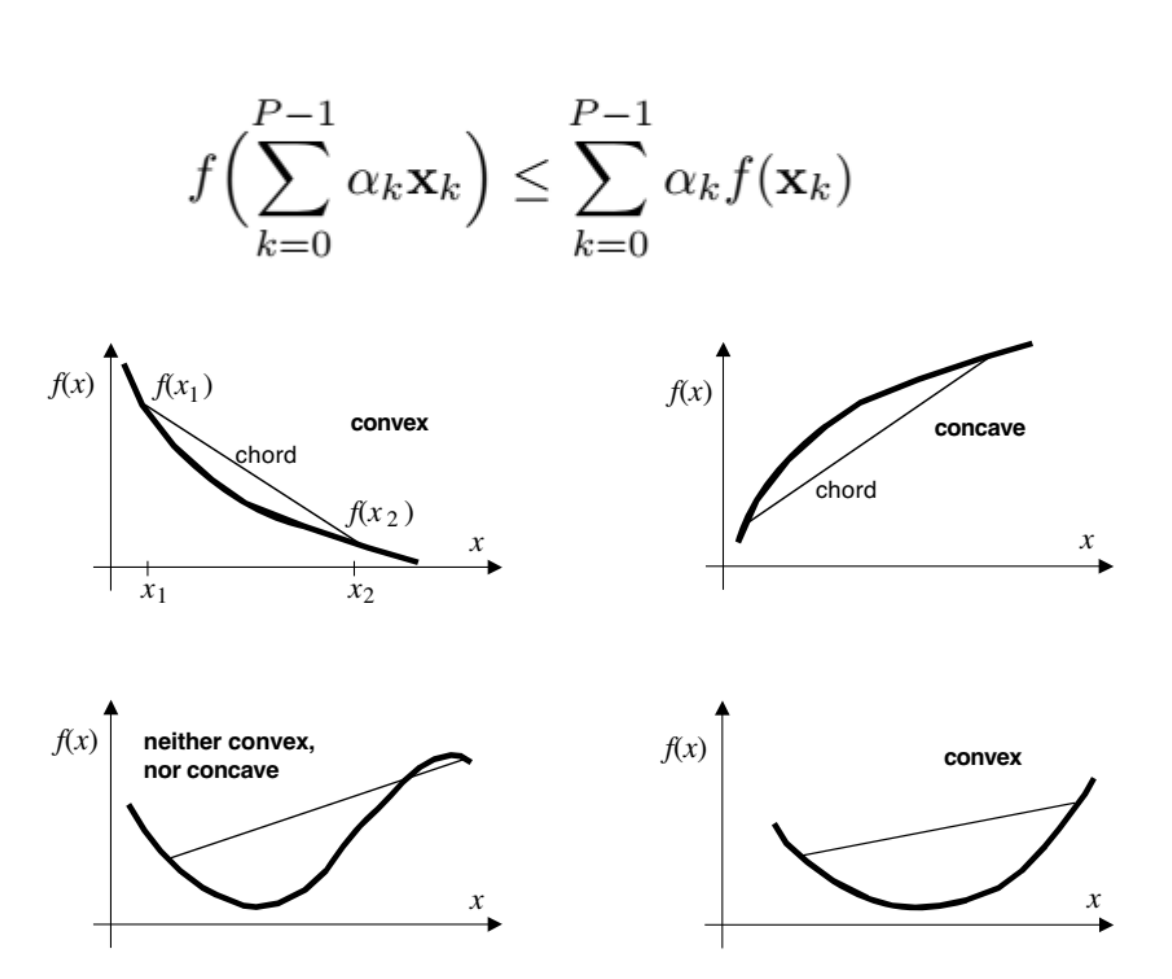

Figure 21.2. Examples of convex and concave functions.

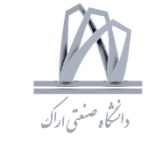

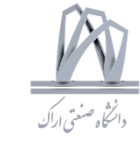

**ADefinition 21.3.** *Majorization*. Given two real vectors

$$
\mathbf{x} = \begin{bmatrix} x_0 & x_1 & \dots & x_{P-1} \end{bmatrix}^T, \quad \mathbf{y} = \begin{bmatrix} y_0 & y_1 & \dots & y_{P-1} \end{bmatrix}^T,
$$

we say that  $y$  majorizes  $x$  if the following two conditions are satisfied. First, the sum of the elements is identical:

$$
\sum_{k=0}^{P-1} y_k = \sum_{k=0}^{P-1} x_k,
$$

and second, any partial sum of the ordered sequence  $y_{[k]}$  is at least as large as the corresponding partial sum of  $x_{[k]}$ , that is,

$$
\sum_{k=0}^{n} y_{[k]} \ge \sum_{k=0}^{n} x_{[k]}, \qquad 0 \le n \le P-2. \tag{21.27}
$$

 $y \succ x$ 

268 DSP 2019, Arak University of Tech., Moein Ahmadi

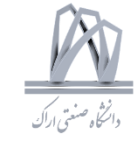

**Theorem 21.2.** Convex functions and majorization. Given two vectors  $x$ and **y**, we have  $y \succ x$  if and only if

$$
\sum_{k=0}^{P-1} g(y_k) \ge \sum_{k=0}^{P-1} g(x_k)
$$

for all continuous convex functions  $g(x)$ .

**ALemma 21.1.** The two extreme vectors. Given a P-vector **y** whose components satisfy  $y_k \geq 0$  and  $\sum_k y_k = 1$ , we have

$$
\begin{bmatrix} 1 & 0 & \dots & 0 \end{bmatrix}^T \succ \begin{bmatrix} y_0 & y_1 & \dots & y_{P-1} \end{bmatrix}^T \succ \begin{bmatrix} \frac{1}{P} & \frac{1}{P} & \dots & \frac{1}{P} \end{bmatrix}^T \tag{21.29}
$$

♦

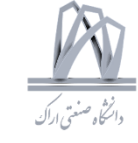

**A Definition 21.4.** *Schur convexity*. Let  $f(\mathbf{x})$  be a real-valued function of a real vector **x**. We say that  $f(\mathbf{x})$  is Schur-convex if

 $\mathbf{x}_1 \succ \mathbf{x}_2$  implies  $f(\mathbf{x}_1) \geq f(\mathbf{x}_2)$ ,

**ATheorem 21.5.** Diagonal elements and eigenvalues. Let **A** be a  $P \times P$ Hermitian matrix. Define the vectors

$$
\mathbf{a}_{eigen} = \begin{bmatrix} \lambda_0 & \lambda_1 & \dots & \lambda_{P-1} \end{bmatrix}^T, \quad \mathbf{a}_{diag} = \begin{bmatrix} a_{00} & a_{11} & \dots & a_{P-1,P-1} \end{bmatrix}^T
$$

Then

$$
\mathbf{a}_{eigen} \succ \mathbf{a}_{diag}.\tag{21.48}
$$

That is, for a Hermitian matrix, the vector of eigenvalues majorizes the vector of diagonal elements. ♦

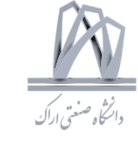

**A Definition 21.4.** *Schur convexity*. Let  $f(\mathbf{x})$  be a real-valued function of a real vector **x**. We say that  $f(\mathbf{x})$  is Schur-convex if

 $\mathbf{x}_1 \succ \mathbf{x}_2$  implies  $f(\mathbf{x}_1) \geq f(\mathbf{x}_2)$ ,

**ATheorem 21.5.** Diagonal elements and eigenvalues. Let **A** be a  $P \times P$ Hermitian matrix. Define the vectors

$$
\mathbf{a}_{eigen} = \begin{bmatrix} \lambda_0 & \lambda_1 & \dots & \lambda_{P-1} \end{bmatrix}^T, \quad \mathbf{a}_{diag} = \begin{bmatrix} a_{00} & a_{11} & \dots & a_{P-1,P-1} \end{bmatrix}^T
$$

Then

$$
\mathbf{a}_{eigen} \succ \mathbf{a}_{diag}.\tag{21.48}
$$

That is, for a Hermitian matrix, the vector of eigenvalues majorizes the vector of diagonal elements. ♦

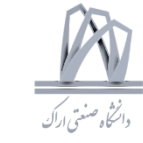

**ATheorem 21.6.** Sum of Hermitian matrices. Let  $A_1$  and  $A_2$  be  $P \times P$ Hermitian matrices. Then

 $\lambda(\mathbf{A}_1) + \lambda(\mathbf{A}_2) \succ \lambda(\mathbf{A}_1 + \mathbf{A}_2).$ 

Thus the sum of eigenvalues majorizes the eigenvalues of the sum.

♦

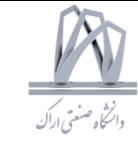

#### Examples of convex functions

- 1.  $|x|$ , for all real x.
- 2.  $A + Bx$  (A, B real), for all real x. This is concave and convex.
- 3.  $x^k$  (k positive integer), for  $x \geq 0$ .
- 4.  $x^{2k}$  (k positive integer), for  $-\infty < x < \infty$ .
- 5.  $1/x^a$  (a > 0) for  $x > 0$ . Examples:  $1/\sqrt{x}, 1/x, 1/x^2, ...$
- 6.  $-\ln x$ , for  $x > 0$ .
- 7.  $x \ln x$ , for  $x > 0$ .
- 8.  $-\ln(1+x)$ ,  $(1+x)\ln(1+x)$ ,  $1/\sqrt{1+x}$ ,  $1/(1+x)$ , ..., for  $x > -1$ .
- 9.  $e^{\alpha x}$  ( $\alpha$  real) for all real x.
- 10.  $e^{-x^2}$  for  $|x| \ge 1/\sqrt{2}$ , and  $-e^{-x^2}$  for  $|x| \le 1/\sqrt{2}$ .

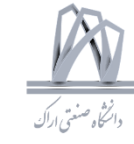

- 11. erfc $(K/\sqrt{x})$  in  $0 < x \leq 2K^2/3$  and  $-\text{erfc}(K/\sqrt{x})$  in  $x \geq 2K^2/3$ .
- 12.  $\mathcal{Q}(A/\sqrt{x})$  in  $0 < x \leq A^2/3$  and  $-\mathcal{Q}(A/\sqrt{x})$  in  $x \geq A^2/3$ .
- 13.  $A + Bx_0 + Cx_1$  (A, B, C real), for real  $x_0, x_1$ . This is concave and convex.
- 14.  $-\ln(x_0x_1)$ , for  $x_k > 0$ . *Note:* The product  $x_0x_1$  is neither convex nor concave.
- 15.  $-\prod_{k=0}^{P-1} (x_k)^{1/P}$  for  $x_k > 0$  (geometric mean is *concave*; Sec. 21.2.4).
- 16.  $\ell_p$  norm  $\|\mathbf{x}\|_p \triangleq (\sum_{k=0}^{P-1} |x_k|^p)^{1/p}, p > 1$  for all real **x**.

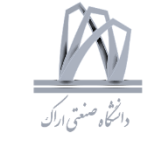

#### Properties of convex functions

- 1.  $f(\mathbf{x})$  is convex  $\Leftrightarrow -f(\mathbf{x})$  is concave.
- 2.  $f(x)$  convex  $\Leftrightarrow d^2 f(x)/dx^2 \geq 0$  (assuming  $f(x)$  is twice differentiable).
- 3.  $f(\mathbf{x})$  convex  $\Leftrightarrow$  Hessian  $\geq 0$  (assuming Hessian exists; Sec. 21.2.1).
- 4.  $f(\mathbf{x})$  convex  $\Leftrightarrow f(\sum_{k=0}^{P-1} \alpha_k \mathbf{x}_k) \le \sum_{k=0}^{P-1} \alpha_k f(\mathbf{x}_k)$  (see Eq. (21.2)).
- 5.  $f(x)$  convex  $\Rightarrow f(E[X]) \le E[f(X)]$  (Jensen's inequality, Eq. (21.25)).
- 6.  $f_k(\mathbf{x})$  convex on  $\mathcal{A} \Rightarrow f(\mathbf{x}) \stackrel{\Delta}{=} \max_k f_k(\mathbf{x})$  is convex on A (Sec. 21.2.7).
- 7.  $f_k(x)$  convex on  $a_k \leq x \leq b_k \Rightarrow g(x) = \sum_{k=0}^{P-1} f_k(x_k)$  convex on  $a_k \leq x_k \leq b_k$ (Sec. 21.2.7).
- 8. Increasing convex functions of convex functions are convex (Theorem 21.1).

Some of the key points about majorization are summarized here;  $P$  denotes the size of the vectors.

- 1. **y** majorizes **x**  $(\mathbf{y} \succ \mathbf{x})$  if  $\sum_{k=0}^{n} y_{[k]} \geq \sum_{k=0}^{n} x_{[k]}$ , for  $0 \leq n \leq P-2$ , and  $\sum_{k=0}^{P-1} y_k = \sum_{k=0}^{P-1} x_k$  (Definition 21.3).
- 2.  $[1 \ 0 \ \ldots \ 0]^T \succ [y_0 \ y_1 \ \ldots \ y_{P-1}]^T \succ [\frac{1}{P} \ \frac{1}{P} \ \ldots \ \frac{1}{P}]^T$  for  $y_k \geq 0$ , and  $\sum_k y_k = 1$  (Lemma 21.1).
- 3.  $y \gt x$  if and only if  $\sum_{k=0}^{P-1} g(y_k) \ge \sum_{k=0}^{P-1} g(x_k)$  for all continuous convex functions  $g(x)$  (Theorem 21.2).
- 4.  $y \succ x$  if and only if  $x = (T_1 T_2 ... T_{P-1}) y$  for some sequence of T-transforms  **(end of Sec. 21.5.2).**
- 5.  $y \succ x$  if and only if there exists a doubly stochastic matrix **A** such that  $x = Ay$ (Theorem  $21.9$ ).
- 6.  $y \succ x$  if and only if there exists an orthostochastic matrix **A** such that  $x = Ay$ (Theorem  $21.10$ ).
- 7. A is doubly stochastic if and only if y majorizes Ay for every real vector y (Theorem  $21.8$ ).
- 8. For Hermitian A, the vector of eigenvalues  $(\lambda_k)$  majorizes the vector of diagonal elements  $(a_{kk})$  (Theorem 21.5).
- 9. For Hermitian A,  $\sum_{k=0}^{P-1} 1/(1+\lambda_k) \ge \sum_{k=0}^{P-1} 1/(1+a_{kk})$  (Ex. 21.9).
- 10. For Hermitian matrices  $A_1$  and  $A_2$ , the sum of eigenvalues majorizes the eigenvalues of the sum, i.e.,  $\lambda(\mathbf{A}_1) + \lambda(\mathbf{A}_2) > \lambda(\mathbf{A}_1 + \mathbf{A}_2)$  (Theorem 21.6).

276

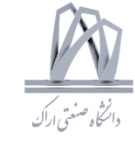

Some of the key points about Schur-convex functions are summarized here. Set  $\mathcal D$ represents  $x_0 \geq x_1 \geq \ldots \geq x_{P-1}$ .

- 1.  $f(\mathbf{x})$  is Schur-convex  $\Leftrightarrow \mathbf{x}_1 \succ \mathbf{x}_2$  implies  $f(\mathbf{x}_1) \geq f(\mathbf{x}_2)$  (Definition 21.4).
- 2.  $g(x)$  convex  $\Rightarrow f(x) = \sum_{k=0}^{P-1} g(x_k)$  Schur-convex (Theorem 21.3).
- 3.  $f(\mathbf{x}) = \sum_{k=0}^{P-1} g_k(x_k)$  ( $g_k(x)$  differentiable) is Schur-convex on D if and only if  $dq_k(a)/dx \geq dq_{k+1}(b)/dx$  whenever  $a \geq b$  (Theorem 21.4).
- 4.  $f(\mathbf{x}) = \sum_{k=0}^{P-1} a_k g(x_k)$  is Schur-convex on  $\mathcal{D}$  if (a)  $0 \leq a_0 \leq a_1 \leq \ldots$ , (b)  $dq(x)/dx \le 0$ , and (c)  $d^2q(x)/dx^2 \ge 0$  (Corollary 21.1).
- 5. An increasing function of a Schur-convex function is Schur-convex (Sec. 21.4.2).
- 6. If  $f(\mathbf{x})$  is Schur convex in a *permutation invariant* set S, then  $f(\mathbf{Px}) = f(\mathbf{x})$  for any permutation matrix  $\bf{P}$  (Sec. 21.4.3).

Set D is  $x_0 \ge x_1 \ge \ldots \ge x_{P-1}$ , set  $\mathcal{D}_+$  is  $x_0 \ge x_1 \ge \ldots \ge x_{P-1} \ge 0$ , and set  $\mathcal{D}_{++}$  is  $x_0 \ge x_1 \ge \ldots \ge x_{P-1} > 0$ . It is assumed throughout that  $0 \le a_0 \le a_1 \le \ldots \le a_{P-1}$ . Here are some examples of Schur-convex functions.

1. 
$$
\exp(\sum_{k=0}^{P-1} 1/x_k)
$$
 for  $x_k > 0$ .  
\n2.  $\sum_{k=0}^{P-1} e^{-x_k^2}$  in  $|x_k| \ge 1/\sqrt{2}$  and  $-\sum_{k=0}^{P-1} e^{-x_k^2}$  in  $|x_k| \le 1/\sqrt{2}$ .

3. 
$$
\sum_{k=0}^{P-1} \text{erfc}(1/\sqrt{x_k}) \text{ in } 0 < x_k \leq 2/3.
$$

4.  $\max_k \{x_k\}$  for any real **x**.

5. 
$$
\sum_{k=0}^{P-1} a_k / x_k^p \ (p > 0) \text{ in } \mathcal{D}_{++}
$$

6. Examples of above:  $\sum_{k=0}^{P-1} a_k / \sqrt{x_k}$ ,  $\sum_{k=0}^{P-1} a_k / x_k$ ,  $\sum_{k=0}^{P-1} a_k / x_k^2$  in  $\mathcal{D}_+$ 

7. 
$$
\sum_{k=0}^{P-1} a_k/(1 + x_k) \text{ in } \mathcal{D}_+
$$
  
8.  $\sum_{k=0}^{P-1} a_k e^{-\alpha x_k} \ (\alpha > 0) \text{ in } \mathcal{D}_+$ 

9. 
$$
-\sum_{k=0}^{P-1} a_k \ln x_k
$$
 in  $\mathcal{D}_{++}$ 

- 10.  $-\prod_{k=0}^{P-1} x_k^{a_k}$  in  $\mathcal{D}_{++}$
- 11.  $\sum_{k=0}^{P-1} a_k/(1+x_k)^2$  is Schur convex in  $x_0 \ge x_1 \ge \ldots \ge x_{P-1} \ge 1/\sqrt{3}$ .

12. 
$$
-\sum_{k=0}^{P-1} a_k x_k
$$
 in  $\mathcal{D}$ .

13. 
$$
\sum_{k=0}^{P-1} a_k (1-x_k)/x_k
$$
 in  $\mathcal{D}_{++}$ 

14. 
$$
\sum_{k=0}^{P-1} a_k \ln[(1-x_k)/x_k] \text{ in } \mathcal{D}_{++} \text{ if } x_k \leq 0.5
$$

15.  $\prod_{k=0}^{P-1}[(1-x_k)/x_k]^{a_k}$  in  $\mathcal{D}_{++}$  if  $x_k \leq 0.5$ .

### Optimization with equality and inequality constraints

$$
\underbrace{\underbrace{\textcolor{blue}{\textbf{p}}\textcolor{blue}{\textbf{p}}}}_{\textcolor{blue}{\textcolor{blue}{\textbf{p}}}\textcolor{blue}{\textbf{p}}\textcolor{blue}{\textbf{p}}\textcolor{blue}{\textbf{p}}}\textcolor{blue}{\textbf{p}}\textcolor{blue}{\textbf{p}}}
$$

minimize  $f(\mathbf{x}) \stackrel{\Delta}{=} f(x_0, x_1, \dots, x_{N-1}),$ 

 $h_k(\mathbf{x}) = 0$ ,  $0 \le k \le M - 1$  and  $g_k(\mathbf{x}) \le 0$ ,  $0 \le k \le P - 1$ 

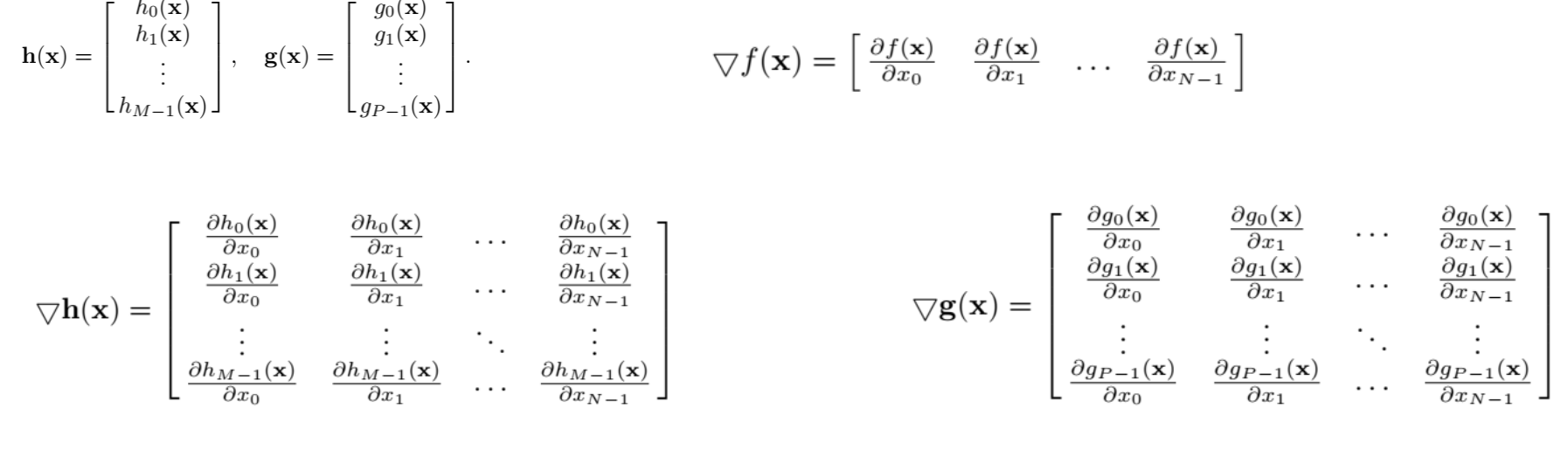

Lagrange multipliers  $\lambda_k$ 

$$
\mathcal{L} = \begin{bmatrix} \lambda_0 \\ \lambda_1 \\ \vdots \\ \lambda_{M-1} \end{bmatrix}
$$

**KKT** multipliers

$$
\mathcal{M} = \begin{bmatrix} \mu_0 \\ \mu_1 \\ \vdots \\ \mu_{P-1} \end{bmatrix}
$$

279 DSP 2019, Arak University of Tech., Moein Ahmadi

### Optimization with equality and inequality constraints

### Karush-Kuhn-Tucker (KKT) conditions

 $\mu_{\ell} \geq 0$ ,  $0 \leq \ell \leq P-1$ 1. Non-negativity.  $M \geq 0$ ;  $\frac{\partial f(\widehat{\mathbf{x}})}{\partial x_k} + \sum_{\ell=0}^{M-1} \lambda_\ell \frac{\partial h_\ell(\widehat{\mathbf{x}})}{\partial x_k} + \sum_{\ell=0}^{P-1} \mu_\ell \frac{\partial g_\ell(\widehat{\mathbf{x}})}{\partial x_k} = 0, \quad 0 \leq k \leq N-1$ 2. Stationarity.  $\nabla f(\widehat{\mathbf{x}}) + \mathcal{L}^T \nabla \mathbf{h}(\widehat{\mathbf{x}}) + \mathcal{M}^T \nabla \mathbf{g}(\widehat{\mathbf{x}}) = 0$ ; 3. Orthogonality.  $\mathcal{M}^T \mathbf{g}(\hat{\mathbf{x}}) = 0$ .  $\sum^{P-1} \mu_{\ell} g_{\ell}(\hat{\mathbf{x}}) = 0$ 

### Optimization with equality and inequality constraints

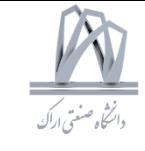

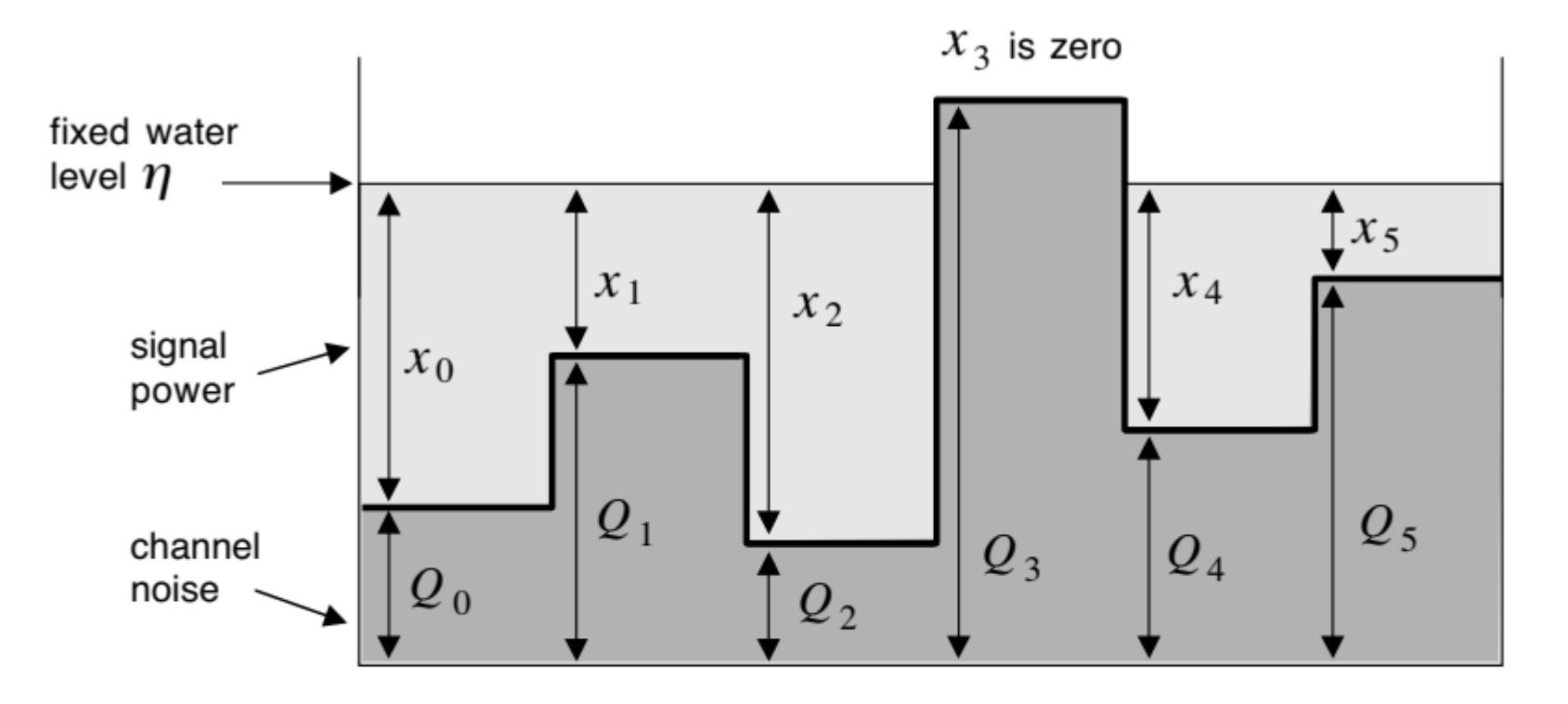

Figure 22.3. Optimizing capacity by power allocation. This is called the waterpouring solution.

In Statistical Signal Processing

Covariance Matrix of Phased Array Radar Signal

$$
\mathbf{P} = \begin{bmatrix} 1 & 2+j \\ 1 & 3 \\ 2 & 4-j \end{bmatrix}
$$

$$
\mathbf{P}^T = \begin{bmatrix} 1 & 1 & 2 \\ 2+j & 3 & 4-j \end{bmatrix}, \quad \mathbf{P}^* = \begin{bmatrix} 1 & 2-j \\ 1 & 3 \\ 2 & 4+j \end{bmatrix}, \quad \mathbf{P}^\dagger = \begin{bmatrix} 1 & 1 & 2 \\ 2-j & 3 & 4+j \end{bmatrix}.
$$

An  $M \times M$  diagonal matrix with all diagonal elements

equal to unity is called the **identity** matrix, and is indicated as  $I_M$  or simply I.

upper triangular matrix:

$$
\mathbf{P} = \begin{bmatrix} 1 & 2 & 3 \\ 0 & 1 & 4 \\ 0 & 0 & 5 \end{bmatrix}
$$

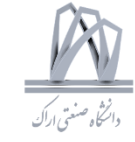

**P** is  $N \times M$  and **Q** is  $M \times K$ 

$$
[\mathbf{P}\mathbf{Q}]_{nk} = \sum_{m=0}^{M-1} p_{nm} q_{mk}.\tag{PQ}
$$

$$
\mathbf{PQ} \neq \mathbf{QP}
$$

### **Determinant and trace**

 $m \sqrt{D}$ 

 $\overline{\phantom{0}}$ 

Tr(**P**) = 
$$
\sum_{k} p_{kk}
$$
. Tr(**PQ**) = Tr(**QP**)  
det **P** =  $\sum_{k=0}^{M-1} (-1)^{k+m} p_{km} M_{km}$ ,  $(-1)^{k+m} M_{km}$  is said to be the **cofactor** of  $p_{km}$ .

singular if  $[\det P] = 0$ , and nonsingular if  $[\det P] \neq 0$ .

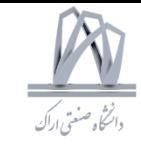

#### **Properties of determinants**

- 1. The determinant of a diagonal matrix is the product of its diagonal elements.
- 2. The determinant of a lower or upper triangular matrix is the product of its diagonal elements.
- 3. For an  $M \times M$  matrix **P**, [det  $c$ **P**] =  $c^M$ [det **P**], for any scalar c.
- 4.  $[\det PQ] = [\det P][\det Q]$ , assuming P and Q are both square.
- 5. If any row (or column) is a scalar multiple of another row (column), the determinant is zero. If any row (or column) is zero, the determinant is zero.
- 6. If **Q** is obtained from **P** by exchanging two rows then  $[\det \mathbf{Q}] = -[\det \mathbf{P}].$ The same holds if columns are exchanged.
- 7.  $[\det \mathbf{P}^T] = [\det \mathbf{P}].$
- 8. A matrix of the form

$$
\mathbf{A} = \begin{bmatrix} \mathbf{P} & \mathbf{0} \\ \mathbf{0} & \mathbf{Q} \end{bmatrix},\tag{B.5}
$$

where  $P$  and  $Q$  are arbitrary, is called a **block-diagonal** matrix. When  $P$ and **Q** are square matrices, we can show that  $[\det A] = [\det P][\det Q]$ .

DSP 2019, Arak University of Tech., Moein Ahmadi

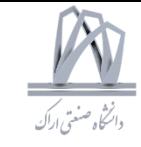

### Rank

The rank of a matrix  $P$  is equal to the number of linearly independent rows in the matrix.

- 1. An  $M \times M$  matrix is nonsingular (i.e., its determinant is nonzero) if and only if it has full rank, that is, its rank is  $M$ .
- 2. Let **A** and **B** be  $M \times N$  and  $N \times K$  matrices with ranks  $\rho_a$  and  $\rho_b$ . Let  $\rho$ be the rank of **AB**. Then,

 $\rho_a + \rho_b - N \leq \rho \leq \min(\rho_a, \rho_b).$ 

This is called **Sylvester's inequality.** 

3. Given two square matrices  $\bf{A}$  and  $\bf{B}$ , the matrices  $\bf{I} - \bf{AB}$  and  $\bf{I} - \bf{BA}$ have identical rank. However, the products **AB** and **BA** may not have the same rank in general.

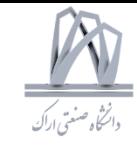

### Rank

The rank of a matrix  $P$  is equal to the number of linearly independent rows in the matrix.

4. Given a  $p \times r$  matrix **P**, the space of all vectors of the form **Px** is called the **range space** or column space of **P**. The **dimension** of the range space (i.e., the number of linearly independent vectors in that space) is equal to the rank of  $P$ . The **null space** of  $P$  is the set of all vectors  $y$  such that  $Py = 0$ . It turns out that the set of all linear combinations from the range space of **P** and the null space of  $P^{\dagger}$  is equal to the complete space of all vectors of size  $p$ .

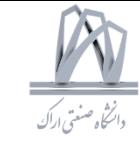

#### Inverse of a matrix

Given an  $N \times M$  matrix **P** 

if  $\mathbf{PR} = \mathbf{I}_N$  then **R** is a *right inverse* of **P**; this exists if and only if **P** has rank N.

$$
\mathbf{P}^{-1} = \frac{\text{Adj } \mathbf{P}}{\det \mathbf{P}} \qquad [\text{Adj } \mathbf{P}]_{km} = \text{cofactor of } P_{mk}.
$$

 $P = AB$   $P^{-1} = B^{-1}A^{-1}$ ,

### **Eigenvalues and eigenvectors**

the nonzero vector **v** is an **eigenvector** of the  $M \times M$  matrix **P** if

$$
\mathbf{P}\mathbf{v} = \lambda \mathbf{v}
$$

The scalar  $\lambda$  is the **eigenvalue** 

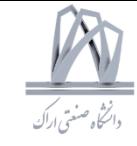

### **Eigenvalues and eigenvectors**

the nonzero vector **v** is an **eigenvector** of the  $M \times M$  matrix **P** if

 $\mathbf{P}\mathbf{v} = \lambda \mathbf{v}$ 

The scalar  $\lambda$  is the **eigenvalue** 

**characteristic equation**  $\det [sI - P] = 0$ .

The determinant and trace of an  $M \times M$  matrix **P** are related to its M eigenvalues  $\lambda_k$  as follows:

$$
\det \mathbf{P} = \prod_{k=0}^{M-1} \lambda_k \quad \text{and} \quad \text{Tr}(\mathbf{P}) = \sum_{k=0}^{M-1} \lambda_k.
$$
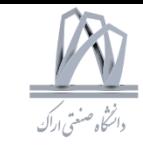

### **Eigenvalues and eigenvectors**

**P** has an eigenvalue equal to zero if and only if it is singular (determinant equal to zero).

**P** and  $\mathbf{P}^T$  have the same set of eigenvalues including multiplicity.

For a (lower or upper) triangular matrix, the eigenvalues are equal to the diagonal elements. Diagonal matrices also have this property.

For nonsingular **P**, the eigenvalues of  $\mathbf{P}^{-1}$  are reciprocals of those of **P**.

If  $\lambda_k$  are the eigenvalues of **P**, the eigenvalues of **P** +  $\sigma$ **I** are  $\lambda_k$  +  $\sigma$ .

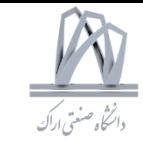

### **Eigenvalues and eigenvectors**

The matrix  $\mathbf{T}^{-1} \mathbf{PT}$  has the same set of eigenvalues as **P** (including multiplicity). This is true for any nonsingular **T**. The matrix  $T^{-1}PT$  is said to be a similarity transformation of P.

**Equivalent Statements:** 

- 1.  $\mathbf{P}^{-1}$  exists.
- 2.  $P$  is nonsingular.
- 3. [det  $\mathbf{P} \neq 0$ .
- 4. All eigenvalues of  $P$  are nonzero.
- 5. There is no nonzero vector **v** that annihilates **P** (i.e., makes  $P$ **v** = 0).
- 6. The rank of  $P$  is M.
- 7. The  $M$  columns of  $P$  are linearly independent (and so are the rows).

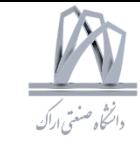

#### **Matrix inversion lemma**

$$
(\mathbf{P} + \mathbf{Q}\mathbf{R}\mathbf{S})^{-1} = \mathbf{P}^{-1} - \mathbf{P}^{-1}\mathbf{Q}(\mathbf{S}\mathbf{P}^{-1}\mathbf{Q} + \mathbf{R}^{-1})^{-1}\mathbf{S}\mathbf{P}^{-1}.
$$

#### **Partitioned matrices**

$$
\begin{bmatrix}\n\mathbf{A} & \mathbf{B} \\
\mathbf{C} & \mathbf{D}\n\end{bmatrix} =\n\begin{bmatrix}\n\mathbf{I} & \mathbf{0} \\
\mathbf{C}\mathbf{A}^{-1} & \mathbf{I}\n\end{bmatrix}\n\begin{bmatrix}\n\mathbf{A} & \mathbf{0} \\
\mathbf{0} & \mathbf{D} - \mathbf{C}\mathbf{A}^{-1}\mathbf{B}\n\end{bmatrix}\n\begin{bmatrix}\n\mathbf{I} & \mathbf{A}^{-1}\mathbf{B} \\
\mathbf{0} & \mathbf{I}\n\end{bmatrix}
$$
\n
$$
\det \begin{bmatrix}\n\mathbf{A} & \mathbf{B} \\
\mathbf{C} & \mathbf{D}\n\end{bmatrix} = \det \mathbf{A} \times \det (\mathbf{D} - \mathbf{C}\mathbf{A}^{-1}\mathbf{B}).
$$

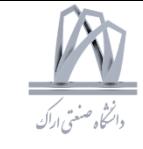

### **Matrices with special properties**

- 1. A matrix **H** is said to be **Hermitian** if  $H^{\dagger} = H$ . Equivalently, the elements are such that  $H_{km} = H_{mk}^*$ . Clearly **H** has to be square for this. A real Hermitian matrix is said to be **symmetric** ( $\mathbf{H}^T = \mathbf{H}$ ). Other related types include skew-Hermitian matrices  $(\mathbf{H}^{\dagger} = -\mathbf{H})$ , and antisymmetric matrices  $(\mathbf{H}^T = -\mathbf{H})$ . If **H** is Hermitian, then all its eigenvalues are real, and moreover  $\mathbf{v}^{\dagger} \mathbf{H} \mathbf{v}$  is real for all **v**.
- 2. A matrix **U** is said to be **unitary** if  $U^{\dagger}U = I$ . Denoting the columns of **U** by  $\mathbf{u}_0, \mathbf{u}_1, \ldots$ , we see that unitarity implies

$$
\mathbf{u}_k^{\dagger} \mathbf{u}_m = \delta(k-m)
$$

That is, the columns are **orthogonal**. Moreover, each column has unit norm. Note that a unitary matrix need not be square; it can be  $N \times M$ with  $N \geq M$ . If  $N = M$ , then  $U^{\dagger}$  is also unitary, that is,  $UU^{\dagger} = I$ . If U is square and unitary then all its eigenvalues have unit magnitude.

3. The  $N \times N$  DFT (discrete Fourier transform) matrix has the elements

$$
[\mathbf{W}]_{km} = [W^{km}], \tag{B.24}
$$

where  $W = e^{-j2\pi/N}$ . This is a symmetric (but complex) matrix. The matrix  $\mathbf{W}/\sqrt{N}$  can be verified to be unitary, that is,

$$
\mathbf{W}^{\dagger}\mathbf{W} = N\mathbf{I}.\tag{B.25}
$$

292

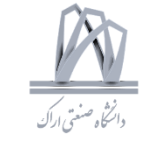

### **Matrices with special properties**

4. A matrix **P** is said to be **Toeplitz** if the elements  $P_{km}$  are determined completely by the difference  $k - m$ . For example,

$$
\mathbf{P} = \begin{bmatrix} p_0 & p_1 & p_2 \\ p_3 & p_0 & p_1 \\ p_4 & p_3 & p_0 \end{bmatrix}
$$
 (B.26)

is Toeplitz. Thus, all elements on a line parallel to the diagonal are identical. The matrix need not be square.

5. An  $N \times N$  matrix, each of whose rows has the form

$$
\begin{bmatrix} 1 & a_m & a_m^2 & \dots & a_m^{N-1} \end{bmatrix}, \tag{B.27}
$$

is called a **Vandermonde** matrix. An example is the DFT matrix described above. The determinant of a Vandermonde matrix  $V$  is given by

$$
\det \mathbf{V} = \prod_{m>n} (a_m - a_n). \tag{B.28}
$$

A Vandermonde matrix is nonsingular (determinant nonzero) if and only if the  $a_m$ 's are distinct. A vector of the form (B.27) is called a Vandermonde vector.

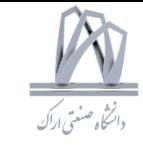

### **Matrices with special properties**

6. A square matrix is **right-circulant** if each row is obtained by a right-circular shift of the previous row as in the following  $3 \times 3$  example:

$$
\mathbf{C} = \begin{bmatrix} c_0 & c_1 & c_2 \\ c_2 & c_0 & c_1 \\ c_1 & c_2 & c_0 \end{bmatrix} . \tag{B.29}
$$

For a left-circulant matrix, each row is obtained by a left-circular shift of the previous row. A generalization of the circulant is the **pseudocirculant** matrix, which we discuss in Appendix D. Note that circulants are also Toeplitz.

7. If C is  $N \times N$  circulant, then  $\mathbf{C} = \mathbf{W}^{-1} \mathbf{\Lambda}_c \mathbf{W}$ , where W is the  $N \times N$  DFT matrix and  $\Lambda_c$  is diagonal. So the columns of  $W^{-1}$  are eigenvectors (equivalently the columns of W, which are the columns of  $W^{-1}$  renumbered and scaled by a constant).

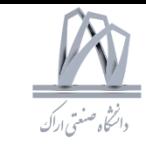

### **Matrices with special properties**

8. A matrix **P** is said to be **normal** if  $\mathbf{PP}^{\dagger} = \mathbf{P}^{\dagger} \mathbf{P}$ . Clearly **P** has to be a square matrix. It can be shown that  $P$  is normal if and only if it can be diagonalized by a unitary matrix, that is,

$$
\mathbf{U}^{\dagger} \mathbf{P} \mathbf{U} = \mathbf{\Lambda} \tag{B.30}
$$

for diagonal  $\Lambda$  and unitary U. Since the columns of U are eigenvectors, we see that normal matrices can also be defined to be those for which there exists a complete set of mutually orthogonal eigenvectors. It can be shown that the following are examples of normal matrices:

- (a) Hermitian matrices;
- (b) skew-Hermitian matrices;
- (c) unitary matrices;
- (d) circulants.

So these can be diagonalized by unitary matrices, even if the eigenvalues may not all be distinct.

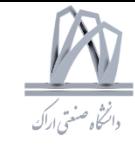

#### **Positive definite matrices**

For any  $N \times N$  matrix **P**, the scalar

$$
\phi = \mathbf{v}^{\dagger} \mathbf{P} \mathbf{v} \tag{B.35}
$$

is said to be a **quadratic form**, where  $\bf{v}$  is a column vector. When  $\bf{P}$  is Hermitian,  $\mathbf{v}^{\dagger} \mathbf{P} \mathbf{v}$  is guaranteed to be real. If the Hermitian matrix **P** is such that  $\mathbf{v}^{\dagger} \mathbf{P} \mathbf{v} > 0$ for  $\mathbf{v} \neq \mathbf{0}$ , we say that **P** is positive definite. If  $\mathbf{v}^{\dagger} \mathbf{P} \mathbf{v} \geq 0$  for all **v**, then **P** is positive semidefinite. Negative definiteness and semidefiniteness are similarly defined. If  $P$  is positive definite, we write it as

 $\mathbf{v}^\intercal \mathbf{P} \mathbf{v} > 0$ 

$$
\mathbf{P} > \mathbf{0}, \tag{B.36}
$$

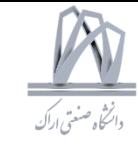

### **Positive definite matrices**

### $\mathbf{v}^\dagger \mathbf{P} \mathbf{v} > 0$

- 1. **Relation to eigenvalues.** The Hermitian matrix  $P$  is positive definite (semidefinite) if and only if all the eigenvalues are positive (non-negative).
- 2. **Relation to minors.** The Hermitian matrix  $P$  is positive definite if and only if all *leading principal minors* of  $P$  are positive, and positive semidefinite if and only if all *principal minors* are non-negative. In particular, therefore, all diagonal elements of a positive definite (semidefinite) matrix are positive (non-negative).
- 3. Square root factorization. It can be shown that any  $N \times N$  positive semidefinite **P** with rank  $\rho \leq N$  can be factorized as

$$
\mathbf{P} = \mathbf{Q}^{\dagger} \mathbf{Q},\tag{B.39}
$$

where Q is  $\rho \times N$ . The factor Q is called a **square root** of **P**. One technique to find such a factor **Q** is called *Cholesky decomposition* [Golub and Van Loan, 1989, which produces a lower triangular square root. When  $P$ is positive definite, it has full rank ( $\rho = N$ ), and the square root Q is square and nonsingular. Conversely, a product of the form  $Q^{\dagger}Q$  is positive semidefinite for any  $Q$ , and positive definite if  $Q$  has linearly independent columns (e.g., when **Q** is square and nonsingular).

DSP 2019, Arak University of Tech., Moein Ahmadi

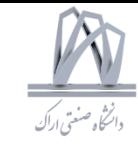

### **Positive definite matrices**

 $\mathbf{v}^\dagger \mathbf{P} \mathbf{v} > 0$ 

4. Determinant and diagonal elements. Let P be  $N \times N$  Hermitian positive definite, and let  $P_{ii}$  denote its diagonal elements. Then

$$
\det \mathbf{P} \le \prod_{i=0}^{N-1} P_{ii},\tag{B.40}
$$

with equality if and only if  $P$  is diagonal. This is called the **Hadamard** inequality.

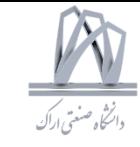

### **Rayleigh-Ritz principle**

Let **P** be  $N \times N$  Hermitian

smallest and largest eigenvalues,

$$
\max_{\mathbf{v}^{\dagger}\mathbf{v}=1}\mathbf{v}^{\dagger}\mathbf{P}\mathbf{v}=\lambda_{max}.
$$

$$
\min_{\mathbf{v}^{\dagger}\mathbf{v}=1}\mathbf{v}^{\dagger}\mathbf{P}\mathbf{v}=\lambda_{min}.
$$

# Singular value decomposition

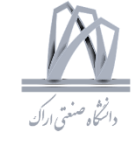

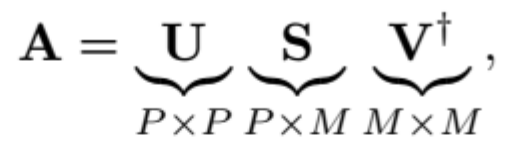

where  $U$  and  $V$  are unitary matrices, that is,

 $U^{\dagger}U = UU^{\dagger} = I_P, \qquad VV^{\dagger} = V^{\dagger}V = I_M,$ 

and S is a diagonal matrix with real non-negative diagonal elements  $\sigma_k \geq 0$ . The diagonal elements  $\sigma_k$  are called the **singular values** of **A**. Left inverse computed from SVD

> $\mathbf{A}^{\#} = \mathbf{V} \begin{bmatrix} \mathbf{\Sigma}^{-1} & 0 \end{bmatrix} \mathbf{U}^{\dagger}.$  $\mathbf{A}^{\#} = (\mathbf{A}^{\dagger} \mathbf{A})^{-1} \mathbf{A}^{\dagger}$

$$
\mathbf{A}^{\#} = \mathbf{A}^{\dagger} (\mathbf{A} \mathbf{A}^{\dagger})^{-1}.
$$
  
DF 2019, Arak University of Tech., Moein Ahmadi

## **Singular value decomposition**

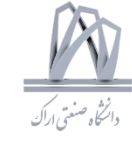

### **Frobenius norm and SVD**

$$
\|\mathbf{A}\|^2 = \sum_{k=0}^{P-1} \sum_{m=0}^{M-1} |a_{km}|^2.
$$

$$
\|\mathbf{A}\|^2 = \text{Tr}(\mathbf{A}^\dagger \mathbf{A}) = \text{Tr}(\mathbf{A} \mathbf{A}^\dagger),
$$

$$
\|\mathbf{A}\|^2 = \sum_{k=0}^{M-1} \sigma_k^2.
$$